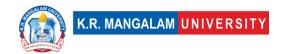

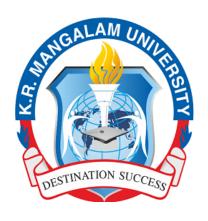

# SCHOOL OF ENGINEERING AND TECHNOLOGY

**B.SC (H) Data Science** 

**Undergraduate Course** 

2023-26

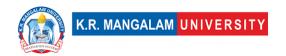

### **Preamble**

Welcome to the School of Engineering and Technology at K. R. Mangalam University!

At the forefront of innovation and academic excellence, the School of Engineering and Technology is a vibrant hub of learning that nurtures aspiring engineers and technologists. Our commitment to fostering a dynamic learning environment, coupled with a passion for pushing the boundaries of knowledge, empowers our students to embark on a transformative educational journey.

With a blend of cutting-edge curriculum, state-of-the-art facilities, and a distinguished faculty, we are dedicated to equipping our students with the skills, insights, and practical experience they need to thrive in a rapidly evolving technological landscape. Our programs are designed not only to impart technical proficiency but also to cultivate critical thinking, creativity, and ethical leadership.

As we embrace the spirit of innovation and discovery, we invite students to engage in hands-on projects, collaborative research endeavors, and experiential learning opportunities. Through industry partnerships, internships, and exposure to real-world challenges, our students gain a holistic understanding of their fields, preparing them to make meaningful contributions to society.

At the School of Engineering and Technology, we believe in fostering a sense of community and camaraderie among students, faculty, and industry professionals. This collaborative ethos encourages the exchange of ideas, the pursuit of excellence, and the development of lifelong connections.

Whether you aspire to be a trailblazing engineer, a tech-savvy entrepreneur, or a visionary researcher, the School of Engineering and Technology is here to nurture your ambitions and empower you to shape a brighter future.

Welcome to a place where innovation knows no bounds, and where your journey towards academic and professional success begins.

Dean,

School of Engineering and Technology,

K. R. Mangalam University.

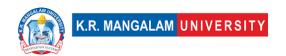

### **Preface**

Data Science is a distinctive cross-disciplinary field that combines computer science, computational mathematics, statistics, and management. After the theoretical, computational, and empirical paradigms of science, data science is regarded as the fourth paradigm of science. Due to the widespread use of digital devices, our daily lives generate more data than ever before. The amount of data is expanding exponentially with the introduction of IoT (Internet of Things) and Industry 4.0. Insights that can be used to improve our world are hidden in that plethora of data. Due to this, data science has developed into a discipline that entails gathering, visualizing, analysing, and modelling huge and complicated data sets from various domains and sources.

The program's main goal is to provide graduates with the skills necessary to acquire and manage all forms of data in order to conduct data-driven investigations and visual and sophisticated analyses. This 3-year undergraduate program trains students to gather, organize, and extract meaning from data for better business decision-making.

BSc (Honours) Data Science is a three-year undergraduate programme that is a perfect blend of computer science, Business analytics, and Artificial intelligence to understand large data sets and to craft new predictive models using algorithms, prototypes, and customized analysis. Data Science graduates predict features of data using a dedicated algorithm and statistical tools/ models. Students will get a deep insights into the field of big data analytics, data science, and how this industry is growing with the help of Artificial Intelligence.

The course is built around KRMU's basic ideas of offering industry-linked, technology-based, research-driven, and seamless education, just like all of our other flagship programs.

## **Objectives of the program**

After the completion of the degree, students would

- Be prepared with a wide range of knowledge in many data science fields, such as data collecting, visualisation, processing, and modelling of massive data sets.
- Learn how to analyse large data sets coming from a variety of application domains using established data science models based on math and computer science.
- Use the knowledge gained from the curriculum to build models that may be used to tackle current and upcoming difficulties and issues needing extensive data analysis.

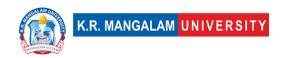

 Become better educated professionals to meet the industry's expanding need for data scientists and engineers.

### **Career Avenues**

There is a large scope of B.SC (H) Data Science Jobs for graduates in both the private and public sectors. It is one of the most diverse courses in terms of, not just employment opportunities across various domains, but also the scope of higher education for graduates.

According to the IT industry, there are over 1.5 million jobs that are going unfilled in India right now. This shows that data is the future and so are Data Scientists!

Some of the areas of recruitment are

- Supply Chain.
- Computer Science.
- Advanced Analytics.
- Artificial Intelligence.
- Network Analysis.
- Machine Learning.
- Management Consulting.
- Predictive Modeling.

# **Prospective Companies**

- Amazon
- Flipkart
- Cognizant
- Wipro
- IBM
- Infosys
- Deloitte
- Walmart
- Genpact
- Accenture
- Microsoft
- Reliance

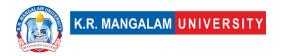

# **Duration**

3 Years (Full-Time)

# **Eligibility Criteria**

The candidate should have passed 10+2 or its equivalent examination from a recognized Board with a minimum of 50% marks in aggregate. The reservation and relaxation for SC/ST/OBC/PWD and other categories shall be as per the rules of central/state government, whichever is applicable.

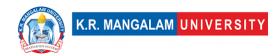

# **Table of Contents**

| S.N. | Content                                                            | Page No. |
|------|--------------------------------------------------------------------|----------|
| 1    | Preamble                                                           | 2        |
| 2    | Preface                                                            | 3        |
| 3    | Objectives of the program                                          | 4        |
| 4    | Career Avenues                                                     | 4        |
| 5    | Duration & Eligibility Criteria                                    | 5        |
| 6    | University Vision & Mission                                        | 7        |
| 7    | School Vision & Mission                                            | 8        |
| 8    | About School                                                       | 9        |
| 9    | Program Objectives (PO)                                            | 10       |
| 10   | Program Educational Objectives (PEO)                               | 10       |
| 11   | Program Specific Objectives (PSO)                                  | 11       |
| 12   | Program Highlights                                                 | 11       |
| 13   | Scheme of Studies                                                  | 13       |
| 14   | Categorization of Courses                                          | 18       |
| 15   | Course Template                                                    | 19       |
| 16   | CO Mapping with Bloom's Taxonomy                                   | 20       |
| 17   | CO-PO/PSO Mapping                                                  | 23       |
|      | Mapping with components of Global/National/Regional/Local aspects, |          |
| 18   | employability, skill development, SDG, NEP-20 etc                  | 25       |

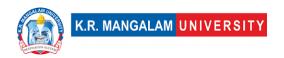

# **Institution Vision & Mission**

### Vision

KR Mangalam University aspires to become an internationally recognized institution of higher learning through excellence in inter-disciplinary education, research and innovation, preparing socially responsible life-long learners contributing to nation building.

### Mission

- Foster employability and entrepreneurship through futuristic curriculum and progressive pedagogy with cutting-edge technology.
- Instill notion of lifelong learning through stimulating research,
   Outcomes-based education and innovative thinking;
- Integrate global needs and expectations through collaborative programs with premier universities, research centers, industries and professional bodies;
- Enhance leadership qualities among the youth having understanding of ethical values and environmental realities;

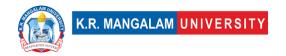

# **School Vision & Mission**

### **Vision**

To create, disseminate, and apply knowledge in science and technology to meet the higher education needs of India and the global society, to serve as an institutional model of excellence in scientific and technical education characterized by integration of teaching, research and innovation.

### **Mission**

- To create an environment where teaching and learning are prioritised, with all support activities being held accountable for their success.
- To strengthen the institution's position as the school of choice for students across the State & Nation.
- To promote creative, immersive, and lifelong learning skills while addressing societal concerns.
- To promote co- and extra-curricular activities for over-all personality development of the students.
- To promote and undertake all-inclusive research and development activities.
- To instill in learners an entrepreneurial mindset and principles.
- Enhance industrial, institutional, national, and international partnerships for symbiotic relationships.
- To help students acquire and develop knowledge, skills and leadership qualities of the 21st Century and beyond.

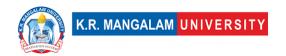

### **About School**

The School of Engineering and Technology at K. R. Mangalam University started in 2013 to create a niche of imparting quality education, innovation, entrepreneurship, skill development and creativity. It has excellent infrastructure, state of the art Labs, and a team of qualified and research-oriented faculty members.

School of Engineering & Technology (SOET) brings together outstanding academicians, industry professionals, and experienced researchers to impart hands-on and multi-disciplinary learning experience. The curriculum of the programs caters to the ever-changing needs and demands of the industry. The school has state-of-the-art infrastructure and domain-specific labs.

The school is offering undergraduate programs (B.Tech, BCA, B.Sc), postgraduate programs (M.Tech, MCA) and Ph.D (all disciplines). We are offering B.Tech programs in recent areas of specializations like AI & ML, Data Science, Cyber Security, Automotive Designs & Electrical Vehicle, Sustainable Development & Smart Cities, Full stack development, UI/UX development etc.

Our curriculum being one of our highlights has been designed in line with the requirements of new National Education Policy 2020, Pedagogy of Employment, Sustainable Development Goals, IR 4.0 etc. The curriculum focuses on problem-solving, design, development, and application of various emerging technologies with focus on innovative teaching learning methodologies. It is our endeavor to constantly evolve curriculum support, so our students stay abreast with the latest updates in this technologically developed world.

SOET aims at transforming the students into competitive engineers with adequate analytical skills, making them more acceptable to potential employers in the country. There is a great focus on experiential & project-based learning with Industry collaborations. Our B.Tech programs are in collaborations with Industries like IBM, Siemens, Samatrix, Xebia, ImaginXP etc. Out student's get an opportunity to learn directly by professionals from industry.

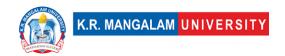

# **Program Outcome (PO)**

- **PO1. Computational Knowledge:** Demonstrate understanding and apply foundational mathematical concepts, computing principles, and domain knowledge to conceptualize computing models that address defined problems.
- **PO2. Problem Analysis:** Possess the ability to identify, critically analyze, and formulate complex computing problems, leveraging fundamental principles from computer science and relevant application domains.
- **PO3. Solution Design and Development:** Transform intricate business scenarios and contemporary issues into problem statements, investigate and comprehend them, and propose comprehensive and integrated solutions using cutting-edge technologies.
- **PO4. Effective Tool Utilization:** Select and proficiently employ contemporary computing tools, techniques, and skills necessary for developing innovative software solutions.
- **PO5. Professional Ethics:** Apply and uphold professional ethics and cybersecurity regulations within a global economic environment, ensuring responsible and ethical computing practices.
- **PO6. Lifelong Learning:** Recognize the necessity for continuous learning and cultivate the ability to actively engage in professional development as a computing professional.
- **PO7. Project Management:** Possess the competence to understand and apply management and computing principles in order to successfully manage projects in multidisciplinary environments.
- **PO8. Proficient Communication:** Demonstrate effective communication skills, both within the computing community and with society at large, by comprehending and producing clear and impactful documentation and presentations.
- **PO9. Individual and Teamwork:** Exhibit the ability to effectively collaborate and contribute as a member or leader within diverse teams operating in multidisciplinary environments.
- **PO10. Innovation and Entrepreneurship:** Identify opportunities, demonstrate an entrepreneurial mindset, and leverage innovative ideas to generate value and contribute to the betterment of individuals and society.

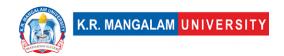

# **Program Educational Objectives (PEO)**

- **PEO1 -** Develop a strong foundation in data science theory, concepts, and methodologies, and apply them to solve real-world problems in various domains.
- **PEO2 -** Pursue a career in data science or related fields such as business intelligence, machine learning, artificial intelligence, data analytics, or data engineering, among others.
- **PEO3 -** Continuously upgrade their skills and knowledge in data science through lifelong learning, research, and development of innovative data-driven solutions that contribute to society's sustainable growth.
- **PEO4** Demonstrate leadership, teamwork, ethical, and social responsibilities with excellent communication skills in the data science profession, working collaboratively and effectively in diverse and multicultural environments.

# **Program Specific Outcomes (PSO)**

- **PSO1 -** Develop a strong foundation in data science theory, concepts, and methodologies, and apply them to solve real-world problems in various domains.
- **PSO2 -** Pursue a career in data science or related fields such as business intelligence, machine learning, artificial intelligence, data analytics, or data engineering, among others.
- **PSO3 -** Continuously upgrade their skills and knowledge in data science through lifelong learning, research, and development of innovative data-driven solutions that contribute to society's sustainable growth.
- **PSO4** Demonstrate leadership, teamwork, ethical, and social responsibilities with excellent communication skills in the data science profession, working collaboratively and effectively in diverse and multicultural environment.

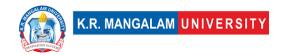

# **Programme Highlights**

- Professionally qualified, competent and committed teaching faculty.
- Industry enabled curriculum and training from industry experts.
- Consistent interaction with renowned academicians and experts.
- Emphasis on project-based learning, techno-pedagogy, field projects, research projects, internships, continuous and comprehensive evaluation.
- Access to certification courses, ability & skill development programs, valueadded courses besides core curriculum.
- Effective career counselling, guidance and mentoring program to excel in professional and personal spheres of life.
- Special programs for advanced and slow learners with focus on inclusion and student diversity.
- Focus on career progression through training, placements and preparation for higher studies.
- Centre of excellence in AI ,Machine Learning & Data Science

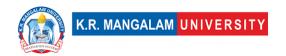

# **Program Scheme**

### Semester I

| SN0 | Category | Course<br>Code | Course Title                                                         | L | т | P | С  |
|-----|----------|----------------|----------------------------------------------------------------------|---|---|---|----|
| 1   | Major    | ENBC101        | Fundamentals of Web<br>Technologies                                  | 4 | - | - | 4  |
| 2   | Major    | ENBC103        | Matlab Programming                                                   | 4 |   | - | 4  |
| 3   | SEC      | SEC050         | Linux Environment Lab                                                | - | - | 2 | 2  |
| 4   | Minor    | ENSP107        | Introduction to Computer<br>Science and Programming in<br>Python     | 4 | - | 1 | 4  |
| 5   | Major    | ENBC151        | Fundamentals of Web<br>Technologies Lab                              | - | - | 2 | 1  |
| 6   | Major    | ENBC153        | Matlab Programming Lab                                               | - | - | 2 | 1  |
| 7   | Minor    | ENSP155        | Introduction to Computer<br>Science and Programming in<br>Python Lab | - | - | 2 | 1  |
| 8   | VAC      |                | Environmental Studies and<br>Disaster Management<br>(Online Moodle)  | 2 | - | 1 | 2  |
| 9   | Major    | ENBC105        | Fundamentals of Software<br>Engineering                              | 4 | - | 1 | 4  |
|     | TOTAL    |                |                                                                      |   | 0 | 8 | 23 |

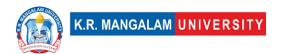

### **Semester II**

| SN<br>0 | Category | Course<br>Code | Course Title                                              | L | т | Р | С  |
|---------|----------|----------------|-----------------------------------------------------------|---|---|---|----|
| 1       | Minor    | ENSP110        | Essentials of Data Science                                | 4 | - | - | 4  |
| 2       | Major    | ENBC102        | Introduction to Discrete<br>Structures                    | 3 | 1 | - | 4  |
| 3       | Major    | ENBC104        | Basics of Operating Systems                               | 3 | 1 | - | 4  |
| 4       | Major    | ENBC106        | Concepts of Object Oriented Programming using C++         | 3 | 1 | - | 4  |
| 5       | Minor    | ENSP162        | Data Science Lab                                          | - | - | 2 | 1  |
| 6       | Major    | ENBC152        | Concepts of Object Oriented Programming using C++ Lab     | - | - | 2 | 1  |
| 7       | Major    | ENBC154        | Basics of Operating Systems<br>Lab                        | - | - | 2 | 1  |
| 8       | VAC      |                | Extension Activities<br>(Community Engagement<br>Service) | 2 | - | - | 2  |
| 9       |          |                | Open Elective – I                                         | 3 | - | - | 3  |
|         | TOTAL    |                |                                                           |   |   | 6 | 24 |

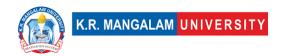

# **Semester III**

| SN | Category             | Course<br>Code | Course Title                            | L | Т | P | С  |
|----|----------------------|----------------|-----------------------------------------|---|---|---|----|
| 1  | Major                | ENBC201        | Introduction to Data Structures         | 3 | 1 | ı | 4  |
| 2  | Minor                | ENSP205        | Fundamentals of Machine Learning        | 4 | - | ı | 4  |
| 3  | Major                | ENBC203        | Basics of Probability and Statistics    | 4 | - | - | 4  |
| 4  | Major                | ENBC205        | Introduction to Java Programming        | 3 | 1 | - | 4  |
| 5  | AEC                  | AEC011         | Life Skills for Professional-I          | 3 | - | ı | 3  |
| 6  | Major                | ENBC251        | Introduction to Java Programming<br>Lab | _ | - | 2 | 1  |
| 7  | Major                | ENBC253        | Introduction to Data Structures Lab     | - | - | 2 | 1  |
| 8  | Minor                | ENSP257        | Machine Learning Lab                    | - | - | 2 | 1  |
| 9  | VAC                  | ETCS257A       | VAC - 3                                 | - | - | - | 2  |
| 10 | Summer<br>Internship | SIBC251        | Summer Internship/Project-I             | - | - | ı | 2  |
|    | TOTAL                |                |                                         |   |   | 6 | 26 |

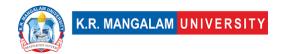

# **Semester IV**

| SN<br>o. | Category | Course<br>Code | Course Title                                        | L | т | P  | С  |
|----------|----------|----------------|-----------------------------------------------------|---|---|----|----|
| 1        | Major    | ENBC202        | Fundamental of Algorithm<br>Design and Analysis     | 3 | 1 | ı  | 4  |
| 2        | Major    | ENBC204        | Introduction to Database<br>Management Systems      | 3 | 1 | -  | 4  |
| 3        | Major    | ENBC206        | Introduction to Computer<br>Networks                | 3 | 1 | -  | 4  |
| 4        | Major    | ENBC252        | Introduction to Database<br>Management Systems Lab  | - | - | 2  | 1  |
| 5        | Major    | ENBC254        | Fundamental of Algorithm<br>Design and Analysis Lab | - | - | 2  | 1  |
| 6        | Major    | ENBC256        | Introduction to Computer<br>Networks Lab            | - | - | 2  | 1  |
| 7        | AEC      | AEC012         | Life Skills for Professional – II                   | 3 | - | ı  | 3  |
| 8        | Proj     | SIBC252        | Minor Project                                       | - | - | ı  | 2  |
| 9        | SEC      | SEC036         | Competitive Coding Lab                              | - | - | 4  | 2  |
| 10       |          |                | Open Elective - II                                  | 3 | - | -  | 3  |
|          | TOTAL    |                |                                                     |   |   | 10 | 25 |

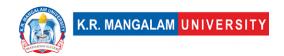

# Semester V

| S | Category             | Course<br>Code | Course Title                                | L | Т | P | С  |
|---|----------------------|----------------|---------------------------------------------|---|---|---|----|
| 1 | Major                | ENBC301        | Computer Organization and Architecture      | 4 | - | - | 4  |
| 2 | Minor                | ENSP321        | Natural Language Processing<br>Using Python | 4 | - | - | 4  |
| 3 | Minor                |                | Department Elective - I                     | 4 | - | - | 4  |
| 4 | Minor                |                | Department Elective - I Lab                 | - | - | 2 | 1  |
| 5 | Major                |                | Department Elective - II                    | 4 | - | - | 4  |
| 6 | Major                |                | Department Elective – II Lab                | - | - | 2 | 1  |
| 7 | Minor                | ENSP369        | Natural Language Processing<br>Lab          | - | - | 2 | 1  |
| 8 | Summer<br>Internship | SIBC351        | Summer Internship/Project                   | - | - | - | 2  |
| 9 | AEC                  | AEC013         | Life Skills for Professional -<br>III       | 3 | - | - | 3  |
|   | TOTAL                |                |                                             |   |   | 6 | 24 |

| Departmental Elective – I (Cloud Computing) |         |                                         |   |   |   |   |  |  |
|---------------------------------------------|---------|-----------------------------------------|---|---|---|---|--|--|
| (i)                                         | ENSP401 | Computational Services in the Cloud     | 4 | - | - | 4 |  |  |
|                                             | ENSP451 | Computational Services in the Cloud Lab | - | - | 2 | 1 |  |  |
| (;;)                                        | ENSP403 | Microsoft Azure Cloud Fundamentals      | 4 | ı | - | 4 |  |  |
| (ii)                                        | ENSP453 | Microsoft Azure Cloud Fundamentals Lab  | - | - | 2 | 1 |  |  |
| (:::)                                       | ENSP405 | Storage and Databases on Cloud          | 4 | - | - | 4 |  |  |
| (iii)                                       | ENSP455 | Storage and Databases on Cloud          | - | - | 2 | 1 |  |  |

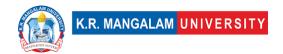

| (iv) | ENSP407 | Application Development and DevOps on Cloud     | 4 | ı | 1 | 4 |
|------|---------|-------------------------------------------------|---|---|---|---|
| (iv) | ENSP457 | Application Development and DevOps on Cloud Lab | 1 | 1 | 2 | 1 |

| Departm | Departmental Elective – II (Full Stack Development) |                                                 |   |   |   |   |  |  |  |
|---------|-----------------------------------------------------|-------------------------------------------------|---|---|---|---|--|--|--|
|         | ENSP409                                             | Mobile Application Development using IOS        | 4 | - | - | 4 |  |  |  |
| (i)     | ENSP459                                             | Mobile Application Development using IOS<br>Lab | - | - | 2 | 1 |  |  |  |
| (;;)    | ENSP411                                             | DevOps and Automation                           | 4 | - | - | 4 |  |  |  |
| (ii)    | ENSP461                                             | DevOps and Automation Lab                       | - | - | 2 | 1 |  |  |  |
| (:::)   | ENSP413                                             | .Net Framework                                  | 4 | - | - | 4 |  |  |  |
| (iii)   | ENSP463                                             | .Net Framework Lab                              | - | - | 2 | 1 |  |  |  |
| (:)     | ENSP415                                             | New Age Programming Languages                   | 4 | - | - | 4 |  |  |  |
| (iv)    | ENSP465                                             | New Age Programming Languages Lab               | - | - | 2 | 1 |  |  |  |

# **Semester VI**

| SN | Category      | Course<br>Code | Course Title                      | L | т | P  | С  |
|----|---------------|----------------|-----------------------------------|---|---|----|----|
| 1  | PROJECT       | SIBC352        | Major Project/Industrial Training | ı | - | -  | 12 |
|    | TOTAL         |                |                                   |   |   |    | 12 |
|    | TOTAL CREDITS |                |                                   |   |   | 34 |    |

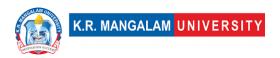

# **Categorization of Courses**

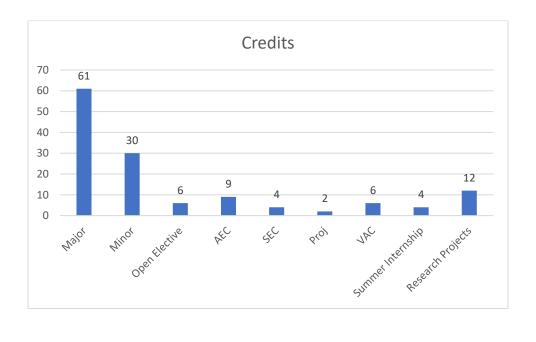

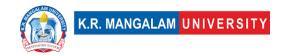

### **COURSE TEMPLATE**

| Department:                         | Dep | partment of Computer Applic | ations    |         |
|-------------------------------------|-----|-----------------------------|-----------|---------|
| Course Name:<br>Fundamentals of Web | •   | Course Code                 | L-T-<br>P | Credits |
| Technologies                        |     | ENBC101                     | 4-0-0     | 4       |
| Type of Course:                     | Ma  | jor                         |           |         |

Pre-requisite(s), if any:

### **Brief Syllabus:**

This course is an introduction to Web site development and the technologies behind it. Students will learn how to design and develop Web pages using current technologies and tools. Topics covered will include the World Wide Web, HTML, Cascading Style Sheets (CSS) and XML. The focus of this course is on dynamic HTML, a collection of web technologies such as HTML and scripting languages used together to create interactive and animated Web pages. Students will learn to program client-side scripts using JavaScript and the Document Object Model to transform static Web pages created with HTML and CSS into dynamic Web pages.

### UNIT WISE DETAILS

| Unit Number:<br>1 | Basic Introduction HTML | No. of hours: 8 |
|-------------------|-------------------------|-----------------|
|-------------------|-------------------------|-----------------|

Content Summary: Concept of WWW, Internet and WWW, HTTP Protocol: Request and Response, Web browser and Web servers, Features of Web 2.0, Common terminology: IP Addressing, URLs, Domain names. Website Creation and maintenance, Web Hosting and Publishing Concepts, Search Engines and their working. HTML: Introduction to HTML, HTML Document structure tags, HTML comments, Text formatting, inserting special characters, anchor tag, adding images and sound, lists: types of lists, tables, frames and floating frames, Developing Forms, Image maps, formatting, and fonts, commenting code, color, hyperlink, lists, tables, images, forms, XHTML, Meta tags, Character entities, frames and frame sets,

| <b>Unit Number:</b> | Title: Javascript | No. of hours: 12  |
|---------------------|-------------------|-------------------|
| 2                   | Title: Javascript | No. of flours: 12 |

**Content Summary:** Client-side scripting: JavaScript - Data Types, Control Statements, operators, Built-in and User Defined Functions, Objects in JavaScript, Handling Events. HTML Document Object Model. Page Styling: Separation of content and presentation in HTML, Cascading Style Sheets -

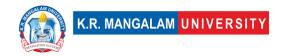

Types of Style Sheets – Internal, inline and External style sheets, customizing common HTML elements, types of CSS selectors

Unit Number: Title: Web design Issue No. of hours: 12

**Content Summary:** Concepts of effective web design, Web design issues including Browser, Bandwidth and Cache, Display resolution, Look and Feel of the Website, Page Layout and linking, User centric design, Sitemap, Planning and publishing website, Designing effective navigation, Browser architecture and Web site structure.

Unit Number:
4 Title: XML No. of hours: 8

### **Content Summary:**

XML: Introduction to XML-Mark up languages, Features of Mark-up languages, XML Naming rules, building block of XML, Document, Difference between HTML & XML, Components of XML, XML Parser, DTD's Using XML with HTML and CSS.

Introduction to Web Services, UDDI, SOAP, WSDL, Web Service Architecture, Developing and deploying web services. AJAX –Introduction AJAX programming, improving web page performance using AJAX.

### **Self-Learning Components:**

Students can additionally take the following courses

https://www.mygreatlearning.com/web-development/free-courses3)
https://www.simplilearn.com/certifications/web-development-courses

### Reference Books:

- 1.Web Technologies, Uttam K. Roy, Oxford University Press
- 2. HTML Black Book, Stephen Holzner, Wiley Dreamtech.
- 3. Web Technology, Rajkamal, Tata McGraw-Hill.
- Web Technologies: A Computer Science Perspective, Jeffrey C. Jackson, Pearson.
- 5. XML: How to Program, Deitel&Deitel Nieto

# **Define Course Outcomes (CO)**

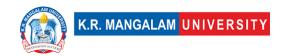

| COs | Statements                                                                                                    |
|-----|----------------------------------------------------------------------------------------------------|
| CO1 | Create a well-designed and well-formed, professional Web site utilizing the most current standards and practice                                  |
| CO2 | Demonstrate knowledge in web technologies including HTML, XHTML, CSS, image editing software, web authoring software, and client-side scripting. |
| CO3 | Create client-side scripts to add interactivity to Web pages.                                                                                    |
| CO4 | Select appropriate Web tools for a Web development project.                                                                                      |
| CO5 | Identify Web authoring obstacles created by the availability of various web browsers and markup language versions.                               |

COs Mapping with Levels of Bloom's taxonomy

| COS Mapp | COS Mapping with Levels of Bloom's taxonomy                                                  |                                                                                            |                                                                                              |  |  |  |  |
|----------|----------------------------------------------------------------------------------------------|--------------------------------------------------------------------------------------------|----------------------------------------------------------------------------------------------|--|--|--|--|
| СО       | Cognitive levels©  1. Knowledge  2. Understand  3. Apply  4. Analyze  5. Evaluate  6. Create | Affective levels(A)  1. Receiving 2. Responding 3. Valuing 4. Organizing 5. Characterizing | Psychomotor levels(P) 1. Imitation 2. Manipulation 3. Precision 4. Articulation 5. Improving |  |  |  |  |
| CO1      | C2                                                                                           |                                                                                            | P1                                                                                           |  |  |  |  |
| C02      | C3                                                                                           |                                                                                            | P2                                                                                           |  |  |  |  |
| CO3      | C3                                                                                           |                                                                                            | P3                                                                                           |  |  |  |  |
| CO4      | C1                                                                                           |                                                                                            | -                                                                                            |  |  |  |  |
| CO5      | C1                                                                                           |                                                                                            | P1                                                                                           |  |  |  |  |

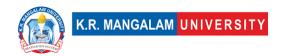

### **Engineering Graduates will be able to:**

- **PO1. Engineering knowledge**: Apply the knowledge of mathematics, science, engineering fundamentals, and an engineering specialization to the solution of complex engineering problems.
- **PO2**. **Problem analysis**: Identify, formulate, review research literature, and analyze complex engineering problems reaching substantiated conclusions using first principles of mathematics, natural sciences, and engineering sciences.
- **PO**3. **Design/development of solutions**: Design solutions for complex engineering problems and design system components or processes that meet the specified needs with appropriate consideration for the public health and safety, and the cultural, societal, and environmental considerations.
- **PO**4. **Conduct investigations of complex problems**: Use research-based knowledge and research methods including design of experiments, analysis and interpretation of data, and synthesis of the information to provide valid conclusions.
- **PO**5. **Modern tool usage**: Create, select, and apply appropriate techniques, resources, and modern engineering and IT tools including prediction and modeling to complex engineering activities with an understanding of the limitations.
- **PO6. The engineer and society**: Apply reasoning informed by the contextual knowledge to assess societal, health, safety, legal and cultural issues and the consequent responsibilities relevant to the professional engineering practice.
- **PO**7. **Environment and sustainability**: Understand the impact of the professional engineering solutions in societal and environmental contexts, and demonstrate the knowledge of, and need for sustainable development.
- **PO**8. **Ethics**: Apply ethical principles and commit to professional ethics and responsibilities and norms of the engineering practice.
- **PO**9. **Individual and team work**: Function effectively as an individual, and as a member or leader in diverse teams, and in multidisciplinary settings.
- **PO**10. **Communication**: Communicate effectively on complex engineering activities with the engineering community and with society at large, such as, being able to comprehend and write effective reports and design documentation, make effective presentations, and give and receive clear instructions.

# **CO-PO Mapping**

| PO  | PO1 | PO2 | PO3 | PO4 | PO5 | PO6 | PO7 | PO8 | PO9 | PO10 |
|-----|-----|-----|-----|-----|-----|-----|-----|-----|-----|------|
| CO1 | 1   | -   | -   | -   | -   | 1   | -   | -   | -   | 1    |
| CO2 | -   | 1   | -   | -   | -   | -   | -   | -   | -   | -    |
| CO3 | -   | -   | 2   | _   | _   | -   | 3   | _   | -   | _    |
| CO4 | -   | -   | -   | 2   | _   | -   | _   | 2   | -   | _    |
| CO5 | -   | -   | -   | _   | 3   | -   | _   |     | 1   | _    |
|     | -   | -   | -   | _   | _   | -   | _   | _   | -   | -    |

1=weakly mapped

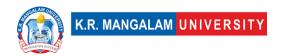

2= moderately mapped 3=strongly mapped

# **CO-PSO Mapping**

| РО  | PO1 | PO2 | PO3 | PSO4 |
|-----|-----|-----|-----|------|
| CO1 | 1   | -   | 3   | 1    |
| CO2 | -   | 1   | -   | -    |
| CO3 | 1   | -   | 2   | -    |
| CO4 |     | -   | -   | 1    |
| CO5 | 1   | -   | 1   | -    |

**Relevance of the Syllabus to various indicators** 

|                   | ce of the synabus to various mulcators                 |
|-------------------|--------------------------------------------------------|
| Unit I            | Introduction                                           |
| Local             | Addresses local understanding of the Internet and its  |
|                   | impact on society                                      |
| Regional          | Addresses regional internet connectivity and network   |
|                   | infrastructure requirements                            |
| National          | Contributes to national digital literacy and internet  |
|                   | connectivity strategies                                |
| Global            | Aligns with global trends in internet technologies and |
|                   | network protocols                                      |
| Employability     | Develops skills in using internet-based services and   |
|                   | understanding network protocols                        |
| Entrepreneurship  | -                                                      |
| Skill Development | Develops basic knowledge and skills in internet        |
|                   | technologies and network protocols                     |
| Professional      |                                                        |
| Ethics            | -                                                      |
| Gender            | -                                                      |
| Human Values      | -                                                      |
| Environment &     |                                                        |
| Sustainability    | -                                                      |
| Unit II           |                                                        |
| Local             | Addresses local understanding of the Internet and its  |
|                   | impact on society                                      |
| Regional          | -                                                      |
| National          | Contributes to national digital literacy and internet  |
|                   | connectivity strategies                                |
| ·                 |                                                        |

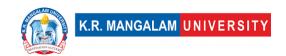

| Global                       | Aligns with global trends in internet technologies and network protocols                                                                                                    |  |
|------------------------------|----------------------------------------------------------------------------------------------------|--|
| Employability                | •                                                                                                    |  |
| Employability                | Develops skills in using internet-based services and understanding network protocols                                                                                                    |  |
| Entrepreneurship             | -                                                                                                    |  |
| Skill Development            | Develops basic knowledge and skills in internet technologies and network protocols                                                                                                    |  |
| Professional                 |                                                                                                    |  |
| Ethics                       | -                                                                                                    |  |
| Gender                       | -                                                                                                    |  |
| Human Values                 | -                                                                                                    |  |
| Environment & Sustainability | _                                                                                                    |  |
| Unit III                     |                                                                                                    |  |
| Local                        | Addresses local network security needs and practices                                                                                                    |  |
| Regional                     |                                                                                                    |  |
| National                     | Contributes to national network security strategies and                                                                                                    |  |
| INACIONAL                    | protocols                                                                                                    |  |
| Global                       | Aligns with global trends in network security techniques and protocols                                                                                                    |  |
| Employability                | Develops skills in network programming and network security techniques                                                                                                    |  |
| Entrepreneurship             | -                                                                                                    |  |
| Skill Development            | Develops knowledge and skills in client-server programming and network security                                                                                                    |  |
| Professional                 | programming and meaning the second of the second of the se |  |
| Ethics                       | _                                                                                                    |  |
| Gender                       | -                                                                                                    |  |
| Human Values                 | -                                                                                                    |  |
| Environment &                |                                                                                                    |  |
| Sustainability               | _                                                                                                    |  |
| Unit IV                      |                                                                                                    |  |
| Local                        | Addresses local understanding and implementation of                                                                                                    |  |
| Degional                     | internet-based services                                                                                                    |  |
| Regional                     |                                                                                                    |  |
| National                     | Contributes to national digital communication strategies and multimedia applications                                                                                                    |  |
| Global                       | Aligns with global trends in internet telephony, multimedia applications, and SEO                                                                                                    |  |
| Employability                | Develops skills in internet telephony, multimedia applications, and SEO                                                                                                    |  |

| Entrepreneurship | _                                                                                     |
|------------------|---------------------------------------------------------------------------------------|
|                  | Develops knowledge and skills in internet telephony, multimedia applications, and SEO |
| Professional     |                                                                                       |
| Ethics           | _                                                                                     |
| Gender           | -                                                                                     |
| Human Values     | -                                                                                     |
| Environment &    |                                                                                       |
| Sustainability   | -                                                                                     |
| SDG              | SDG 4                                                                                 |
| NEP 2020         | -                                                                                     |
| 1                | Aligns with the concepts of internet telephony, multimedia applications, and SEO      |

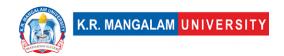

### **COURSE TEMPLATE**

| Department:           | Department of Computer | Department of Computer Applications |         |  |
|-----------------------|------------------------|-------------------------------------|---------|--|
| Course Name:          | Course Code            | L-T-<br>P                           | Credits |  |
| Programming in MATLAB | ENBC103                | 4-0-                                | 4       |  |
| Type of Course:       | Major                  | 1                                   | 1       |  |

### **Pre-requisite(s), if any:**

### **Brief Syllabus:**

MATLAB is a powerful software tool used in engineering, mathematics, and science for numerical computations, data analysis, and simulation. It has a user-friendly interface, supports arrays, matrices, and complex numbers, and allows scripting for automation. MATLAB includes graphing capabilities, Simulink for system modeling, and extensive mathematical functions for integration, solving equations, and transforms. It is widely used by researchers, engineers, and scientists for a variety of applications.

### **UNIT WISE DETAILS**

| Unit Number: 1 Title: Introduction to MATLAB No. of hours: 1 | l <b>O</b> |
|--------------------------------------------------------------|------------|
|--------------------------------------------------------------|------------|

### **Content Summary:**

Brief Introduction, Installation of MATLAB, History, Use of MATLAB, Key features, MATLAB Window, Command Window, Workspace, Command history, Setting directory, Working with the MATLAB user interface, Basic commands, Assigning variables, Operations with variables, Data files and Data types: Character and string, Arrays and vectors, Column vectors, Row vectors, Arithmetic operations, Operators and special characters, Mathematical and logical operators, Solving arithmetic equations.

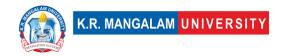

| Unit<br>Number: 2 | Title: | Operations & Plots | No. of hours: 14 |
|-------------------|--------|--------------------|------------------|
| Number 2          |        |                    |                  |

### **Content Summary:**

Crating rows and columns Matrix, Matrix operations: Finding transpose, determinant and inverse, Solving matrix, Trigonometric functions, Complex numbers, fractions, Real numbers, Complex numbers, Working with script tools, Writing Script file, Executing script files, The MATLAB Editor, Saving m files

Plotting vector and matrix data, Plot labelling, curve labelling and editing, Basic Plotting Functions, Creating a Plot Plotting Multiple Data Sets in One Graph, Specifying Line Styles and Colors, Graphing Imaginary and Complex Data Figure, Windows Displaying, Multiple Plots in One Figure, Controlling the Axes, Creating Mesh and Surface About Mesh and Surface Visualizing Subplots.

### **Content Summary:**

Introduction of Simulink, Simulink Environment & Interface, Study of Library, Circuit Oriented Design, Equation Oriented Design, Model Subsystem Design, Connect Call back to subsystem, Application. Automating commands with scripts, writing programs with logic and flow control, Control statement, Programming Conditional Statement, Writing functions, Programming, Examples

Calculus: Numerical Integration, Linear Algebra, Roots of Polynomials, Algebraic equations, Differential Equations (1st& 2nd order), Transforms (Fourier, Laplace, etc), Ordinary Differential equations, Examples of few ODEs.

### \*Self-Learning Components:

- 1) Introduce the concept of Simulink and its interface. Explain the difference between
- 2) Describe the numerical integration method in MATLAB for solving calculus problems.

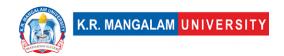

- 3) <a href="https://www.mygreatlearning.com/academy/learn-for-free/courses/matlab">https://www.mygreatlearning.com/academy/learn-for-free/courses/matlab</a>.
- 4) https://www.simplilearn.com/free-matlab-online-course-skillup

### **Reference Books:**

- 1. Ian. J. Lyod , "Information technology law" , Information Technology Act 2000, its amendment and IT Rules, 2014.
- 2. Yee fen Lim , "Cyber space law commentaries and Materials", second edition, Galexia Consulting Pty Ltd, Australia.
- 3. William Stallings and Lawrie Brown"Computer Security: Principles and Practice" (2020).

# **Define Course Outcomes (CO)**

| COs | Statements                                                                                                    |
|-----|----------------------------------------------------------------------------------------------------|
| CO1 | <b>Understand</b> the fundamental concepts and functionalities of MATLAB, including its history, installation process, and key features.                                               |
| CO2 | <b>Analyze</b> the different problems related to matrix manipulation, trigonometric functions, complex numbers, and fractions. Utilize script tools to write and execute script files. |
| CO3 | Apply MATLAB Simulink to model and simulate systems.                                                                                                    |
| CO4 | <b>Evaluate</b> capabilities in MATLAB to solve mathematical problems related to calculus, linear algebra, polynomials, algebraic equations, differential equations, and transforms.   |

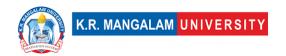

### Cos Mapping with Levels of Bloom's taxonomy

| СО  | Cognitive levels©  1. Knowledge 2. Understand 3. Apply 4. Analyze 5. Evaluate 6. Create | Affective levels(A)  1. Receiving 2. Responding 3. Valuing 4. Organizing 5. Characterizing | Psychomotor levels(P) 1. Imitation 2. Manipulation 3. Precision 4. Articulation 5. Improving |
|-----|-----------------------------------------------------------------------------------------|--------------------------------------------------------------------------------------------|----------------------------------------------------------------------------------------------|
| CO1 | C1                                                                                      | -                                                                                          | P1                                                                                           |
| CO2 | C2                                                                                      | А3                                                                                         | -                                                                                            |
| CO3 | C3                                                                                      | -                                                                                          | -                                                                                            |
| CO4 | C4                                                                                      | -                                                                                          | P2                                                                                           |
| CO5 | C5                                                                                      | A4                                                                                         | -                                                                                            |

### \*Please Note:

Map only 1 or 2 Levels in each category. If a higher level is given, no need to mention lower level

# **CO-PO Mapping**

| PO  | PO1 | PO2 | PO3 | PO4 | PO5 | PO6 | PO7 | PO8 | PO9 | PO10 |
|-----|-----|-----|-----|-----|-----|-----|-----|-----|-----|------|
| CO1 | 3   | 2   | -   | -   | 2   | 3   | -   | 3   | 3   | -    |
| CO2 | 2   | 3   | -   | -   | 3   | 3   | -   | 2   | 1   | -    |
| CO3 | 1   | 3   | -   | -   | 2   | 2   | -   | 2   | 2   | -    |
| CO4 | 2   | 1   | 3   | 3   | 1   | 2   | 2   | 1   | 3   | 2    |
| CO5 | 2   | 2   | -   | _   | 3   | 3   | -   | 3   | 2   | 2    |

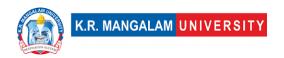

1=weakly mapped

2= moderately mapped

3=strongly mapped

# **CO-PSO Mapping**

| РО  | PSO1 | PSO2 | PSO3 | PSO4 |
|-----|------|------|------|------|
| CO1 | 3    | 1    | -    | -    |
| CO2 | 3    | 2    | -    | 2    |
| CO3 | 2    | -    | 3    | -    |
| CO4 | -    | 2    | 3    | 2    |
| CO5 | -    | 1    | -    | 3    |

# **Relevance of the Syllabus to various indicators**

| Unit I           | Introduction to MATLAB                                                                                                    |
|------------------|----------------------------------------------------------------------------------------------------|
| Local            | Understanding MATLAB and its applications can be relevant at the local level for educational institutions, research organizations, and industries that use MATLAB for various data analysis and problem-solving tasks. |
| Regional         | MATLAB can be used in regional projects related to engineering, science, finance, and other fields, contributing to regional development.                                                                              |
| National         | Its applications in engineering, healthcare, finance, and other sectors can have a significant impact on the nation's progress and development.                                                                        |
| Global           | Its relevance extends worldwide, and the skills gained can be beneficial for individuals seeking opportunities in international collaborations, research, or global corporations.                                      |
| Employability    | Proficiency in MATLAB can enhance an individual's employability across various industries and job roles.                                                                                                    |
| Entrepreneurship | -                                                                                                    |

| Skill<br>Development         | Learning MATLAB helps individuals develop skills in programming, data manipulation, mathematical analysis, and problem-solving, fostering overall skill development.           |
|------------------------------|----------------------------------------------------------------------------------------------------|
| Professional<br>Ethics       | -                                                                                                    |
| Gender                       | -                                                                                                    |
| Human Values                 | -                                                                                                    |
| Environment & Sustainability | -                                                                                                    |
| Unit II                      | Operations                                                                                                    |
| Local                        | Local researchers and students can utilize MATLAB's matrix capabilities for their projects and assignments.                                                                    |
| Regional                     | -                                                                                                    |
| National                     | -                                                                                                    |
| Global                       | MATLAB is a globally used tool, and its matrix operations have a wide-reaching impact.                                                                                         |
| Employability                | Proficiency in MATLAB's matrix operations is highly valued in various industries.                                                                                              |
| Entrepreneurship             | -                                                                                                    |
| Skill<br>Development         | Learning matrix operations in MATLAB helps individuals develop valuable skills in linear algebra, which are essential for data analysis, engineering, and scientific research. |
| Professional<br>Ethics       | -                                                                                                    |
| Gender                       | -                                                                                                    |

| Human Values                 | -                                                                                                    |
|------------------------------|----------------------------------------------------------------------------------------------------|
| Environment & Sustainability | -                                                                                                    |
| Unit III                     | MATLAB Simulink                                                                                                    |
| Local                        | Local researchers and students can utilize Simulink for their projects related to control systems, signal processing, and circuit design.                    |
| Regional                     | -                                                                                                    |
| National                     | -                                                                                                    |
| Global                       | proficiency in Simulink can be valuable for individuals seeking opportunities in international collaborations and research projects.                         |
| Employability                | Proficiency in Simulink is highly valued in engineering and technical industries.                                                                            |
| Entrepreneurship             | -                                                                                                    |
| Skill<br>Development         | Learning Simulink helps individuals develop skills in system-level modeling, simulation, and design, which are essential for engineering and research tasks. |
| Professional<br>Ethics       | -                                                                                                    |
| Gender                       | -                                                                                                    |
| Human Values                 | -                                                                                                    |
| Environment & Sustainability | -                                                                                                    |
| Unit IV                      | Symbolic Math in MATLAB                                                                                                    |
| Local                        | Understanding numerical integration techniques and their applications in calculus is relevant at the local level                                             |

|                              | for educational institutions, research centers, and industries that deal with data analysis, optimization, and simulations.                                                                                     |
|------------------------------|----------------------------------------------------------------------------------------------------|
| Regional                     | -                                                                                                    |
| National                     | -                                                                                                    |
| Global                       | Its relevance extends worldwide, and its applications impact global scientific advancements.                                                                                                    |
| Employability                | Proficiency in calculus, numerical integration, and differential equations is highly valued in technical industries such as engineering, data analysis, and scientific research.                                |
| Entrepreneurship             | -                                                                                                    |
| Skill<br>Development         | Learning calculus, numerical integration, and differential equations helps individuals develop strong analytical and problem-solving skills, which are essential for scientific research and engineering tasks. |
| Professional<br>Ethics       | -                                                                                                    |
| Gender                       | -                                                                                                    |
| Human Values                 | -                                                                                                    |
| Environment & Sustainability | -                                                                                                    |
| SDG                          | SDG 4,9,16                                                                                                    |
| NEP 2020                     | Aligns with the objectives and principles of NEP 2020, such as: Holistic Development, Skill Development Digital Literacy                                                                                        |
| POE/4 <sup>th</sup> IR       | The principles of the Fourth Industrial Revolution, fostering holistic development, skill development, digital                                                                                                  |

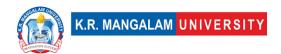

| literacy, and addressing emerging challenges in the |
|-----------------------------------------------------|
| digital era.                                        |
|                                                     |

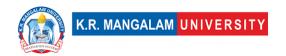

# **COURSE TEMPLATE**

| Department of Computer Applic               |                                         | ter Applications   |         |
|---------------------------------------------|-----------------------------------------|--------------------|---------|
| Course Name:<br>Linux Environment           | Course Code                             | L-T-P              | Credits |
| Lab                                         | SEC050                                  | 0-0-2              | 2       |
| Type of Course:                             | SEC                                     |                    |         |
| Pre-requisite(s), if familiarity with opera | any: Basic understanding outing systems | of computer systen | ns and  |

# Proposed Lab Experiments <u>Defined Course Outcomes</u>

| COs  |                                                                            |
|------|----------------------------------------------------------------------------|
| CO 1 | Apply Linux operating system concepts and commands.                        |
| CO 2 | Utilize scripting and automation techniques in Linux.                      |
| CO 3 | Manage system resources and security in Linux.                             |
| CO 4 | Implement networking and server configurations in Linux.                   |
| CO 5 | <b>Explore</b> emerging technologies and trends in Linux for data science. |

| Ex. No | Experiment Title                          | Mapped<br>CO/COs |
|--------|-------------------------------------------|------------------|
| 1      | Installing Linux Operating System         | CO1              |
| 2      | Exploring the System                      | CO1              |
| 3      | Working with Directories and Files        | CO1              |
| 4      | File Manipulation and Redirection         | CO1              |
| 5      | Searching for Files                       | CO1              |
| 6      | Understanding Display and Window Managers | CO1              |
| 7      | User and Group Management                 | CO1, CO3         |
| 8      | Package Management and Software Building  | CO1, CO3         |
| 9      | Device Management and Mounting            | CO1              |
| 10     | Introduction to Shell Scripting           | CO2              |
| 11     | Shell Scripting: Control Structures       | CO2              |
| 12     | Process Management and Automation         | CO2              |

| 13 | File Permissions and Security                  | CO3 |
|----|------------------------------------------------|-----|
| 14 | Network Configuration and Troubleshooting      | CO4 |
| 15 | Linux Servers and Web Hosting                  | CO4 |
| 16 | Network Security in Linux                      | CO4 |
| 17 | Introduction to Emerging Technologies in Linux | CO5 |
| 18 | Docker and Containerization                    | CO5 |
| 19 | Cloud Platforms and Deployment                 | CO5 |
| 20 | Linux for IoT and Embedded Systems             | CO5 |
| 21 | Data Processing with Linux Tools               | CO5 |
| 22 | Data Analysis with Linux Tools                 | CO5 |
| 23 | Machine Learning with Linux                    | CO5 |
| 24 | Big Data Analytics with Linux                  | CO5 |
| 25 | Visualization and Reporting                    | CO5 |

## **Details of List of experiments**

- 1. Installing Linux Operating System:
  - Session: Introduction to different Linux distributions and their installation methods.
  - Exercise: Install a Linux distribution of choice on a virtual machine or physical hardware.
  - Project: Set up a dual-boot system with Linux and another operating system.
- 2. Exploring the System:
  - Session: Familiarize with basic system commands and file system navigation.
  - Exercise: Use commands like **Is**, **cd**, **pwd**, and **man** to navigate and explore the file system.
  - Project: Create a directory structure and organize files based on a specific criterion.
- 3. Working with Directories and Files:
  - Session: Learn directory and file manipulation commands.
  - Exercise: Create, rename, move, and delete directories and files using commands like **mkdir**, **mv**, and **rm**.
  - Project: Develop a script to automate a specific file management task.
- 4. File Manipulation and Redirection:
  - Session: Understand file manipulation and input/output redirection techniques.
  - Exercise: Use commands like **touch**, **cat**, and redirection operators (>, >>, <) to create, view, and manipulate file contents.
  - Project: Write a script to process a text file and extract specific information.
- 5. Searching for Files:

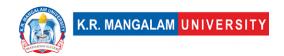

- Session: Learn about file searching techniques using commands like **grep** and **find**.
- Exercise: Search for specific patterns or files within directories using **grep** and **find** commands.
- Project: Develop a script to search for files based on user-defined criteria.
- 6. Understanding Display and Window Managers:
  - Session: Introduce X Window System, display managers, and window managers.
  - Exercise: Configure and customize the window manager settings.
  - Project: Explore different window managers and compare their features and performance.
- 7. User and Group Management:
  - Session: Understand user and group management commands and concepts.
  - Exercise: Create, modify, and delete user accounts and groups using commands like **useradd**, **usermod**, and **groupadd**.
  - Project: Implement a script to automate user and group management tasks.
- 8. Package Management and Software Building:
  - Session: Learn package management systems and software installation methods.
  - Exercise: Use package management commands like **apt** or **yum** to install, update, and remove software packages.
  - Project: Build a custom package from source code and install it on the system.
- 9. Device Management and Mounting:
  - Session: Understand device management, device files, and mounting concepts.
  - Exercise: Identify different types of devices and mount/unmount them using commands like **mount** and **umount**.
  - Project: Automate the mounting process for specific devices upon system startup.

## 10.Introduction to Shell Scripting:

- Session: Introduce shell scripting and basic scripting concepts.
- Exercise: Write simple shell scripts to perform tasks like printing system information or automating repetitive tasks.
- Project: Develop a script that performs system monitoring and sends alerts when specific conditions are met.
- 11. Shell Scripting: Control Structures:
  - Session: Explore control structures in shell scripting (if-else, loops).
  - Exercise: Write shell scripts with conditional statements and loops to solve specific problems.
  - Project: Create a script that performs data backup and retention based on user-defined policies.
- 12. Process Management and Automation:

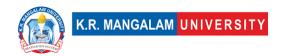

- Session: Learn process management commands and techniques.
- Exercise: Manage running processes, monitor resource usage, and control process execution using commands like **ps**, **top**, and **kill**.
- Project: Develop a script that monitors and restarts a specific service if it becomes unresponsive.

## 13. File Permissions and Security:

- Session: Understand file permissions, ownership, and basic security measures.
- Exercise: Set and modify file permissions, change ownership, and manage access control.
- Project: Create a script that audits file permissions and reports any security vulnerabilities.

## 14. Network Configuration and Troubleshooting:

- Session: Configure network interfaces, troubleshoot network connectivity issues.
- Exercise: Configure network settings manually, diagnose and fix common network problems.
- Project: Implement a script that automates network configuration for different network scenarios.

## 15.Linux Servers and Web Hosting:

- Session: Introduce Linux server administration and web hosting concepts.
- Exercise: Install and configure server software like Apache or Nginx, host a basic website.
- Project: Deploy a web application on a Linux server and configure it for optimal performance.

## 16. Network Security in Linux:

- Session: Explore network security measures and techniques in Linux.
- Exercise: Implement firewall rules, set up secure remote access, and monitor network traffic.
- Project: Design and implement a secure network architecture for a given scenario.

## 17.Introduction to Emerging Technologies in Linux:

- Session: Discuss emerging technologies and trends in the Linux ecosystem.
- Exercise: Explore technologies like containers, cloud platforms, IoT, etc., and their integration with Linux.
- Project: Research and present a case study on the application of an emerging technology in a real-world data science project.

### 18. Docker and Containerization:

- Session: Understand containerization concepts and Docker fundamentals.
- Exercise: Build, run, and manage containers using Docker commands.
- Project: Containerize a data science application or workflow using Docker.

## 19. Cloud Platforms and Deployment:

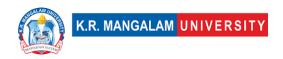

- Session: Introduce cloud computing platforms and deployment strategies.
- Exercise: Deploy applications on cloud platforms like AWS, Google Cloud, or Azure.
- Project: Design and deploy a scalable and fault-tolerant data science solution on a cloud platform.

## 20.Linux for IoT and Embedded Systems:

- Session: Discuss the role of Linux in IoT and embedded systems.
- Exercise: Set up and configure a Raspberry Pi or similar device running a Linux distribution.
- Project: Develop a small-scale IoT project using Linux and connected devices.

## 21. Data Processing with Linux Tools:

- Session: Explore command-line tools for data processing and manipulation.
- Exercise: Use tools like **awk**, **sed**, and **grep** to extract, transform, and analyze data.
- Project: Develop a data processing pipeline using Linux tools for a specific data analysis task.

## 22. Data Analysis with Linux Tools:

- Session: Introduce data analysis tools and frameworks available in the Linux environment.
- Exercise: Utilize tools like R, Python, or SQL to perform data analysis tasks on Linux.
- Project: Analyze a real-world dataset using Linux tools and generate insights or visualizations.

## 23. Machine Learning with Linux:

- Session: Discuss the integration of Linux with machine learning frameworks and libraries.
- Exercise: Install and configure machine learning tools like TensorFlow or scikit-learn on Linux.
- Project: Develop a machine learning model using Linux-based tools for a given problem.

## 24.Big Data Analytics with Linux:

- Session: Explore big data analytics tools and technologies on Linux.
- Exercise: Set up and utilize tools like Hadoop or Apache Spark for big data processing and analysis.
- Project: Perform large-scale data analysis using Linux-based big data tools on a sample dataset.

## 25. Visualization and Reporting:

- Session: Introduce visualization tools and techniques for data representation.
- Exercise: Use tools like Matplotlib, Tableau, or R libraries to create visualizations on Linux.
- Project: Develop a dashboard or report presenting insights from a data analysis project using Linux-based visualization tools.

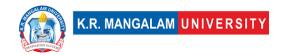

## **References:**

- 1. "Linux Journey" (Website): A comprehensive online tutorial that covers various topics in Linux, from basic commands to advanced system administration. It provides interactive exercises and practical examples. Website: linuxjourney.com
- 2. "Linux Documentation Project" (Website): Offers a vast collection of documentation, guides, how-tos, and tutorials on Linux. It covers a wide range of topics and provides detailed explanations and examples. Website: <a href="tdp.org">tldp.org</a>
- 3. "LinuxCommand.org" (Website): Provides a beginner-friendly guide to learning the command line in Linux. It covers basic to advanced command-line usage and offers practical examples and exercises. Website: <a href="mailto:linuxcommand.org">linuxcommand.org</a>
- 4. "The Linux Command Line" by William E. Shotts (Book): This book is a comprehensive guide to the Linux command line interface. It covers essential commands, file system navigation, text processing, shell scripting, and more. It includes practical examples and exercises to reinforce learning. [ISBN-13: 978-1593279523]
- 5. "Linux Bible" by Christopher Negus (Book): A comprehensive guide to Linux system administration and usage. It covers a wide range of topics, including installation, command-line usage, networking, security, and more. It provides step-by-step instructions and real-world examples. [ISBN-13: 978-1119578884]
- 6. "Linux Pocket Guide" by Daniel J. Barrett (Book): A concise reference guide to essential Linux commands and configurations. It provides quick explanations and examples of commonly used commands, file management, text processing, and system administration tasks. [ISBN-13: 978-1492082809]
- 7. "Linux Academy" (Online Learning Platform): Offers a wide range of Linux courses and hands-on labs for learners of all levels. It covers various topics, including Linux system administration, shell scripting, DevOps tools, and cloud platforms. Website: <a href="mailto:linuxacademy.com">linuxacademy.com</a>
- 8. "edX Introduction to Linux" (Online Course): A free online course provided by The Linux Foundation, introducing Linux fundamentals, command-line usage, file management, and basic system administration. Website: <a href="mailto:edx.org">edx.org</a>
- 9. "Udemy Linux Administration Bootcamp" (Online Course): A comprehensive course that covers Linux administration, including system configuration, networking, security, and shell scripting. It includes hands-on exercises and practical examples. Website: <a href="mailto:udemy.com">udemy.com</a>

| Department:               | Department of Computer Applications |           |         |
|---------------------------|-------------------------------------|-----------|---------|
| Course Name:              | Course Code                         | L-T-<br>P | Credits |
| MATLAB Programming Lab    | ENBC153                             | 0-0-      | 1       |
| Type of Course:           | Major                               |           |         |
| Pre-requisite(s), if any: |                                     |           |         |

# **Proposed Lab Experiments Defined Course Outcomes**

| Politica double datedities |                                                                                                    |  |
|----------------------------|----------------------------------------------------------------------------------------------------|--|
| COs                        |                                                                                                    |  |
| CO 1                       | Understand MATLAB Fundamentals (Knowledge) Students will be able to demonstrate a basic understanding of MATLAB syntax, variables, data types, and operators.                                                                               |  |
| CO 2                       | Apply MATLAB Programming Techniques (Application) Students will be able to write MATLAB programs to solve various mathematical problems, implement algorithms, and manipulate arrays and matrices.                                          |  |
| CO 3                       | Analyze and Evaluate MATLAB Code (Analysis) Students will be able to analyze existing MATLAB code, identify errors, and debug the programs to ensure correct functionality.                                                                 |  |
| CO 4                       | Create Custom Functions and Plots (Synthesis) Students will be able to create their own user-defined functions in MATLAB, encapsulate code for reusability, and generate complex plots to visualize data                                    |  |
| CO 5                       | Solve Engineering and Scientific Problems using MATLAB (Evaluation) Students will be able to apply MATLAB to solve realworld engineering and scientific problems, interpret the results, and evaluate the effectiveness of their solutions. |  |

| Ex.<br>No | Experiment Title                                 | Mapped<br>CO/COs |
|-----------|--------------------------------------------------|------------------|
| 1         | Program to find the sum of elements in an array. | CO1              |

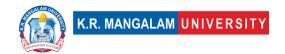

| 2  | Program to calculate the factorial of a given number                                                          | CO1, CO2              |
|----|----------------------------------------------------------------------------------------------------|-----------------------|
| 3  | using a loop.  Program to check whether a given number is prime or not.                                       | CO1                   |
| 4  | Program to find the Fibonacci series up to a given number of terms.                                           | CO1, CO2              |
| 5  | Program to calculate the roots of a quadratic equation.                                                       | CO1, CO2,<br>CO5      |
| 6  | Program to implement bubble sort for sorting an array.                                                        | CO1, CO2              |
| 7  | Program to calculate the mean, median, and mode of a dataset.                                                 | CO1, CO2,<br>CO3, CO4 |
| 8  | Program to plot a sine wave and cosine wave on the same graph.                                                | CO1, CO2,<br>CO4      |
| 9  | Program to implement matrix addition and subtraction. or solving a first-order ordinary differential equation | CO1, CO2              |
| 10 | Program to find the determinant of a 3x3 matrix.                                                              | CO1, CO2              |
| 11 | Program to calculate the area and perimeter of a circle given its radius.                                     | CO1, CO2              |
| 12 | Program to implement linear regression for a given dataset.                                                   | CO1, CO2,<br>CO4      |
| 13 | Program to convert a decimal number to binary.                                                                | CO1, CO2              |
| 14 | Program to perform element-wise multiplication of two matrices.                                               | CO1, CO2              |
| 15 | Program to implement the Simpson's 1/3 rule for numerical integration.                                        | CO1, CO2              |

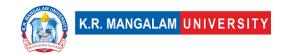

| 16 | Program to generate a random password of a given length.                                                                                                    | CO1, CO2                |
|----|----------------------------------------------------------------------------------------------------|-------------------------|
| 17 | Program to implement the Gauss-Seidel method to solve a system of linear equations.                                                                                                    | CO 5                    |
| 18 | Program to implement a simple calculator with basic arithmetic operations.                                                                                                    | CO 4                    |
| 19 | Program to simulate a simple dice rolling game                                                                                                    | CO 2                    |
| 20 | Mini Project: Develop a MATLAB program to perform basic image processing operations such as image enhancement, filtering, edge detection, and image segmentation. Apply these techniques to analyze and manipulate images.                                                            | CO2, CO3,<br>CO5        |
| 21 | Mini Project: Design a MATLAB program to process<br>and analyze signals, such as audio signals or ECG<br>signals. Implement filtering, noise reduction, Fourier<br>analysis, and plotting of signal waveforms.                                                                        | CO2,<br>CO3,CO4,<br>CO5 |
| 22 | Mini Project: Implement various numerical methods in MATLAB, such as solving systems of linear equations, finding roots of nonlinear equations, numerical integration, and solving ordinary differential equations. Apply these methods to solve engineering and scientific problems. | CO2, CO3,<br>CO5        |
| 23 | Mini Project: Use MATLAB to analyze and visualize data from real-world datasets. Perform statistical analysis, data interpolation, curve fitting, and generate meaningful visualizations such as plots and graphs to present the results.                                             | CO2,<br>CO3,CO4,<br>CO5 |
| 24 | Mini Project: Build a MATLAB program to simulate control systems. Design and analyze feedback control systems, implement controllers, and simulate the system's response. Evaluate the stability and performance of the control system under various scenarios.                       | CO2, CO3,<br>CO5        |

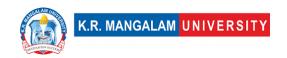

## **COURSE TEMPLATE**

| Department:                                      | Department of Computer Applications |       |         |
|--------------------------------------------------|-------------------------------------|-------|---------|
| Course Name:<br>Introduction to                  | Course Code :ENSP107                | L-T-P | Credits |
| Computer Science and<br>Programming in<br>Python |                                     | 4-0-0 | 4       |
| Type of Course:                                  | Minor                               |       |         |
| Pre-requisite(s), if a                           | nv: -                               |       |         |

## Brief Syllabus:

"Introduction to Computer Science and Programming in Python" is a foundational course designed to equip students with essential programming skills and concepts for data science. The course covers fundamental components of a computer system, algorithm development, and Python programming basics. Students will learn about control structures, string manipulation, and the concept of abstraction through functions. They will also explore data structures like lists and dictionaries, as well as object-oriented programming and handling exceptions. The syllabus also includes file handling, search, and sorting algorithms. Students will gain proficiency in Python programming, problem-solving, and data manipulation, enabling them to apply these skills in real-world data science scenarios.

## **UNIT WISE DETAILS**

## **Content Summary:**

Components of a computer system: disks, memory, processor, operating system, compilers, etc., Introduction to computation and its principles, Steps to solve logical and numerical problems: idea of algorithms, Algorithm representation: flowcharts, pseudo code, From algorithms to programs: source code, variables, syntax, and logical errors.

| <b>Unit Number: Title:</b> | Python Basics and Control | No. of hours: 12  |
|----------------------------|---------------------------|-------------------|
| 2 Struc                    | tures                     | No. of flours: 12 |

## Content Summary:

Introduction to Python programming language, Basic elements of Python, Branching programs: if statements, conditional execution, Iteration: loops, while and for statements, String manipulation: operations, methods, formatting, Input and output handling, Introduction to functions and scoping.

| Unit Number: Title: | <b>Data Structures and Abstraction</b> | No. of hours: 8 |
|---------------------|----------------------------------------|-----------------|
|---------------------|----------------------------------------|-----------------|

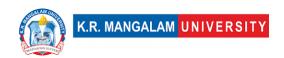

## **Content Summary:**

Tuples and lists: operations, indexing, slicing, Aliasing, mutability, and cloning, Decomposition and abstraction principles, Functions and their role in abstraction, Recursion: concept and application, Dictionaries: key-value pairs, dictionary methods.

Unit Number: Title: Program Development and
4 No. of hours: 12

## **Content Summary:**

Testing and debugging: strategies and techniques, Handling exceptions and assertions, Introduction to object-oriented programming, Python classes and inheritance, File handling: reading and writing files, Search algorithms: linear search, binary search, Sorting algorithms: selection sort, insertion sort, Hash tables and their applications.

Unit Number: Title: Program Efficiency and 5 Complexity Analysis No. of hours: 10

## **Content Summary:**

Understanding program efficiency, Introduction to algorithm analysis, Time complexity and Big O notation, Space complexity, Optimization techniques and best practices.

## \*Self-Learning Components:

- Online Tutorials and Video Lectures:
- 1. Python for Everybody University of Michigan Link:

https://www.py4e.com/

- 2. Programming with Python Coursera (Offered by the University of Michigan) Link: <a href="https://www.coursera.org/learn/python-programming">https://www.coursera.org/learn/python-programming</a>
- 3. Python Crash Course YouTube Playlist by Corey Schafer Link:

https://youtube.com/playlist?list=PL-osiE80TeTskrapNbzXhwoFUiLCjGgY7

- Interactive Coding Platforms:
- 1. Codecademy Python Course Link:

https://www.codecademy.com/learn/learn-python-3

2. DataCamp Python Courses Link:

https://www.datacamp.com/courses/intro-to-python-for-data-science

- Online Practice and Challenges:
- 1. HackerRank Python Domain Link:

https://www.hackerrank.com/domains/python

2. LeetCode Python Problems Link:

https://leetcode.com/problemset/all/?topicSlugs=python

- Data Science Case Studies and Projects:
- 1. Kaggle Datasets and Kernels Link: <a href="https://www.kaggle.com/datasets">https://www.kaggle.com/datasets</a>
- 2. Dataquest Data Science Projects Link:

https://www.dataquest.io/projects/

- Python Documentation and Libraries:
- 1. Python Official Documentation Link: <a href="https://docs.python.org/3/">https://docs.python.org/3/</a>
- 2. NumPy User Guide Link: <a href="https://numpy.org/doc/stable/">https://numpy.org/doc/stable/</a>
- 3. Pandas User Guide Link:

https://pandas.pydata.org/docs/user\_guide/index.html

Open-Source Textbooks:

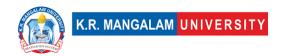

1. "Think Python" by Allen B. Downey Link:

https://greenteapress.com/wp/think-python-2e/

2. "Python for Data Science Handbook" by Jake VanderPlas Link:

https://jakevdp.github.io/PythonDataScienceHandbook/

# Additional Online Study Sources from the Open-Source Society University (OSSU)

OSSU Computer Science Curriculum:

Link: https://github.com/ossu/computer-science

OSSU Data Science Curriculum:

Link: https://github.com/ossu/data-science

 MIT OpenCourseWare - Introduction to Computer Science and Programming in Python:

Link: <a href="https://ocw.mit.edu/courses/electrical-engineering-and-computer-science/6-0001-introduction-to-computer-science-and-programming-in-python-fall-2020/">https://ocw.mit.edu/courses/electrical-engineering-and-computer-science/6-0001-introduction-to-computer-science-and-programming-in-python-fall-2020/</a>

• edX - Introduction to Computer Science and Programming Using Python (Offered by MIT):

Link: <a href="https://www.edx.org/professional-certificate/introduction-to-computer-science-and-programming-using-python">https://www.edx.org/professional-certificate/introduction-to-computer-science-and-programming-using-python</a>

Python Documentation - Official Python Tutorial:

Link: <a href="https://docs.python.org/3/tutorial/">https://docs.python.org/3/tutorial/</a>

Python.org - Beginner's Guide to Python:

Link: <a href="https://www.python.org/about/gettingstarted/">https://www.python.org/about/gettingstarted/</a>

OSSU Community Forums:

Link: <a href="https://github.com/ossu/computer-science/discussions">https://github.com/ossu/computer-science/discussions</a>

## Reference Books:

- 1. Guttag, John. Introduction to Computation and Programming Using Python: With Application to Understanding Data Second Edition. MIT Press
- 2. Python for Data Analysis: Data Wrangling with Pandas, NumPy, and IPython" by Wes McKinney
- 3. Learning Python" by Mark Lutz
- 4. Automate the Boring Stuff with Python: Practical Programming for Total Beginners" by Al Sweigart

## **Define Course Outcomes (CO)**

| COs | Statements                                                                                                    |
|-----|----------------------------------------------------------------------------------------------------|
| CO1 | <b>Comprehend</b> the fundamental principles of computer programming and computation, including the components of a computer system and the idea of algorithms. |

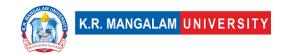

| CO2 | <b>Demonstrate</b> proficiency in Python programming language and apply it to develop programs using branching, iteration, and string manipulation techniques.             |
|-----|----------------------------------------------------------------------------------------------------|
| CO3 | <b>Utilize</b> data structures such as lists, tuples, and dictionaries to organize and manipulate data efficiently in Python programs.                                     |
| CO4 | <b>Implement</b> object-oriented programming concepts, including classes, inheritance, and file handling, to build complex Python applications.                            |
| CO5 | <b>Analyze and evaluate</b> the efficiency of algorithms and programs using time and space complexity analysis and apply optimization techniques for improved performance. |

COs Mapping with Levels of Bloom's taxonomy

|     | Cognitive levels ©  1. Knowledge 2. Understand 3. Apply 4. Analyze 5. Evaluate 6. Create | ,  | Psychomotor levels(P) 1. Imitation 2. Manipulation 3. Precision 4. Articulation 5. Improving |
|-----|------------------------------------------------------------------------------------------|----|----------------------------------------------------------------------------------------------|
| CO1 | C1                                                                                       | -  | -                                                                                            |
| C02 | C2                                                                                       | -  | -                                                                                            |
| CO3 | С3                                                                                       | A4 | Р3                                                                                           |
| CO4 | C3                                                                                       | A4 | P4                                                                                           |
| CO5 | C4, C5                                                                                   | A5 | P5                                                                                           |

# **CO-PO Mapping**

| РО  | PO1 | PO2 | PO3 | PO4 | PO5 | PO6 | PO7 | PO8 | PO9 | PO10 |
|-----|-----|-----|-----|-----|-----|-----|-----|-----|-----|------|
| CO1 | 2   | -   | -   | 1   | -   | 3   | -   | 1   | -   | -    |
| CO2 | 3   | -   | -   | 2   | -   | 3   | -   | 1   | -   | -    |
| CO3 | -   | 3   | 1   | 3   | 1   | 3   | 1   | 2   | 1   | 1    |
| CO4 | -   | 1   | 3   | 2   | 2   | 3   | 2   | 2   | 2   | 2    |
| CO5 | -   | 1   | 3   | 3   | 2   | 3   | 1   | 2   | 1   | -    |

1=weakly mapped

2= moderately mapped

3=strongly mapped

# **CO-PSO Mapping**

| РО  | PSO1 | PSO2 | PSO3 | PSO4 |
|-----|------|------|------|------|
| CO1 | 3    | 1    | 3    | -    |
| CO2 | 3    | 1    | 2    | -    |
| CO3 | 2    | 2    | 3    | 1    |
| CO4 | 3    | 3    | 2    | 2    |
| CO5 | 2    | 2    | 2    | 2    |

**Relevance of the Syllabus to various indicators** 

| Unit I           | Introduction to Programming and Computation              |
|------------------|----------------------------------------------------------|
| Local            | Relevant to local industries and businesses that rely on |
|                  | technology and data processing                           |
| Regional         | Encourages local innovation and problem-solving          |
|                  | through programming                                      |
| National         | Contributes to building a strong national workforce in   |
|                  | the technology sector by imparting essential computer    |
|                  | science knowledge                                        |
| Global           | Align with global relevance as computer programming      |
|                  | and algorithms are essential components of the global    |
|                  | tech industry                                            |
| Employability    | Improved employability prospects in local, regional,     |
|                  | national, and even global tech companies.                |
| Entrepreneurship | _                                                        |

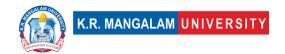

| Skill Development | Focuses on developing critical skills such as problem-                                                                                                    |
|-------------------|----------------------------------------------------------------------------------------------------|
|                   | solving, logical thinking, and algorithm design, which are essential for students' overall skill development.                                                              |
| Professional      |                                                                                                    |
| Ethics            | -                                                                                                    |
| Gender            | _                                                                                                    |
| Human Values      | _                                                                                                    |
| Environment &     |                                                                                                    |
| Sustainability    | -                                                                                                    |
| Unit II           | Python Basics and Control Structures                                                                                                    |
| Local             | Relevant to local industries and businesses that rely on technology and data processing                                                                                    |
| Regional          | Encourages local innovation and problem-solving through programming                                                                                                    |
| National          | Contributes to building a strong national workforce in the technology sector by imparting essential computer science knowledge                                             |
| Global            | Align with global relevance as computer programming and algorithms are essential components of the global tech industry                                                    |
| Employability     | Improved employability prospects in local, regional, national, and even global tech companies.                                                                             |
| Entrepreneurship  | -                                                                                                    |
| Skill Development | Focuses on developing critical skills such as problem-<br>solving, logical thinking, and algorithm design, which<br>are essential for students' overall skill development. |
| Professional      | ·                                                                                                    |
| Ethics            | -                                                                                                    |
| Gender            | -                                                                                                    |
| Human Values      | -                                                                                                    |
| Environment &     |                                                                                                    |
| Sustainability    | -                                                                                                    |
| Unit III          | Data Structures and Abstraction                                                                                                    |
| Local             | Knowledge of data structures and abstraction principles is valuable for local businesses handling large datasets.                                                          |
| Regional          | It equips students with skills needed in regional data-<br>driven industries such as finance, healthcare, and<br>marketing.                                                |

| National          |                                                                                                    |
|-------------------|----------------------------------------------------------------------------------------------------|
| National          | The syllabus contributes to the development of a data-<br>savvy workforce that can contribute to the national |
|                   | data ecosystem.                                                                                               |
| Global            | Align globally as data-driven decision-making is                                                              |
| G.G.G.            | essential in global industries and research.                                                                  |
| Employability     | Improved employability prospects in local, regional,                                                          |
|                   | national, and even global tech companies.                                                                     |
| Entrepreneurship  | -                                                                                                    |
| Skill Development | Focuses on developing critical skills such as problem-                                                        |
|                   | solving, logical thinking, and algorithm design, which                                                        |
|                   | are essential for students' overall skill development.                                                        |
| Professional      |                                                                                                    |
| Ethics            | -                                                                                                    |
| Gender            | -                                                                                                    |
| Human Values      | -                                                                                                    |
| Environment &     |                                                                                                    |
| Sustainability    | -                                                                                                    |
| Unit IV           | Program Development and Efficiency                                                                            |
| Local             | Knowledge of Program Development and Efficiency is                                                            |
|                   | valuable for local businesses handling large datasets.                                                        |
| Regional          | It equips students with skills needed in regional data-                                                       |
|                   | driven industries such as finance, healthcare, and                                                            |
|                   | marketing.                                                                                                    |
| National          | The syllabus contributes to the development of a data-                                                        |
|                   | savvy workforce that can contribute to the national                                                           |
|                   | data ecosystem.                                                                                               |
| Global            | Align globally as data-driven decision-making is                                                              |
|                   | essential in global industries and research.                                                                  |
| Employability     | Improved employability prospects in local, regional,                                                          |
|                   | national, and even global tech companies.                                                                     |
| Entrepreneurship  | -                                                                                                    |
| Skill Development | Focuses on developing critical skills such as problem-                                                        |
|                   | solving, logical thinking, and algorithm design, which                                                        |
|                   | are essential for students' overall skill development.                                                        |
| Professional      |                                                                                                    |
| Ethics            | -                                                                                                    |
| Gender            | -                                                                                                    |
| Human Values      | -                                                                                                    |
| Environment &     |                                                                                                    |
| Sustainability    | -                                                                                                    |
| Unit V            | Program Efficiency and Complexity Analysis                                                                    |

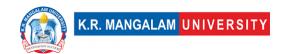

| Local                  | Understanding program efficiency is vital for local industries to optimize their computational resources for improved performance.         |
|------------------------|----------------------------------------------------------------------------------------------------|
| Regional               | It equips students with skills needed to tackle regional data science challenges in various domains.                                       |
| National               | Aligns with national efforts to promote data-driven decision-making in various sectors for effective policymaking.                         |
| Global                 | The concepts covered in Unit V have global relevance as efficient programming practices are critical for global technology advancement.    |
| Employability          | -                                                                                                    |
| Entrepreneurship       | -                                                                                                    |
| Skill Development      | -                                                                                                    |
| Professional           | -                                                                                                    |
| Ethics                 |                                                                                                    |
| Gender                 | -                                                                                                    |
| Human Values           | -                                                                                                    |
| Environment &          | -                                                                                                    |
| Sustainability         |                                                                                                    |
| SDG                    | Aligns with the UN Sustainable Development Goal 4 (Quality Education) by imparting foundational computer science knowledge to students.    |
| NEP 2020               | The syllabus supports the National Education Policy 2020's emphasis on integrating technology and computational thinking in education.     |
| POE/4 <sup>th</sup> IR | The syllabus prepares students for the Fourth Industrial Revolution by providing them with essential programming and computational skills. |

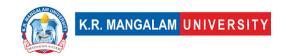

| Department:                       | Department of Compute | Department of Computer Applications |         |  |  |
|-----------------------------------|-----------------------|-------------------------------------|---------|--|--|
| Course Name:<br>Fundamentals of W | Course Code           | L-T-P                               | Credits |  |  |
| Technologies Lab                  | ENBC151               | 0-0-2                               | 1       |  |  |
| Type of Course:                   | Major                 | ·                                   |         |  |  |
| Pre-requisite(s), if              | fany:                 |                                     |         |  |  |

# Proposed Lab Experiments <u>Defined Course Outcomes</u>

| COs  | Course Outcomes (COs)                                                       |
|------|-----------------------------------------------------------------------------|
| CO 1 | Analyze a web page and identify its elements and attributes.                |
| CO 2 | Create web pages using XHTML and Cascading Style Sheets. ·                  |
| CO 3 | Build dynamic web pages using JavaScript (Client side programming). $\cdot$ |
| CO 4 | Create XML documents and Schemas.                                           |

| Ex. | No | Experiment Title                                                                                                    | Mapped<br>CO/COs |
|-----|----|----------------------------------------------------------------------------------------------------|------------------|
|     | 1  | Create a webpage that prints the message when was this webpage created and set the title homepage as home                                                  | CO1              |
|     | 2  | Create a web page that depicts the heading tags                                                                                                    | CO2              |
|     | 3  | Create a web page that displays the formatted text                                                                                                    | CO3              |
|     | 4  | Create a web page that display the introduction of student course                                                                                          | CO2              |
|     | 5  | Create a web page that uses <pre> tag for displaying the relevant content to history of HTML</pre>                                                         | CO1              |
|     | 6  | Create a web page that displays the content .Use the<br><br><br><br>                                                                                       | C03              |
|     | 7  | Create a web page that should display computer science portal and sets the background as green                                                             | CO1              |
|     | 8  | Create a web page that should display "HTML is used for creating web page" .Set the font size as 2 and color should be blue and the face should be Calibri | CO3              |

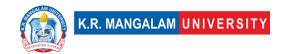

| 9  | Create a web page that include <hr/> tag for displaying content                                                                                                    | CO3 |
|----|----------------------------------------------------------------------------------------------------|-----|
| 10 | Create a web page that displays different kind of attributes such as image tag and anchor tag                                                                                                    | CO2 |
| 11 | Create a webpage that displays item with their corresponding images in a table                                                                                                    | CO1 |
| 12 | Create a web page that that print H1 level heading followed by horizontal line whose width is 100% below the horizontal line print the three chemical formulas and three mathematical formulas and also use line break | CO3 |
| 13 | Create a web page that insert an image and align them right, left, centre and each image should have title                                                                                                    | CO4 |
| 14 | Create a webpage that displays student tabbledata in it.                                                                                                    | CO2 |
| 15 | Create a webpage that displays a table with rowspan and colspan attribute                                                                                                    | CO1 |
| 16 | Create a webpage that displays your time table using table tag.                                                                                                    | CO2 |
| 17 | Create a webpage and use hypereferences( <a>) in it.</a>                                                                                                    | CO4 |
| 18 | Create a web page that shows the scrolling text and scrolling image using marquee tag                                                                                                    | CO3 |
| 19 | Create a web page that link to five different websites that should open in a new window                                                                                                    | CO4 |
| 20 | Create a webpage that displays unordered list and customize it.                                                                                                    | CO2 |
| 21 | Create a webpage that displays the use of form and label tag.                                                                                                    | CO1 |
| 22 | Create a webpage that shows all the three ways to include a CSS file to an html file                                                                                                    | CO2 |
| 23 | Change the background colour of a webpage using inline CSS                                                                                                    | CO3 |
| 24 | Create a webpage that displays texts in different colours using CSS                                                                                                    | CO4 |
| 25 | Create a webpage that displays fonts in different sizes using CSS properties                                                                                                    | CO2 |
| 26 | Create a webpage that displays different alignment options on a text using CSS                                                                                                    | CO1 |
| 27 | Add border to a table and an image using CSS                                                                                                    | CO3 |
| 28 | Create a web page that displays ordered and unordered list using CSS                                                                                                    | CO2 |
| 29 | Write a java script program that displays output in 4 different formats.                                                                                                    | CO1 |
| 30 | Write a program to include java script code using embedding style method.                                                                                                    | CO3 |

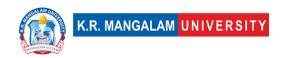

## **COURSE TEMPLATE**

| Department:                                          | Department of Computer Applications |       |         |  |
|------------------------------------------------------|-------------------------------------|-------|---------|--|
| Course Name: Introduction to                         | Course Code : ENSP155               | L-T-P | Credits |  |
| Computer Science and<br>Programming in<br>Python Lab |                                     | 0-0-2 | 1       |  |
| Type of Course:                                      | Minor                               |       |         |  |
| Pre-requisite(s), if any:                            |                                     |       |         |  |

# Proposed Lab Experiments <u>Defined Course Outcomes</u>

| <u>Derinica</u> | course outcomes                                                                                                    |
|-----------------|----------------------------------------------------------------------------------------------------|
| COs             |                                                                                                    |
| CO 1            | <b>Apply</b> fundamental programming concepts, including syntax, variables, control structures, functions, and data structures, to solve problems using the Python programming language.                                                               |
| CO 2            | <b>Utilize</b> appropriate data structures such as lists, tuples, dictionaries, and understand their properties and operations. Implement basic algorithms like search and sort algorithms to solve problems efficiently.                              |
| CO 3            | <b>Design and implement</b> object-oriented programs using classes, inheritance, and encapsulation concepts. Apply object-oriented principles to create reusable and modular code.                                                                     |
| CO 4            | <b>Analyze</b> the efficiency and complexity of algorithms and programs, including time complexity, space complexity, and other factors influencing performance. Make informed decisions to optimize code and improve overall efficiency.              |
| CO 5            | Analyze and visualize data using Python: Apply Python libraries and tools to analyze and visualize data, creating plots and charts for effective data presentation. Utilize Python's data manipulation capabilities to extract insights from datasets. |

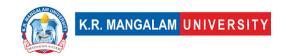

| Ex. No | Experiment Title                                         | Mapped<br>CO/COs |
|--------|----------------------------------------------------------|------------------|
| 1      | Introduction to Python: Setting up Python environment    | CO1              |
| 2      | Basic Python Syntax and Variables                        | CO1              |
| 3      | Branching Programs: Implementing If Statements           | CO1              |
| 4      | Iteration: Loops and While Statements                    | CO1              |
| 5      | String Manipulation: Working with Text                   | CO1              |
| 6      | Input and Output: Reading and Writing Files              | CO1              |
| 7      | Functions: Implementing Reusable Code                    | CO1              |
| 8      | Scoping and Abstraction: Understanding Function Scope    | CO1, CO3         |
| 9      | Tuples and Lists: Operations and Indexing                | CO2              |
| 10     | Aliasing and Mutability: Working with Data Structures    | CO2              |
| 11     | Recursion: Implementing Recursive Functions              | CO1              |
| 12     | Dictionaries: Working with Key-Value Pairs               | CO2              |
| 13     | Object-Oriented Programming: Creating Classes            | CO3              |
| 14     | Inheritance and Encapsulation: Extending Classes         | CO3              |
| 15     | Exception Handling: Dealing with Errors                  | CO3              |
| 16     | File Handling: Reading and Writing Data from Files       | CO1              |
| 17     | Linear Search: Searching for an Element in a List        | CO2              |
| 18     | Binary Search: Implementing Binary Search Algorithm      | CO2              |
| 19     | Selection Sort: Sorting Elements in a List               | CO2              |
| 20     | Insertion Sort: Sorting a List in Ascending Order        | CO2              |
| 21     | Hash Tables: Storing and Retrieving Data                 | CO2              |
| 22     | Program Efficiency: Analyzing Time Complexity            | CO4              |
| 23     | Debugging Techniques: Identifying and Fixing Errors      | CO1, CO3         |
| 24     | Data Visualization: Creating Plots and Charts            | CO5              |
| 25     | Project 1: Implementing a Simple Calculator              | CO1, CO2         |
| 26     | Project 2: Creating a To-Do List Application             | CO1, CO2, CO3    |
| 27     | Project 3: Building a Basic Contact Management System    | CO1, CO2, CO3    |
| 28     | Project 4: Analyzing and Visualizing Data using Python   | CO4, CO5         |
| 29     | Final Project: Integrating Concepts into a Comprehensive |                  |
|        | App                                                      | CO4, CO5         |

# **Detailed syllabus**

1. **Experiment 1:** Introduction to Python: Setting up Python environment.

## **Session 1:**

# Topic: Introduction to Python programming language Overview of Python and its features

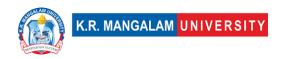

• Installation and setup of Python environment

**Exercise:** Write a Python program to display "Hello, World!" on the console.

**Project:** Setting up a Python development environment: Install Python, set up an integrated development environment (IDE), and execute a sample program.

2. **Experiment 2**: Basic Python Syntax and Variables

Session 1: Topic: Basic data types and variables in Python

- Integers, floats, strings, booleans, lists, dictionaries
- Variable declaration and assignment statements

Exercise: Write a Python program to swap the values of two variables.

Project: Create a simple calculator program: Design and implement a calculator program that performs basic arithmetic operations.

- 3. **Experiment 3**: Branching Programs: Implementing If Statements Session 1: Topic: Conditional statements and if statements
  - Syntax and usage of if, elif, and else statements
  - Comparison operators and logical operators

Exercise: Write a Python program to check if a given number is even or odd.

Project: Implement a grading system: Write a program that takes input marks and assigns grades based on predefined criteria.

4. **Experiment 4**: Iteration: Loops and While Statements

Session 1: Topic: Loops and while statements

- Syntax and usage of while loops
- Controlling loop execution using break and continue statements

Exercise: Write a Python program to calculate the factorial of a given number using a while loop.

Project: Implement a number guessing game: Create a program where the user guesses a randomly generated number within a specified range.

5. **Experiment 5**: String Manipulation: Working with Text

Session 1: Topic: String manipulation in Python

- Basic string operations: concatenation, length, indexing, slicing
- String methods for formatting and manipulation

Exercise: Write a Python program to reverse a given string.

Project: Text analysis program: Develop a program that analyzes a text file, counting the occurrence of specific words and characters.

6. **Experiment 6**: Input and Output: Reading and Writing Files

Session 1: Topic: File handling in Python

- Opening, reading, and writing to files
- Different file modes: read, write, append

Exercise: Write a Python program to read data from a text file and display it on the console.

Project: Create a basic address book application: Implement a program that allows users to add, view, and modify contact information stored in a text file.

7. **Experiment 7**: Functions: Implementing Reusable Code

Session 1: Topic: Functions in Python

- Defining and calling functions
- Function arguments and return values

Exercise: Write a Python function to calculate the factorial of a given number.

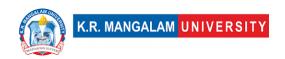

Project: Building a basic calculator application: Create a calculator program using functions to perform arithmetic operations.

8. **Experiment 8**: Scoping and Abstraction: Understanding Function Scope

Session 1: Topic: Scope of variables in Python

- Local and global variables
- Variable visibility and access

Exercise: Write a Python program to demonstrate variable scoping in nested functions.

Project: Implement a simple quiz game: Develop a program that presents a series of questions to the user and keeps track of their score.

9. **Experiment 9**: Tuples and Lists: Operations and Indexing

Session 1: Topic: Tuples and lists in Python

- Creating and manipulating tuples and lists
- Accessing elements using indexing and slicing

Exercise: Write a Python program to find the largest and smallest elements in a given list.

Project: Implement a grocery list application: Create a program that allows users to add, remove, and view items in a grocery list.

10. **Experiment 10**: Aliasing and Mutability: Working with Data Structures

Session 1: Topic: Aliasing and mutability in Python

- Understanding the concept of aliases and how they affect mutable objects
- Modifying mutable objects in-place

Exercise: Write a Python program to demonstrate the concept of aliasing and its impact on mutable objects.

Project: Building a simple inventory management system: Design and implement a program that tracks the quantity of items in stock and allows for adding and updating inventory.

- 11. **Experiment 11**: Recursion: Implementing Recursive Functions Session 1: Topic: Recursive functions in Python
  - Understanding recursion and its base case
  - Implementing recursive algorithms

Exercise: Write a recursive Python function to calculate the nth Fibonacci number. Project: Implementing a file system traversal: Create a program that recursively traverses a directory and lists all files and subdirectories.

- 12. **Experiment 12**: Dictionaries: Working with Key-Value Pairs Session 1: Topic: Dictionaries in Python
  - Creating and manipulating dictionaries
  - Accessing and modifying values using keys

Exercise: Write a Python program to count the frequency of each character in a given string using a dictionary.

Project: Creating a simple dictionary application: Build a program that allows users to add, search, and delete word definitions stored in a dictionary.

13. **Experiment 13**: Object-Oriented Programming: Creating Classes

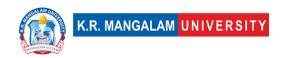

Session 1: Topic: Introduction to object-oriented programming (OOP)

- Understanding the basic principles of OOP
- Creating and using classes in Python

Exercise: Write a Python program to implement a class representing a circle and calculate its area and circumference.

Project: Developing a simple banking system: Design and implement a program that models a bank, with classes for customers, accounts, and transactions.

14. **Experiment 14**: Inheritance and Encapsulation: Extending Classes

Session 1: Topic: Inheritance and encapsulation in Python

- Creating subclasses and inheriting attributes and methods
- Understanding encapsulation and access modifiers

Exercise: Write a Python program to demonstrate inheritance by creating a hierarchy of classes representing different animals.

Project: Designing a simple game using inheritance: Develop a game where players control different characters with unique abilities inherited from a common superclass.

15. **Experiment 15**: Exception Handling: Dealing with Errors

Session 1: Topic: Exception handling in Python

- Handling and raising exceptions
- Using try-except blocks for error handling

Exercise: Write a Python program to handle an exception when dividing a number by zero.

Project: Creating a basic error logging system: Implement a program that logs errors and exceptions encountered during its execution.

16. **Experiment 16**: File Handling: Reading and Writing Data from Files

Session 1: Topic: Advanced file handling in Python

- Reading and writing data to files using different formats (e.g., CSV, JSON)
- Error handling during file operations

Exercise: Write a Python program to read data from a CSV file, perform basic data manipulation, and display the results.

Project: Developing a simple data analysis tool: Create a program that reads data from multiple files, combines and analyzes the data, and generates reports.

17. **Experiment 17**: Linear Search: Searching for an Element in a List

Session 1: Topic: Linear search algorithm

- Implementing and understanding linear search
- Analyzing the time complexity of linear search

Exercise: Write a Python program to search for a specific element in a given list using linear search.

Project: Implementing a basic contact management system: Build a program that allows users to search for contacts stored in a list.

18. **Experiment 18**: Binary Search: Implementing Binary Search Algorithm

Session 1: Topic: Binary search algorithm

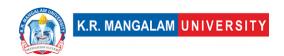

- Understanding the concept of binary search
- Implementing and analyzing the efficiency of binary search

Exercise: Write a Python program to search for a specific element in a sorted list using binary search.

Project: Creating a simple phone book application: Design a program that performs efficient search operations on a sorted list of contacts.

- 19. **Experiment 19**: Selection Sort: Sorting Elements in a List Session 1: Topic: Introduction to sorting algorithms
  - Overview of sorting algorithms and their importance
  - Introduction to selection sort algorithm and its principles
  - Step-by-step execution of the selection sort algorithm

Exercise: Implement the selection sort algorithm in Python to sort a given list of elements.

Project: Sorting algorithm comparison: Compare the performance of the selection sort algorithm with other sorting algorithms (e.g., insertion sort, merge sort) by analyzing their time complexity and execution time.

20. **Experiment 20**: Insertion Sort: Sorting a List in Ascending Order

Session 1: Topic: Introduction to insertion sort algorithm

- Explanation of the insertion sort algorithm and its working principles
- Step-by-step execution of the insertion sort algorithm

Exercise: Implement the insertion sort algorithm in Python to sort a given list of elements.

Project: Sorting elements with different algorithms: Compare the efficiency and performance of the insertion sort algorithm with other sorting algorithms (e.g., selection sort, quicksort) by analyzing their time complexity and execution time on various datasets.

- 21. **Experiment 21**: Hash Tables: Implementing a Hash Table Session 1: Topic: Hash tables and hash functions
  - Understanding the concept of hash tables
  - Implementing a basic hash table data structure

Exercise: Write a Python program to implement a hash table for storing and retrieving key-value pairs.

Project: Building a simple password manager: Design and implement a program that securely stores and retrieves user passwords using a hash table.

22. **Experiment 22**: Program Efficiency: Analyzing Time Complexity

Session 1: Topic: Analyzing time complexity of algorithms

- Introduction to time complexity analysis
- Big O notation and its significance
- Analyzing time complexity of basic algorithms (e.g., linear search, binary search)

Exercise: Write a Python program to analyze the time complexity of a given algorithm and plot its growth rate.

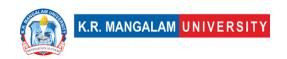

Project: Optimizing algorithm performance: Evaluate the time complexity of a specific algorithm, identify areas for improvement, and optimize the algorithm for better performance.

23. **Experiment 23**: Debugging Techniques: Identifying and Fixing Errors

Session 1: Topic: Introduction to debugging techniques

- Understanding common types of errors in programming
- Debugging strategies and tools
- Techniques for identifying and fixing errors

Exercise: Write a Python program with intentional errors and practice debugging it using various techniques.

Project: Debugging a complex program: Analyze and fix bugs in a larger Python program, utilizing different debugging techniques and tools.

- 24. **Experiment 24**: Data Visualization: Creating Plots and Charts Session 1: Topic: Data visualization with Python libraries
  - Overview of data visualization concepts and techniques
- Creating basic plots and charts using Matplotlib and Seaborn libraries Exercise: Write a Python program to create line plots and bar charts using Matplotlib and Seaborn libraries.

Project: Visualizing real-world data: Select a dataset of interest and create visually appealing and informative plots and charts using appropriate Python libraries.

- 25. **Experiment 25**: Project 1: Implementing a Simple Calculator Session 1: Topic: Design and implementation of a simple calculator
  - Defining calculator operations and user interface
  - Implementing basic arithmetic operations

Exercise: Design and implement a Python program that functions as a basic calculator, supporting operations such as addition, subtraction, multiplication, and division.

Project: Enhancing the calculator: Extend the functionality of the calculator program by adding additional operations, error handling, and user-friendly features.

- 26. **Experiment 26**: Project 2: Creating a To-Do List Application Session 1: Topic: Design and implementation of a to-do list application
  - Defining requirements and user interface
- Implementing features such as task creation, deletion, and management Exercise: Design and implement a Python program that functions as a basic to-do list application, allowing users to add, delete, and manage tasks.

Project: Advanced features for the to-do list application: Add additional functionality to the to-do list application, such as task prioritization, due dates, and notifications.

27. **Experiment 27**: Project 3: Building a Basic Contact Management System

Session 1: Topic: Design and implementation of a contact management system

- Defining contact attributes and functionalities
- Implementing features such as contact creation, search, and retrieval

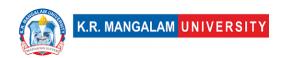

Exercise: Design and implement a Python program that functions as a basic contact management system, allowing users to create, search, and manage contacts. Project: Advanced features for the contact management system: Enhance the contact management system by adding features such as contact categorization, sorting, and exporting.

28. **Experiment 28**: Project 4: Analyzing and Visualizing Data using Python

Session 1: Topic: Data analysis and visualization project

- Selecting a dataset for analysis
- Performing data manipulation, analysis, and visualization using Python libraries

Exercise: Select a dataset of interest and perform basic data analysis and visualization using Python libraries such as Pandas and Matplotlib.

Project: Comprehensive data analysis and visualization: Conduct an in-de-

Project: Comprehensive data analysis and visualization: Conduct an in-depth analysis of a dataset, apply advanced data manipulation techniques, and create meaningful visualizations to present insights.

29. **Experiment 29**: Final Project: Integrating Concepts into a Comprehensive App

Session 1: Topic: Final project development

- Combining concepts and skills learned throughout the course
- Designing and implementing a comprehensive Python application

Exercise: Identify a problem or application domain and outline the requirements and functionality for a comprehensive Python application.

Project: Development of a comprehensive Python application: Design, implement, and test a Python application that addresses a specific problem or serves a particular purpose, incorporating various programming concepts and techniques.

### **References:**

https://ocw.mit.edu/courses/6-0001-introduction-to-computer-science-and-programming-in-python-fall-2016/video\_galleries/lecture-videos/\_

https://onlinecourses.nptel.ac.in/noc21 cs45/preview

https://www.udemy.com/course/learning-python-for-data-analysis-andvisualization/

https://www.mygreatlearning.com/academy/learn-for-free/courses/python-for-data-analysis

https://www.coursera.org/learn/data-analysis-with-python

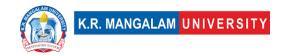

## **COURSE TEMPLATE**

| Department:                  | Department of Computer Applications |       |         |  |  |  |
|------------------------------|-------------------------------------|-------|---------|--|--|--|
| Course Name: Fundamentals of | Course Code                         | L-T-P | Credits |  |  |  |
| Software<br>Engineering      | ENBC105                             | 4-0-0 | 4       |  |  |  |
| Type of Course:              | Major                               |       |         |  |  |  |

## Pre-requisite(s), if any:

## **Brief Syllabus:**

Software engineering is the branch of computer science that creates practical, costeffective solutions to computing and information processing problems, 
preferentially by applying scientific knowledge, developing software systems in the 
service of mankind. This course covers the fundamentals of software engineering, 
including understanding system requirements, finding appropriate engineering 
compromises, effective methods of design, coding, and testing, team software 
development, and the application of engineering tools. The course will combine a 
strong technical focus with a capstone project providing the opportunity to practice 
engineering knowledge, skills, and practices in a realistic development.

### UNIT WISE DETAILS

## **Content Summary:**

Introduction- Notion of Software as a Product – characteristics of a good Software Product. Engineering aspects of Software production – the necessity of automation. Job responsibilities of Programmers and Software Engineers as Software developers.

| <b>Unit Number:</b> | Title: | <b>Process Models and Program</b> | No. of hours:  | 10 |
|---------------------|--------|-----------------------------------|----------------|----|
| 2                   | Design | Techniques                        | No. of flours: | 10 |

## Content Summary:

Software Development Process Models – Code & Fix model, Waterfall model, Incremental model, Rapid Prototyping model, Spiral (Evolutionary) model. Good Program Design Techniques – Structured Programming, Coupling and Cohesion, Abstraction and Information Hiding. Software Modelling Tools –Data flow Diagrams and UML.

| Unit Number: | le: Verification and Validation | No. of hours: 10 |
|--------------|---------------------------------|------------------|
| 3            |                                 |                  |

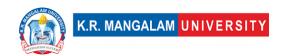

## **Content Summary:**

Black-Box Testing and White-Box Testing, Static Analysis, Symbolic Execution, and Control Flow Graphs – Cyclomatic Complexity. Introduction to testing of Real-time Software Systems.

Unit Number: Title: Software Project
4 No. of hours: 14

## **Content Summary:**

Management Functions and Processes, Project Planning and Control, Organization and Intra-team Communication, Risk Management. Software Cost Estimation – underlying factors of critical concern. Metrics for estimating costs of software products – Function Points. Techniques for software cost estimation – Expert judgement, Delphi cost estimation, Work break-down structure and Process breakdown structure, COCOMO, and COCOMO-II.

### Reference Books:

- 1. Carlo Ghezzi, Fundamentals of Software Engineering, 2nd Edition, PHI, 2002.
- 2. Ian Sommerville, Software Engineering, 9th Edition, Pearson, 2011.
- Berzins and Luqi, Software Engineering with Abstraction, 1st Edition, Addison-Wesley, 1991.
- 4. Martin L. Shooman, Software Engineering Design, Reliability and Management, McGraw-Hill Education, 1984.

# **Define Course Outcomes (CO)**

| COs | Statements                                                                                      |
|-----|-------------------------------------------------------------------------------------------------|
| CO1 | Understand the characteristics of a good software product and its role as a software developer. |
| CO2 | Analyze and apply different software development process models.                                |
| CO3 | Utilize software modeling tools for effective software development.                             |
| CO4 | Implement software testing techniques and quality assurance measures.                           |
| CO5 | Develop project management and software cost estimation skills.                                 |

COs Mapping with Levels of Bloom's taxonomy

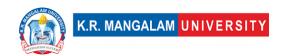

| CO  | Cognitive levels©  1. Knowledge 2. Understand 3. Apply 4. Analyze 5. Evaluate 6. Create | Affective levels(A)  1. Receiving 2. Responding 3. Valuing 4. Organizing 5. Characterizing | Psychomotor levels(P) 1. Imitation 2. Manipulation 3. Precision 4. Articulation 5. Improving |
|-----|-----------------------------------------------------------------------------------------|--------------------------------------------------------------------------------------------|----------------------------------------------------------------------------------------------|
| CO1 | C2                                                                                      | A3                                                                                         | P1                                                                                           |
| C02 | C3, C4                                                                                  | A4                                                                                         | P2                                                                                           |
| CO3 | C3                                                                                      | A2                                                                                         | P3                                                                                           |
| CO4 | С3                                                                                      | A2                                                                                         | P4                                                                                           |
| CO5 | C6                                                                                      | A5                                                                                         | Р3                                                                                           |

**CO-PO Mapping** 

| PO  | PO1 | PO2 | PO3 | PO4 | PO5 | PO6 | PO7 | PO8 | PO9 | PO10 |
|-----|-----|-----|-----|-----|-----|-----|-----|-----|-----|------|
| CO1 | 1   | 2   | -   | 2   | 2   | -   | -   | -   | 1   | -    |
| CO2 | 1   | 3   | 2   | -   | -   | -   | 2   | -   | -   | 1    |
| CO3 | 2   | 2   | 3   | 3   | -   | -   | -   | 1   | -   | -    |
| CO4 | -   | 2   | 2   | 3   | 2   | -   | -   | -   | -   | -    |
| CO5 | -   | 2   | 2   |     | -   | -   | 3   |     | 2   | -    |

1=weakly mapped 2= moderately mapped

3=strongly mapped

# **CO-PSO Mapping**

| РО  | PSO1 | PSO2 | PSO3 | PSO4 |
|-----|------|------|------|------|
| CO1 | 3    | 2    | 2    | 2    |
| CO2 | 2    | 2    | 2    | 2    |
| CO3 | 3    | 3    | 2    | 2    |
| CO4 | 2    | 3    | 2    | 2    |
| CO5 | 2    | 3    | 2    | 2    |

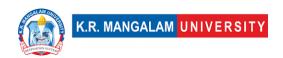

# **Relevance of the Syllabus to various indicators**

| Unit I            | Introduction                                           |
|-------------------|--------------------------------------------------------|
| Local             | Can help students understand the local software        |
|                   | industry and its specific challenges.                  |
| Regional          | Can provide insights into the regional software        |
|                   | development practices and challenges.                  |
| National          | Address the broader context of software engineering    |
|                   | within a country, including its impact on the economy  |
|                   | and society                                            |
| Global            | Explore the global nature of software development and  |
|                   | its impact on various industries and sectors           |
|                   | worldwide.                                             |
| Employability     | Provide students with a foundational understanding of  |
|                   | software engineering concepts and practices, which     |
|                   | are valuable skills in the job market.                 |
| Entrepreneurship  | Provide insights into the software industry, its       |
|                   | challenges, and potential opportunities for innovation |
|                   | and business ventures.                                 |
| Skill Development | Introduce fundamental concepts and techniques used     |
|                   | in software engineering.                               |
| Professional      | Consideration of ethical issues in software            |
| Ethics            | development, such as privacy, security, and            |
| C 1               | responsible use of technology.                         |
| Gender            | -                                                      |
| Human Values      | Impact of software on individuals, societies, and      |
|                   | ethical considerations related to human well-being.    |
| Environment &     |                                                        |
| Sustainability    | Process Madala and Drosman Design Taskyimas            |
| Unit II           | Process Models and Program Design Techniques           |
| Local             | Help in assessing the complexity and quality of        |
| D : 1             | software developed within the local context.           |
| Regional          | Provide insights into the software development         |
| NI I'             | practices and trends within a specific region.         |
| National          | contribute to evaluating software quality and          |
| Clabal            | productivity within a country's software industry.     |
| Global            | Provide standardized measures for assessing software   |
|                   | complexity and quality, regardless of the geographical |
|                   | location.                                              |

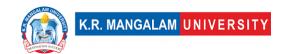

| Employability                   | Commonly used in software development                                                                                                    |
|---------------------------------|----------------------------------------------------------------------------------------------------|
|                                 | organizations to measure productivity, quality, and project estimation.                                                                                                    |
| Entrepreneurship                | Evaluating the feasibility, cost estimation, and risks                                                                                                    |
| ·                               | associated with software development projects.                                                                                                    |
| Skill Development               | By enhancing the ability to measure, analyze, and                                                                                                    |
|                                 | improve software quality and productivity.                                                                                                    |
| Professional                    |                                                                                                    |
| Ethics                          | -                                                                                                    |
| Gender                          | -                                                                                                    |
| Human Values                    | -                                                                                                    |
| Environment &                   |                                                                                                    |
| Sustainability                  | -                                                                                                    |
| Unit III                        | Verification and Validation                                                                                                    |
| Local                           | Provide practical knowledge and techniques for testing                                                                                                    |
|                                 | software developed within the local context.                                                                                                    |
| Regional                        | Address common testing challenges and practices in                                                                                                    |
|                                 | software development within the region.                                                                                                    |
| National                        | Provide essential knowledge and skills required for                                                                                                    |
|                                 | testing software developed within the country.                                                                                                    |
| Global                          | Testing is an integral part of software development                                                                                                    |
| E 1 1 1111                      | across different countries and industries worldwide.                                                                                                    |
| Employability                   | As software testing skills are in high demand by                                                                                                    |
|                                 | employers seeking quality assurance in software                                                                                                    |
| Furture is used a consideration | development projects.                                                                                                    |
| Entrepreneurship                | Provide knowledge and techniques for ensuring the                                                                                                    |
|                                 | quality and reliability of software products developed                                                                                                    |
| Skill Dovolonment               | by entrepreneurs.  Introduce essential concepts, methodologies, and tools                                                                                                    |
| Skiii Developinent              | used in software testing.                                                                                                    |
| Professional                    | Addressing ethical considerations in software testing,                                                                                                    |
| Ethics                          | such as ensuring impartiality, confidentiality, and                                                                                                    |
| Lerrics                         | integrity in the testing process.                                                                                                    |
| Gender                          | -                                                                                                    |
| Human Values                    | _                                                                                                    |
| Environment &                   |                                                                                                    |
| Sustainability                  | _                                                                                                    |
| Unit IV                         | Software Project Management                                                                                                    |
| Local                           | Standardized techniques can be employed by local                                                                                                    |
|                                 | software development teams.                                                                                                    |
| 1                               | per entre de la composition de la composition della composition della composition de |

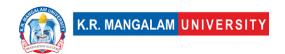

| Regional                     | Provide a common language and methodology for software development, facilitating collaboration and communication among regional software development teams. |
|------------------------------|----------------------------------------------------------------------------------------------------|
| National                     | Provide a standardized framework for software development, promoting consistency and interoperability among national software projects.                     |
| Global                       | Widely adopted internationally, allowing for effective communication and collaboration among software development teams across different countries.         |
| Employability                | Commonly used in industry, and proficiency in these techniques is valued by employers.                                                                      |
| Entrepreneurship             | Aiding entrepreneurs in planning, designing, and communicating their software ideas.                                                                        |
| Skill Development            | Enhancing students' proficiency in software modeling and design.                                                                                            |
| Professional<br>Ethics       | Address the importance of developing reliable software and adhering to quality standards in the software engineering profession.                            |
| Gender                       | -                                                                                                    |
| Human Values                 | -                                                                                                    |
| Environment & Sustainability | Development of reliable software that reduces wastage, energy consumption, and potential negative environmental impacts.                                    |
| SDG                          | SDG 4                                                                                                    |
| NEP 2020                     | -                                                                                                    |
| POE/4 <sup>th</sup> IR       | Emphasizes the responsible and ethical development and deployment of the systems.                                                                           |

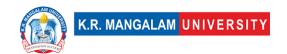

## **COURSE TEMPLATE**

| Department:                                   | Department of Computer Applications |       |         |  |  |
|-----------------------------------------------|-------------------------------------|-------|---------|--|--|
| Course<br>Name: Essentials of<br>Data Science | Course Code :ENSP110                | L-T-P | Credits |  |  |
|                                               |                                     | 4-0-0 | 4       |  |  |
| Type of Course:                               | Minor                               | -     | 1       |  |  |

## Pre-requisite(s), if any:

## **Brief Syllabus:**

This course introduces the fundamental concepts and techniques of data science. The course focuses on the different stages of the data science lifecycle, including data acquisition, pre-processing, analysis, and interpretation. The course will enable the students to gain hands-on experience with programming languages such as Python, data manipulation libraries like Pandas, and popular machine learning frameworks. By the end of the course, students will be equipped with the skills necessary to tackle real-world data science problems and make data-driven decisions.

## UNIT WISE DETAILS

## **Content Summary:**

- Chapter 1
- Data Science Landscape
  - Data Science Overview
  - Data Science Domains
  - Data Science Roles

## Chapter - 2

- ➤ Data Science Methodology
  - Data Analytics in Practice
  - Data Analytics Methodologies
  - Data Science Method

## Chapter - 3

- Data Science on the Cloud
  - Integrated environment for Data Science projects
  - Cloud-based Data Science Lifecycle
  - Data Science capabilities on the cloud

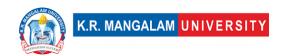

Unit Number: Title: Data Exploration and Visualization No. of hours: 8

## **Content Summary:**

Chapter - 1

- Explore and Prepare Data
  - Business understanding
  - Explore data
  - Prepare data
  - Understanding data

## Chapter - 2

- Represent and Transform Data
  - Statistics and representation techniques
  - Data transformation
  - Represent and transform unstructured data
  - Data transformation tools

## Chapter - 3

- ➤ Data Visualisation and Presentation
  - Decision-centered Visualization
  - Fundamentals of Visualizations
  - Common Graphs
  - Common Tools

| Unit Number: Title: | <b>Machine Learning Algorithms</b> | No. of hours: | 8 |
|---------------------|------------------------------------|---------------|---|
|---------------------|------------------------------------|---------------|---|

## Content Summary:

Chapter - 1

- ➤ Data Modelling
  - Overview of modeling techniques
  - Machine learning techniques
  - Accuracy, precision and recall
  - Model Deployment
- Chapter 2
- Machine Learning Algorithms
  - About Machine Learning
  - From Regression to Neural Nets
  - Decision Tree Classifier
  - Machine Learning Framework

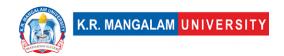

## \*Self-Learning Components:

- Big Data
- Distributed Computing
- Text Classification
- Sentimental Analysis

## Reference Books:

- Introduction to Machine Learning with Python: A Guide for Data Scientists by Andreas C. Mueller
- Think Stats: Probability and Statistics for Programmers by Author: Allen B. Downey
- 3. Data Science for Beginners, by Andrew Park
- 4. The Art of Data Science A Guide for Anyone Who Works With Data,

by Roger D. Peng and Elizabeth Matsui

**Define Course Outcomes (CO)** 

| COs      | Statements                 |       |                 |              |        |            |    |      |
|----------|----------------------------|-------|-----------------|--------------|--------|------------|----|------|
| 1( ( ) 1 | <b>Understand</b> science. | the   | fundamental     | concepts     | and    | principles | of | data |
| 11 (1)   | Understand analytics.      | the   | fundamental     | concepts     | and    | principles | of | data |
| CO3      | Apply data ex              | kplor | ation and visu  | alization te | echnic | ques.      |    |      |
| CO4      | Implement r                | nach  | ine learning al | gorithms.    |        |            |    |      |

COs Mapping with Levels of Bloom's taxonomy

| ſ |     | Cognitive levels©                                                    | ,                                                                     | Psychomotor levels(P)                                                  |
|---|-----|----------------------------------------------------------------------|-----------------------------------------------------------------------|------------------------------------------------------------------------|
|   | CO  | 1. Knowledge 2. Understand 3. Apply 4. Analyze 5. Evaluate 6. Create | 1. Receiving 2. Responding 3. Valuing 4. Organizing 5. Characterizing | 1. Imitation 2. Manipulation 3. Precision 4. Articulation 5. Improving |
|   | CO1 | C2                                                                   | Receiving                                                             | P1                                                                     |

| CO2 | C2 | Receiving  | P1 |
|-----|----|------------|----|
| CO3 | C3 | Responding | P2 |
| CO4 | C4 | Organizing | P2 |

**CO-PO Mapping** 

| PO  | PO1 | PO2 | PO3 | PO4 | PO5 | PO6 | PO7 | PO8 | PO9 | PO10 |
|-----|-----|-----|-----|-----|-----|-----|-----|-----|-----|------|
| CO1 | 3   | 2   | 3   | 1   | -   | -   | -   | -   | -   | _    |
| CO2 | 3   | 2   | 3   | 1   | -   | -   | -   | -   | -   | _    |
| CO3 | 3   | 3   | 2   | 1   | -   | -   | -   | -   | -   | _    |
| CO4 | 3   | 3   | 3   | 3   | 2   | 2   | 2   | -   | -   | _    |

1=weakly mapped

2= moderately mapped

3=strongly mapped

# **CO-PSO Mapping**

| PSO | PSO1 | PSO2 | PSO3 | PSO4 |
|-----|------|------|------|------|
| CO1 | 3    | 1    | 1    | -    |
| CO2 | 3    | 1    | 1    | -    |
| CO3 | 2    | 1    | 2    | -    |
| CO4 | 3    | 3    | 3    | -    |

Relevance of the Syllabus to various indicators

| Relevance of the Synabus to various indicators |              |  |  |  |  |
|------------------------------------------------|--------------|--|--|--|--|
| Unit I                                         | Introduction |  |  |  |  |
| Local                                          | Yes          |  |  |  |  |
| Regional                                       | Yes          |  |  |  |  |
| National                                       | Yes          |  |  |  |  |
| Global                                         | Yes          |  |  |  |  |
| Employability                                  | Yes          |  |  |  |  |
| Entrepreneurship                               | Yes          |  |  |  |  |
| Skill Development                              | Yes          |  |  |  |  |
| Professional                                   |              |  |  |  |  |
| Ethics                                         | -            |  |  |  |  |

|                   | Г                                                                                                    |
|-------------------|----------------------------------------------------------------------------------------------------|
| Gender            | -                                                                                                    |
| Human Values      | -                                                                                                    |
| Environment &     |                                                                                                    |
| Sustainability    | Yes                                                                                                    |
| Unit II           | Data Exploration and Visualization                                                                                                    |
| Local             | -                                                                                                    |
| Regional          | -                                                                                                    |
| National          | -                                                                                                    |
| Global            | Yes                                                                                                    |
| Employability     | Yes                                                                                                    |
| Entrepreneurship  | Yes                                                                                                    |
| Skill Development | Yes                                                                                                    |
| Professional      |                                                                                                    |
| Ethics            | -                                                                                                    |
| Gender            | -                                                                                                    |
| Human Values      | -                                                                                                    |
| Environment &     |                                                                                                    |
| Sustainability    | -                                                                                                    |
| Unit III          | Machine Learning Algorithms                                                                                                    |
| Local             | _                                                                                                    |
| Regional          | _                                                                                                    |
| National          | -                                                                                                    |
| Global            | Yes                                                                                                    |
| Employability     | Yes                                                                                                    |
| Entrepreneurship  | Yes                                                                                                    |
| Skill Development | Yes                                                                                                    |
| Professional      |                                                                                                    |
| Ethics            | -                                                                                                    |
| Gender            | -                                                                                                    |
| Human Values      | -                                                                                                    |
| Environment &     |                                                                                                    |
| Sustainability    | -                                                                                                    |
| SDG               | SDG 4                                                                                                    |
| NEP 2020          | The National Education Policy (NEP) 2020 emphasizes the integration of multidisciplinary and flexible approaches to education. In the context of a Data Science course, compliance with NEP 2020 can be achieved by incorporating interdisciplinary elements that bridge the gap between data science and various domains such as business, social sciences, healthcare, |

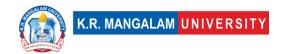

|                        | or engineering. The course focuses on developing           |
|------------------------|------------------------------------------------------------|
|                        | critical thinking, problem-solving, and analytical skills, |
|                        | along with a strong foundation in statistical analysis,    |
|                        | machine learning, and data visualization techniques.       |
|                        | Additionally, the course also promotes hands-on            |
|                        | experiential learning through real-world projects,         |
|                        | internships, or industry collaborations, providing         |
|                        | students with practical exposure to data science           |
|                        | applications.                                              |
| POE/4 <sup>th</sup> IR | Aligns with the concepts of 4th IR.                        |

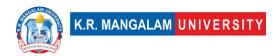

| Department:                                                                                                    | De                                                                              | partment of Computer Application                                                                                                    | ns                                                       |                                        |
|----------------------------------------------------------------------------------------------------|---------------------------------------------------------------------------------|----------------------------------------------------------------------------------------------------|----------------------------------------------------------|----------------------------------------|
| Course Name: Introduction to Discret                                                                                                    | e                                                                               | Course Code                                                                                                    | L-T-P                                                    | Cre<br>dits                            |
| Structures                                                                                                    |                                                                                 | ENBC102                                                                                                    | 3-1-0                                                    | 4                                      |
| Type of Course:                                                                                                    | Мај                                                                             | ior                                                                                                    |                                                          |                                        |
| Pre-requisite(s), if any: Basic                                                                                                    | of Mathema                                                                      | atics                                                                                                    |                                                          |                                        |
| emphasis on their applications to computer sci                                                                                            | ence. Topics<br>ithms and r                                                     | concepts and tools in discrete mat<br>s include logic and Boolean circuits, s<br>randomized algorithms, analysis tec<br>ations, trees and graphs etc.                                                                                                    | ets, fund                                                | ctions                                 |
| UNIT WISE DETAILS                                                                                                    |                                                                                 |                                                                                                    | L                                                        |                                        |
| Unit Number: 1                                                                                                    | Proposition                                                                     | al Logics & Relations                                                                                                    | No. of hours:                                            | 12                                     |
| Conditional Statements, Tautol<br>Normal Forms, Predicates and<br><b>Relations</b> : Set Operations, Re<br>Relations, Partially Ordering. | ogies, Contra<br>d Quantifiers<br>presentation                                  | Relation, Equivalence Relation, Logical Equivalence, The uses, Nested Quantifiers, Rules of Inferement and Properties of Relations & Function and Properties Induction and                                                                                          | of Quan<br>nce. Set                                      | tifiers<br>s <b>an</b>                 |
|                                                                                                    | Discrete Pro                                                                    |                                                                                                    | hours:                                                   | 12                                     |
| Inclusion-Exclusion Principle,<br>Probability Theory, Discrete S<br>Combinations, Probability Theor<br>Problems and Algorithms, Linea     | Mathematica<br>Structures in<br>ry, Discrete F<br>r Programmin<br>ps, Cyclic Gr | Pigeonhole Principle, Permutations and Induction, Probability, Bayes' Theo Computing, Counting Principles, Per Random Variables, Discrete Optimization of Integer Programming, Algebraic Structure, Rings (Definition, Properties, Into Counting and combinatorics. | orem, D<br>mutatior<br>- Optim<br>ctures - (<br>egral Do | iscrete<br>is and<br>ization<br>Group: |
| Unit Number: 3                                                                                                    | Title: Grou                                                                     | up Theory & Discrete Probability                                                                                                    | No. of hours:                                            | _                                      |
|                                                                                                    |                                                                                 |                                                                                                    |                                                          | 8                                      |
| Structures, Isomorphism, Homo<br>Applications of Group Theory, C                                                                          | omorphism, <i>A</i><br>combinatorial                                            | emi Groups, Product and Quotients of Al<br>Automorphism, Rings, Integral Domains,<br>optimization: basic concepts and algori<br>ditional probability and Bayes' theorem.                                                                                            | Fields,<br>thms, Sa                                      |                                        |

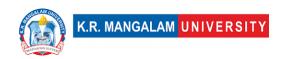

**Content Summary:**Simple Graph, Multigraph, Weighted Graph, Paths and Circuits, Shortest Paths in Weighted Graphs, Eulerian Paths and Circuits, Hamiltonian Paths and Circuits, Planner graph, Graph Coloring, Bipartite Graphs, Trees and Rooted Trees, Prefix Codes, Tree Traversals, Spanning Trees and Cut-Sets, digraphs, Graph Coloring, Euler's formulae, Graph Theory, Networks and Flows.

#### \*Self-Learning Components:

#### Topics (with book references):

- 1. Applications of Graph Coloring: Time table Scheduling ("Discrete Mathematics and Its Applications" by Kenneth H. Rosen: Chapter 10.3: Graph Coloring)
- Network Analysis, Routing & Optimization, using graph theory. (Introduction to Graph Theory" by Richard J. Trudeau)
- 3. Combinatorial Optimization & Error Detection & correction using The Pigeonhole Principle ("Combinatorial Optimization: Algorithms and Complexity" by Christos H. Papadimitriou and Kenneth Steiglitz)
- 4. Scheduling and Task Prioritization, using Partial ordering. ("Introduction to Scheduling" by Yves Robert and Frederic Vivien)
- 5. Rules based system and Algorithm design using conditional statements. (Chapter 10, 22, 23, of Artificial Intelligence: A Modern Approach" by Stuart Russell and Peter Norvig).

#### Online Certification Courses for Discrete Mathematics (With Links):

- 1. Discrete Mathematics: <a href="https://www.coursera.org/learn/discrete-mathematics">https://www.coursera.org/learn/discrete-mathematics</a>
- 2. Mathematics For Computer Science, <a href="https://ocw.mit.edu/courses/6-042j-mathematics-for-computer-science-fall-2010/">https://ocw.mit.edu/courses/6-042j-mathematics-for-computer-science-fall-2010/</a>
- 3. Introduction to Discrete Mathematics for Computer Science Specialization, <a href="https://www.coursera.org/specializations/discrete-mathematics">https://www.coursera.org/specializations/discrete-mathematics</a>
- 4. Discrete Math Series: Propositional Logic masterclass <a href="https://www.udemy.com/course/discretemathematics/">https://www.udemy.com/course/discretemathematics/</a>
- 5. Master Discrete Mathematics: Sets, Math Logic, and More: <a href="https://www.udemy.com/course/master-discrete-mathematics/">https://www.udemy.com/course/master-discrete-mathematics/</a>
- 6. Master Math by Coding in Python: <a href="https://www.udemy.com/course/math-with-python/">https://www.udemy.com/course/math-with-python/</a>
- 7. Discrete Mathematics for Computer Science in C, Java, Python:

https://www.udemy.com/course/discrete-mathematics-and-its-applications/

- 8. Discrete Mathematics Complete Course: <a href="https://www.udemy.com/course/discrete-mathematics-complete-course/">https://www.udemy.com/course/discrete-mathematics-complete-course/</a>
- 9. Discrete Optimization: <a href="https://www.coursera.org/learn/discrete-optimization">https://www.coursera.org/learn/discrete-optimization</a>
- 10. Introduction to Discrete Mathematics for Computer Science Specialization:

https://www.coursera.org/specializations/discrete-mathematics

#### NPTEL Lecture Links for Discrete Mathematics (With Links):

- 1. Discrete Mathematics \_ IIITB, IIIT Bangalore, Prof. Ashish Choudhury: <a href="https://nptel.ac.in/courses/106108227">https://nptel.ac.in/courses/106108227</a>
- 2. Discrete Mathematics, IIT Ropar: https://nptel.ac.in/courses/106106183

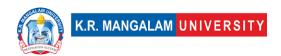

#### Reference Books of Discrete Mathematics:

- 1. Elements of Discrete Mathematics, C. L Liu, McGraw-Hill Inc, 1985. Applied Combinatorics, Alan Tucker.
- 2. Concrete Mathematics, Ronald Graham, Donald Knuth, and Oren Patashnik, 2nd Edition Pearson Education Publishers.
- 3. Combinatorics: Topics, Techniques, Algorithms by Peter J. Cameron, Cambridge University Press.
- 4. Topics in Algebra, I.N. Herstein, Wiley.
- 5. Kenneth H. Rosen, Discrete Mathematics and its Applications, Tata McGraw Hill
- 6. Satinder Bal Gupta: A Text Book of Discrete Mathematics and Structures, University Science Press, Delhi.

#### E-Books of Discrete Mathematics (with Links):

- 1. Discrete Mathematics: An open Introduction, by Oscar Levin, 3rd Edition: <a href="https://discrete.openmathbooks.org/pdfs/dmoi-tablet.pdf">https://discrete.openmathbooks.org/pdfs/dmoi-tablet.pdf</a>
- 2. Lecture Notes on Discrete Mathematics, IITK, https://home.iitk.ac.in/~arlal/book/mth202.pdf
- 3. Mathematical Foundations And Aspects of Discrete Mathematics, Jean Gallier and Jocelyn Quaintance, <a href="https://www.cis.upenn.edu/~jean/discmath-root-b.pdf">https://www.cis.upenn.edu/~jean/discmath-root-b.pdf</a>
- 4. Discrete Mathematics for Computer Science, Gary Haggard, John Schlipf, Sue Whitesides, <a href="https://www2.cs.uh.edu/~arjun/courses/ds/DiscMaths4CompSc.pdf">https://www2.cs.uh.edu/~arjun/courses/ds/DiscMaths4CompSc.pdf</a>
- 5. DISCRETE MATHEMATICS FOR COMPUTER SCIENCE, Herbert Edelsbrunner and Brittany Fasy, <a href="https://courses.cs.duke.edu/spring09/cps102/Lectures/Book.pdf">https://courses.cs.duke.edu/spring09/cps102/Lectures/Book.pdf</a>
- 6. Discrete Mathematics and its Applications, Rosen,

https://faculty.ksu.edu.sa/sites/default/files/rosen\_discrete\_mathematics\_and\_its\_applications\_7th\_edition.pdf

**Define Course Outcomes (CO)** 

| COs | Statements                                                                                                    |
|-----|----------------------------------------------------------------------------------------------------|
| CO1 | <b>Understand</b> foundational concepts: Gain a solid understanding of fundamental concepts in discrete mathematics, including logic, sets, relations, and functions                                               |
| CO2 | <b>Express</b> proficiency in logical reasoning and constructing mathematical proofs using various proof techniques such as direct proofs, proof by contradiction, and mathematical induction.                     |
| CO3 | <b>Determine</b> methods to Explore various discrete structures, such as sets, sequences, functions, relations, and formal languages. Understand the properties and applications of these structures.              |
| CO4 | <b>Identify</b> and develop problem-solving skills by applying discrete mathematics concepts to solve mathematical problems and real-world scenarios. Enhance logical thinking and analytical reasoning abilities. |
| CO5 | <b>Articulate</b> real-world applications of discrete mathematics in computer science, cryptography, network analysis, optimization problems, scheduling, and decision-making.                                     |

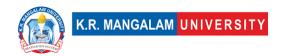

COs Mapping with Levels of Bloom's taxonomy

|     | Cognitive levels©  1. Knowledge 2. Understand 3. Apply 4. Analyze 5. Evaluate 6. Create | Affective levels(A)  1. Receiving 2. Responding 3. Valuing 4. Organizing 5. Characterizing | Psychomotor levels(P) 1. Imitation 2. Manipulation 3. Precision 4. Articulation 5. Improving |
|-----|-----------------------------------------------------------------------------------------|--------------------------------------------------------------------------------------------|----------------------------------------------------------------------------------------------|
| CO1 | C2                                                                                      | A1                                                                                         | P1                                                                                           |
| C02 | C3                                                                                      | A2                                                                                         | P2                                                                                           |
| CO3 | C3                                                                                      | A5                                                                                         | P5                                                                                           |
| CO4 | C6                                                                                      | A5                                                                                         | P5                                                                                           |
| CO5 | C6                                                                                      | A5                                                                                         | P5                                                                                           |

## **CO-PO Mapping**

| PO  | PO1 | PO2 | PO3 | PO4 | PO5 | PO6 | PO7 | PO8 | PO9 | PO10 |
|-----|-----|-----|-----|-----|-----|-----|-----|-----|-----|------|
| CO1 | 3   | 2   | 2   | -   | 2   | 2   | -   | -   | -   | -    |
| CO2 | 1   | 2   | -   | 1   | 3   | 1   | 1   | -   | -   | -    |
| CO3 | -   | -   | -   | 1   | 3   | 2   | 2   | -   | -   | 3    |
| CO4 | -   | 2   | -   | -   | 3   | 2   | -   | -   | -   | 3    |
| CO5 | -   | 2   | -   | -   | 3   | 2   | 2   | -   | -   | 3    |

1=weakly mapped

2= moderately mapped

3=strongly mapped

## **CO-PSO Mapping**

| PO  | PSO1 | PSO2 | PSO3 | PSO4 |
|-----|------|------|------|------|
| CO1 | 3    | 2    | 2    | 1    |
| CO2 | 2    | 3    | 2    | 1    |
| CO3 | 2    | 3    | 2    | 1    |
| CO4 | 2    | 3    | 2    | 1    |
| CO5 | 2    | 3    | 2    | 1    |

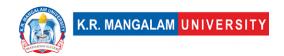

## **Relevance of the Syllabus to various indicators**

| Unit I                       | Introduction                                                                                                    |
|------------------------------|----------------------------------------------------------------------------------------------------|
| Local                        | -                                                                                                    |
| Regional                     | -                                                                                                    |
| National                     | -                                                                                                    |
| Global                       | It lays a solid foundation for further studies in mathematics, computer science, and related fields while fostering critical thinking and analytical skills.                                                     |
| Employability                | Equips with problem-solving techniques to analyse and process data, design algorithms, and make informed decisions.                                                                                              |
| Entrepreneurship             | -                                                                                                    |
| Skill Development            | Discrete mathematics allows students to think abstractly, develop formal mathematical arguments, and engage in rigorous problem-solving.                                                                         |
| Professional Ethics          | -                                                                                                    |
| Gender                       | -                                                                                                    |
| Human Values                 | -                                                                                                    |
| Environment & Sustainability | _                                                                                                    |
| Unit II                      | Counting, Mathematical Induction and Discrete Probability                                                                                                    |
| Local                        | -                                                                                                    |
| Regional                     | -                                                                                                    |
| National                     | -                                                                                                    |
| Global                       | Probability, Bayes' theorem, and statistical analysis provide a framework for understanding and interpreting real-world phenomena that involve uncertainty and data.                                             |
| Employability                | It is beneficial in areas such as probability theory, statistics, optimization, cryptography, and network analysis                                                                                               |
| Entrepreneurship             | skills obtained are valuable in various fields, including computer science, mathematics, law, and philosophy.                                                                                                    |
| Skill Development            | Enhances your ability to analyze problems logically, identify patterns, and draw logical conclusions. These skills are valuable in various fields, including computer science, mathematics, law, and philosophy. |
| Professional Ethics          | -                                                                                                    |
| Gender                       | -                                                                                                    |
| Human Values                 | -                                                                                                    |
| Environment & Sustainability | -                                                                                                    |
| Unit III                     | Group Theory                                                                                                    |

| Local                        |                                                                                                    |
|------------------------------|----------------------------------------------------------------------------------------------------|
| Regional                     | _                                                                                                    |
| National                     | _                                                                                                    |
| Global                       | Group theory is widely used in physics, chemistry, crystallography, and other fields where symmetry is a fundamental concept.                                                                                                    |
| Employability                | This develops ability to think conceptually, make connections between different mathematical structures, and develop a broader perspective on mathematics as a whole.                                                                      |
| Entrepreneurship             | -                                                                                                    |
| Skill Development            | Group theory, in particular, is essential for studying symmetry and transformations. It provides a framework for analysing the symmetries of objects, understanding transformational properties, and solving problems related to symmetry. |
| Professional Ethics          | -                                                                                                    |
| Gender                       | -                                                                                                    |
| Human Values                 | -                                                                                                    |
| Environment & Sustainability | _                                                                                                    |
| Unit IV                      | Graph Theory                                                                                                    |
| Local                        | -                                                                                                    |
| Regional                     | -                                                                                                    |
| National                     | -                                                                                                    |
| Global                       | By studying these topics, the students will gain the ability to model and analyse various real-world scenarios, including social networks, transportation networks, communication networks, and data dependencies.                         |
| Employability                | Understanding concepts such as shortest paths, network connectivity, and digraphs allows students to design efficient and reliable routing algorithms, analyze network performance, and ensure optimal data                                |
| Entrepreneurship             | -                                                                                                    |
| Skill Development            | Graph theory provides a powerful framework for representing and analyzing relationships between objects or entities.                                                                                                    |
| Professional Ethics          | -                                                                                                    |
| Gender                       | -                                                                                                    |
| Human Values                 | -                                                                                                    |
| Environment & Sustainability | _                                                                                                    |
| SDG                          | SDG 9                                                                                                    |
| NEP 2020                     | -                                                                                                    |
| POE/4 <sup>th</sup> IR       | Aligns with the concepts of Design, Efficiency ,Problem Solving                                                                                                    |

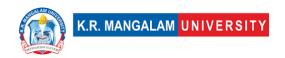

| Department:                             | Department of Computer Applications |       |         |  |
|-----------------------------------------|-------------------------------------|-------|---------|--|
| Course Name: Basics of Operating System | Course Code                         | L-T-P | Credits |  |
|                                         | ENBC104                             | 3-1-0 | 4       |  |
| Type of Course:                         | Major                               |       |         |  |

**Pre-requisite(s), if any:** Basics of programming

#### Brief Syllabus:

The Operating Systems course is intended as a general introduction to the techniques used to implement operating systems and related kinds of systems software. The topics covered will be functions and structure of operating systems, process management (creation, synchronization, and communication); processor scheduling; deadlock prevention, avoidance, and recovery; main-memory management; virtual memory management (swapping, paging, segmentation and page-replacement algorithms); control of disks and other input/output devices; file-system structure and implementation; and protection and security.

#### UNIT WISE DETAILS

#### **Content Summary:**

Introduction: Concept of Operating Systems, Generations of Operating systems, Types of Operating Systems, OS Services, System Calls, Layered System, Kernel, Types of Kernels (Monolithic/Macro Kernel and Micro Kernel), Virtual Machine.

| <b>Unit Number: 2</b> | Title: Processes and Threads | No. of hours: 12 |
|-----------------------|------------------------------|------------------|
|-----------------------|------------------------------|------------------|

#### **Content Summary:**

**Processes:** Definition, Process Relationship, Different states of a Process, Process State transitions, Process Control Block (PCB), Context switching.

**Thread:** Definition, Various states, Benefits of threads, Types of threads, Concept of multithreads.

**Process Scheduling:** Basic Concept, Type of Scheduling (Preemptive Scheduling, Non-preemptive Scheduling), Scheduling criteria: CPU utilization, Throughput, Turnaround Time, Waiting Time, Response Time.

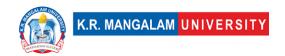

Unit Number: 3 Title: Memory Management No. of hours: 12

#### **Content Summary:**

**Memory Management**: Address Binding, Dynamic Loading and Linking Concepts, Logical and Physical Addresses, Contiguous Allocation, Fragmentation, Paging, Segmentation, Combined Systems, Virtual Memory, Demand Paging, Page fault, Page replacement algorithms, Global Vs Local Allocation, Thrashing, Working Set Model.

Unit Number: 4 Title: Process-Synchronization & Deadlocks No. of hours: 10

#### **Content Summary:**

Process-Synchronization & Deadlocks: Inter-process Communication: Critical Section, Race Conditions, Mutual Exclusion, Peterson's Solution, The Producer\ Consumer Problem, Semaphores, Event Counters, Message Passing, Classical IPC Problems: Reader's & Writer Problem, Dinning Philosopher Problem etc.

Definition of Deadlocks, Necessary and sufficient conditions for Deadlock, Deadlock Prevention, Deadlock Avoidance: Banker's algorithm, Deadlock detection and Recovery.

#### \*Self-Learning Components:

- 1. Case study on UNIX and WINDOWS Operating System.
- 2. Practice of System calls
- 3. Students can refer the following book as well:

Operating Systems: Three Easy Pieces by Remzi H. Arpaci-Dusseau and Andrea C. Arpaci-Dusseau

#### https://pages.cs.wisc.edu/~remzi/OSTEP/

- 4. Students can refer the following courses as per the Open-Source University Curriculum
  - "Operating system courses" on Udemy.
  - "Introduction to Operating Systems Specialization" Coursera.
  - "Introduction to Operating Systems" by Udacity.

#### Reference Books:

- 1. Silbersachatz and Galvin, "Operating System Concepts", Pearson
- 2. Tannenbaum, "Operating Systems", PHI, 4th Edition.
- 2. William Stallings, "Operating Systems Internals and Design Principles",

#### PHI

- 3. HallMadnick, J. Donovan, "Operating Systems", Tata McGraw Hill.
- 4. W. Tomasi, "Electronic Communication Systems" Pearson Education,

#### 5th Edition

## **Define Course Outcomes (CO)**

| COs | Statements                                                                                                |  |  |  |
|-----|----------------------------------------------------------------------------------------------------|--|--|--|
| CO1 | Recall and comprehend the fundamental concepts of operating systems.                                      |  |  |  |
| CO2 | Analyze and evaluate the components and mechanisms related to processes and threads in operating systems. |  |  |  |
| CO3 | Compare and contrast different process scheduling algorithms and their impact on system performance.      |  |  |  |
| CO4 | Apply memory management techniques and understand virtual memory concepts in operating systems.           |  |  |  |
| CO5 | Evaluate process synchronization mechanisms and understand the causes and prevention of deadlocks.        |  |  |  |

### COs Mapping with Levels of Bloom's taxonomy

|     | Cognitive levels©  1. Knowledge 2. Understand 3. Apply 4. Analyze 5. Evaluate 6. Create | 1  | Psychomotor levels(P)  1. Imitation 2. Manipulation 3. Precision 4. Articulation 5. Improving |
|-----|-----------------------------------------------------------------------------------------|----|-----------------------------------------------------------------------------------------------|
| CO1 | C2                                                                                      | A1 | P1                                                                                            |
| CO2 | C4                                                                                      | A2 | Р3                                                                                            |
| CO3 | C5                                                                                      | A3 | Р3                                                                                            |
| CO4 | СЗ                                                                                      | A2 | P2                                                                                            |
| CO5 | C5                                                                                      | A4 | P4                                                                                            |

**CO-PO Mapping** 

|     |     |     |     |     |     |   | ,լաբբ | ·8  |     |      |
|-----|-----|-----|-----|-----|-----|---|-------|-----|-----|------|
| РО  | PO1 | PO2 | PO3 | PO4 | PO5 |   | PO7   | PO8 | PO9 | PO10 |
| CO1 | 3   | 2   | -   | 1   | 1   | 1 | -     | 1   | 1   | 1    |
| CO2 | -   | 3   | 2   | 2   | -   | 2 | -     | -   | 2   | -    |
| CO3 | 1   | 3   | 2   | 2   | -   | - | 2     | -   | -   | -    |
| CO4 | 3   | 2   | 2   | 3   | -   | - | -     | 1   | -   | -    |
| CO5 | 2   | 3   | 2   | 2   | 2   | 2 | -     | -   | 2   | -    |

1=weakly mapped

2= moderately mapped

3=strongly mapped

## **CO-PSO Mapping**

| PO  | PSO1 | PSO2 | PSO3 | PSO4 |
|-----|------|------|------|------|
| CO1 | 3    | 2    | 2    | 2    |
| CO2 | 2    | 1    | 2    | 2    |
| CO3 | 2    | 1    | 1    | 1    |
| CO4 | 1    | 1    | 1    | 1    |
| CO5 | 2    | 2    | 2    | 2    |

**Relevance of the Syllabus to various indicators** 

| Unit I   | Introduction to OS                                                  |  |  |  |  |
|----------|---------------------------------------------------------------------|--|--|--|--|
| Local    | Can help students to build a strong foundation in computer science. |  |  |  |  |
| Regional |                                                                     |  |  |  |  |
| National | Widely used across industries and organizations                     |  |  |  |  |

| Global                          | Applicable in various global industries and organizations.                                                                                                    |
|---------------------------------|----------------------------------------------------------------------------------------------------|
| Employability                   | Covers essential concepts and skills related to operating systems.                                                                                                    |
| Entrepreneurship                | Understanding operating systems can be beneficial for entrepreneurs in the technology industry.                                                                                                   |
| Skill Development               | Students will develop skills in understanding operating system concepts, system calls, and kernel functionalities                                                                                 |
| Professional Ethics             | -                                                                                                    |
| Gender                          | -                                                                                                    |
| Human Values                    | -                                                                                                    |
| Environment &<br>Sustainability | _                                                                                                    |
| Unit II                         | Processes and Threads                                                                                                    |
| Local                           | Local industries and organizations that rely on computing systems will benefit from employees with knowledge of these concepts.                                                                   |
| Regional                        | To meet the demand for skilled professionals in the region.                                                                                                    |
| National                        | It provides fundamental knowledge about processes, threads, and process scheduling, which are essential for the functioning of computer systems in various national industries and organizations. |
| Global                          | Relevant globally as processes, threads, and process scheduling are fundamental concepts in operating systems used worldwide.                                                                     |
| Employability                   | It covers essential concepts and skills related to processes, threads, and process scheduling in operating systems.                                                                               |
| Entrepreneurship                | -                                                                                                    |
| Skill Development               | Provides foundational knowledge and skills related to processes, threads, and process scheduling.                                                                                                 |
| Professional Ethics             | -                                                                                                    |
| Gender                          | -                                                                                                    |
| Human Values                    | -                                                                                                    |
| Environment &                   |                                                                                                    |
| Sustainability                  | -                                                                                                    |
| Unit III                        | Memory Management                                                                                                    |
| Local                           | Local educational institutions can benefit from teaching this course<br>to provide students with a strong understanding of these fundamental<br>concepts.                                         |
| Regional                        | -                                                                                                    |
| National                        | It is important for national educational institutions to offer this course to produce skilled graduates who can contribute to the national workforce.                                             |
| Global                          | Fundamental concepts are applicable in various global industries and organizations.                                                                                                    |
| Employability                   | Concepts are crucial for various roles in software development                                                                                                    |

| г.                     |                                                                                                    |
|------------------------|----------------------------------------------------------------------------------------------------|
| Entrepreneurship       |                                                                                                    |
| Skill Development      | -                                                                                                    |
| Professional Ethics    | -                                                                                                    |
| Gender                 | -                                                                                                    |
| Human Values           | -                                                                                                    |
| Environment &          |                                                                                                    |
| Sustainability         | -                                                                                                    |
| Unit IV                | Process-Synchronization & Deadlocks                                                                                                    |
| Local                  | Can benefit from teaching this course to build a strong foundation in computer science.                                                                                |
| Regional               | To meet the demand for skilled professionals in the region.                                                                                                    |
| National               | Can contribute to the national workforce and address the challenges of concurrent programming.                                                                         |
| Global                 | It can be applied globally in various industries and organizations that deal with concurrent programming and need professionals who understand these concepts.         |
| Employability          | Graduates with knowledge of these concepts are highly sought after by companies that develop concurrent software applications.                                         |
| Entrepreneurship       | Can be beneficial for entrepreneurs in the technology industry, especially those involved in developing software systems that require efficient concurrent processing. |
| Skill Development      | -                                                                                                    |
| Professional Ethics    | -                                                                                                    |
| Gender                 | -                                                                                                    |
| Human Values           | -                                                                                                    |
| Environment &          |                                                                                                    |
| Sustainability         | -                                                                                                    |
| SDG                    | SDG 4, 8, 9, 11                                                                                                    |
| NEP 2020               | OS supports collaborative learning environments, which are encouraged under NEP 2020 to promote interactive and engaging teaching practices.                           |
| POE/4 <sup>th</sup> IR | OS contributes to the development of smart systems, autonomous devices, and intelligent algorithms that are central to the 4IR and POE.                                |

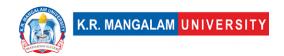

| Department:                        | Department of Computer Applications |       |         |  |  |
|------------------------------------|-------------------------------------|-------|---------|--|--|
| Course Name:<br>Basic of Operating | Course Code : ENBC154               | L-T-P | Credits |  |  |
| System Lab                         |                                     | 0-0-2 | 1       |  |  |
| Type of Course: Major              |                                     |       |         |  |  |
| Pre-requisite(s), if any:          |                                     |       |         |  |  |

# **Proposed Lab Experiments**

## **Defined Course Outcomes**

| COs  |                                                                                                    |
|------|----------------------------------------------------------------------------------------------------|
| CO 1 | Recall the concepts and principles of CPU scheduling algorithms used in operating systems.                                                                               |
| CO 2 | Compare and contrast different CPU scheduling algorithms and their advantages and disadvantages.                                                                         |
| CO 3 | Implement CPU scheduling algorithms, such as Round Robin and Priority, using Python programming.                                                                         |
| CO 4 | Evaluate the performance of CPU scheduling algorithms by analyzing and interpreting the generated Gantt charts and calculating average waiting time and turnaround time. |
| CO 5 | Design Python programs to simulate various file allocation strategies and memory management techniques, such as sequential, indexed, linked, and paging.                 |

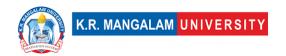

# **List of Programs**

| Ex No | Experiment Title                                                                                                    | Mapped CO/COs |
|-------|----------------------------------------------------------------------------------------------------|---------------|
| 1     | Write Python programs to simulate the following CPU Scheduling algorithm: First-Come, First-Served (FCFS)                                                                                                    | CO1           |
| 2     | Write Python programs to simulate the following CPU Scheduling algorithm: Shortest Job First (SJF)                                                                                                    | CO1           |
| 3     | Write Python programs to simulate the following CPU Scheduling algorithms: Round Robin                                                                                                    | CO1           |
| 4     | Write Python programs to simulate the following CPU Scheduling algorithms: Priority                                                                                                    | CO1           |
| 5     | Given the list of processes, their CPU burst times, and arrival times, write a Python program to display/print the Gantt chart for Priority and Round Robin scheduling algorithms. Compute and print the average waiting time and average turnaround time for each scheduling policy. | CO4           |
| 6     | Write a Python program to simulate the following file allocation strategies like Sequential                                                                                                    | CO5           |
| 7     | Write a Python program to simulate the following file allocation strategies like Indexed                                                                                                    | CO5           |
| 8     | Write a Python program to simulate the following file allocation strategies like linked.                                                                                                    | CO5           |
| 9     | Write Python programs to simulate the following contiguous memory allocation techniques:  a) Worst-fit  b) Best-fit c) First-fit                                                                                                    | CO5           |
| 10    | Write Python programs using the I/O system calls of UNIX/Linux operating system (open, read, write, close, fcntl, seek, stat, opendir, readdir).                                                                                                    | CO1           |
| 11    | Write a Python program to simulate the MVT (Multiple Variable Tasks) memory management technique.                                                                                                    | CO5           |
| 12    | Write a Python program to simulate the MFT (Multiple Fixed Tasks) memory management technique.                                                                                                    | CO5           |
| 13    | Write a Python program to simulate the Banker's Algorithm for Deadlock Avoidance and Prevention.                                                                                                    | CO5           |

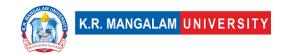

| 1.4 | Write a Duther program to implement the Draducer       | CO3          |
|-----|--------------------------------------------------------|--------------|
| 14  | Write a Python program to implement the Producer-      | CO3          |
|     | Consumer problem using semaphores using                |              |
| 1 - | UNIX/Linux system calls.                               | CO2          |
| 15  | Write Python programs to illustrate the following      | CO3          |
|     | IPC (Inter-Process Communication) mechanisms:          |              |
|     | a) Pipes                                               |              |
| 16  | Write Python programs to illustrate the following      | CO3          |
|     | IPC (Inter-Process Communication) mechanisms:          |              |
|     | a) FIFOs (Named Pipes)                                 |              |
| 17  | Program to implement process synchronization           | CO4          |
|     | using semaphores in Python.                            |              |
| 18  | Program to implement a basic Fo5ile allocation         | CO5          |
|     | strategy like sequential file allocation in Python.    |              |
| 19  | Program to demonstrate the use of signals in           | CO1          |
|     | Python for process management.                         |              |
| 20  | Program to create and manipulate threads in            | CO3          |
|     | Python.                                                |              |
| 21  | Program to implement memory management                 | CO5          |
|     | techniques (e.g., paging, segmentation) in Python.     |              |
| 22  | Program to simulate file system operations (e.g.,      | CO1          |
|     | open, read, write, close) in Python.                   |              |
| 23  | Program to implement process synchronization           | CO4          |
|     | using mutex locks in Python.                           |              |
| 24  | Program to simulate the working of virtual memory      | CO5          |
|     | in Python.                                             |              |
| 25  | Program to simulate disk file management               | CO5          |
|     | operations (e.g., allocation, deallocation) in Python. |              |
| 26  | Program to implement file locking mechanisms           | CO5          |
|     | (e.g., advisory, mandatory) in Python.                 |              |
| 27  | Write a Python program to simulate the following       | CO5          |
|     | file organization techniques                           |              |
|     | Two level directories                                  |              |
| 28  | Write Python programs to simulate the paging in        | CO5          |
|     | memory management techniques                           | -            |
| 29  | Write Python programs to simulate the                  | CO5          |
|     | segmentation in memory management techniques           | -            |
| 30  | Write a Python program to simulate the following       | CO5          |
|     | file organization techniques                           | <del>-</del> |
|     | Single level directory                                 |              |
|     | =g. =                                                  |              |

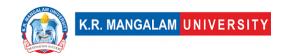

| Department:                        | Department of Computer Applications |       |         |  |
|------------------------------------|-------------------------------------|-------|---------|--|
| Course Name:<br>Concepts of Object | Course Code :ENBC106                | L-T-P | Credits |  |
| Oriented                           |                                     | 3-1-0 | 4       |  |
| Programming using C++              |                                     |       |         |  |
| Type of Course:                    | Major                               | -     |         |  |
| Pre-requisite(s), if any:          | Basics of C programming             |       |         |  |

Pre-requisite(s), if any: Basics of C programming

#### **Brief Syllabus:**

The objective of this course is to introduce object-oriented programming. To explore and implement the various features of OOP such as inheritance, polymorphism, Exceptional handling using programming language C++. After completing this course student can easily identify the basic difference between the programming approaches like procedural and object oriented.

#### UNIT WISE DETAILS

| Unit Number: Title: Inti | roduction | No. of hours: 10 |
|--------------------------|-----------|------------------|
|--------------------------|-----------|------------------|

#### Content Summary:

Procedure Oriented and Object Oriented Approach. Basic Concepts: Objects, classes, Principals like Abstraction, Encapsulation, Inheritance and Polymorphism. Dynamic Binding, Message Passing. Characteristics of Object-Oriented Languages, Functions, Returning values from functions, Data Types

| <b>Unit Number:</b> | Title: CLASSES AND | No. of hours: 10  |
|---------------------|--------------------|-------------------|
| 2                   | OBJECTS            | NO. OI HOUI'S: 10 |

#### **Content Summary:**

Abstract data types, Object & classes, attributes, methods, C++ class declaration, Local Class and Global Class, State identity and behaviour of an object, Local Object and Global Object, Scope resolution operator, Friend Functions, Inline functions, Constructors and destructors, instantiation of objects, Types of Constructors, Static Class Data, Array of Objects, Constant member functions and Objects, Memory management Operators.

| <b>Unit Number:</b> | Title: | INHERITANCE & POLYMORPHISM | No. of hours: 12 |
|---------------------|--------|----------------------------|------------------|
| 3                   |        |                            | NO. 01 HOURS: 12 |

#### Content Summary:

Inheritance, Types of Inheritance, access modes – public, private & protected, Abstract Classes, Ambiguity resolution using scope resolution operator and Virtual base class, Aggregation, composition vs classification hierarchies, Overriding inheritance methods, Constructors in derived classes, Nesting of Classes

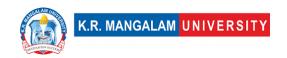

Polymorphism, Type of Polymorphism – Compile time and runtime, Function Overloading, Operator Overloading (Unary and Binary) Polymorphism by parameter, Pointer to objects, this pointer, Virtual Functions, pure virtual functions.

| <b>Unit Number:</b> | Title: STRINGS AND EXCEPTION | No of hours, 10  |
|---------------------|------------------------------|------------------|
| 4                   | HANDLING                     | No. of hours: 10 |

#### Content Summary:

Manipulating strings, String Manipulation Functions, formatted and Unformatted Input output. Exception handling, rethrowing exception, Exception Handling Techniques

#### \*Self-Learning Components:

Students should explore Platforms like LeetCode, HackerRank for C++.

Students can refer the following courses as per the Open Source University Curriculum

Introduction to C++" and "C++ Programming for C Programmers" offered by edX
"C++ Programming for Beginners," and "Learn Advanced C++ Programming." offered
by Udemy

#### Reference Books:

- 1. E. Balagurusamy ,"Object Oriented Programming with C++", Mc Graw Hill,6th Edition,2013.
- 2. Schildt Herbert, "C++: The Complete Reference", Wiley DreamTech, 2005.Parasons, "Object Oriented Programming with C++", BPB Publication, 1999.
- 3. Steven C. Lawlor, "The Art of Programming Computer Science with C++", Vikas Publication, 2002.
- 4. Yashwant Kanethkar, "Object Oriented Programming using C++", BPB, 2004

**Define Course Outcomes (CO)** 

|     | Define double outcomes (co)                                                                                                    |  |  |  |  |  |  |
|-----|----------------------------------------------------------------------------------------------------|--|--|--|--|--|--|
| COs | Statements                                                                                                    |  |  |  |  |  |  |
| CO1 | Understand object oriented programming concepts.                                                                                                    |  |  |  |  |  |  |
| CO2 | <b>Applying</b> the concepts of object-oriented paradigm (Classes, Objects, inheritance, polymorphism etc.) for designing solution of a given programming problem |  |  |  |  |  |  |
| CO3 | Developing applications that can manipulate data stored in files                                                                                                  |  |  |  |  |  |  |
| CO4 | <b>Developing</b> applications by considering all possible scenarios thereby employing appropriate exception handling.                                            |  |  |  |  |  |  |

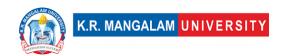

| COs Mapping with Levels of Bloom's taxonomy |                                                                                        |                                                                                            |                                                                                              |  |  |  |  |
|---------------------------------------------|----------------------------------------------------------------------------------------|--------------------------------------------------------------------------------------------|----------------------------------------------------------------------------------------------|--|--|--|--|
| СО                                          | Cognitive levels© 1. Knowledge 2. Understand 3. Apply 4. Analyze 5. Evaluate 6. Create | Affective levels(A)  1. Receiving 2. Responding 3. Valuing 4. Organizing 5. Characterizing | Psychomotor levels(P) 1. Imitation 2. Manipulation 3. Precision 4. Articulation 5. Improving |  |  |  |  |
| C01                                         | C2                                                                                     | A1                                                                                         | P1                                                                                           |  |  |  |  |
| C02                                         | C3                                                                                     | A2                                                                                         | P2                                                                                           |  |  |  |  |
| CO3                                         | С3                                                                                     | A5                                                                                         | P5                                                                                           |  |  |  |  |
| CO4                                         | C6                                                                                     | A5                                                                                         | P5                                                                                           |  |  |  |  |

## **CO-PO Mapping**

| PO  | PO1 | PO2 | P03 | P04 | PO5 | P06 | P07 | P08 | P09 | PO10 |
|-----|-----|-----|-----|-----|-----|-----|-----|-----|-----|------|
| CO1 | 1   | -   | 3   | _   | 3   | _   | _   | -   | 2   | 2    |
| CO2 | 1   | -   | 3   | _   | 3   | _   | _   | -   | 2   | 2    |
| CO3 | 1   | -   | 3   | 2   | 3   | -   | 2   | -   | 2   | 3    |
| CO4 | 1   | -   | 3   | 2   | 3   | -   | 2   | -   | 2   | 3    |

1=weakly mapped

2= moderately mapped

3=strongly mapped

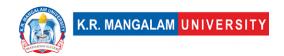

## **CO-PSO Mapping**

| PO  | PSO1 | PSO2 | PSO3 | PSO4 |
|-----|------|------|------|------|
| CO1 | 3    | 2    | 2    | 1    |
| CO2 | 2    | 3    | 2    | 1    |
| CO3 | 2    | 3    | 2    | 1    |
| CO4 | 2    | 3    | 2    | 1    |

Relevance of the Syllabus to various indicators

|                              | Relevance of the Syllabus to various indicators                                                                                                    |
|------------------------------|----------------------------------------------------------------------------------------------------|
| Unit I                       | Introduction                                                                                                    |
| Local                        | -                                                                                                    |
| Regional                     | -                                                                                                    |
| National                     | -                                                                                                    |
| Global                       | Aligns with global trends in programming languages                                                                                                    |
| Employability                | Proficiency in procedure-oriented and object-oriented approaches is highly valued by employers in the software development industry.                                                                                                    |
| Entrepreneurship             | Entrepreneurs in the software industry can benefit greatly from understanding procedure-oriented and object-oriented approaches                                                                                                    |
| Skill Development            | Develops skills in Visual Code using C++                                                                                                    |
| Professional Ethics          | -                                                                                                    |
| Gender                       | These concepts are equally applicable and accessible to individuals of all genders pursuing careers in software development.                                                                                                    |
| Human Values                 | -                                                                                                    |
| Environment & Sustainability | -                                                                                                    |
| Unit II                      | CLASSES AND OBJECTS                                                                                                    |
| Local                        | Understanding abstract data types, object and classes, and other concepts covered in the course can be valuable at the local level for developing software solutions tailored to meet the specific needs of local communities or organizations. |
| Regional                     | The concepts covered, such as abstract data types and classes, can have regional relevance by enabling the development of software systems that address the requirements and preferences of a specific region or geographic area.               |
| National                     | It contributes to the development of software infrastructure, applications, and systems that support national industries, governance, and public services.                                                                                      |
| Global                       | These concepts are widely used across countries and industries, facilitating collaboration and interoperability on a global scale.                                                                                                    |
| Employability                | These skills are highly sought after by employers, as they form the foundation for building robust and scalable software solutions.                                                                                                    |

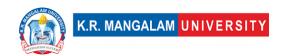

|                     | T                                                                     |
|---------------------|-----------------------------------------------------------------------|
| Entrepreneurship    | These concepts enable them to design innovative and scalable          |
|                     | software products, laying the groundwork for successful ventures.     |
| Skill Development   | These skills include critical thinking, problem-solving, and          |
|                     | designing modular and reusable software components.                   |
| Professional Ethics | promotes ethical practices by emphasizing proper design and           |
|                     | encapsulation principles, which lead to well-structured and           |
|                     | maintainable code.                                                    |
| Gender              | Both men and women can equally benefit from and contribute to         |
|                     | the field of software development, utilizing these concepts.          |
| Human Values        | promotes human values by fostering efficient and user-friendly        |
|                     | software development practices, which can contribute to providing     |
|                     | value to users and stakeholders.                                      |
| Environment &       | promoting efficient and optimized software design, it indirectly      |
| Sustainability      | contributes to reducing energy consumption and supporting             |
|                     | environmental sustainability efforts.                                 |
| Unit III            | INHERITANCE & POLYMORPHISM                                            |
| Local               | Understanding abstract data types, object and classes, and other      |
|                     | concepts covered in the course can be valuable at the local level for |
|                     | developing software solutions tailored to meet the specific needs of  |
|                     | local communities or organizations.                                   |
| Regional            | The concepts covered, such as abstract data types and classes, can    |
|                     | have regional relevance by enabling the development of software       |
|                     | systems that address the requirements and preferences of a specific   |
|                     | region or geographic area.                                            |
| National            | It contributes to the development of software infrastructure,         |
|                     | applications, and systems that support national industries,           |
|                     | governance, and public services.                                      |
| Global              | These concepts are widely used across countries and industries,       |
|                     | facilitating collaboration and interoperability on a global scale.    |
| Employability       | These skills are highly sought after by employers, as they form the   |
|                     | foundation for building robust and scalable software solutions.       |
| Entrepreneurship    |                                                                       |
| Skill Development   | These skills include critical thinking, problem-solving, and          |
|                     | designing modular and reusable software components.                   |
| Professional Ethics | promotes ethical practices by emphasizing proper design and           |
|                     | encapsulation principles, which lead to well-structured and           |
|                     | maintainable code.                                                    |
| Gender              | Both men and women can equally benefit from and contribute to         |
|                     | the field of software development, utilizing these concepts.          |
| Human Values        | promotes human values by fostering efficient and user-friendly        |
| Tallial Values      | software development practices, which can contribute to providing     |
|                     | value to users and stakeholders.                                      |
|                     | rande to abeld and stancholders.                                      |

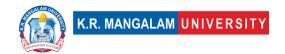

| ·                                                                                                    |
|----------------------------------------------------------------------------------------------------|
| promoting efficient and optimized software design, it indirectly                                                                                                  |
| contributes to reducing energy consumption and supporting                                                                                                    |
| environmental sustainability efforts.                                                                                                    |
| STRINGS, FILES AND EXCEPTION                                                                                                    |
| HANDLING                                                                                                    |
|                                                                                                    |
|                                                                                                    |
|                                                                                                    |
|                                                                                                    |
| These skills are highly sought after by employers, as they form the foundation for building robust and scalable software solutions.                               |
|                                                                                                    |
| These skills include critical thinking, problem-solving, and designing modular and reusable software components.                                                  |
| promotes ethical practices by emphasizing proper design and encapsulation principles, which lead to well-structured and maintainable code.                        |
| Both men and women can equally benefit from and contribute to the field of software development, utilizing these concepts.                                        |
| promotes human values by fostering efficient and user-friendly software development practices, which can contribute to providing value to users and stakeholders. |
| promoting efficient and optimized software design, it indirectly                                                                                                  |
| contributes to reducing energy consumption and supporting                                                                                                    |
| environmental sustainability efforts.                                                                                                    |
| SDG 4                                                                                                    |
| -                                                                                                    |
| Aligns with the concepts of Design, Efficiency ,Problem Solving,                                                                                                  |
| Abstraction and System Analysis                                                                                                    |
|                                                                                                    |

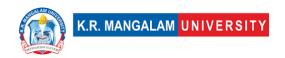

| Department:                        | Department of Computer Applications |       |         |  |
|------------------------------------|-------------------------------------|-------|---------|--|
| Course Name:<br>Concepts of Object | Course Code : ENBC152               | L-T-P | Credits |  |
| Oriented Programming using C++ Lab |                                     | 0-0-2 | 1       |  |
| Type of Course:                    | Major                               |       |         |  |
| Pre-requisite(s), if a             | ny:                                 |       |         |  |

## **Proposed Lab Experiments**

## **Defined Course Outcomes**

| COs  |                                                              |
|------|--------------------------------------------------------------|
| CO 1 | Demonstrate class object concepts by using C++.              |
| CO 2 | Develop programs using inheritance and polymorphism.         |
| CO 3 | Demonstrate the significance of constructors and destructor. |
| CO 4 | Construct generic classes using template concepts.           |
| CO5  | Implement the concept of file handling.                      |

| Ex. No | Experiment Title                                                                                                | Mapped CO/COs |
|--------|----------------------------------------------------------------------------------------------------|---------------|
| 1      | Write a program for Functions with default arguments                                                            | CO1           |
| 2      | Simple Classes for understanding objects, member functions and Constructors Classes with primitive data members | CO2           |
| 3      | Write a program for Classes with constant data members, Classes with static member functions                    | CO2           |
| 4      | Write a program for Classes with pointers as data members – String Class                                        | CO3           |
| 5      | Write a program for Classes with arrays as data members                                                         | CO1           |
| 6      | Implementation of Call by Value, Call by Address and Call by Reference                                          | CO4           |
| 7      | Write a Program to illustrate New and Delete Keywords for dynamic memory allocation                             | CO3           |

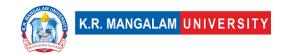

| 8  | Write a Program Containing a Possible Exception. Use a      | CO4 |
|----|-------------------------------------------------------------|-----|
|    | Try Block to Throw it and a Catch Block to Handle it        |     |
|    | Properly.                                                   |     |
| 9  | Project 1: interactive Basic Calculator: Create a           |     |
|    | calculator that accepts two numbers and an operator         |     |
|    | (+,-,/,*,&,<,>,// etc) using keyboard. Depending on         |     |
|    | operator, calculator must calculate the appropriate         |     |
|    | answer                                                      |     |
| 10 | Write a Program to Demonstrate the Catching of All          | CO1 |
|    | Exceptions.                                                 |     |
| 11 | Write a program fir passing object as argument to a         | CO3 |
|    | function with help of a program to add marks of two         |     |
|    | students in two different subjects respectively. Marks of   |     |
|    | first student in "sub1" should be added with marks of       |     |
|    | second student in "sub1" and respectively for marks of      |     |
|    | "sub2" added for both students and then displayed.          |     |
| 12 | Write a program to illustrate the concept of one class      | CO4 |
|    | with two objects by taking student data.                    |     |
| 13 | Write a program to show the relationship of class and       | CO2 |
|    | object to display roll no., grade and fee paid by student.  |     |
| 14 | Write a program to define the member function outside       | CO3 |
|    | and inside the class.                                       |     |
| 15 | Write a program to read and display the information of N    | CO1 |
|    | persons to illustrate the concept of array of objects.      |     |
| 16 | Write a program to add two numbers to illustrate the use    | CO2 |
|    | of friend function.                                         |     |
| 17 | Write a program to assign and copy values to illustrate the | CO3 |
|    | concept of parametrized and copy constructor.               |     |
| 18 | Write a program to show the order of constructor and        | CO1 |
|    | destructor.                                                 |     |
| 19 | Write a program to add two numbers using binary             | CO2 |
|    | operator overloading.                                       |     |
| 20 | Write a program to illustrate the assignment operator       | CO3 |
|    | overloading.                                                |     |
| 21 | Sample Programs using inheritance in and accessing          | CO4 |
|    | objects of different derived classes                        |     |
|    | (a) Write a program to compute the marks explaining the     |     |
|    | concept of multiple inheritance.                            |     |
| 22 | Write a program to find the factorial of a number using     | CO3 |
|    | inheritance                                                 |     |
| 23 | Sample Programs using polymorphism and virtual              | CO4 |
|    | functions (using pointers)                                  |     |
|    | (a) Write a program to find the volume of cylinder and      |     |
|    | cuboid using function overloading.                          |     |
|    | (b) Write a program to reverse a string using pointers.     |     |

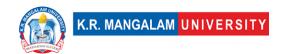

| 24 | Write a program to explain the relationship of inheritance and virtual function.                           | CO2 |
|----|----------------------------------------------------------------------------------------------------|-----|
| 25 | Project2: Create Tic Tac Toe game using C++ concepts                                                       | CO4 |
| 26 | Project 3: Quiz Game: Design a quiz game program where users can answer multiple-choice questions from     | CO1 |
|    | various topics. The program should keep track of the score and provide feedback on the user's performance. |     |

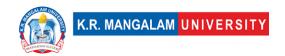

| Department:                      | Department of Computer Applications |       |         |  |
|----------------------------------|-------------------------------------|-------|---------|--|
| Course Name:<br>Data Science Lab | Course Code : ENSP162               | L-T-P | Credits |  |
| Data Science Lab                 |                                     | 0-0-2 | 1       |  |
| Type of Course:                  | Minor                               |       |         |  |
| Pre-requisite(s), if any:        |                                     |       |         |  |

# Proposed Lab Experiments <u>Defined Course Outcomes</u>

| COs  |                                                                    |  |  |
|------|--------------------------------------------------------------------|--|--|
| CO 1 | Understand & learn numbers of Data Science related Phases on cloud |  |  |
| CO 2 | Implementing Data Exploration and Understanding on any Data.       |  |  |
| CO 3 | Implementing Data Preparation and Conversion on any data.          |  |  |
| CO 4 | Understand various ML Algorithm/Estimator.                         |  |  |

| Ex. No | Experiment Title                                                                                 | Mapped<br>CO/COs |
|--------|--------------------------------------------------------------------------------------------------|------------------|
| 1      | Introduction to IBM Watson Studio.                                                               | CO1              |
| 2      | To Study About Data Refinery Tool in IBM Watson Studio.                                          | CO2              |
| 3      | Explore and Understand Data using IBM Watson Studio.                                             | CO 2             |
| 4      | Data Preparation and Conversion using IBM Watson Studio.                                         | CO3              |
| 5      | To Study about different type of Visualization graph using Data Refinery Visualization features. | CO3              |
| 6      | To Study About Different ML Algorithm/Estimator using scikit-learn.                              | CO4              |
| 7      | Introduction to AutoAI.                                                                          | CO4              |
| 8      | Build Models using AutoAI and study about their different Hyperparameters.                       | CO4              |
| 9      | Deploying AutoAI Model.                                                                          | CO4              |

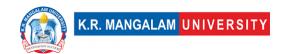

| 10 | Do Fraud Analysis on Auto Insurance Datasets.       | CO1 |
|----|-----------------------------------------------------|-----|
| 11 | Guided Projects: https://tinyurl.com/guided-project | CO4 |

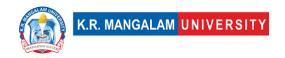

| Department:                          | Department of Computer Applications |                                |           |         |
|--------------------------------------|-------------------------------------|--------------------------------|-----------|---------|
| Course Name:<br>Introduction to Data |                                     | Course Code                    | L-T-<br>P | Credits |
| Structures                           |                                     | ENBC201                        | 3-1-0     | 4       |
| Type of Course:                      | Maj                                 | or                             |           |         |
| Pre-requisite(s), if a               | nv:                                 | Basics of Computer Programming |           |         |

#### **Brief Syllabus:**

Solving computational problems requires the knowledge of efficient data organization and the ability to make effective choices among multiple solutions. In this course, we will explore several fundamental data structures in computer science and learn to implement them. The course aims to teach the fundamentals of data structures, their design, implementation and effective use in problem solving approach. With the knowledge of data structures and practical experience in implementing them, students can become much more effective designer and developer. The course will start with the basic introduction of linear such as arrays, stack and queues as well as non-linear data structures such as trees and graphs. They will further proceeds with the programming intensive task of implementing them.

#### UNIT WISE DETAILS

#### Content Summary:

Introduction to Data Structures: Definition of data structures and abstract data types, Static and Dynamic implementations, Examples and real life applications; Arrays: ordered lists, representation of arrays in memory

Basic Analysis: Differences among best, average, and worst case behaviours of an algorithm, Asymptotic analysis of upper and expected complexity bounds, Big O notation: formal definition and use, big omega and big theta notation, Complexity classes, such as constant, logarithmic, linear, quadratic, and exponential, Time and space trade-offs in algorithms

| Unit Number: Title: | Stacks, Queues and Linked List | No. of hours: 12 |
|---------------------|--------------------------------|------------------|
|---------------------|--------------------------------|------------------|

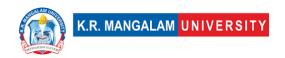

#### Content Summary:

**Stacks:** ADT Stack and its operation, Array based implementation of stacks, Examples: Infix, postfix, prefix representation, Conversions, Evaluation of postfix expression using stacks.

**Queues:** ADT Queue and its operation, Array based implementation of linear Queues, Circular Queues, Priority queues

**Linked List:** Definition, Components of linked list, Representation of linked list, Advantages and Disadvantages of linked list. Types of linked list: Singly linked list, Doubly linked list, Circular linked list and circular doubly linked list. Operations on singly linked list: creation, insertion, deletion, search and display (based on the different position as specified by the user). Linked representation of Stacks & Queues.

#### Content Summary:

**Trees:** Basic Terminology, Binary Trees and their representation, expression evaluation, Complete Binary trees, traversing binary trees, Searching, Insertion and Deletion in binary search trees.

**Graphs:** Terminology and Representations, Directed Graphs, Sequential representation of graphs, Adjacency matrices, Transversal Connected Component and Spanning trees, algorithms and their analysis.

| Unit Number: Title: | Sorting and Searching | No. of hours: 8 |
|---------------------|-----------------------|-----------------|
|---------------------|-----------------------|-----------------|

#### **Content Summary:**

**Sorting Algorithms:** Introduction, insertion, selection, bubble, quick, merge, heap sort, algorithms and their analysis

**Searching Algorithms:** Straight Sequential Search, Binary Search (recursive & non-recursive Algorithm

#### \*Self-Learning Components:

- Students should explore Platforms like LeetCode, HackerRank for Data structure
- Students can refer the following courses as per the Open Source University Curriculum

"Algorithms, Part I" by Robert Sedgewick and Kevin Wayne (available on Coursera)

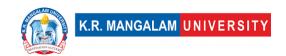

"Algorithms, Part II" by Robert Sedgewick and Kevin Wayne (available on Coursera)

#### Reference Books:

- 1. E. Horowitz and S. Sahani, "Fundamentals of Data Structures", Galgotia Book source Pvt. Ltd.
- 2. Data Structures & Algorithms in Python by John Canning, Alan Broder, Robert Lafore Addison-Wesley Professional ISBN: 9780134855912.
- 3. "Introduction to Algorithms" by Thomas H. Cormen, Charles E. Leiserson, Ronald L. Rivest, and Clifford Stein.
- 4. Problem Solving with Algorithms and Data Structures Using Python" by Brad Miller and David Ranum.

## **Define Course Outcomes (CO)**

| COs   | Statements                                                                                                    |
|-------|----------------------------------------------------------------------------------------------------|
| ( ( ) | <b>Evaluate</b> the efficiency of different data structures in terms of time and space complexity.                                                                                             |
| CO2   | <b>Implement</b> a given Search problem (Linear Search and Binary Search).                                                                                                    |
| 1115  | <b>Demonstrate</b> an understanding of how data structures are implemented and their logical organization.                                                                                     |
|       | <b>Design &amp; implement</b> the algorithm for Selection Sort, Bubble Sort, Insertion Sort, Quick Sort, Merge Sort, Heap sort. Compare their performance in term of Space and time complexity |

#### COs Mapping with Levels of Bloom's taxonomy

| Cos mapping with Levels of bloom's taxonomy |                                                                                         |                                                                                            |                                                                                              |  |  |
|---------------------------------------------|-----------------------------------------------------------------------------------------|--------------------------------------------------------------------------------------------|----------------------------------------------------------------------------------------------|--|--|
| СО                                          | Cognitive levels©  1. Knowledge 2. Understand 3. Apply 4. Analyze 5. Evaluate 6. Create | Affective levels(A)  1. Receiving 2. Responding 3. Valuing 4. Organizing 5. Characterizing | Psychomotor levels(P) 1. Imitation 2. Manipulation 3. Precision 4. Articulation 5. Improving |  |  |
| CO1                                         | C1                                                                                      | A3                                                                                         | P5                                                                                           |  |  |

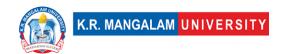

|     | C2    | A3 | P4 |
|-----|-------|----|----|
| C02 |       |    |    |
| CO3 | C3,C4 | A4 | P3 |
|     |       |    |    |
| CO4 | C5    | A2 | P2 |
|     |       |    |    |

#### \*Please Note:

Map only 1 or 2 Levels in each category. If a higher level is given, no need to mention lower level

## **CO-PO Mapping**

| PO  | PO1 | PO2 | PO3 | PO4 | PO5 | PO6 | PO7 | PO8 | PO9 | PO10 |
|-----|-----|-----|-----|-----|-----|-----|-----|-----|-----|------|
| CO1 | 3   | 3   | 3   | -   | -   | 2   | -   | 1   | -   | -    |
| CO2 | 3   | 3   | 2   | -   | -   | 2   | -   | -   | -   | -    |
| CO3 | 3   | 3   | 3   | -   | -   | 3   | -   | -   | -   | -    |
| CO4 | 3   | 3   | 3   | -   | -   | 3   | -   | -   | -   | -    |

1=weakly mapped

2= moderately mapped

3=strongly mapped

## **CO-PSO Mapping**

| PSO | PSO1 | PSO2 | PSO3 | PSO4 |
|-----|------|------|------|------|
| CO1 | 3    | 2    | 3    | -    |
| CO2 | 3    | 3    | 3    | -    |
| CO3 | 3    | -    | 2    | -    |
| CO4 | 3    | -    | 3    | -    |

## **Relevance of the Syllabus to various indicators**

| Unit I   | Introduction to Data Structure |
|----------|--------------------------------|
| Local    | -                              |
| Regional | -                              |

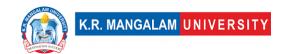

| National                     | It provides foundational knowledge in data structures and algorithm analysis, which are fundamental concepts in computer science and software engineering.                                             |
|------------------------------|----------------------------------------------------------------------------------------------------|
| Global                       | The principles taught in this course are applicable worldwide and form the basis of software engineering practices globally.                                                                           |
| Employability                | Understanding these concepts is crucial for technical interviews and can enhance job prospects in various technology companies.                                                                        |
| Entrepreneurship             | It helps in developing efficient and scalable software solutions, which are essential for building successful tech startups or innovative ventures.                                                    |
| Skill Development            | Develop skills that are fundamental to computer science and software development and can be applied in various programming languages and contexts.                                                     |
| Professional<br>Ethics       | Applying good coding practices and software engineering principles align with professional ethics in the field.                                                                                        |
| Gender                       | -                                                                                                    |
| Human Values                 | It encourages students to approach problems analytically and develop efficient solutions that can positively impact human lives.                                                                       |
| Environment & Sustainability | _                                                                                                    |
| Unit II                      | Stacks, Queues and Linked List                                                                                                    |
| Local                        | -                                                                                                    |
| Regional                     | -                                                                                                    |
| National                     | These data structures are used extensively in computer science and software engineering, and the skills learned in this course can be applicable to various industries and sectors across the country. |
| Global                       | The principles taught in this course are applicable worldwide and form the basis of software engineering practices globally.                                                                           |
| Employability                | Understanding these data structures and their operations is important for solving problems efficiently and implementing optimized algorithms, which are highly sought after skills in the job market.  |
| Entrepreneurship             | Knowledge of data structures like stacks, queues, and linked lists is valuable for entrepreneurship in the technology sector.                                                                          |

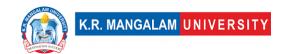

| Skill Development | Understanding and applying concepts related to           |
|-------------------|----------------------------------------------------------|
|                   | stacks, queues, and linked lists enhances                |
|                   | programming skills and helps in developing efficient     |
|                   | algorithms to solve real-world problems.                 |
| Professional      |                                                          |
| Ethics            | -                                                        |
| Gender            | -                                                        |
| Human Values      | Fostering critical thinking, problem-solving skills, and |
|                   | logical reasoning, which are important qualities in a    |
|                   | technology-driven society which can improve              |
|                   | productivity and streamline processes, thus positively   |
|                   | impacting human lives.                                   |
| Environment &     |                                                          |
| Sustainability    | -                                                        |
| Unit III          | Trees and Graphs                                         |
| Local             | -                                                        |
| Regional          | -                                                        |
| National          | The skills learned in this course can be applicable to   |
|                   | various industries and sectors across the country.       |
| Global            | The principles taught in this course are applicable      |
|                   | worldwide and form the basis of software engineering     |
|                   | practices globally.                                      |
| Employability     | Knowledge of data structures such as trees and graphs    |
|                   | is highly relevant to employability in the field of      |
|                   | software development and computer science.               |
| Entrepreneurship  | These data structures are commonly used in designing     |
|                   | and developing software solutions, and understanding     |
|                   | their implementation and applications can help           |
|                   | entrepreneurs build innovative and scalable products.    |
| Skill Development | Understanding and applying concepts related to trees     |
|                   | and graphs enhances programming skills and helps in      |
|                   | developing efficient algorithms to solve real-world      |
|                   | problems.                                                |
| Professional      | Following best practices in data structure               |
| Ethics            | implementation and algorithm design promotes code        |
|                   | readability, maintainability, and overall software       |
|                   | quality.                                                 |
| Gender            | -                                                        |
| Human Values      | Understanding data structures like trees and graphs      |
|                   | enables students to develop efficient algorithms that    |
|                   |                                                          |

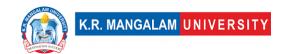

|                        | can improve productivity, streamline processes, and                                                                                                    |
|------------------------|----------------------------------------------------------------------------------------------------|
|                        | positively impact human lives.                                                                                                    |
| Environment &          | positively impact namen invest                                                                                                    |
| Sustainability         | _                                                                                                    |
| Unit IV                | Sorting and Searching                                                                                                    |
| Local                  | _                                                                                                    |
| Regional               | -                                                                                                    |
| National               | It provides foundational knowledge in sorting and searching algorithms.                                                                                                    |
| Global                 | Sorting and searching algorithms are fundamental building blocks in computer science and software development, used globally.                                                          |
| Employability          | Understanding these algorithms and their efficiency helps in developing optimized software solutions, which are highly sought-after skills in the job market.                          |
| Entrepreneurship       | These algorithms are used extensively in data processing, information retrieval, and optimization problems, which are essential in building innovative and scalable software products. |
| Skill Development      | Understanding and applying sorting and searching algorithms enhances programming skills and helps in developing efficient algorithms to solve real-world problems.                     |
| Professional           | Following best practices in algorithm design and                                                                                                    |
| Ethics                 | implementation promotes code readability,                                                                                                    |
|                        | maintainability, and overall software quality.                                                                                                    |
| Gender                 | -                                                                                                    |
| Human Values           | Understanding sorting and searching algorithms enables students to develop efficient solutions that improve productivity, streamline processes, and positively impact human lives.     |
| Environment &          |                                                                                                    |
| Sustainability         | -                                                                                                    |
| SDG                    | SDG 4                                                                                                    |
| NEP 2020               | -                                                                                                    |
| POE/4 <sup>th</sup> IR | Aligns with the concepts of Design, Efficiency ,Problem Solving, Abstraction and System Analysis                                                                                       |

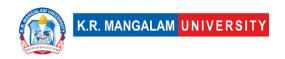

| Department:                             | Department of Computer Applications |       |         |  |
|-----------------------------------------|-------------------------------------|-------|---------|--|
| Course Name:<br>Fundamentals of Machine | Course Code :ENSP205                | L-T-P | Credits |  |
| Learning                                |                                     | 4-0-0 | 4       |  |
| Type of Course:                         | Minor                               |       |         |  |
| Pre-requisite(s), if any:               | 1                                   |       |         |  |

## **Brief Syllabus:**

Help student understand what machine learning is. How business can use machine learning in different domains to gain competitive advantage. Student is able to differentiate between different learning algorithms. To understand different data science processes, tools and techniques. Gain a fundamental understanding of the concepts and techniques that underpin machine learning algorithms

| Unit Number: 1 |
|----------------|
|----------------|

#### **Content Summary:**

Learning systems, real world applications of machine learning, why machine learning, variable types and terminology, function approximation,

Types of machine learning: Supervised learning, unsupervised learning, Reinforcement learning

**Linear Regression:** Weights and Features, Applications, Cost Functions, Finding best fit line, Gradient Descent Algorithm: Learning Algorithm, First order derivatives, Linear regression using gradient descent, Learning rate, Logistic Regression, Sigmoid Function, Cost Function for Logistic Regression, Multi-class classification, Probability Distribution, SoftMax Function, Polynomial Regression.

Performance Metrics: Classification (Confusion Matrix, Accuracy, Precision, Recall, F1-score, ROC-AUC), Regression (MSE, MAE, RMSE, R2 Score).

| Unit Number: 2 | Title: Supervised Learning | No. of hours: 10 |
|----------------|----------------------------|------------------|
|----------------|----------------------------|------------------|

## Content Summary:

Decision Tree, Selecting Best Splitting Attribute, CART (Gini Index). ID3 (Entropy, Information Gain), Hyperparameters in Decision tree, Issues in Decision tree learning. Overfitting and Underfitting, Bias and Variance, Cross Validation.

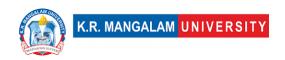

Bootstrap and Aggregation, Random Forest. Feature Engineering, Feature Selection, Feature Extraction.

Artificial Neural Network, Neural network representation, Perceptron model, Stepwise v/s Sigmoid function, Multilayer perceptron model, Matrix Calculus (Jacobian, Hessian Matrix), Computation Graph, Backpropagation Algorithm, Activation Functions, Stochastic Gradient Descent, Batch Gradient Descent, Overfitting Problem, Regularization (Ridge, Lasso, Elastic).

Bayesian Learning: Bayes theorem and concept learning, Naïve Bayes classifier, Gibbs Algorithm, Support Vector Machines, Hyperplane, Support Vectors, Kernels, K-nearest neighbour.

Unit Number: 3 Title: Unsupervised Learning No. of hours: 10

## **Content Summary:**

**Unsupervised learning** (clustering, Association rule learning, Dimensionality reduction), Common distance Measures, k-means clustering, Elbow method, Hierarchical Clustering – agglomerative and divisive, Dendogram, Similarity measures for hierarchical clustering, DBSCAN, Cluster Quality (R index, Silhouette Coefficient), Dimensionality Reduction, Principal Component Analysis, T-distributed Stochastic Neighbour Embedding.

| <b>Unit Number:</b> | Title: : Evolutionary Algorithms and Deep | No. of hours: 10 |
|---------------------|-------------------------------------------|------------------|
| 4                   | Learning                                  | No. of hours: 10 |

## **Content Summary:**

**Population Based Algorithms:** Genetic Algorithm, Fitness Function, Selection, Crossover, Mutation, Swarm Optimization, Particle Swarm Optimization, Ant-Colony Optimization, Reinforcement Learning, Actors, State, Reward Policy, Actions, Convolutional Neural Networks, Deep Learning for Sequential Data, Recurrent Neural Network, LSTM.

## Self-Learning Component: -

**Note:** -It is expected that the students will design, analyse, and implement the programs that learn from experience.

**Self-Learning Component:** - The students are expected to work on a project based on supervised learning/unsupervised learning/Evolutionary algorithms and present the progress at the end of the semester.

#### Reference Books:

- 1. Machine Learning by Tom M. Mitchell McGraw Hill Education; First edition.
- 2. E. Alpaydin, Introduction to Machine Learning (4 ed.), Phi, 2020. ISBN 978-8120350786

## **Define Course Outcomes (CO)**

| COs   | Statements                                                                                                |
|-------|----------------------------------------------------------------------------------------------------|
| ( ( ) | Define the fundamental concepts and principles of artificial intelligence (AI) and machine learning (ML). |

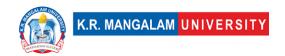

|     | Apply supervised learning algorithms such as linear regression, logistic regression, decision trees, and support vector machines. |
|-----|----------------------------------------------------------------------------------------------------|
| CO3 | Analyze the strengths and limitations of different ML algorithms and approaches.                                                  |
| CO4 | Design ML pipelines for solving real-world problems.                                                                              |

COs Mapping with Levels of Bloom's taxonomy

| COS Mapping with Levels of Bloom's taxonomy |                                                                                         |                                                                                            |                                                                                              |  |  |
|---------------------------------------------|-----------------------------------------------------------------------------------------|--------------------------------------------------------------------------------------------|----------------------------------------------------------------------------------------------|--|--|
| СО                                          | Cognitive levels©  1. Knowledge 2. Understand 3. Apply 4. Analyze 5. Evaluate 6. Create | Affective levels(A)  1. Receiving 2. Responding 3. Valuing 4. Organizing 5. Characterizing | Psychomotor levels(P) 1. Imitation 2. Manipulation 3. Precision 4. Articulation 5. Improving |  |  |
| CO1                                         | C2                                                                                      | A3                                                                                         | P4                                                                                           |  |  |
| CO2                                         | C3                                                                                      | A3                                                                                         | P2                                                                                           |  |  |
| CO3                                         | C4                                                                                      | A2                                                                                         | P5                                                                                           |  |  |
| CO4                                         | C6                                                                                      | A1                                                                                         | P4                                                                                           |  |  |

**CO-PO Mapping** 

|     |     |     |     |     |     |     | P P | 0   |     |      |
|-----|-----|-----|-----|-----|-----|-----|-----|-----|-----|------|
| РО  | PO1 | PO2 | PO3 | PO4 | PO5 | PO6 | PO7 | PO8 | PO9 | PO10 |
| CO1 | 3   | _   | 1   | _   | _   | 2   | _   | _   | _   | _    |
| CO2 | _   | 2   | -   | -   | -   | 2   | _   | 2   | 2   | _    |
| CO3 | _   | 3   | _   | _   | _   | 3   | _   | 2   | 2   | _    |
| CO4 | _   | _   | 3   | 3   | _   | _   | _   | 2   | _   | 3    |

## Please Note:

- Refer to POs while mapping each CO.
- Mark " " if not applicable
- If attainment of a CO is strongly mapped with a PO, Mark 3
- If attainment of a CO is moderately mapped with a PO, Mark 2

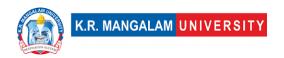

• If attainment of a CO is weakly mapped with a PO, Mark 1

Justification for mapping must be relevant

1=weakly mapped

2= moderately mapped

3=strongly mapped

## **CO-PSO Mapping**

| PO  | PSO1 | PSO2 | PSO3 | PSO4 |
|-----|------|------|------|------|
| CO1 | 3    | 2    | 1    | 2    |
| CO2 | 2    | 2    | 2    | 1    |
| CO3 | 1    | 1    | 3    | 1    |
| CO4 | 2    | 3    | 1    | 3    |

Relevance of the Syllabus to various indicators

| Unit I            | Designing a learning system, Regression and Performance<br>Metrics                                                                                                    |
|-------------------|----------------------------------------------------------------------------------------------------|
| Local             | -                                                                                                    |
| Regional          | -                                                                                                    |
| National          | -                                                                                                    |
| Global            | Machine learning has a global impact as it underpins advancements in various domains, including healthcare, climate modeling, financial markets, and social media. The ability to design learning systems and apply machine learning algorithms contributes to global innovation, collaboration, and the development of intelligent systems that benefit people worldwide.                       |
| Employability     | Acquiring knowledge and skills in machine learning enhances employability prospects in the rapidly growing field of data science. Proficiency in designing learning systems, implementing machine learning algorithms, and understanding performance metrics makes individuals valuable assets to organizations seeking data-driven solutions, leading to increased employability opportunities. |
| Entrepreneurship  | Machine learning offers opportunities for entrepreneurship by enabling the development of innovative products and services.                                                                                                    |
| Skill Development | Studying machine learning develops essential skills such as problem-<br>solving, data analysis, programming, and critical thinking. These<br>skills are valuable in various professional domains beyond machine                                                                                                    |

|                              | learning itself and contribute to overall skill development in areas                                                                                                    |
|------------------------------|----------------------------------------------------------------------------------------------------|
|                              | such as data science, artificial intelligence, and decision-making.                                                                                                    |
| Professional Ethics          | -                                                                                                    |
| Gender                       | _                                                                                                    |
| Human Values                 | _                                                                                                    |
| Environment &                |                                                                                                    |
| Sustainability               | _                                                                                                    |
|                              |                                                                                                    |
| Unit II                      | Decision Tree and Artificial Neural Network                                                                                                    |
| Local                        | -                                                                                                    |
| Regional                     | -                                                                                                    |
| National                     | -                                                                                                    |
| Global                       | Decision trees and machine learning algorithms are extensively used in diverse fields such as finance, marketing, climate modeling, and social sciences.                                                                                               |
| Employability                | Acquiring knowledge and skills in decision trees, machine learning, and related algorithms enhances employability prospects in fields such as data analysis, artificial intelligence, and data science.                                                |
| Entrepreneurship             | Entrepreneurs can leverage their understanding of decision trees and machine learning algorithms to develop innovative products and services.                                                                                                    |
| Skill Development            | Studying decision trees, ensemble learning, neural networks, and other machine learning techniques develops critical thinking, problem-solving, and data analysis skills.                                                                              |
| Professional Ethics          | -                                                                                                    |
| Gender                       | _                                                                                                    |
| Human Values                 | _                                                                                                    |
| Environment & Sustainability | _                                                                                                    |
| Unit III                     | Unsupervised learning                                                                                                    |
| Local                        | -                                                                                                    |
| Regional                     | -                                                                                                    |
| National                     | -                                                                                                    |
| Global                       | In the global context, unsupervised learning techniques contribute to                                                                                                    |
|                              | the analysis and understanding of large-scale global datasets. Global industries, research organizations, and international collaborations can leverage clustering and dimensionality reduction to identify global trends, patterns, and similarities. |
| Employability                | Proficiency in unsupervised learning, clustering, and dimensionality reduction enhances employability prospects in data analysis, machine learning, and data science roles.                                                                            |

| Entrepreneurship                | Entrepreneurs can leverage unsupervised learning techniques to identify market segments, customer preferences, and emerging trends.                                                                                                    |
|---------------------------------|----------------------------------------------------------------------------------------------------|
| Skill Development               | The study of unsupervised learning, clustering, and dimensionality reduction develops critical thinking, problem-solving, and data analysis skills.                                                                                                    |
| Professional Ethics             | -                                                                                                    |
| Gender                          | -                                                                                                    |
| Human Values                    | -                                                                                                    |
| Environment &<br>Sustainability | -                                                                                                    |
| Unit IV                         | Population Based Algorithms                                                                                                    |
| Local                           | -                                                                                                    |
| Regional                        | -                                                                                                    |
| National                        | -                                                                                                    |
| Global                          | The application of population-based algorithms extends to global challenges, such as climate modeling, disaster management, and global supply chain optimization.                                                                                                    |
| Employability                   | Proficiency in population-based algorithms enhances employability prospects, particularly in fields related to optimization, data science, and artificial intelligence.                                                                                                    |
| Entrepreneurship                | Entrepreneurs can leverage population-based algorithms to develop innovative solutions and optimization-driven businesses. By understanding these algorithms, entrepreneurs can identify opportunities for optimization in various domains, create products or services based on population-based algorithms, and contribute to entrepreneurship in the digital era. |
| Skill Development               | Studying population-based algorithms develops critical thinking, problem-solving, and algorithmic design skills.                                                                                                    |
| Professional Ethics             | -                                                                                                    |
| Gender                          | -                                                                                                    |
| Human Values                    | -                                                                                                    |
| Environment &                   |                                                                                                    |
| Sustainability                  | -                                                                                                    |
| SDG                             | SDG 9, 11                                                                                                    |
| NEP 2020                        | Integration of Emerging Technologies, Skill Development and Multidisciplinary Approach                                                                                                    |
| POE/4 <sup>th</sup> IR          | Advanced Optimization, Data-driven Systems and Technological Disruption                                                                                                    |

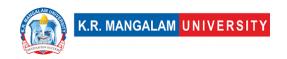

| Department:                               | Department of Computer Applications |                |         |  |  |
|-------------------------------------------|-------------------------------------|----------------|---------|--|--|
| Course Name:<br>Basics of Probability And | Course Code                         | L-T-P          | Credits |  |  |
| Statistics                                | ENBC203                             | 4-0-0          | 4       |  |  |
| Type of Course:                           | Major                               |                |         |  |  |
| D                                         | Decise of Drobability and           | d Crar; ar; aa |         |  |  |

**Pre-requisite(s), if any:** Basics of Probability and Statistics

## **Brief Syllabus:**

The Probability and Statistics course is designed to provide students with a strong foundation in the principles and applications of probability and statistics in the context of data science. The course will cover various topics, including probability functions, random variables, discrete and continuous distributions, correlation and regression analysis, central limit theorem, and modeling uncertainty. Students will also explore real-world examples and utilize programming languages for statistical analysis and data visualization.

#### **UNIT WISE DETAILS**

#### **Content Summary:**

Definition of probability, conditional probability, independent events, Bayes' theorem, Bernoulli trials, Random variables, discrete random variable, probability mass function, continuous random variable, probability density function, cumulative distribution function, Two dimensional random variables and their distribution functions, Marginal probability function, Independent random variables.

| <b>Unit Number:</b> | Title: Probability Distributions for | No. of hours: 8  |
|---------------------|--------------------------------------|------------------|
| 2                   | Data Science                         | No. of flours: 6 |
|                     |                                      |                  |

#### **Content Summary:**

Binomial distribution, Poisson distribution, Poisson approximation to the binomial distribution, Normal distribution and its properties, Exponential distribution, Gamma distribution, Evaluation of statistical parameters for these distributions.

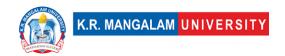

Unit Number: Title: Descriptive Statistics for Data Science No. of hours: 8

## **Content Summary:**

Measures of central tendency: mean, median, mode, Measures of dispersion: variance, standard deviation, range, Skewness and kurtosis, Moments, Expectation, Linear correlation and correlation coefficient, Rank correlation coefficient.

Unit Number: Title: Statistical Inference for Data
4 Science No. of hours: 8

## **Content Summary:**

Hypothesis formation and testing, large sample tests for proportions, means, and standard deviations, Small sample tests: t-test, F-test, chi-square test, Test of significance for correlation coefficients, Goodness of fit tests, Independence of attributes tests.

Unit Number: Title: Curve Fitting and Regression for Data Science

## **Content Summary:**

Curve fitting using the method of least squares, Fitting straight lines, parabolas, and general curves, Correlation analysis: coefficient of correlation, rank correlation, Simple linear regression: regression coefficients, lines of regression, Multiple linear regression: coefficient of multiple correlation, multiple regression equations.

## \*Self-Learning Components:

• **Probability Simulation**: Students can explore and practice probability concepts through simulations using tools like Python's NumPy library or R programming language.

https://pll.harvard.edu/course/data-science-probability

https://www.mygreatlearning.com/academy/learn-for-free/courses/probability-for-data-science

https://www.udemy.com/course/statistics-probability-for-data-science/

• **Data Analysis using R**: Students can learn and apply statistical techniques using R, an open-source statistical programming language, to analyze real-world datasets.

https://www.coursera.org/learn/data-analysis-r https://www.udemy.com/course/data-analysis-with-r/

• **Hypothesis Testing with Excel**: Students can learn how to perform hypothesis testing using Excel's built-in statistical functions and conduct statistical analyses on data sets.

https://www.coursera.org/learn/hypothesis-testing-python-excel

• Introduction to Data Visualization: Students can explore data visualization techniques and tools such as Tableau or matplotlib to effectively present statistical findings and insights.

udemy.com/course/introduction-to-data-visualization/

• **Introduction to Machine Learning**: Students can gain an understanding of basic machine learning algorithms and their applications in data analysis and prediction, using tools like scikit-learn or TensorFlow.

https://www.coursera.org/learn/machine-learning-duke

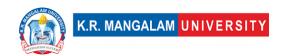

## https://onlinecourses.nptel.ac.in/noc22 cs29/preview

## Reference Books:

- 1. "Probability and Statistics for Data Science" by Reza Hassanzadeh
- 2. "Statistics for Data Science" by James D. Miller
- 3. "Statistics for Data Scientists: 50 Essential Concepts" by Peter Bruce and Andrew Bruce
- 4. "Statistical Methods for Data Science" by Wenqing Li and Yili Hong
- 5. "Introduction to Probability and Statistics for Data Science" by Samuel N. Cohen

**Define Course Outcomes (CO)** 

|     | Define course outcomes (co)                                                                                                   |
|-----|----------------------------------------------------------------------------------------------------|
| COs | Statements                                                                                                    |
| CO1 | <b>Demonstrate</b> understanding of various probability distributions and their applications in data science.                 |
| CO2 | <b>Apply</b> statistical techniques and probability distributions to analyze and interpret data in data science applications. |
| CO3 | <b>Utilize</b> statistical measures and methods to summarize and interpret data in data science projects.                     |
| CO4 | <b>Evaluate</b> statistical inference techniques and apply them to make data-driven decisions in data science projects.       |
| CO5 | <b>Develop</b> statistical modeling and analysis techniques to solve data science problems.                                   |

COs Mapping with Levels of Bloom's taxonomy

| cos happing with Levels of bloom's taxonomy |                                                                                         |                                                                                            |                                                                                              |  |  |  |
|---------------------------------------------|-----------------------------------------------------------------------------------------|--------------------------------------------------------------------------------------------|----------------------------------------------------------------------------------------------|--|--|--|
| СО                                          | Cognitive levels©  1. Knowledge 2. Understand 3. Apply 4. Analyze 5. Evaluate 6. Create | Affective levels(A)  1. Receiving 2. Responding 3. Valuing 4. Organizing 5. Characterizing | Psychomotor levels(P) 1. Imitation 2. Manipulation 3. Precision 4. Articulation 5. Improving |  |  |  |
| CO1                                         | C1                                                                                      | -                                                                                          | -                                                                                            |  |  |  |

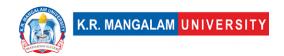

| C02 | -  | -  | -  |
|-----|----|----|----|
| CO3 | -  | A4 | -  |
| CO4 | C4 | A4 | P4 |
| CO5 | C5 | A5 | P5 |

## **CO-PO Mapping**

| РО  | PO1 | PO2 | PO3 | PO4 | PO5 | PO6 | PO7 | PO8 | PO9 | PO10 |
|-----|-----|-----|-----|-----|-----|-----|-----|-----|-----|------|
| CO1 | 3   | 1   | -   | -   | -   | 2   | -   | -   | -   | -    |
| CO2 | 3   | 2   | 1   | 3   | -   | -   | -   | -   | -   | -    |
| CO3 | 2   | 1   | 3   | 2   | 2   | -   | -   | -   | 2   | 1    |
| CO4 | 2   | 2   | 3   | 2   | -   | -   | -   | -   | -   | -    |
| CO5 | 2   | -   | 3   | 3   | 1   | -   | -   | -   | 2   | 2    |

Justification for mapping must be relevant

1=weakly mapped

2= moderately mapped

3=strongly mapped

## **CO-PSO Mapping**

|     | 5001 |      | 5000 | 5004 |
|-----|------|------|------|------|
| PO  | PSO1 | PSO2 | PSO3 | PSO4 |
| CO1 | 3    | -    | 1    | 1    |
| CO2 | 3    | -    | 2    | -    |
| CO3 | 2    | 1    | 2    | 1    |
| CO4 | 1    | -    | 2    | -    |
| CO5 | 2    | 1    | 3    | 1    |

## Relevance of the Syllabus to various indicators

| Unit I | Basi | Probability |
|--------|------|-------------|

| Local                        | Addresses local understanding probability of events                                                                                                    |
|------------------------------|----------------------------------------------------------------------------------------------------|
| Regional                     | -                                                                                                    |
| National                     | Contributes to national digital literacy (probability concepts are fundamental to understanding data and making informed decisions in the digital realm)   |
| Global                       | Aligns with global trends in probability concepts apply universally in analyzing and predicting outcomes.                                                  |
| Employability                | -                                                                                                    |
| Entrepreneurship             | -                                                                                                    |
| Skill Development            | -                                                                                                    |
| Professional                 |                                                                                                    |
| Ethics                       | -                                                                                                    |
| Gender                       | -                                                                                                    |
| Human Values                 | -                                                                                                    |
| Environment & Sustainability | -                                                                                                    |
| Unit II                      | Probability Distributions for Data Science                                                                                                    |
| Local                        | Addresses local understanding probability distributions can be applied to analyze and model various online phenomena.                                      |
| Regional                     | -                                                                                                    |
| National                     | Contributes to national digital literacy probability distributions that play a role in understanding and analyzing data in the digital landscape.          |
| Global                       | Aligns with global trends probability distributions which are applicable in analyzing data worldwide.                                                      |
| Employability                | -                                                                                                    |
| Entrepreneurship             | -                                                                                                    |
| Skill Development            | -                                                                                                    |
| Professional                 |                                                                                                    |
| Ethics                       | -                                                                                                    |
| Gender                       | -                                                                                                    |
| Human Values                 | -                                                                                                    |
| Environment &                |                                                                                                    |
| Sustainability               | -                                                                                                    |
| Unit III                     | Descriptive Statistics for Data Science                                                                                                    |
| Local                        | -                                                                                                    |
| Regional                     | -                                                                                                    |
| National                     | Contributes to national network security strategies and protocols (understanding statistical measures helps in analyzing and evaluating network security). |

| Alternative the state of the state of the st |
|----------------------------------------------------------------------------------------------------|
| Aligns with global trends in network security                                                                                                    |
| techniques and protocols (statistical analysis is                                                                                                    |
| essential in assessing and improving network security                                                                                                    |
| worldwide).                                                                                                    |
| <del>-</del>                                                                                                    |
| -                                                                                                    |
| -                                                                                                    |
|                                                                                                    |
| -                                                                                                    |
| -                                                                                                    |
| -                                                                                                    |
|                                                                                                    |
| -                                                                                                    |
| Statistical Inference for Data Science                                                                                                    |
| _                                                                                                    |
| -                                                                                                    |
| -                                                                                                    |
| Aligns with global trends in network security                                                                                                    |
| techniques and protocols as statistical analysis is                                                                                                    |
| essential in assessing and improving network security                                                                                                    |
| worldwide.                                                                                                    |
| -                                                                                                    |
| -                                                                                                    |
| -                                                                                                    |
|                                                                                                    |
| _                                                                                                    |
| -                                                                                                    |
| -                                                                                                    |
|                                                                                                    |
| _                                                                                                    |
| Curve Fitting and Regression for Data Science                                                                                                    |
|                                                                                                    |
| Addresses local understanding and implementation of                                                                                                    |
| Addresses local understanding and implementation of statistics which is applied in analyzing and optimizing                                                                                                    |
| statistics which is applied in analyzing and optimizing                                                                                                    |
|                                                                                                    |
| statistics which is applied in analyzing and optimizing internet-based services                                                                                                    |
| statistics which is applied in analyzing and optimizing internet-based services.  - Contributes to national statistics aids in analyzing and                                                                                                    |
| statistics which is applied in analyzing and optimizing internet-based services.  - Contributes to national statistics aids in analyzing and enhancing digital communication.                                                                                                    |
| statistics which is applied in analyzing and optimizing internet-based services.  - Contributes to national statistics aids in analyzing and                                                                                                    |
|                                                                                                    |

| Employability          | Develops skills in knowledge of applied statistics      |
|------------------------|---------------------------------------------------------|
| . , .                  | supports data analysis and optimization in these areas. |
| Entrepreneurship       | -                                                       |
| Skill Development      | -                                                       |
| Professional           |                                                         |
| Ethics                 | -                                                       |
| Gender                 | -                                                       |
| Human Values           | -                                                       |
| Environment &          |                                                         |
| Sustainability         | -                                                       |
| SDG                    | SDG 4 (Quality Education)                               |
| NEP 2020               | -                                                       |
| POE/4 <sup>th</sup> IR | Aligns with the concepts of internet telephony,         |
|                        | multimedia applications, and SEO (the syllabus          |
|                        | content covers relevant topics in these areas).         |

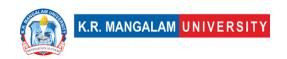

| Department:                                                   | Depai                                                                                                    | rtment of Com                                                                                                    | puter Applicat                                   | tions                                                                                                    |
|---------------------------------------------------------------|----------------------------------------------------------------------------------------------------|----------------------------------------------------------------------------------------------------|--------------------------------------------------|----------------------------------------------------------------------------------------------------|
| Course Name: Introd<br>to Java Programming                    | uction                                                                                                    | Course Code                                                                                                    | L-T-P                                            | Credits                                                                                                    |
| to java i rogramming                                          |                                                                                                    | ENBC205                                                                                                    | 3-1-0                                            | 4                                                                                                    |
| Type of Course:                                               | Major                                                                                                    |                                                                                                    |                                                  |                                                                                                    |
| Pre-requisite(s), i                                           | f any: C                                                                                                    | Programming                                                                                                    |                                                  |                                                                                                    |
| Frequency of offeri                                           | ng (che                                                                                                    | ck one):                                                                                                    |                                                  |                                                                                                    |
| Brief Syllabus:                                               |                                                                                                    |                                                                                                    |                                                  |                                                                                                    |
| programming like structures, interfa                          | object<br>ces, prosect cession consisted the cession cession cession cession cession cession cession cession cession ces<br>cestion cession cession | ct, classes, date on the classes, apply on the classes, apply the classes of the classes of the | ta types, featuets, AWT, Switten and develop the | concepts of core java<br>ures, operators, control<br>ngs. The students are<br>basic applications as well               |
|                                                               |                                                                                                    |                                                                                                    | Practic                                          | e                                                                                                    |
| Lectures:42                                                   |                                                                                                    | Tutorials:                                                                                                    |                                                  | Lab Work:                                                                                                    |
| 11. UNIT WISE DETA                                            | ILS                                                                                                    |                                                                                                    |                                                  |                                                                                                    |
| Unit Number: 1 Title                                          | : Intro                                                                                                    | duction to Java                                                                                                    | No. of hours: 12                                 |                                                                                                    |
| Environmental set<br>Variable Types, Mo<br>Strings and Arrays | up, Ba<br>difier<br>s, Met                                                                                                    | asic syntax, Ol<br>Types, Basic op<br>hods, I/O. Intr                                                                                                    | ojects and classerators, Loop Coducing classes   | s different from C++, sees, Basic Data Types, Control, Decision Making, s, objects and methods: objects, constructors. |

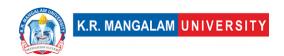

| Unit Number: 2 Title | : Arrays and Strings | No. of hours: 8 |
|----------------------|----------------------|-----------------|
| Contont Cummons      |                      |                 |

#### Content Summary:

Classes: String and String Buffer classes, Wrapper classes: Basics types, using super, Multilevel hierarchy, abstract and final classes, Object class, Access protection, Inheritance, Overriding, Polymorphism, Abstraction, Encapsulation, Interfaces, Packages, Exploring java.util package.

Unit Number: 3 Title: Exceptional Handling & Multithreading

## Content Summary:

Exception Hierarchy, Exception Methods, Catching Exceptions, Multiple catch Clauses, Uncaught Exceptions Java's Built-in Exception. Creating, Implementing and Extending thread, thread priorities, synchronization suspending, resuming and stopping Threads, Multi- threading.

Title: Input/output
Unit Number: 4 Programming & Event No. of hours: 8
Handling

Basics Streams, Byte and Character Stream, predefined streams, Reading and writing from console and files. Event handling Mechanism, Event Model, Event Classes, Sources of Events, Event Listener Interfaces, Java GUI Programming:

Introduction to Swing, Swings components, Generics and Collections: Generics and type parameters, Collections framework (List, Set, Map)

## \*Self-Learning Components:

Students should explore Platforms like LeetCode, HackerRank for JAVA and JAVA IDE like eclipse, Netbeans etc.

Students can refer the following courses as per the Open Source University Curriculum

- 1. "Java Programming Masterclass for Software Developers" on Udemy by Tim Buchalka
- 2. "Java Fundamentals: The Java Language" on Pluralsight by Jesse Liberty,

#### Reference Books:

- 1. Herbert Schildt, —Java The Complete Reference||, Oracle Press.
- 2. Cay S. Horstmann, —Core Java Volume I Fundamentals||, Pearson.

## **Define Course Outcomes (CO)**

| COs | Statements                                                                                                    |
|-----|----------------------------------------------------------------------------------------------------|
|     | Recognize features of object-oriented design such as encapsulation, polymorphism inheritance and composition of systems based on object identity. |

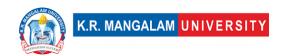

| COD | Articulate re-usable programming components using Abstract Class, Interfaces and other permitted ways in packages. |
|-----|----------------------------------------------------------------------------------------------------|
| CO2 | Apply access control mechanism to safeguard the data and functions that can be applied by the object.              |
| CO4 | Design GUI applications using pre-built frameworks available in Java.                                              |

COs Mapping with Levels of Bloom's taxonomy

| cos mappii | ng with Levels of Bloom's                                                              | taxonomy                                                                                   |                                                                                              |
|------------|----------------------------------------------------------------------------------------|--------------------------------------------------------------------------------------------|----------------------------------------------------------------------------------------------|
| СО         | Cognitive levels© 1. Knowledge 2. Understand 3. Apply 4. Analyze 5. Evaluate 6. Create | Affective levels(A)  1. Receiving 2. Responding 3. Valuing 4. Organizing 5. Characterizing | Psychomotor levels(P) 1. Imitation 2. Manipulation 3. Precision 4. Articulation 5. Improving |
| C01        | C2                                                                                     | A1                                                                                         | P1                                                                                           |
| C02        | C3                                                                                     | A2                                                                                         | P2                                                                                           |
| CO3        | C3                                                                                     | A5                                                                                         | P5                                                                                           |
| CO4        | C6                                                                                     | A5                                                                                         | P5                                                                                           |

## **CO-PO Mapping**

| PO  | PO1 | PO2 | P03 | P04 | PO5 | P06 | P07 | P08 | P09 | PO10 |
|-----|-----|-----|-----|-----|-----|-----|-----|-----|-----|------|
| CO1 | 3   | 2   | 2   | -   | 2   | -   | 2   | -   | -   | -2   |
| CO2 | 1   | 2   | -   | -   | 3   | -   | 1   | -   | -   | _    |
| CO3 | -   | -   | -   | -   | 3   | -   | 2   | 1   | -   | 3    |
| CO4 | -   | -   | -   | -   | 3   | -   | 2   | -   | -   | 3    |

1=weakly mapped

2= moderately mapped

3=strongly mapped

## **CO-PSO Mapping**

| PO | PSO1 | PSO2 | PSO3 | PSO4 |
|----|------|------|------|------|
|----|------|------|------|------|

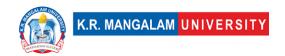

| CO1 | 3 | 2 | 2 | 1 |
|-----|---|---|---|---|
| CO2 | 2 | 3 | 2 | 1 |
| CO3 | 2 | 3 | 2 | 1 |
| CO4 | 2 | 3 | 2 | 1 |

Relevance of the Syllabus to various indicators

|                     | Relevance of the Syllabus to various indicators                                                                                                    |
|---------------------|----------------------------------------------------------------------------------------------------|
| Unit I              | Introduction to Java                                                                                                    |
| Local               | -                                                                                                    |
| Regional            | -                                                                                                    |
| National            | -                                                                                                    |
| Global              | Java is widely used worldwide, and the skills gained from the                                                                                                    |
|                     | course have global relevance in software development.                                                                                                    |
| Employability       | Understanding object-oriented programming and Java is valuable in the job market, as many industries and organizations rely on Java for software development.        |
| Entrepreneurship    | contribute to entrepreneurship by providing individuals with the skills and knowledge needed to develop software applications or start a technology-related business |
| Skill Development   | contributes to skill development, particularly in programming, object-oriented design, and Java development                                                          |
| Professional Ethics | encourages ethical programming practices, such as writing clean code, following best practices, and respecting intellectual property rights                          |
| Gender              | These concepts are equally applicable and accessible to individuals of all genders pursuing careers in software development.                                         |
| Human Values        | promotes human values such as teamwork, collaboration, and effective communication, which are essential in the software development industry.                        |
| Environment &       | promoting efficient programming practices and emphasizing code                                                                                                    |
| Sustainability      | optimization                                                                                                    |
| Unit II             | Arrays and Strings                                                                                                    |
| Local               | -                                                                                                    |
| Regional            | -                                                                                                    |
| National            | It contributes to the development of software infrastructure, applications, and systems that support national industries, governance, and public services.           |
| Global              | Java is widely used worldwide, and the skills gained from the course have global relevance in software development.                                                  |
| Employability       | Understanding object-oriented programming and Java is valuable in the job market, as many industries and organizations rely on Java for software development.        |

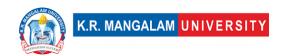

| Entrepreneurship    | contribute to entrepreneurship by providing individuals with the skills and knowledge needed to develop software applications or                                     |
|---------------------|----------------------------------------------------------------------------------------------------|
| a                   | start a technology-related business                                                                                                    |
| Skill Development   | contributes to skill development, particularly in programming, object-oriented design, and Java development                                                          |
| Professional Ethics | encourages ethical programming practices, such as writing clean code, following best practices, and respecting intellectual property rights                          |
| Gender              | These concepts are equally applicable and accessible to individuals of all genders pursuing careers in software development.                                         |
| Human Values        | promotes human values such as teamwork, collaboration, and effective communication, which are essential in the software development industry.                        |
| Environment &       | promoting efficient programming practices and emphasizing code                                                                                                    |
| Sustainability      | optimization                                                                                                    |
| Unit III            | Exceptional Handling & Multithreading                                                                                                    |
| Local               | _                                                                                                    |
| Regional            |                                                                                                    |
| National            | It contributes to the development of software infrastructure,                                                                                                    |
| Ivational           | applications, and systems that support national industries,                                                                                                    |
|                     | governance, and public services.                                                                                                    |
| Global              | Java is widely used worldwide, and the skills gained from the                                                                                                    |
| GIODAI              | course have global relevance in software development.                                                                                                    |
| Employability       | Understanding object-oriented programming and Java is valuable in the job market, as many industries and organizations rely on Java for software development.        |
| Entrepreneurship    | contribute to entrepreneurship by providing individuals with the skills and knowledge needed to develop software applications or start a technology-related business |
| Skill Development   | contributes to skill development, particularly in programming, object-oriented design, and Java development                                                          |
| Professional Ethics | encourages ethical programming practices, such as writing clean code, following best practices, and respecting intellectual property rights                          |
| Gender              | These concepts are equally applicable and accessible to individuals of all genders pursuing careers in software development.                                         |
| Human Values        | promotes human values such as teamwork, collaboration, and effective communication, which are essential in the software development industry.                        |
| Environment &       | promoting efficient programming practices and emphasizing code                                                                                                    |
| Sustainability      | optimization                                                                                                    |
| Unit IV             | Input/output Programming & Event Handling                                                                                                    |
| Local               |                                                                                                    |

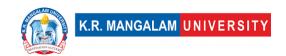

| Regional            | _                                                                                                    |
|---------------------|----------------------------------------------------------------------------------------------------|
| National            | _                                                                                                    |
| Global              | Java is widely used worldwide, and the skills gained from the course have global relevance in software development.                                                  |
| Employability       | Understanding object-oriented programming and Java is valuable in<br>the job market, as many industries and organizations rely on Java for<br>software development.  |
| Entrepreneurship    | contribute to entrepreneurship by providing individuals with the skills and knowledge needed to develop software applications or start a technology-related business |
| Skill Development   | contributes to skill development, particularly in programming, object-oriented design, and Java development                                                          |
| Professional Ethics | encourages ethical programming practices, such as writing clean code, following best practices, and respecting intellectual property rights                          |
| Gender              | These concepts are equally applicable and accessible to individuals of all genders pursuing careers in software development.                                         |
| Human Values        | promotes human values such as teamwork, collaboration, and effective communication, which are essential in the software development industry.                        |
| Environment &       | promoting efficient programming practices and emphasizing code                                                                                                    |
| Sustainability      | optimization                                                                                                    |
| SDG                 | SDG 4                                                                                                    |
| NEP 2020            | <u> </u>                                                                                                    |
| POE/4th IR          | Aligns with the concepts of Design, Efficiency ,Problem Solving,<br>Abstraction and System Analysis                                                                  |

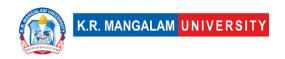

| Department of Computer Applications |                       |                       |  |  |
|-------------------------------------|-----------------------|-----------------------|--|--|
| Course Code : ENBC251               | L-T-P                 | Credits               |  |  |
|                                     | 0-0-2                 | 1                     |  |  |
| Major                               | <u>.</u>              |                       |  |  |
|                                     | Course Code : ENBC251 | Course Code : ENBC251 |  |  |

# **Proposed Lab Experiments**

## **Defined Course Outcomes**

| 201111001001 | The outcomes                                                                                                    |
|--------------|----------------------------------------------------------------------------------------------------|
| COs          |                                                                                                    |
| CO 1         | Apply the concepts learned of operators, if-else, loops and arrays to java based application development.                                                                     |
| CO 2         | Demonstrate the use of various types of inheritances, polymorphisms, class objects, inheritances, packages and other concepts to basic and complex java programming problems. |
| CO 3         | Demonstrate graphical applications based on java applets, swings and event handling                                                                                           |
| CO 4         | Apply knowledge of event handling and AWT controls to create some new dynamic graphical applications.                                                                         |

| Ex No | Experiment Title                                                                                                    | Mapped CO/COs |
|-------|----------------------------------------------------------------------------------------------------|---------------|
|       | Sample Programs using Objects and classes, Variable Types, Modifier Types, operators, Loops Decision Making, Strings and Arrays,  a. WAP to display "Hello, it's a first program in java".  b. WAP to find sum of two integers taken as input from user at runtime. |               |

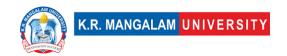

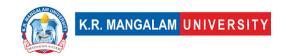

| 10 | Write a program to display "hello" in different color where user clicks left mouse button and "world" where right mouse button is clicked. Use black background.                                                                                                    | CO2 |
|----|----------------------------------------------------------------------------------------------------|-----|
| 11 | <ul> <li>a. Demonstrate thread using Thread class and Runnable interface</li> <li>b. Demonstrate various thread methods using a program</li> </ul>                                                                                                    | CO3 |
| 12 | Write a java program to create an abstract class named Shape that contains two integers and an empty method named printArea(). Provide three classes named Rectangle, Triangle and Circle such that each one of the classes extends the class Shape. Each one of the classes contain only the method printArea() that prints the area of the given shape. | CO4 |
| 13 | <ul> <li>a. WAP to create class with "name" as String and "age" as integer data members. The class should have two methods to take input from user and display the data.</li> <li>b. WAP to find factorial of a number using class and object.</li> </ul>                                                                                                 | CO3 |
| 14 | Write a java program that implements a multi-<br>thread application that has three threads. First<br>thread generates random integer every 1 second<br>and if the value is even, second thread computes<br>the square of the number and prints. If the value is<br>odd, the third thread will print the value of cube of<br>the number.                   | CO4 |
| 15 | Create an Frame with one single button with caption "Click". On clicking the button will open a new Frame with title "Factorial". The frame will have two three controls :TextField, Label and button. On clicking button calculate the factorial entered in TextField control.                                                                           | CO4 |
| 16 | Project 1: Simple Calculator: Build a basic calculator application that performs arithmetic operations like addition, subtraction, multiplication, and division. You can add a user interface using Java Swing or JavaFX for a more interactive experience.                                                                                               | CO4 |
| 17 | Project 2: Tic-Tac-Toe Game: Implement the classic Tic-Tac-Toe game where two players take turns marking X or O on a 3x3 grid. Allow players to play against each other.                                                                                                    | CO4 |
| 18 | Project 3: Quiz Application: Design a quiz application that presents multiple-choice questions to users and keeps track of their scores. Include                                                                                                    | CO4 |

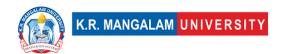

|    | features like a timer, question randomization, and a scoring system.                                                                                                    |     |
|----|----------------------------------------------------------------------------------------------------|-----|
| 19 | Project 4: Hangman Game: Create a Hangman game where players guess letters to uncover a hidden word. Include features such as displaying the word's progress, tracking incorrect guesses, and providing hints. | CO4 |

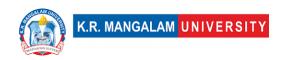

| 7 <b>L-T-P</b> | Credits |
|----------------|---------|
|                |         |
| 0-0-2          | 1       |
| ·              |         |
| _              | U-U-2   |

# **Proposed Lab Experiments**

## **Defined Course Outcomes**

|                   | inse outcomes                                                                                                    |
|-------------------|----------------------------------------------------------------------------------------------------|
| COs               |                                                                                                    |
| ( ( )             | Explain the use of Machine Learning Models in business and understand machine learning models can be used to solve business problems. |
| $\mathbf{K}$      | Compare machine learning algorithms such as supervised, unsupervised, and reinforcement learning models.                              |
| $(\ (\ )\ )$      | Identify the performance of different machine learning models and compare them to optimize the results.                               |
| $(\ (\ )\ \Delta$ | Make use continuous and discrete data set to fit regression and classification models.                                                |

# **List of Programs**

|       | C                                           |               |
|-------|---------------------------------------------|---------------|
| Ex No | Experiment Title                            | Mapped CO/COs |
| 1     | Prediction using simple linear regression   | CO1           |
| 2     | Prediction using multiple linear regression | CO1           |
| 3     | Classification using Logistics regression   | CO1           |

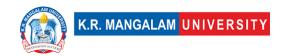

| 4  | Classification using linear discriminant analysis                                | CO1 |
|----|----------------------------------------------------------------------------------|-----|
| 5  | Classification using support vector machine.                                     | CO2 |
| 6  | Classification using Guassian Naïve Bayes                                        | CO2 |
| 7  | Classification using decision Tree                                               | CO2 |
| 8  | Classification using Random Forest.                                              | CO1 |
| 9  | Classification using K nearest neighbour.                                        | CO4 |
| 10 | Write a program to Retrieve Data for a machine Learning project.                 | CO3 |
| 11 | Write a program to Conduct Exploratory Data<br>Analysis using Python             | CO3 |
| 12 | Write a program to Clean the Data using Python                                   | CO4 |
| 13 | Write a program for Data Modeling using Python                                   | CO4 |
| 14 | Write a program to implement multiple linear regression.                         | CO2 |
| 15 | Write a program to scale the data and implement linear regression using sklearn. | CO2 |
| 16 | Write a program to implement multiple logistic regression.                       | CO2 |
| 17 | Write a program for graphical representation of data.                            | CO1 |
| 18 | Write a program to implement genetic algorithms.                                 | CO4 |
| 19 | Write a program to implement CNN.                                                | CO3 |
| 20 | Write a program to implement LSTM.                                               | CO3 |
|    |                                                                                  |     |

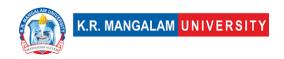

| Department:                       | Department of Computer Applications |       |         |
|-----------------------------------|-------------------------------------|-------|---------|
| Course Name: Introduction to Data | Course Code: ENBC253                | L-T-P | Credits |
| Structure Lab                     |                                     | 0-0-2 | 1       |
| Type of Course:                   | Major                               |       |         |
| Pre-requisite(s), if any:         |                                     |       |         |

# Proposed Lab Experiments <u>Defined Course Outcomes</u>

| COs       |                                                                                                    |  |
|-----------|----------------------------------------------------------------------------------------------------|--|
|           | Equip the students with knowledge of algorithms and analysis of space and time complexity of the algorithms |  |
| CO 2      | Demonstrate the use of stack ,queues and linked list                                                        |  |
| 1 ( ( ) < | Equip the students with tree and graph data structures and their practical applications                     |  |
| CO 4      | Implementing and analysing searching and sorting algorithms                                                 |  |

| Ex No | Experiment Title                                                                                                    | Mapped<br>CO/COs |
|-------|----------------------------------------------------------------------------------------------------|------------------|
| 1     | To design, implement and analyze the complexity of Linear search algorithm                                                                                                    | CO4              |
| 2     | To design, implement and analyze the complexity of Binary search algorithm                                                                                                    | CO4              |
| 3     | Implement and compare the time complexity of bubble sort, insertion sort and selection sort. Calculate their running times for best, worst & best cases. Draw the three cases in a single graph to justify its observed time complexities. |                  |
| 4     | Implement and analyse the working of Recursive Algorithms                                                                                                    | CO1              |
| 5     | Implement Quick sort algorithm and calculate its running times for best, worst & best cases. Draw the three cases                                                                                                    |                  |

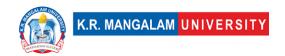

|    | in a single graph to justify its observed time complexities.                                                                                                    |     |
|----|----------------------------------------------------------------------------------------------------|-----|
|    |                                                                                                    |     |
| 6  | Implement the linear data structure: Stack by performing Push and Pop operation                                                                                                    | CO2 |
| 7  | Implement Postfix and Prefix Expression using Stack                                                                                                    | CO2 |
| 8  | Implement reverse of a String using Stack                                                                                                    |     |
| 9  | performing Insertion and Deletion operation                                                                                                    | CO2 |
| 10 | Implement Circular Queue by performing Insertion and Deletion operation                                                                                                    |     |
| 11 | Implement the dynamic data structure: single linked list also analyse their time complexities in three cases:  a. Inserting a new node at the beginning b. Inserting a new node at the end c. Deleting a node from the beginning  | CO2 |
| 12 | Consider a linked list L reverse the linked list                                                                                                    | CO2 |
| 13 | Implement the dynamic data structure: doubly linked list also analyse their time complexities in three cases:  a. Inserting a new node at the beginning b. Inserting a new node in the middle c. Deleting a node from the end     | CO2 |
| 14 | Implement the dynamic data structure: circular linked list also analyse their time complexities in three cases:  a. Inserting a new node at the beginning  b. Inserting a new node in the middle  c. Deleting a node from the end | CO2 |
| 15 | Implement and analyse Stack implementation using Linked list                                                                                                    | CO2 |
| 16 | Implement and analyse Queue implementation using<br>Linked list                                                                                                    |     |
| 17 | <ol> <li>Inorder</li> <li>Preorder</li> <li>Post order</li> </ol>                                                                                                    | CO3 |
| 18 | Implement and analyse the following operations of Binary Search tree  a. Creating and inserting a new node  b. Searching a node  c. Deleting an existing node from BST                                                            | CO3 |
| 19 | Implement AVL tree with insertion, deletion and searching operation                                                                                                    | CO3 |
|    | Implement the graph traversal techniques:<br>Depth First search and Breadth First search algorithms                                                                                                    | CO3 |

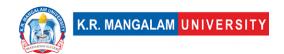

| 21 | To understand and implement the minimum spanning tree in Graphs using Kruskal Algorithm                                                                                                    | CO3 |
|----|----------------------------------------------------------------------------------------------------|-----|
| 22 | To understand and implement the minimum spanning tree in Graphs using Prims Algorithm                                                                                                    | CO3 |
| 23 | Implement Merge sort algorithm and calculate its running times for best, worst & best cases. Draw the three cases in a single graph to justify its observed time complexities.                                                                                                    | CO4 |
| 24 | Implement Heap sort algorithm and calculate its running times for best, worst & best cases. Draw the three cases in a single graph to justify its observed time complexities.                                                                                                    | CO4 |
| 25 | Implement a priority queue using a heap and calculate its running times for best, worst & best cases. Draw the three cases in a single graph to justify its observed time complexities.                                                                                                    | CO4 |
|    | <b>Mini Project 1:</b> Create a student management system that stores and manages student records using various data structures. The system should allow users to perform operations such as adding new students, searching for students, deleting students, and displaying all student records.       |     |
|    | Mini Project 2: Implement a maze solver using data structures like stacks or queues. The program should take an input maze, find a path from the starting point to the goal, and output the solution. You can use depth-first search (DFS) or breadth-first search (BFS) algorithms to solve the maze. |     |
|    | Mini Project 3: Implement a social network analysis tool using data structures like graphs. The tool should be able to read a network of users and their connections, and perform operations like finding the shortest path between two users, identifying influential users, or recommending friends. |     |

| Department:                          | Department of Computer Applications |       |         |  |
|--------------------------------------|-------------------------------------|-------|---------|--|
| Course Name:                         | Course Code                         | L-T-P | Credits |  |
| Life Skills for<br>Professionals - I | AEC011                              | 3-0-0 | 3       |  |
| Type of Course:                      | AEC                                 |       |         |  |

## Pre-requisite(s), if any:

## **Brief Syllabus:**

Through this comprehensive course, the learners will develop a solid foundation in communication skills, enabling them to express themselves confidently, listen actively, and build strong relationships in personal and professional contexts.

#### **UNIT WISE DETAILS**

| Unit Number: 1 | Title: Communication: An Introduction | No. of hours: 6 |
|----------------|---------------------------------------|-----------------|
|                |                                       |                 |

#### **Content Summary:**

Definition, Nature and Scope of Communication, Importance and Purpose of Communication, Process of Communication, Types of Communication, Barriers to Communication, Essentials of Effective Communication

| Unit Number: 2 | Non-Verbal Communication | No. of hours: 6 |
|----------------|--------------------------|-----------------|
|                |                          |                 |

#### **Content Summary:**

Personal Appearance, Gestures, Postures, Facial Expression, Eye Contacts, Body Language (Kinesics) Time language, Tips for Improving Non-Verbal Communication

| Unit Number: 3 | Title: Basic number system | No. of hours: 6 |
|----------------|----------------------------|-----------------|
|                |                            |                 |

#### **Content Summary:**

Divisibility, Unit digit, Last two digit, Remainder, Number of zero, Factor, LCM & HCF, Simplification, Mixture, Average, Ratio, and Partnership.

Unit Number: 4 Title: Number system No. of hours: 6

#### **Content Summary:**

Factor, LCM & HCF, Simplification, Mixture, Average, Ratio, and Partnership.

Unit Number: 5 Title: Time Management No. of hours: 6

## **Content Summary:**

Time management strategies, setting goals, organizing, and planning ahead, Making the most of your time Deal with distractions, Procrastination and Avoiding distractions

\*Self-Learning Components:

https://onlinecourses.nptel.ac.in/noc21\_hs02/preview

#### Please Note:

1)Students are supposed to learn the components on self-basis

2) At least 5-10 % syllabus will be asked in end term exams from self-learning components

#### **Reference Books:**

Aggarwal, R. S. (2014). Quantitative aptitude (Revised edition).

Gladwell, M. (2021). Talking to strangers.

Scott, S. (2004). Fierce conversations.

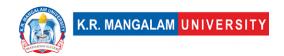

# **Define Course Outcomes (CO)**

| COs | Statements                                                                                                    |
|-----|----------------------------------------------------------------------------------------------------|
| CO1 | <b>Perform</b> calculations related to number systems, percentages and averages, quickly and accurately.              |
| CO2 | <b>Exhibit</b> confidence in tackling multiple-choice questions, time-constrained tests and competitive examinations. |
| CO3 | <b>Demonstrate</b> active listening techniques, including attentive listening and reflection                          |
| CO4 | <b>Articulate</b> and speak with confidence and express ideas clearly and coherently.                                 |
| CO5 | Improve confidence and display open and positive non-verbal communication.                                            |

## COs Mapping with Levels of Bloom's taxonomy

| СО  | Cognitive levels©  1. Knowledge 2. Understand 3. Apply 4. Analyze 5. Evaluate 6. Create | Affective levels(A)  1. Receiving 2. Responding 3. Valuing 4. Organizing 5. Characterizing | Psychomotor levels(P) 1. Imitation 2. Manipulation 3. Precision 4. Articulation 5. Improving |
|-----|-----------------------------------------------------------------------------------------|--------------------------------------------------------------------------------------------|----------------------------------------------------------------------------------------------|
| CO1 | C3                                                                                      | -                                                                                          | -                                                                                            |
| C02 | C2                                                                                      | -                                                                                          | -                                                                                            |

| CO3 | C2 | - | P4 |
|-----|----|---|----|
| CO4 | C6 | - | -  |
| CO5 | C6 | - | P5 |

# **CO-PO Mapping**

| CO   | PO1 | PO2 | PO3 | PO4 | PO5 | PO6 | PO7 | PO8 | PO9 | PO10 |
|------|-----|-----|-----|-----|-----|-----|-----|-----|-----|------|
|      |     |     |     |     |     |     |     |     |     |      |
| CO 1 | 3   | -   | 2   | -   | -   | -   | -   | -   | 1   |      |
| CO 2 | -   | 3   | -   | -   | 1   | -   | -   | -   | -   | -    |
| CO 3 | -   | 1   | -   | 1   | -   | -   | 2   | -   | -   | -    |
| CO 4 | -   | 2   | -   | -   | 2   | -   | -   | -   | -   | 3    |
| CO 5 | ı   | -   | 3   | 2   |     |     | 1   | -   | -   | -    |

Justification for mapping must be relevant.

1=weakly mapped

2= moderately mapped

3=strongly mapped

# **CO-PSO Mapping**

| СО   | PSO1 | PSO2 | PSO3 | PSO4 |
|------|------|------|------|------|
| CO 1 | 3    | -    | 1    | -    |
| CO 2 | 3    | 1    | -    | -    |
| CO 3 | 1    | 1    | -    | -    |
| CO 4 | 2    | 2    | 3    | -    |
| CO 5 | 3    | 1    | -    | -    |

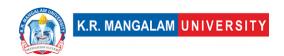

# **Relevance of the Syllabus to various indicators**

| Unit I              | Communication: An Introduction                                                                                                   |
|---------------------|----------------------------------------------------------------------------------------------------|
| Local               | Improve number sense, enhance basic communication skills.                                                                        |
| Regional            | Recognize the importance of continuous learning and practice to maintain and further develop mental ability.                     |
| National            | Practice time management strategies for solving problems within time constraints, as in competitive exams.                       |
| Global              | Aligns with global trends in employment                                                                                          |
| Employability       | Develop skills in real-life situations, such as academic exams, job interviews, and problem-solving scenarios.                   |
| Entrepreneurship    | Learn to share ideas, listen to others, build consensus, and manage conflicts to achieve common goals in collaborative settings. |
| Skill Development   | Develops Skills in public speaking, interpersonal communication, professional writing, and persuasive communication.             |
| Professional Ethics | _                                                                                                    |
| Gender              | -                                                                                                    |
| Human Values        | -                                                                                                    |
| Environment &       |                                                                                                    |
| Sustainability      | -                                                                                                    |
| Unit II             | Non-Verbal Communication                                                                                                    |
| Local               | Recognize the importance of continuous learning and practice to maintain and further develop mental ability.                     |

| Regional            | Practice attentive listening techniques, such as paraphrasing and asking clarifying questions.                                                                                                    |  |  |
|---------------------|----------------------------------------------------------------------------------------------------|--|--|
| National            | Attentively listen to others, understand their perspectives, and respond appropriately while exhibiting techniques such as maintaining eye contact, asking clarifying questions, and paraphrasing. |  |  |
| Global              | Aligns with global trends in employment                                                                                                    |  |  |
| Employability       | Develop skills in participating and contributing to group discussions, meetings, or presentations.                                                                                                 |  |  |
| Entrepreneurship    | Learn to share ideas, listen to others, build consensus, and manage conflicts to achieve common goals in collaborative settings.                                                                   |  |  |
| Skill Development   | Apply skills in real-life situations, such as academic exams, job interviews, and problem-solving scenarios.                                                                                       |  |  |
| Professional Ethics | _                                                                                                    |  |  |
| Gender              | -                                                                                                    |  |  |
| Human Values        | -                                                                                                    |  |  |
| Environment &       |                                                                                                    |  |  |
| Sustainability      | _                                                                                                    |  |  |
| Unit III            | Number system                                                                                                    |  |  |
| Local               | Improve number sense, enhance basic arithmetic skills and strengthen mental math abilities and speed.                                                                                              |  |  |
| Regional            | -                                                                                                    |  |  |
| National            | Learn about number systems, ratios, proportions, and percentages                                                                                                    |  |  |
| Global              | Recognize the importance of continuous learning and practice to maintain and further develop mental ability.                                                                                       |  |  |
| Employability       | Develop skills in participating and contributing to group discussions, meetings, or presentations.                                                                                                 |  |  |

| Entrepreneurship       |                                                              |
|------------------------|--------------------------------------------------------------|
|                        | _                                                            |
| Skill Development      | Recognize the importance of continuous learning and          |
| Bufunt alfilita        | practice to maintain and further develop mental ability.     |
| Professional Ethics    | _                                                            |
| Gender                 |                                                              |
|                        | -                                                            |
| Human Values           | _                                                            |
| Environment &          |                                                              |
| Sustainability         |                                                              |
| Unit IV                | - Time Management                                            |
| Unit iv                | Time Management                                              |
| Local                  | Attentively listen to others, understand their perspectives, |
| B. C. C.               | and respond appropriately with timelines                     |
| Regional               | _                                                            |
| National               |                                                              |
|                        | Contributes to develop skill and improved productivity       |
| Global                 | Aligns with global trends in understanding the deadlines.    |
| Employability          | Enhance the employability of individuals by developing       |
|                        | essential skills and competencies sought by employers        |
| Entrepreneurship       |                                                              |
| Skill Development      | Strengthening critical thinking, problem-solving, memory,    |
|                        | and other cognitive functions to improve overall mental      |
|                        | agility and performance.                                     |
|                        |                                                              |
| Professional Ethics    |                                                              |
| Gender                 | -                                                            |
| Gender                 | _                                                            |
| Human Values           |                                                              |
| Environment &          | -                                                            |
| Sustainability         |                                                              |
| - Castaniasinty        | _                                                            |
| SDG                    | SDG 4                                                        |
| NEP 2020               |                                                              |
|                        | -                                                            |
| POE/4 <sup>th</sup> IR | Aligns with the concepts employability                       |
|                        |                                                              |

| Department:                                             | Department of Computer Applications |       |         |
|---------------------------------------------------------|-------------------------------------|-------|---------|
| Course Name: Summer<br>Summer Internship /<br>Project-I | Course Code                         | L-T-P | Credits |
|                                                         | SIBC251                             | 0-0-0 | 2       |
| Type of Course:                                         | Summer Internship                   |       |         |
| Pre-requisite(s), if any: NA                            | <u> </u>                            |       |         |

The duration of the internship will be two weeks. It will be after completion of 2nd Semester and before the commencement of Semester III.

The following options can be opted by the students:

- 1. Offline internship in industry Student is supposed to produce a joining letter and relieving letter once the internship is over in case of Offline internship in any industry.
- 2. Online internships with organizations /institutions those are approved /supported / recommended by the All-India Council of Technical Education for Internship (like SWAYAM, NPTEL, Internshala etc.).

Report Submission and Evaluation Guidelines:

- Student must prepare a detailed report and submit the report. A copy of the report can be kept in the departments for record.
- Each student must be assigned a faculty as a mentor from the university and an Industry Expert as External Guide or Industry Mentor.
- The presentation by student for Internship/ project should in the presence of all students is desirable.

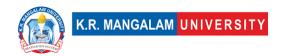

• Student should produce successful completion certificate in case of summer internship in industry.

#### **Course Outcomes:**

At the end of the course, students will be able to:

- 1. Get exposure to the industrial environment, which cannot be simulated in the classroom and hence creating competent professionals for the industry.
- 2. Get possible opportunities to learn, understand and sharpen the real time technical / managerial skills required at the job(s).
- 3. Gain experience in writing technical reports / projects and presentation of it.
- 4. Learn and gain exposure to the engineer's responsibilities and ethics.
- 5. Understand the social, economic, and administrative considerations that influence the working environment of industrial organizations.

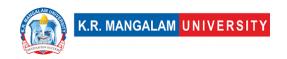

### **COURSE TEMPLATE**

| Department:                           | Department of Computer Applications<br>t: |                                                                                                    |            |                  |  |  |
|---------------------------------------|-------------------------------------------|----------------------------------------------------------------------------------------------------|------------|------------------|--|--|
| Course Name<br>Database Manag         |                                           | Course Code                                                                                              | L-T-P      | Credits          |  |  |
| System                                | ement                                     | ENBC204                                                                                                  | 3-1-0      | 4                |  |  |
| Type of Cours                         | e:                                        | Major                                                                                                    |            |                  |  |  |
| Pre-requisite                         | (s), if a                                 | any:                                                                                                    |            |                  |  |  |
| E-R modelling ar  UNIT WISE D         |                                           | saction Processing. Draw ER diagra                                                                       | am to desi | gn a             |  |  |
| Unit                                  |                                           | Introduction to database                                                                                 | No. of     | hours: 8         |  |  |
|                                       | 1S, ĎBM                                   | IS system vs file system, Data inde<br>BMS, Schemas, Instances and varie                                 |            |                  |  |  |
| Unit Number                           |                                           | elational Query Languages                                                                                |            | nours: 10        |  |  |
| notation of ER di<br>key, primary key | Data m<br>iagram,<br>/, gener             | odeling using Entity relationship M<br>mapping constraints, Keys, conce<br>ralization and specialization | pt of supe | r key, candidate |  |  |
|                                       | mapping                                   | oncepts, constraints, Language, R<br>g, Relational Algebra, Relational C<br>erations                     |            |                  |  |  |

Mini project: Draw ER diagram to design a database to manage university course registration, including student records, courses, instructors,

prerequisites, and enrolment.

3

Processing

Unit Number: Title: Database design and Transaction

No. of hours: 8

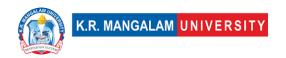

Content Summary:

Database design: Functional Dependencies, lossless decomposition and Normalization (1NF, 2NF, 3NF, BCNF, 4NF)

Transaction management: transaction concept, ACID properties, state of transaction, serializability, checkpoints and deadlock handling.

Mini project: Design a database to manage a library's catalog, including books, authors, genres, and borrower information. Normalize the database to eliminate data duplication and maintain consistency.

#### Content Summary:

Introduction to SQL: characteristics and advantages of SQL, SQL data types, SQL commands and operators, Tables, views and indexes, Queries and sub-queries, aggregate function, insert, alter and update operations

Mini project: Create Client\_master with the following fields(ClientNO, Name, Address, City, State, bal\_due)

- ( a ) Insert five records
- (b) Find the names of clients whose bal\_due> 5000.
- (c) Change the bal due of ClientNO "C123" to Rs. 5100
- (d) Change the name of Client master to Client12.
- ( e ) Display the bal\_due heading as "BALANCE"

### \*Self-Learning Components:

- PostgreSQL
- MongoDB

**Note:** Students will give presentations and submit projects based on self-learning components for evaluation.

#### Reference Books:

- "Database System Concepts", 6th Edition by Abraham Silberschatz, Henry F. Korth, S. Sudarshan, McGraw-Hill.
- "Principles of Database and Knowledge Base Systems", Vol 1 by J.D. Ullman, Computer Science Press.
- https://github.com/ossu/computer-science#databases.( OSSU computer science curriculum)

## **Define Course Outcomes (CO)**

| COs | Statements                                                                                                    |
|-----|----------------------------------------------------------------------------------------------------|
|     | Analyze the key components and concepts of DBMS, including data independence, architecture, schemas and various DBMS models. |

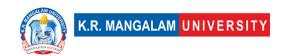

| CO2 | Apply data modeling techniques using ER model and understanding the concepts of keys                                |
|-----|----------------------------------------------------------------------------------------------------|
| CO3 | Evaluate the principles and techniques of relational modeling and the fundamental operations of relational algebra. |
| CO4 | Design and implement effective database designs by analyzing functional dependencies and normalization.             |
| CO5 | Explain transaction processing, concurrency control and database recovery protocols in databases.                   |

COs Mapping with Levels of Bloom's taxonomy

| СО  | Cognitive levels (C)  1. Knowledge 2. Understand 3. Apply 4. Analyze 5. Evaluate 6. Create | Affective levels(A)  1. Receiving 2. Responding 3. Valuing 4. Organizing 5. Characterizing | Psychomotor levels(P) 1. Imitation 2. Manipulation 3. Precision 4. Articulation 5. Improving |
|-----|--------------------------------------------------------------------------------------------|--------------------------------------------------------------------------------------------|----------------------------------------------------------------------------------------------|
| CO1 | C4                                                                                         | A4                                                                                         | P4                                                                                           |
| C02 | C3                                                                                         | A2                                                                                         | P2                                                                                           |
| CO3 | C5                                                                                         | А3                                                                                         | Р3                                                                                           |
| CO4 | C6                                                                                         | A4                                                                                         | P5                                                                                           |
| CO5 | C2                                                                                         | А3                                                                                         | P4                                                                                           |

### \*Please Note:

Map only 1 or 2 Levels in each category. If a higher level is given, no need to mention lower level

# **CO-PO Mapping**

| РО  | PO1 | PO2 | PO3 | PO4 | PO5 | PO6 | PO7 | PO8 | PO9 | PO10 |
|-----|-----|-----|-----|-----|-----|-----|-----|-----|-----|------|
| CO1 | 3   | 2   | 2   | 2   | 3   | 2   | 1   | 2   | 2   | 1    |
| CO2 | 2   | 2   | 2   | 2   | 2   | 1   | 1   | 2   | 2   | 1    |

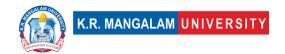

| CO3 | 2 | 2 | 2 | 2 | 2 | 1 | 1 | 2 | 2 | 1 |
|-----|---|---|---|---|---|---|---|---|---|---|
| CO4 | 2 | 2 | 3 | 2 | 2 | 1 | 1 | 2 | 2 | 1 |
| CO5 | 2 | 2 | 2 | 2 | 3 | 1 | 1 | 2 | 2 | 1 |

1=weakly mapped

2= moderately mapped

3=strongly mapped

# **CO-PSO Mapping**

| CO  | PSO1 | PSO2 | PSO3 | PSO4 |
|-----|------|------|------|------|
| CO1 | 3    | 2    | 2    | 2    |
| CO2 | 2    | 2    | 2    | 2    |
| CO3 | 3    | 2    | 2    | 2    |
| CO4 | 2    | 2    | 2    | 3    |
| CO5 | 2    | 2    | 2    | 3    |

**Relevance of the Syllabus to various indicators** 

| Unit I   | Introduction to Database                                                                                                    |
|----------|----------------------------------------------------------------------------------------------------|
| Local    | The syllabus on DBMS is relevant locally as it provides foundational knowledge and skills in managing databases, which are essential for businesses, organizations, and institutions at the local level.                                                                           |
| Regional | The syllabus is also relevant regionally as the principles and concepts of DBMS are applicable and implemented in various industries and sectors within the region, contributing to the efficient management and utilization of data.                                              |
| National | The syllabus holds national relevance as DBMS is a fundamental aspect of information management and technology infrastructure across the country. It helps in maintaining data integrity, supporting decision-making processes, and ensuring efficient data storage and retrieval. |
| Global   | In today's interconnected world, the knowledge and skills related to DBMS have global significance. The concepts and principles covered in the syllabus align with international standards and practices in managing databases, making it relevant in a global context.            |

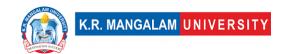

| E 1 1             | TI III DDMC I I III II                                                                                     |
|-------------------|----------------------------------------------------------------------------------------------------|
| Employability     | The syllabus on DBMS enhances employability as it equips students with the necessary knowledge and         |
|                   | skills sought after by employers. Proficiency in DBMS                                                      |
|                   | is in demand across various industries, including IT,                                                      |
|                   | finance, healthcare, e-commerce, and more.                                                                 |
| Entrepreneurship  | Understanding DBMS is valuable for aspiring                                                                |
|                   | entrepreneurs. It enables them to design and                                                               |
|                   | implement effective database systems for their                                                             |
|                   | ventures, ensuring efficient data management and                                                           |
|                   | supporting business operations.                                                                            |
| Skill Development | The syllabus contributes to skill development by                                                           |
|                   | providing theoretical knowledge and practical skills in                                                    |
|                   | DBMS. Students develop skills in data modeling,                                                            |
|                   | database design, SQL programming, and transaction                                                          |
|                   | management, which are transferable to various                                                              |
| Professional      | domains.                                                                                                   |
| Ethics            | The syllabus indirectly addresses professional ethics by emphasizing data integrity, security, and privacy |
| Luncs             | aspects of DBMS. Students learn about ethical                                                              |
|                   | considerations in handling sensitive data and ensuring                                                     |
|                   | responsible use of database systems.                                                                       |
| Gender            | responsible use of dutabase systems.                                                                       |
| Human Values      | The syllabus indirectly promotes human values by                                                           |
| Tarriari Varaco   | fostering responsible and ethical use of data. It                                                          |
|                   | encourages students to consider the impact of their                                                        |
|                   | actions on individuals, society, and the broader human                                                     |
|                   | community.                                                                                                 |
| Environment &     |                                                                                                    |
| Sustainability    | -                                                                                                    |
| Unit II           | Data Modelling and Languages                                                                               |
| Local             | The syllabus on Data Modeling and Relational Modeling                                                      |
|                   | is relevant locally as it provides foundational                                                            |
|                   | knowledge and skills in database design and                                                                |
|                   | management, which are essential for businesses,                                                            |
|                   | organizations, and institutions at the local level                                                         |
| Regional          | The syllabus is also relevant regionally as database                                                       |
|                   | design and management principles are applicable and                                                        |
|                   | implemented in various industries and sectors within                                                       |
|                   | the region, contributing to efficient data organization                                                    |
| Nation - I        | and retrieval.                                                                                             |
| National          | The syllabus holds national relevance as database                                                          |
|                   | design and management are fundamental aspects of                                                           |

|                              | ! f                                                                                                    |
|------------------------------|----------------------------------------------------------------------------------------------------|
|                              | information management and technology infrastructure across the country. It supports data integrity, effective decision-making, and efficient data storage and retrieval at a national level.                                                                                                    |
| Global                       | In today's interconnected world, the knowledge and skills related to data modeling and relational modeling have global significance. The concepts and techniques covered in the syllabus align with international standards and practices in database design and management, making it relevant in a global context.                                         |
| Employability                | The syllabus on Data Modeling and Relational Modeling enhances employability as it equips students with the necessary knowledge and skills sought after by employers. Proficiency in data modeling, ER diagrams, relational algebra, and database design is in high demand across various industries globally.                                               |
| Entrepreneurship             | Understanding data modeling and relational modeling is valuable for aspiring entrepreneurs. It enables them to design and implement effective database systems for their ventures, ensuring efficient data management and supporting business operations.                                                                                                    |
| Skill Development            | The syllabus contributes to skill development by providing theoretical knowledge and practical skills in data modeling, ER diagrams, relational algebra, and database design. Students develop skills in conceptualizing data structures, mapping relationships, and performing database operations, which are transferable and valuable in various domains. |
| Professional<br>Ethics       | The syllabus indirectly addresses professional ethics by emphasizing data integrity, privacy, and responsible data management practices. Students learn about ethical considerations in designing databases and handling sensitive information.                                                                                                    |
| Gender                       |                                                                                                    |
| Human Values                 | The syllabus indirectly promotes human values by fostering responsible data management practices. It encourages students to consider the impact of their data modeling decisions on individuals, society, and ethical considerations.                                                                                                    |
| Environment & Sustainability |                                                                                                    |

| Unit III          | Database design and Transaction Processing                                                                                                    |
|-------------------|----------------------------------------------------------------------------------------------------|
| Local             | The syllabus on Database Design and Transaction Management is relevant locally as it provides foundational knowledge and skills in designing efficient and reliable databases, which are essential for businesses, organizations, and institutions at the local level.                                                              |
| Regional          | The syllabus is also relevant regionally as database design and transaction management principles are applicable and implemented in various industries and sectors within the region, contributing to effective data management and transaction processing.                                                                         |
| National          | The syllabus holds national relevance as efficient database design and transaction management are crucial for information management and technology infrastructure across the country. It supports data integrity, data consistency, and reliable transaction processing at a national level.                                       |
| Global            | In today's interconnected world, the knowledge and skills related to database design and transaction management have global significance. The concepts and techniques covered in the syllabus align with international standards and practices, making it relevant in a global context.                                             |
| Employability     | The syllabus on Database Design and Transaction Management enhances employability as it equips students with the necessary knowledge and skills sought after by employers. Proficiency in functional dependencies, normalization, ACID properties, and transaction management is in high demand across various industries globally. |
| Entrepreneurship  | Understanding database design and transaction management is valuable for aspiring entrepreneurs. It enables them to design and implement efficient and scalable database systems for their ventures, ensuring reliable data management and transaction processing.                                                                  |
| Skill Development | The syllabus contributes to skill development by providing theoretical knowledge and practical skills in database design, functional dependencies, normalization, and transaction management. Students develop skills in identifying functional dependencies,                                                                       |

|                              | normalizing databases, and ensuring data consistency and reliability through transaction management.                                                                                                    |
|------------------------------|----------------------------------------------------------------------------------------------------|
| Professional<br>Ethics       | The syllabus indirectly addresses professional ethics by emphasizing data integrity, data consistency, and responsible data management practices. Students learn about the importance of maintaining the ACID properties in transactions and handling potential issues such as deadlocks.          |
| Gender                       |                                                                                                    |
| Human Values                 | The syllabus indirectly promotes human values by fostering responsible data management practices. It encourages students to consider the impact of their database design decisions on individuals, society, and ethical considerations related to data privacy and security.                       |
| Environment & Sustainability |                                                                                                    |
| Unit IV                      | Introduction to SQL                                                                                                    |
| Local                        | The syllabus on Introduction to SQL is relevant locally as it equips individuals with the necessary skills to interact with and manipulate local databases. SQL is widely used in various local industries and organizations for data management and analysis purposes.                            |
| Regional                     | The syllabus holds regional relevance as SQL is a widely adopted standard for database management across different regions. The ability to work with SQL databases is valuable in regional industries and sectors that rely on efficient data storage and retrieval.                               |
| National                     | SQL is extensively used in national databases and information systems, making the syllabus highly relevant at a national level. The knowledge and skills gained from the syllabus enable individuals to work with national-scale databases and contribute to datadriven decision-making processes. |
| Global                       | SQL is a globally recognized and standardized language for database management. The syllabus aligns with international SQL standards and practices, enabling individuals to work with databases on a global scale and collaborate across borders.                                                  |
| Employability                | Proficiency in SQL is highly sought after by employers worldwide. The syllabus enhances employability by providing individuals with the necessary skills to work                                                                                                    |

|                        | T.,,                                                                                                    |
|------------------------|----------------------------------------------------------------------------------------------------|
| Entropropourchis       | with databases, execute SQL commands, perform data analysis, and contribute to effective data management                                                                                                    |
| Entrepreneurship       | Knowledge of SQL is valuable for entrepreneurs as it allows them to design and manage their own databases,                                                                                                    |
|                        | extract meaningful insights from data, and make                                                                                                    |
|                        | informed business decisions. The syllabus fosters                                                                                                    |
|                        | entrepreneurial skills by enabling individuals to leverage                                                                                                    |
|                        | SQL for their ventures.                                                                                                    |
| Skill Development      | The syllabus contributes to skill development by                                                                                                    |
|                        | covering various aspects of SQL, including data types,                                                                                                    |
|                        | commands, operators, table management, queries, and                                                                                                    |
|                        | data manipulation operations. Individuals develop practical skills in working with databases and retrieving                                                                                                    |
|                        | and manipulating data using SQL.                                                                                                    |
| Professional           | The syllabus indirectly addresses professional ethics by                                                                                                    |
| Ethics                 | emphasizing responsible data management practices.                                                                                                    |
|                        | Students learn to handle data securely, respect                                                                                                    |
|                        | privacy regulations, and adhere to ethical                                                                                                    |
|                        | considerations when accessing and modifying                                                                                                    |
|                        | databases.                                                                                                    |
| Gender                 | The second section of the section of the second section of the second section of the section of the se |
| Human Values           | The syllabus indirectly promotes human values by emphasizing responsible data management practices,                                                                                                    |
|                        | privacy protection, and ethical considerations.                                                                                                    |
|                        | Students learn to handle data with integrity, respect                                                                                                    |
|                        | individual privacy rights, and consider the societal                                                                                                    |
|                        | impact of data-driven decision-making.                                                                                                    |
| Environment &          |                                                                                                    |
| Sustainability         |                                                                                                    |
| SDG                    | SDG4, SDG8, SDG9                                                                                                    |
| NEP 2020               | Competency-based approach to education: The syllabus                                                                                                    |
|                        | topics provide a foundation of knowledge and skills                                                                                                    |
|                        | necessary for understanding and working with relational                                                                                                    |
|                        | databases. By covering concepts such as data abstraction, data independence, entity-relationship                                                                                                    |
|                        | modeling, and database security, the syllabus supports                                                                                                    |
|                        | the development of competencies related to database                                                                                                    |
|                        | management and data governance.                                                                                                    |
| POE/4 <sup>th</sup> IR | The syllabus provides students with the foundational                                                                                                    |
|                        | knowledge and skills necessary to navigate the data-                                                                                                    |
|                        | driven landscape of the 4IR and apply entrepreneurial                                                                                                    |

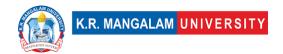

principles when managing and utilizing databases for business purposes.

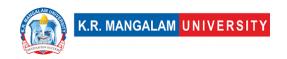

# **COURSE TEMPLATE**

| Department:                                                                                                    | De                    | partment of Computer App                                                                                                    | lications                |                                          |  |
|----------------------------------------------------------------------------------------------------|-----------------------|----------------------------------------------------------------------------------------------------|--------------------------|------------------------------------------|--|
| Course<br>Name: Introduction                                                                                                    | +^                    | Course Code:ENBC206                                                                                                    | L-T-P                    | Credits                                  |  |
| Computer Network                                                                                                    | ιο                    |                                                                                                    | 3-1-0                    | 4                                        |  |
| Type of Course:                                                                                                    | Major                 |                                                                                                    |                          |                                          |  |
| Pre-requisite(s), if a                                                                                                    | ny:                   |                                                                                                    |                          |                                          |  |
| learning and explores on networking. Through properties of the second second se | ope<br>ac             | protocols, and technologies.<br>en-source tools commonly use<br>tical assignments and projects<br>design, implementation, secur                           | d in the f<br>, students | field of computer<br>s will gain a solid |  |
| Unit Number: Title:                                                                                                    |                       | -                                                                                                    | No. of h                 | ours: 6                                  |  |
| Various Connection T<br>networks, physical med                                                                                                    | opo<br>ia,            | ponents: Representation of da<br>ology, Protocols and Standa<br>Forwarding, routing; packet so<br>ket delay and loss, end-end th                          | rds, OSI<br>witching;    | model, Access circuit switching;         |  |
| Unit Number: Title: 2 Issues                                                                                                    | Da                    | ta Link Layer Design                                                                                                    | No. of h                 | ours: 12                                 |  |
| <ul> <li>Fundamentals, Block<br/>control protocols - Stop<br/>Window, Piggybacking,<br/>Slotted ALOHA, CSMA/0</li> </ul>                                                                                                    | co<br>ar<br>Ra<br>CD, | m Access Sub Layer: Error Deteding, Hamming Distance, CRO and Wait, Go back – N ARQ, Seledandom Access, Multiple accestic CDMA/CA.  Eroduction to Network | C; Flow C<br>ective Rep  | Control and Error<br>Deat ARQ, Sliding   |  |
|                                                                                                    |                       | Transport Services                                                                                                    | No. of h                 | ours: 12                                 |  |

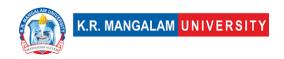

#### **Content Summary:**

Network Layer: Switching, Logical addressing – IPV4, IPV6; Address mapping – ARP, RARP, BOOTP and DHCP-Delivery, Forwarding and Unicast Routing protocols. Transport Layer: Process to Process Communication, User Datagram Protocol (UDP), Transmission Control Protocol (TCP), SCTP Congestion Control; Quality of Service, QoS improving techniques: Leaky Bucket and Token Bucket algorithm.

Unit Number: Title: Principles of Network
4 Applications
No. of hours: 12

#### Content Summary:

Application Layer: Domain Name Space (DNS), DDNS, TELNET, EMAIL, File Transfer Protocol (FTP), WWW, HTTP, SNMP, Bluetooth, Firewalls, Basic concepts of Cryptography.

#### \*Self-Learning Components:

https://gaia.cs.umass.edu/kurose\_ross/videos/1/

Cisco Networking Academy: network fundamentals, routing and switching, and network security. They provide free learning materials and hands-on practice: https://www.netacad.com/

Open-Source Networking Tools and Technologies

- Open-source network monitoring tools (e.g., Nagios, Zabbix)
- Open-source network management tools (e.g., OpenNMS)
- Open-source network security tools (e.g., Snort, Suricata)

#### Text Book:

- 1. Computer Networks (Fifth Edition) Andrew S. Tanenbaum (Prentice Hall of India)
- 2. Data communication and Networking(Fourth Edition)- Behrouz A Forouzan(Tata Mcgraw Hill)

#### Reference Books:

- 3. Computer Networking A Top-Down Approach(Fifth Edition)-James F. Kurose-Keith W. Ross (Pearson)
- 4. Computer Networks Protocols, Standards and Interfaces (Second Edition) UylessBlack(Prentice Hall of India Pvt. Ltd.)

## **Define Course Outcomes (CO)**

| COs | Statements                                                               |
|-----|--------------------------------------------------------------------------|
| CO1 | Understand the fundamental concepts and principles of computer networks. |
| CO2 | Demonstrate knowledge of network hardware and software components.       |
| CO3 | Develop skills in network administration and management.                 |

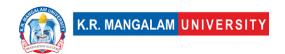

CO4 Choose appropriate protocol for desired communication service.

COs Mapping with Levels of Bloom's taxonomy

| COS Mapp | oing with Levels of Blo                                                                 | oom's taxonomy                                                                             |                                                                                              |
|----------|-----------------------------------------------------------------------------------------|--------------------------------------------------------------------------------------------|----------------------------------------------------------------------------------------------|
| СО       | Cognitive levels©  1. Knowledge 2. Understand 3. Apply 4. Analyze 5. Evaluate 6. Create | Affective levels(A)  1. Receiving 2. Responding 3. Valuing 4. Organizing 5. Characterizing | Psychomotor levels(P) 1. Imitation 2. Manipulation 3. Precision 4. Articulation 5. Improving |
| CO1      | C1                                                                                      | _                                                                                          | _                                                                                            |
| C02      | C2                                                                                      | _                                                                                          |                                                                                              |
| CO3      | C3                                                                                      | A4                                                                                         | _                                                                                            |
| CO4      | C6                                                                                      | -                                                                                          | P5                                                                                           |
| CO5      | -                                                                                       | -                                                                                          | _                                                                                            |

# **CO-PO Mapping**

| PO  | PO1 | PO2 | PO3 | PO4 | PO5 | PO6 | PO7 | PO8 | PO9 | PO10 |
|-----|-----|-----|-----|-----|-----|-----|-----|-----|-----|------|
| CO1 | 2   | 2   | -   | -   | -   | -   | -   | -   | 3   | 1    |
| CO2 | -   | 2   | 2   | -   | -   | -   | -   | -   | 2   | 2    |
| CO3 | 1   | -   | -   | 3   | -   | 2   | -   | -   | 2   |      |
| CO4 | -   | -   | -   | 3   | -   | -   | -   | -   | 1   | 3    |

1=weakly mapped

2= moderately mapped

3=strongly mapped

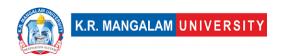

# **CO-PSO Mapping**

| РО  | PSO1 | PSO2 | PSO3 | PSO4 |
|-----|------|------|------|------|
| CO1 | 2    | 1    |      | 2    |
| CO2 | 3    |      | 2    |      |
| CO3 |      |      | 2    | 1    |
| CO4 | 2    |      | 1    |      |
| CO5 |      |      |      |      |

**Relevance of the Syllabus to various indicators** 

| Unit I              | Evolution of Computer Networking                                                                                                    |
|---------------------|----------------------------------------------------------------------------------------------------|
| Local               | Computer networking enables local communication and connectivity within communities, businesses, and educational institutions. It facilitates information sharing, collaboration, and resource sharing at the local level.                                                                                                    |
| Regional            | Networking infrastructure connects regions and nations, promoting economic growth, social development, and knowledge sharing. It enables efficient communication, e-commerce, and government services across regions and countries.                                                                                                    |
| National            | -                                                                                                    |
| Global              | The global network infrastructure, such as the internet, connects people worldwide. It fosters global communication, cultural exchange, international trade, and enables the global dissemination of knowledge and information.                                                                                                    |
| Employability       | Computer networking skills are in high demand across industries.  Proficiency in networking technologies and protocols enhances employability prospects in fields such as network administration, cybersecurity, cloud computing, and telecommunications.                                                                                          |
| Entrepreneurship    | Networking knowledge is crucial for entrepreneurs to establish and manage their businesses effectively. It enables the creation of scalable, secure, and interconnected systems that support business operations, communication, and data exchange.                                                                                                |
| Skill Development   | Computer networking cultivates essential technical skills, such as network design, configuration, troubleshooting, and optimization. It also fosters critical thinking, problem-solving, and analytical skills required to address complex network challenges.                                                                                     |
| Professional Ethics | Computer networking professionals must adhere to ethical standards and guidelines. They need to respect user privacy, ensure data security, and practice responsible use of network resources. Professional ethics in networking include principles like confidentiality, integrity, accountability, and respect for intellectual property rights. |

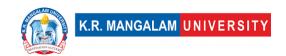

| Gender              | Promoting gender diversity and inclusivity in computer networking is crucial. Encouraging women's participation in networking fields                                                                                                    |
|---------------------|----------------------------------------------------------------------------------------------------|
|                     | helps bridge the gender gap and fosters diverse perspectives and innovative solutions.                                                                                                    |
| Human Values        | Computer networking should prioritize human values, such as accessibility, equity, and social responsibility. Access to network resources and services should be inclusive, regardless of geographical location or socioeconomic background. Networking |
|                     | technologies should be leveraged to bridge digital divides and empower underserved communities.                                                                                                    |
| Environment &       | Networking can contribute to environmental sustainability by                                                                                                    |
| Sustainability      | enabling remote work, reducing the need for commuting, and                                                                                                    |
|                     | minimizing carbon emissions. It also facilitates energy-efficient                                                                                                    |
|                     | network infrastructure design and management, leading to reduced                                                                                                    |
|                     | power consumption and environmental impact.                                                                                                    |
| Unit II             | Data Link Layer Design Issues                                                                                                    |
| Local               | Data Link Layer design issues are relevant at the local level as they                                                                                                    |
|                     | affect the efficiency and reliability of local area networks (LANs).                                                                                                    |
|                     | Local network connectivity is vital for businesses, educational                                                                                                    |
|                     | institutions, and communities to facilitate communication and data                                                                                                    |
|                     | exchange.                                                                                                    |
| Regional            | Efficient Data Link Layer design ensures seamless connectivity                                                                                                    |
|                     | within regions and nations, enabling smooth data transmission across                                                                                                    |
|                     | a wide range of industries and sectors.                                                                                                    |
| National            | -                                                                                                    |
| Global              | In the global context, the design of the Data Link Layer plays a                                                                                                    |
|                     | crucial role in ensuring interoperability and standardization across                                                                                                    |
|                     | networks worldwide. Global communication and data exchange rely                                                                                                    |
|                     | on well-designed protocols and technologies at this layer.                                                                                                    |
| Employability       | Proficiency in Data Link Layer design is valuable for networking professionals seeking employment in roles such as network engineers, system administrators, and network architects. Employers look for                                                 |
|                     | individuals with a strong understanding of data link protocols and the                                                                                                    |
|                     | ability to design reliable and efficient data link connections.                                                                                                    |
| Entrepreneurship    | Data Link Layer design knowledge is also essential for entrepreneurs                                                                                                    |
|                     | who need to establish and manage their network infrastructure                                                                                                    |
|                     | effectively. It enables the creation of secure and efficient data links to                                                                                                    |
| CLUID 1             | support business operations and communication.                                                                                                    |
| Skill Development   | Understanding Data Link Layer design issues contributes to the                                                                                                    |
|                     | development of technical skills in network engineering and                                                                                                    |
|                     | administration. It involves knowledge of protocols, error detection                                                                                                    |
| Professional Ethics | and correction techniques, flow control, and media access control.                                                                                                    |
| riolessional Ethics | Data Link Layer design should adhere to professional ethics,                                                                                                    |
|                     | including principles of integrity, privacy, and security. Designers                                                                                                    |

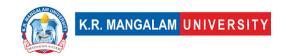

|                                 | must ensure the confidentiality and integrity of transmitted data, implement appropriate access control mechanisms, and protect against unauthorized access or data breaches.                                                                                                    |
|---------------------------------|----------------------------------------------------------------------------------------------------|
| Gender                          | Promoting gender diversity and inclusivity in Data Link Layer design is important to ensure a diverse range of perspectives and innovative solutions. Efforts should be made to encourage and support the participation of underrepresented groups in networking fields.                                                                          |
| Human Values                    | Data Link Layer design should consider human values such as accessibility, reliability, and user-friendliness. Networks should be designed to provide reliable and efficient data transmission, ensuring that users have access to network resources without discrimination or unnecessary barriers.                                              |
| Environment &<br>Sustainability | Sustainable Data Link Layer design involves optimizing network performance and reducing power consumption. Energy-efficient network technologies, such as link aggregation and power-saving modes, can contribute to environmental sustainability by minimizing energy consumption and reducing carbon emissions.                                 |
| Unit III                        | Introduction to Network Layer and Transport Services                                                                                                    |
| Local                           | Local: The Network Layer and Transport Services enable local connectivity and communication within communities, organizations, and institutions. They facilitate local data transmission and routing within a network.                                                                                                    |
| Regional                        | Regional and National: These networking components play a vital role in regional and national connectivity, enabling data transmission across networks and facilitating communication between different regions and countries.                                                                                                    |
| National                        | -                                                                                                    |
| Global                          | Global: The Network Layer and Transport Services are essential for global connectivity, enabling data transmission across the internet and connecting individuals and organizations worldwide.                                                                                                    |
| Employability                   | Proficiency in the Network Layer and Transport Services is highly relevant for networking professionals seeking employment. It enhances employability in roles such as network engineers, network administrators, and system architects. Employers value individuals with expertise in network design, routing, and transport protocol selection. |
| Entrepreneurship                | Understanding the Network Layer and Transport Services is crucial for entrepreneurs who need to design and manage their network infrastructure effectively. It allows for scalable and efficient data transmission, supporting business operations and facilitating communication.                                                                |
| Skill Development               | Skill development in these areas also enhances critical thinking, problem-solving, and troubleshooting skills, as network professionals                                                                                                    |

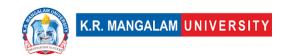

|                                 | need to analyze and resolve issues related to routing, congestion                                                                                                    |
|---------------------------------|----------------------------------------------------------------------------------------------------|
|                                 | control, and reliability.                                                                                                    |
| Professional Ethics             | Ethical considerations are important when working with the Network Layer and Transport Services. Networking professionals must ensure the confidentiality, integrity, and availability of data during transmission. They must also respect user privacy and adhere to ethical standards in handling network traffic and data.                                       |
| Gender                          | Encouraging gender diversity and inclusivity in the Network Layer and Transport Services is crucial to foster diverse perspectives and innovative solutions. Efforts should be made to promote the participation and representation of underrepresented groups in networking fields.                                                                                |
| Human Values                    | The Network Layer and Transport Services should prioritize human values such as accessibility, reliability, and user-friendliness. Networks should be designed to provide reliable and efficient data transmission, ensuring equitable access and usability for all users.                                                                                          |
| Environment &<br>Sustainability | Sustainable network design involves optimizing the Network Layer<br>and Transport Services to minimize resource consumption and reduce<br>environmental impact. This includes implementing efficient routing<br>algorithms, congestion control mechanisms, and energy-saving<br>techniques to reduce power consumption and promote environmental<br>sustainability. |
| Unit IV                         | Principles of Network Applications                                                                                                    |
| Local                           | Principles of computer network applications enable local communication and connectivity within communities, organizations, and institutions. Local network applications facilitate information sharing, collaboration, and resource utilization at the local level.                                                                                                 |
| Regional                        | These principles play a crucial role in regional and national connectivity, allowing for efficient communication and data exchange across networks within a region or country.                                                                                                    |
| National                        | -                                                                                                    |
| Global                          | The principles of computer network applications are essential for global connectivity, enabling the exchange of data and information across the internet on a global scale.                                                                                                    |
| Employability                   | Proficiency in the principles of computer network applications enhances employability in various roles such as application developers, network engineers, and system administrators. Employers seek individuals with a strong understanding of network protocols, application design, and development.                                                              |
| Entrepreneurship                | Understanding these principles is crucial for entrepreneurs who need to develop and manage networked applications effectively. It enables the creation of innovative and scalable applications to support business operations and provide value to users.                                                                                                    |

| -                               |                                                                                                    |
|---------------------------------|----------------------------------------------------------------------------------------------------|
| Skill Development               | The principles of computer network applications contribute to the development of technical skills in application development, network programming, and protocol implementation. It involves knowledge of network protocols, application layer protocols (e.g., HTTP, FTP), and client-server communication.                    |
| Professional Ethics             | Ethical considerations are important when working with computer network applications. Professionals should prioritize user privacy, data security, and responsible use of network resources. Adhering to ethical guidelines ensures the confidentiality, integrity, and availability of data during application communication. |
| Gender                          | Promoting gender diversity and inclusivity in computer network applications is important to ensure diverse perspectives and inclusive designs. Efforts should be made to encourage and support the participation of underrepresented groups in application development and networking fields                                   |
| Human Values                    | Principles of computer network applications should prioritize human values such as accessibility, usability, and user-friendliness.  Applications should be designed to provide seamless and intuitive user experiences, ensuring equitable access and usability for all users.                                                |
| Environment &<br>Sustainability | Sustainable application design involves optimizing network communication to minimize resource consumption and reduce environmental impact. This includes implementing efficient data transfer mechanisms, minimizing unnecessary data transmission, and promoting energy-efficient application architectures.                  |
| SDG                             | SDG 4                                                                                                    |
| NEP 2020                        | -                                                                                                    |
| POE/4 <sup>th</sup> IR          |                                                                                                    |
|                                 |                                                                                                    |

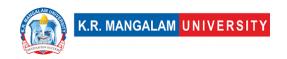

#### **COURSE TEMPLATE**

| Department:                                                | Department of Computer Applications |       |         |  |  |
|------------------------------------------------------------|-------------------------------------|-------|---------|--|--|
| Course Name: Fundamentals of Algorithm Design and Analysis | Course Code                         | L-T-P | Credits |  |  |
|                                                            | ENCS202                             | 3-1-0 | 4       |  |  |
| Type of Course:                                            | Major                               | ·     |         |  |  |

**Pre-requisite(s), if any: -** Data Structure

#### **Brief Syllabus:**

The analysis and design of algorithm course introduce students to the design of computer algorithms, as well as analysis of sophisticated algorithms. Students will learn how to analyse the asymptotic performance of algorithms as well as provides familiarity with major algorithms and data structures. This course introduces basic methods for the design and analysis of efficient algorithms emphasizing methods useful in practice. Different algorithms for a given computational task are presented and their relative merits evaluated based on performance measures. The following important computational problems will be discussed: sorting, searching, elements of dynamic programming and greedy algorithms, advanced data structures, graph algorithms (shortest path, spanning trees, tree traversals), string matching, elements of computational geometry.

### UNIT WISE DETAILS

| Unit Number: Title: | Introduction to Algorithms | No. of hours: 8 |
|---------------------|----------------------------|-----------------|
|---------------------|----------------------------|-----------------|

#### Content Summary:

Characteristics of algorithm. Analysis of algorithm: Asymptotic analysis of complexity bounds – best, average and worst-case behaviour, Performance measurements of Algorithm, Time and Time and space trade- offs, Analysis of recursive algorithms through recurrence relations: Substitution method, Recursion tree method and Masters' theorem.

| <b>Unit Number:</b> | Title: Fundamental Algorithmic | No. of hours: 4  |
|---------------------|--------------------------------|------------------|
| 2                   | Strategies                     | No. of flours. 4 |
|                     |                                |                  |

#### Content Summary:

Brute -Force, Greedy, Dynamic Programming, Branch-and-Bound and Backtracking methodologies for the design of algorithms; Illustrations of these techniques for Problem-Solving, Bin Packing, Knap Sack. Heuristics – characteristics and their application domains. Heaps and priority queues, Hash tables and hash functions.

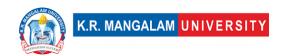

#### Content Summary:

Traversal algorithms: Depth First Search (DFS) and Breadth First Search (BFS); Shortest path algorithms, Transitive closure, Minimum Spanning Tree, Topological sorting, Network Flow Algorithm. Graph Colouring and matching algorithms.

Unit Number: Title: Tractable and Intractable
4 Problems No. of hours: 4

#### **Content Summary:**

Computability of Algorithms, Computability classes – P, NP, NP complete and NP-hard. Cook's theorem, Standard NP-complete problems and Reduction techniques. String matching.

#### Self-Learning Components

Container loading problem, stable marriage problem, Coin Change problem

#### Reference Books

- 1. Introduction to Algorithms, 4TH Edition, Thomas H Cormen, Charles E Lieserson, Ronald L Rivest and Clifford Stein, MIT Press/McGraw-Hill.
- 2. Fundamentals of Algorithms E. Horowitz et al.

## **Define Course Outcomes (CO)**

| COs     | Statements                                                                   |
|---------|------------------------------------------------------------------------------|
| 1 ( ) 1 | Understand fundamental algorithmic concepts and how to analyze Complexities. |
| CO2     | Analyze and evaluate algorithm performance.                                  |
| CO3     | Apply algorithmic problem-solving strategies.                                |
| CO4     | Develop algorithm implementation skills.                                     |

#### COs Mapping with Levels of Bloom's taxonomy

| eee happing man zevele er bieem e takenem |                   |                     |                       |  |  |  |
|-------------------------------------------|-------------------|---------------------|-----------------------|--|--|--|
| CO                                        | Cognitive levels© | Affective levels(A) | Psychomotor levels(P) |  |  |  |
|                                           | Knowledge         |                     | 1. Imitation          |  |  |  |
|                                           | 2. Understand     | Receiving           | 2. Manipulation       |  |  |  |
|                                           | 3. Apply          | 2. Responding       | 3. Precision          |  |  |  |
|                                           | 4. Analyze        | 3. Valuing          | 4. Articulation       |  |  |  |
|                                           | 5. Evaluate       | 4. Organizing       | 5. Improving          |  |  |  |
|                                           | 6. Create         | 5. Characterizing   |                       |  |  |  |
|                                           |                   |                     |                       |  |  |  |

| CO1 | C2 | А3 | P2 |
|-----|----|----|----|
| C02 | C4 | A4 | P3 |
| CO3 | C3 | A4 | P4 |
| CO4 | C4 | A5 | P5 |

# **CO-PO Mapping**

| PO  | PO1 | PO2 | PO3 | PO4 | PO5 | PO6 | PO7 | PO8 | PO9 | PO10 |
|-----|-----|-----|-----|-----|-----|-----|-----|-----|-----|------|
| CO1 | 3   | 3   | _   | _   | _   | _   | _   | _   | _   | 2    |
| CO2 | _   | 3   |     | 3   | 2   | _   | _   | _   | _   | 1    |
| CO3 | _   | _   | 3   | _   | _   | _   | _   | _   | _   | 3    |
| CO4 | _   |     |     |     | 2   | _   | _   |     | 2   | 1    |

Justification for mapping must be relevant

1=weakly mapped

2= moderately mapped

3=strongly mapped

# **CO-PSO Mapping**

| PO  | PSO1 | PSO2 | PSO3 |
|-----|------|------|------|
| CO1 | 2    | 1    | 3    |
| CO2 | 2    | 1    | 2    |
| CO3 | 3    | 1    | 3    |
| CO4 | 3    | 1    | 2    |

**Relevance of the Syllabus to various indicators** 

| Unit I   | Introduction to algorithm |
|----------|---------------------------|
| Local    | -                         |
| Regional | -                         |

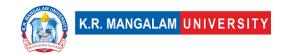

| National                     | -                                                                                                    |
|------------------------------|----------------------------------------------------------------------------------------------------|
| Global                       | Addresses global understanding of the problems and how to find its solutions                                              |
| Employability                | After having knowledge about how to solve real world problems, new problems can be addressed to develop their algorithms. |
| Entrepreneurship             | -                                                                                                    |
| Skill Development            | Develops basic knowledge and skills to develop analytical skills                                                          |
| Professional                 |                                                                                                    |
| Ethics                       | -                                                                                                    |
| Gender                       | -                                                                                                    |
| Human Values                 | -                                                                                                    |
| Environment & Sustainability | -                                                                                                    |
| Unit II                      | Fundamental Algorithmic Strategies                                                                                        |
| Local                        | -                                                                                                    |
| Regional                     | -                                                                                                    |
| National                     | -                                                                                                    |
| Global                       | Employability: Proficiency in algorithm design techniques enhances employability opportunities globally.                  |
| Employability                | Employability: Proficiency in algorithm design techniques enhances employability opportunities globally.                  |
| Entrepreneurship             | -                                                                                                    |
| Skill Development            | Develops basic knowledge and skills to develop analytical skills                                                          |
| Professional                 |                                                                                                    |
| Ethics                       | -                                                                                                    |
| Gender                       | -                                                                                                    |
| Human Values                 | -                                                                                                    |
| Environment &                |                                                                                                    |
| Sustainability               | -                                                                                                    |
| Unit III                     | Graph and Tree Algorithms                                                                                                 |
| Local                        | -                                                                                                    |
| Regional                     | -                                                                                                    |
| National                     | -                                                                                                    |
| Global                       | Addresses global understanding of the problems and how to find its solutions                                              |

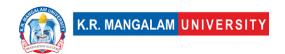

| Employability          | After having knowledge about how to solve real world problems, new problems can be addressed to develop their algorithms. |
|------------------------|----------------------------------------------------------------------------------------------------|
| Entrepreneurship       | -                                                                                                    |
| Skill Development      | Develops basic knowledge and skills to develop analytical skills                                                          |
| Professional           |                                                                                                    |
| Ethics                 | _                                                                                                    |
| Gender                 | -                                                                                                    |
| Human Values           | -                                                                                                    |
| Environment &          |                                                                                                    |
| Sustainability         | _                                                                                                    |
| Unit IV                | Tractable and Intractable Problems                                                                                        |
| Local                  | -                                                                                                    |
| Regional               | -                                                                                                    |
| National               | -                                                                                                    |
| Global                 | Addresses global understanding of the problems and how to find its solutions                                              |
| Employability          | After having knowledge about how to solve real world problems, new problems can be addressed to develop their algorithms. |
| Entrepreneurship       | -                                                                                                    |
| Skill Development      | Develops basic knowledge and skills to develop analytical skills                                                          |
| Professional           |                                                                                                    |
| Ethics                 | -                                                                                                    |
| Gender                 | -                                                                                                    |
| Human Values           | -                                                                                                    |
| Environment &          |                                                                                                    |
| Sustainability         | -                                                                                                    |
| SDG                    | SDG 4, 8, 9                                                                                                    |
| NEP 2020               | Integration of Critical Thinking, Computational                                                                           |
|                        | Thinking and Skill Development                                                                                            |
| POE/4 <sup>th</sup> IR | Automation and Efficiency and Data Analysis.                                                                              |

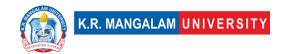

| Department of Computer Applications  |             |       |         |  |  |
|--------------------------------------|-------------|-------|---------|--|--|
| Course Name: Fundamentals of         | Course Code | L-T-P | Credits |  |  |
| Algorithm Design<br>and Analysis Lab | ENBC254     | 0-0-2 | 1       |  |  |
| Type of Course:                      | Major       | ·     |         |  |  |

# Proposed Lab Experiments Defined Course Outcomes

| COs       |                                                                                                    |
|-----------|----------------------------------------------------------------------------------------------------|
| 1 (()1    | Analyze the time and space complexities of algorithms and evaluate their performance                                        |
| 1 (() /   | Apply algorithmic problem-solving strategies to solve complex computational problems                                        |
| 1 ( ( ) < | Design and develop innovative algorithms for solving complex computational problems.                                        |
| 1 1 1 71  | Generate algorithmic solutions that consider trade-offs between time complexity, space complexity, and problem constraints. |

| Ex. No | Experiment Title                                                                                                    | Mapped<br>CO/COs |
|--------|----------------------------------------------------------------------------------------------------|------------------|
| 1      | Sort a given set of elements using the Quicksort method and determine the time required to sort the elements. Repeat the experiment for different values of n, the number of elements in the list to be sorted and plot a graph of the time taken versus n. The elements can be read from a file or can be generated using the random number generator | CO1              |
| 2      | Design an algorithm to find the maximum and minimum elements in an unsorted array.                                                                                                    | CO1              |
| 3      | Implement Largest Common Subsequence.                                                                                                    | CO1              |
| 4      | Find Minimum Cost Spanning Tree of a given undirected graph using Kruskal's algorithm.                                                                                                    | CO1              |
| 5      | Find Minimum Cost Spanning Tree of a given undirected graph using Prim's algorithm.                                                                                                    | CO2              |
| 6      | To Implement Optimal Binary Search Tree.                                                                                                    | CO2              |
| 7      | To Implement Strassen's matrix multiplication Algorithm                                                                                                    | CO2              |

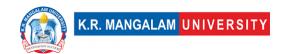

| 8  | Design an algorithm to find the maximum subarray sum in an array.                                                    | CO2 |
|----|----------------------------------------------------------------------------------------------------|-----|
| 9  | From a given vertex in a weighted connected graph, find shortest paths to other vertices using Dijkstra's algorithm. | CO2 |
| 10 | Implement 0/1 Knapsack Problem using Dynamic algorithm concepts.                                                     | CO2 |
| 11 | To implement Bellman Ford's Algorithm.                                                                               | CO2 |
| 12 | To implement Depth First Search and Breadth First Search Algorithm.                                                  | CO2 |
| 13 | To implement Naïve String-matching Algorithm.                                                                        | CO3 |
| 14 | Implement N Queen's problem using Back Tracking.                                                                     | CO3 |
| 15 | Design an algorithm to check if a given graph is acyclic (a DAG).                                                    | CO3 |
| 16 | Obtain the Topological ordering of vertices in a given digraph.                                                      | CO3 |
| 17 | Compute the transitive closure of a given directed graph using Warshall's algorithm                                  | CO3 |
| 18 | Design an algorithm to find the nth Fibonacci number using dynamic programming.                                      | CO3 |
| 19 | Design an algorithm to solve the 3-SAT problem using a backtracking approach.                                        | CO4 |
| 20 | Implement the brute-force algorithm to solve the Subset Sum Problem.                                                 | CO4 |
| 21 | Design an algorithm to solve the Independent Set Problem using the branch and bound approach.                        | CO4 |
| 22 | Design an algorithm to solve the Vertex Cover Problem using the 2-approximation algorithm.                           | CO4 |

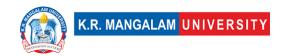

| Department:                           | Department of Computer Applications |       |         |  |  |  |
|---------------------------------------|-------------------------------------|-------|---------|--|--|--|
| Course Name: Introduction to Database | Course Code : ENBC252               | L-T-P | Credits |  |  |  |
| Management System Lab                 |                                     | 0-0-2 | 1       |  |  |  |
| Type of Course:                       | Major                               |       |         |  |  |  |
| Pre-requisite(s), if any:             |                                     |       |         |  |  |  |

# Proposed Lab Experiments <u>Defined Course Outcomes</u>

| COs     |                                                                                                    |
|---------|----------------------------------------------------------------------------------------------------|
|         | Define and apply mapping constraints to transform an ER model into a relational schema                          |
|         | Demonstrate an understanding of keys (super key, candidate key, primary key) and their roles in database design |
| 1 (() < | Perform data manipulation operations such as insertion, deletion, and updating using SQL commands               |
| (() 4   | Create and manage database objects like tables, views, and indexes using SQL statements                         |

| Ex.<br>No | Experiment Title                                                                                                    | Mapped<br>CO/COs |
|-----------|----------------------------------------------------------------------------------------------------|------------------|
| 1         | Consider following databases and draw ER diagram and convert entities and relationships to relation table for a given scenario: COLLEGE DATABASE: STUDENT (USN, SName, Address, Phone, Gender) SEMSEC (SSID, Sem, Sec) CLASS (USN, SSID) SUBJECT (Subcode, Title, Sem, Credits) IAMARKS (USN, Subcode, SSID, Test1, Test2, Test3, FinalIA)     | ·                |
| 2         | Consider following databases and draw ER diagram and convert entities and relationships to relation table for a given scenario: COMPANY DATABASE: EMPLOYEE (SSN, Name, Address, Sex, Salary, SuperSSN, DNo) DEPARTMENT (DNo, DName, MgrSSN, MgrStartDate) DLOCATION (DNo,DLoc) PROJECT (PNo, PName, PLocation, DNo) WORKS_ON (SSN, PNo, Hours) | CO1, CO2         |
| 3         |                                                                                                    | CO3, CO4         |

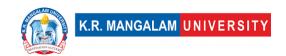

|   |                                                                       | 1        |
|---|-----------------------------------------------------------------------|----------|
|   | Find movies made after 1997                                           |          |
|   | Find movies made by Hanson after 1997                                 |          |
|   | Find all movies and their ratings                                     |          |
|   | Find all actors and directors                                         |          |
|   | Find Coen's movies with McDormand                                     |          |
| 4 | Database Schema for a customer-sale scenario                          | CO3, CO4 |
|   | Customer(Cust id : integer, cust_name: string)                        |          |
|   | <pre>Item(item_id: integer, item_name: string, price: integer)</pre>  |          |
|   | Sale(bill_no: integer, bill_data: date, cust_id: integer, item_id:    |          |
|   | integer, qty_sold: integer)                                           |          |
|   | For the above schema, perform the following—                          |          |
|   | Create the tables with the appropriate integrity constraints.         |          |
|   | Insert around 10 records in each of the tables.                       |          |
|   | List all the bills for the current date with the customer names       |          |
|   | and item numbers.                                                     |          |
|   | List the total Bill details with the quantity sold, price of the item |          |
|   | and the final amount.                                                 |          |
|   | List the details of the customer who have bought a product            |          |
|   | which has a price>200.                                                |          |
|   | Give a count of how many products have been bought by each            |          |
|   | customer                                                              |          |
|   | Give a list of products bought by a customer having cust_id as        |          |
|   | 5.                                                                    |          |
|   | List the item details which are sold as of today.                     |          |
|   | Create a view which lists out the bill_no, bill_date, cust_id,        |          |
|   | item_id, price, qty_sold, amount.                                     |          |
|   | Create a view which lists the daily sales date wise for the last      |          |
|   | one week                                                              |          |
| 5 | Database Schema for a Student Library scenario                        | CO3, CO4 |
|   | Student(Stud_no: integer, Stud_name: string)                          | CO3, CO4 |
|   | Membership(Mem_no: integer, Stud_no: integer)                         |          |
|   | Book(book_no: integer, book_name:string, author: string)              |          |
|   | Iss_rec(iss_no:integer, iss_date: date, Mem_no: integer,              |          |
|   | book_no: integer)                                                     |          |
|   | For the above schema, perform the following—                          |          |
|   | Create the tables with the appropriate integrity constraints          |          |
|   | Insert around 10 records in each of the tables                        |          |
|   | List all the student names with their membership numbers              |          |
|   | List all the issues for the current date with student and Book        |          |
|   |                                                                       |          |
|   | names                                                                 |          |
|   | List the details of students who borrowed book whose author is        |          |
|   | CJDATE                                                                |          |
|   | Give a count of how many books have been bought by each               |          |
|   | student                                                               |          |
|   | Give a list of books taken by student with stud_no as 5               |          |
| 1 | List the book details which are issued as of today                    | 1        |

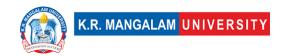

| Create a view which lists out the iss_no, iss _date, stud_name,   |  |
|-------------------------------------------------------------------|--|
| book name                                                         |  |
| Create a view which lists the daily issues-date wise for the last |  |
| one week                                                          |  |

| Database Schema for a Video Library scenario Customer(cust_no: integer,cust_name: string) Membership(Mem_no: integer, cust_no: integer) Cassette(cass_no:integer, cass_name:string, Language: String) Iss_rec(iss_no: integer, iss_date: date, mem_no: integer, cass_no: integer) | <b>.</b> 04 |
|----------------------------------------------------------------------------------------------------|-------------|
| Membership(Mem_no: integer, cust_no: integer) Cassette(cass_no:integer, cass_name:string, Language: String) Iss_rec(iss_no: integer, iss_date: date, mem_no: integer,                                                                                                    |             |
| Cassette(cass_no:integer, cass_name:string, Language:<br>String)<br>Iss_rec(iss_no: integer, iss_date: date, mem_no: integer,                                                                                                    |             |
| String) Iss_rec(iss_no: integer, iss_date: date, mem_no: integer,                                                                                                    |             |
| Iss_rec(iss_no: integer, iss_date: date, mem_no: integer,                                                                                                    |             |
|                                                                                                    |             |
| lcass no: integer)                                                                                                    |             |
|                                                                                                    |             |
| For the above schema, perform the following—                                                                                                    |             |
| Create the tables with the appropriate integrity constraints                                                                                                    |             |
| Insert around 10 records in each of the tables                                                                                                    |             |
| List all the customer names with their membership numbers                                                                                                    |             |
| List all the issues for the current date with the customer names                                                                                                    |             |
| and cassette names                                                                                                    |             |
| List the details of the customer who has borrowed the cassette                                                                                                    |             |
| whose title is "The Legend"                                                                                                    |             |
| Give a count of how many cassettes have been borrowed by each customer                                                                                                    |             |
| Give a list of book which has been taken by the student with                                                                                                    |             |
| mem_no as 5                                                                                                    |             |
| List the cassettes issues for today                                                                                                    |             |
| Create a view which lists outs the iss_no, iss_date, cust_name,                                                                                                    |             |
| cass_name                                                                                                    |             |
| Create a view which lists issues-date wise for the last one week                                                                                                    |             |
| 8 Database Schema for a student-Lab scenario CO3, C                                                                                                    | <u>^04</u>  |
| Student(stud_no: integer, stud_name: string, class: string)                                                                                                    | 70 1        |
| Class(class: string, descrip: string)                                                                                                    |             |
| Lab(mach_no: integer, Lab_no: integer, description: String)                                                                                                    |             |
| Allotment(Stud_no: Integer, mach_no: integer, dayof week:                                                                                                    |             |
| string)                                                                                                    |             |
| For the above schema, perform the following—                                                                                                    |             |
| Create the tables with the appropriate integrity constraints                                                                                                    |             |
| Insert around 10 records in each of the tables                                                                                                    |             |
| List all the machine allotments with the student names, lab and                                                                                                    |             |
| machine numbers.                                                                                                    |             |
| List the total number of lab allotments day wise                                                                                                    |             |
| Give a count of how many machines have been allocated to the                                                                                                    |             |
| 'CSIT' class                                                                                                    |             |
| Give a machine allotment details of the stud_no 5 with his                                                                                                    |             |
| personal and class details                                                                                                    |             |
| Count for how many machines have been allocated in Lab_no                                                                                                    |             |
| 1 for the day of the week as "Monday"                                                                                                    |             |

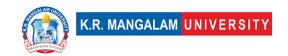

|    | How many students class wise have allocated machines in the labs Create a view which lists out the stud_no, stud_name, mach_no, lab_no, dayofweek Create a view which lists the machine allotment details for "Thursday". |                                                          |             |               |                 |  |  |  |
|----|----------------------------------------------------------------------------------------------------|----------------------------------------------------------|-------------|---------------|-----------------|--|--|--|
| 9  |                                                                                                    | er the following table                                   |             |               | CO3, CO4        |  |  |  |
|    |                                                                                                    | Table: CLASS Id Name                                     |             |               |                 |  |  |  |
|    | Id                                                                                                    |                                                          |             |               |                 |  |  |  |
|    | 1<br>2                                                                                                    |                                                          |             |               |                 |  |  |  |
|    | 4                                                                                                    | Cheng                                                    |             |               |                 |  |  |  |
|    | Give th                                                                                                    | e output of the follo                                    | wing SOL sc | rint:         |                 |  |  |  |
|    |                                                                                                    | INSERT INTO class                                        |             |               |                 |  |  |  |
|    |                                                                                                    | COMMIT;                                                  |             |               |                 |  |  |  |
|    |                                                                                                    | • UPDATE class SET                                       | name = `Ab  | hijeet' WHERE | id= `5';        |  |  |  |
|    |                                                                                                    | SAVEPOINT A;                                             | NALUEC (6   | \Chris\\.     |                 |  |  |  |
|    |                                                                                                    | <ul><li>INSERT INTO class</li><li>SAVEPOINT B;</li></ul> | VALUES (6   | Chris );      |                 |  |  |  |
|    |                                                                                                    | •                                                        | VALUES (7   | . `Bravo'):   |                 |  |  |  |
|    |                                                                                                    | > INSERT INTO class VALUES (7, 'Bravo'); > SAVEPOINT C   |             |               |                 |  |  |  |
|    |                                                                                                    | > SELECT * FROM class;                                   |             |               |                 |  |  |  |
|    | >                                                                                                    |                                                          |             |               |                 |  |  |  |
|    |                                                                                                    | > SELECT * FROM class;                                   |             |               |                 |  |  |  |
| 10 |                                                                                                    | ROLLBACK TO A;<br>er the following two<br>Table: SHOP    | tables: SHO | P and ACCESS  | SORIES CO3, CO4 |  |  |  |
|    | ID 9                                                                                                    | ShopName                                                 | Ar          | ea            |                 |  |  |  |
|    |                                                                                                    | ABC Computronics                                         | СР          |               |                 |  |  |  |
|    |                                                                                                    | All Infotech Media                                       | Gk          | GK II         |                 |  |  |  |
|    | S03                                                                                                    | Гесh Shoppe                                              | СР          |               |                 |  |  |  |
|    |                                                                                                    | Geek Tenco Soft                                          | Ne          | hru Place     |                 |  |  |  |
|    | S05 I                                                                                                    | Hitech Tech Store                                        | Ne          | hru Place     |                 |  |  |  |
|    | Table: /                                                                                                    | ACCESSORIES                                              |             |               |                 |  |  |  |
|    | No                                                                                                    | Name                                                     | Price       | Id            |                 |  |  |  |
|    | A01                                                                                                    | Motherboard                                              | 12000       | S01           |                 |  |  |  |
|    | A02                                                                                                    | Hard Disk                                                | 5000        | S01           |                 |  |  |  |
|    | A03                                                                                                    | Keyboard                                                 | 500         | S02           |                 |  |  |  |
|    | A04                                                                                                    | Mouse                                                    | 300         | S01           |                 |  |  |  |
|    | A05                                                                                                    | 5 Motherboard 130                                        |             | S02           |                 |  |  |  |
|    | A06                                                                                                    | Keyboard                                                 | 400         | S03           |                 |  |  |  |
|    | A07                                                                                                    | A07 LCD 6000 S04                                         |             |               |                 |  |  |  |

|     | T08                                                                                                    | LCD     |          |            | 5500           | S05      |             |            |           |  |
|-----|----------------------------------------------------------------------------------------------------|---------|----------|------------|----------------|----------|-------------|------------|-----------|--|
|     | T09 Mouse 350 S05                                                                                                    |         |          |            |                |          |             |            |           |  |
|     |                                                                                                    |         |          |            |                |          |             |            |           |  |
|     | T10                                                                                                    |         |          | _          | 450            | S03      |             |            |           |  |
|     | Perform                                                                                                    |         | •        |            | -              |          |             |            |           |  |
|     |                                                                                                    | •       |          | id Price ( | of all the     | Accesso  | ories in a  | scending   | 9         |  |
|     | order of their price. To display ID and ShopName of all shops located in Nehru Place. To display minimum and maximum price of all accessories. To display Name, Price of all accessories and their respective |         |          |            |                |          |             |            |           |  |
|     |                                                                                                    |         |          |            |                |          |             |            |           |  |
|     |                                                                                                    |         |          |            |                |          |             |            |           |  |
|     | ShopName where they are available.                                                                                                    |         |          |            |                |          |             |            |           |  |
| 11  |                                                                                                    |         |          |            |                | ) find t | ha outn     | ut of the  | eCO3, CO4 |  |
| 1 1 | following                                                                                                    |         |          |            |                |          |             |            | eCO3, CO4 |  |
|     |                                                                                                    |         |          |            | OM ACCE        |          |             |            | F         |  |
|     | >= 5000                                                                                                    |         |          |            | JII ACCE       | SSORIE   | .S WITE     | (L I I(IC) | _         |  |
|     | SELECT                                                                                                    | •       | COUNT    | *) FROI    | 4 SHOP (       | GROUP I  | 3Y AREA     | ;          |           |  |
|     | SELECT                                                                                                    |         |          |            |                |          |             | ,          |           |  |
|     | SELECT                                                                                                    |         |          |            |                |          |             | SSORIES    | s         |  |
|     | WHERE 1                                                                                                    | D IN (  | S02', `S | 503');     |                |          |             |            |           |  |
| 12  | Consider                                                                                                    | the fo  | llowing  | two tabl   | les: PROI      | DUCT ar  | nd CLIEN    | IT.        | CO3, CO4  |  |
|     |                                                                                                    |         |          | Tab        | le: Produ      | ıct      |             |            |           |  |
|     | P_ID                                                                                                    | Prodi   | Name     | Manufa     | cturer         | Price    | ExpiryD     | ate        |           |  |
|     | TP01                                                                                                    | Talco   | m        | LAK        | LAK            |          | 2011-0      | 6-26       |           |  |
|     |                                                                                                    | Powd    | ler      |            |                |          |             |            |           |  |
|     | FW05                                                                                                    | Face    | Wash     | ABC        | BC             |          | 2010-12-01  |            |           |  |
|     | BS01                                                                                                    | Bath    | Soap     | ABC        |                | 55       | 2010-0      | 9-10       |           |  |
|     | SH06                                                                                                    | Shan    | проо     | XYZ        | XYZ            |          | 120 2012-04 |            |           |  |
|     | FW12                                                                                                    |         |          | XYZ        |                | 95 2010- |             | 8-15       |           |  |
|     | Note:                                                                                                    |         |          |            |                |          |             |            |           |  |
|     | P_ID is t                                                                                                    | he prin | narv ke  | ٧.         |                |          |             |            |           |  |
|     | Table: C                                                                                                    | •       | ,        | , -        |                |          |             |            |           |  |
|     | C                                                                                                    | ID      | ClientN  | lame       | Ci             | ty       | P_:         | ID         |           |  |
|     | 1                                                                                                    | _       | Cosme    | tic Shop   |                | elhi     |             | /05        |           |  |
|     | 6                                                                                                    |         | Total F  |            |                | umbai    |             | 01         |           |  |
|     | 12                                                                                                    | )       | Live Lif |            |                | elhi     |             | 106        |           |  |
|     | 15                                                                                                    |         |          |            |                | elhi     |             | /05        |           |  |
|     |                                                                                                    |         | Pretty   |            |                |          |             |            |           |  |
|     | 16 Drea                                                                                                    |         |          |            | Bengaluru TP01 |          |             |            |           |  |
|     | 14 Expressions Delhi NULL                                                                                                    |         |          |            |                |          |             |            |           |  |
|     | Note:                                                                                                    | _       |          |            |                |          |             |            |           |  |
|     | C_ID is the primary key. P_ID is the foreign key referencing P_ID of Client Table.                                                                                                    |         |          |            |                |          |             |            |           |  |
|     | P_ID is t                                                                                                    | ne fore | eign key | reteren    | cing P_II      | of Clie  | ent Table   | <b>)</b> . |           |  |
|     | To display the ClientName and City of all Mumbai and Delhi                                                                                                    |         |          |            |                |          |             |            |           |  |
|     |                                                                                                    | •       |          |            | iu City (      | n all M  | umbal a     | na Deir    | "         |  |
|     | based clients in Client table.                                                                                                    |         |          |            |                |          |             |            |           |  |

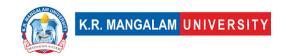

|    | Increase the price of all the products in Product Table by 10%. To display the ProdName, Manufacturer, ExpiryDate of all the products that expired on or before '2010-12-31'. To display C_ID, ClientName, City of all the clients including the ones that have not purchased a product and their corresponding ProdName sold. Display the distinct Manufacturer from Product table. Display the ClientName, C_ID who belong to a city starts with 'M'                                                                                                    |          |
|----|----------------------------------------------------------------------------------------------------|----------|
| 13 | Consider the following schema for a Library Database: BOOK(Book_id, Title, Publisher_Name, Pub_Year) BOOK_AUTHORS(Book_id, Author_Name) PUBLISHER(Name, Address, Phone) BOOK_COPIES(Book_id, Programme_id, Noof_Copies) BOOK_LENDING(Book_id, Programme_id, Card_No, Date_Out, Due_Date) LIBRARY_PROGRAMME(Programme_id, Programme_Name, Address) Write SQL queries to 1. Retrieve details of all books in the library – id, title, name of publisher, authors, number of copies in each Programme, etc. 2. Get the particulars of borrowers who have borrowed more than 3 books, but from Jan 2017 to Jun 2017. 3. Delete a book in BOOK table. Update the contents of other tables to reflect this data manipulation operation. 4. Partition the BOOK table based on year of publication. Demonstrate its working with a simple query. 5. Create a view of all books and its number of copies that are currently available in the Library | CO3, CO4 |
| 14 | Consider the following schema for Order Database: SALESMAN(Salesman_id, Name, City, Commission) CUSTOMER(Customer_id, Cust_Name, City, Grade, Salesman_id) ORDERS(Ord_No, Purchase_Amt, Ord_Date, Customer_id, Salesman_id) Write SQL queries to  1. Count the customers with grades above Bangalore's average.  2. Find the name and numbers of all salesman who had more than one customer.  3. List all the salesman and indicate those who have and do not have customers in their cities (Use UNION operation.)  4. Create a view that finds the salesman who has the customer with the highest order of a day.  5. Demonstrate the DELETE operation by removing salesman with id 1000. All his orders must also be deleted.                                                                                                    | CO3, CO4 |
| 15 | Consider the schema for Movie Database: ACTOR(Act_id, Act_Name, Act_Gender) DIRECTOR(Dir_id, Dir_Name, Dir_Phone) MOVIES(Mov_id, Mov_Title, Mov_Year, Mov_Lang,                                                                                                    | CO3, CO4 |

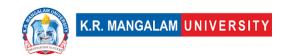

|    | Dir_id) MOVIE_CAST(Act_id, Mov_id, Role) RATING(Mov_id, Rev_Stars) Write SQL queries to 1. List the titles of all movies directed by 'Hitchcock'. 2. Find the movie names where one or more actors acted in two or more movies. 3. List all actors who acted in a movie before 2000 and in a movie after 2015 (use JOIN operation). 4. Find the title of movies and number of stars for each movie that has at least one rating and find the highest number of stars that movie received. Sort the result by movie title. 5. Update rating of all movies directed by 'Steven Spielberg' to 5.                                                                                                    |          |
|----|----------------------------------------------------------------------------------------------------|----------|
| 16 | Consider the schema for College Database: STUDENT(USN, SName, Address, Phone, Gender) SEMSEC(SSID, Sem, Sec) CLASS(USN, SSID) COURSE(Subcode, Title, Sem, Credits) IAMARKS(USN, Subcode, SSID, Test1, Test2, Test3, FinalIA) Write SQL queries to  1. List all the student details studying in fourth semester 'C' section.  2. Compute the total number of male and female students in each semester and in each section.  3. Create a view of Test1 marks of student USN '1BI15CS101' in all Courses.  4. Calculate the FinalIA (average of best two test marks) and update the corresponding table for all students.  5. Categorize students based on the following criterion: If FinalIA = 17 to 20 then CAT = 'Outstanding' If FinalIA = 12 to 16 then CAT = 'Average' If FinalIA < 12 then CAT = 'Weak' Give these details only for 8th semester A, B, and C section students. |          |
| 17 | Consider the schema for Company Database: EMPLOYEE(SSN, Name, Address, Sex, Salary, SuperSSN, DNo) DEPARTMENT(DNo, DName, MgrSSN, MgrStartDate) DLOCATION(DNo,DLoc) PROJECT(PNo, PName, PLocation, DNo) WORKS_ON(SSN, PNo, Hours) Write SQL queries to 1. Make a list of all project numbers for projects that involve an employee whose last name is 'Scott', either as a worker or as a manager of the department that controls the project. 2. Show the resulting salaries if every employee working on the 'IoT' project is given a 10 percent raise. 3. Find the sum of the salaries of all employees of the 'Accounts' department, as well as the maximum salary, the minimum salary, and the average salary in this department.                                                                                                    | CO3, CO4 |

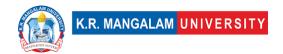

- 4. Retrieve the name of each employee who works on all the projects controlled by department number 5 (use NOT EXISTS operator).
- 5. For each department that has more than five employees, retrieve the department number and the number of its employees who are making more than Rs. 6,00,000.

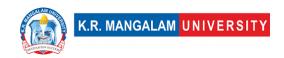

| Department:                           | Department of Computer Applications |       |         |
|---------------------------------------|-------------------------------------|-------|---------|
| Course Name: Introduction to Computer | Course Code : ENBC256               | L-T-P | Credits |
| Networks Lab                          |                                     | 0-0-2 | 1       |
| Type of Course:                       | Major                               | ·     | •       |
| Pre-requisite(s), if a                | ny:                                 |       |         |

# Proposed Lab Experiments Defined Course Outcomes

| COs  |                                                                                 |
|------|---------------------------------------------------------------------------------|
| CO 1 | To gain hands-on experience working with network hardware, software, and tools. |
| CO 2 | Network Configuration and Troubleshooting.                                      |
| CO 3 | Network Design and Implementation.                                              |
| CO 4 | To measure and evaluate network performance using tools and techniques.         |

| Ex. No | Experiment Title                                                                         | Mapped<br>CO/COs |
|--------|------------------------------------------------------------------------------------------|------------------|
|        |                                                                                          |                  |
| 1      | Create a simple network with multiple PCs, switches, and routers.                        | CO1              |
| 2      | Assign IP addresses to devices and configure basic connectivity.                         | CO2              |
| 3      | Test connectivity between PCs using ping and trace routes.                               | CO3              |
| 4      | Configure VLANs on switches and assign ports to specific VLANs.                          | CO1              |
| 5      | Enable inter-VLAN routing using a router or Layer 3 switch.                              | CO2              |
| 6      | Test connectivity between PCs in different VLANs.                                        | CO3              |
| 7      | Set up a network with multiple routers.                                                  | CO4              |
| 8      | Configure static routes on routers to enable communication between networks.             | CO2              |
| 9      | Verify routing tables and test connectivity between networks.                            | CO1              |
| 10     | Set up a network with a private IP address space.                                        | CO2              |
| 11     | Configure NAT on a router to enable translation between private and public IP addresses. | CO3              |

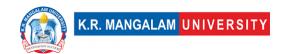

| 12 | Test connectivity between devices on the private network and the Internet.                                                                                                    | CO4 |
|----|----------------------------------------------------------------------------------------------------|-----|
| 13 | Create a wireless network using access points and wireless clients.                                                                                                    | CO1 |
| 14 | Simulate network issues such as connectivity problems, routing errors, or misconfigurations.                                                                                                  | CO2 |
| 15 | Design and implement a network traffic monitoring.                                                                                                    | CO3 |
| 16 | Setting up small computer networks and Hands on networking commands: Set up a small wired and wireless network of 2 to 4 computers using Hub/Switch/Access point.                             | CO4 |
| 17 | Write a program for error detection and correction for 7/8 bits ASCII codes using Hamming Codes.                                                                                              | CO2 |
| 18 | Write a program for error detection and correction for 7/8 bits ASCII codes using CRC.                                                                                                    | CO3 |
| 19 | Write a program to simulate Go back N and Selective Repeat Modes of Sliding Window Protocol in peer to peer mode. Further extend it to real implementation of Flow Control over TCP protocol. | CO4 |
| 20 | Design and deploy TCP based Multithreaded HTTP client server for accessing student activity data in the institute.                                                                            | CO2 |
| 21 | Design and deploy TCP based Multithreaded FTP client server to share institute level notices.                                                                                                 | CO1 |
| 22 | Design and deploy TCP based Multithreaded Chat client server for your class.                                                                                                    | CO3 |
| 23 | Design and deploy UDP based Multithreaded Chat client server for your class.                                                                                                    | CO2 |
| 24 | Examining real-world network deployments.                                                                                                    | CO1 |
| 25 | Case studies of network failures and their resolutions.                                                                                                    | CO4 |
|    |                                                                                                    |     |

| Department:                                                                                                    | D                                                                                                    | epartment of Computer Ap                                                                        | plications   |                |  |  |  |
|----------------------------------------------------------------------------------------------------|----------------------------------------------------------------------------------------------------|-------------------------------------------------------------------------------------------------|--------------|----------------|--|--|--|
| Course Name:<br>Life Skills for Profession                                                                                                    | onals - II                                                                                                  | Course Code : AEC012                                                                            | L-T-<br>P    | Credits        |  |  |  |
|                                                                                                    |                                                                                                    |                                                                                                 | 3-0-0        | 3              |  |  |  |
| Type of Course:                                                                                                    | Αl                                                                                                    | EC                                                                                              |              |                |  |  |  |
| Pre-requisite(s)                                                                                                    | , if any                                                                                                    |                                                                                                 |              |                |  |  |  |
| Brief Syllabus: This course is a multifaceted initiative designed to enhance and optimize learner's communication practices across various platforms. This program integrates a range of strategies, tools, and techniques to foster effective communication, facilitate collaboration, and promote a cohesive information flow within the learner's area. This course is structured and comprehensive initiative designed to develop and improve individuals' aptitude across various cognitive and behavioral domains. This course incorporates a range of assessments, training modules, and activities to enhance critical thinking, problem-solving, decision-making, and other essential aptitudes required for personal and professional success. |                                                                                                    |                                                                                                 |              |                |  |  |  |
| UNIT WISE DET<br>Unit Number: Ti                                                                                                    |                                                                                                    | sonality Improvement                                                                            | No.          | of hours: 4    |  |  |  |
| Content Summa<br>offers, Requesting                                                                                                    | and res                                                                                                    | ng for and giving information,<br>sponding to requests, Congrat<br>and responding politely, Apo | ulating peop | le on their    |  |  |  |
| Unit Number:                                                                                                    | tle: Ratio &                                                                                                | tis application                                                                                 | No.          | of hours: 8    |  |  |  |
|                                                                                                    | Content Summary: Time & Work, Time & Distance, Train, Boat & Stream, Permutation & combination, Probability |                                                                                                 |              |                |  |  |  |
| Unit Number: Ti                                                                                                    | tle: Ari                                                                                                    | thmetic                                                                                         | No.          | of hours: 8    |  |  |  |
| Content Summary: Inequalities, Log, progression, Mensuration, BODMAS                                                                                                    |                                                                                                    |                                                                                                 |              |                |  |  |  |
| Unit Number:                                                                                                    | tle: Pres                                                                                                   | entation Skills                                                                                 | N            | o. of hours: 8 |  |  |  |

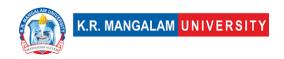

**Content Summary:** Presentation Skills, Telephone etiquettes, LinkedIn Profile and professional networking, Video resumes & Mock interview sessions.

Unit Number:
5 Title: Leadership skills No. of hours: 4

**Content Summary:** Nurturing future leaders, Increasing productivity of the workforce, Imparting Self-leadership, Executive leadership

### \*Self-Learning Components:

#### Please Note:

- 1) Students are supposed to learn the Interactive Learning Modules on the internet.
- 2) Webinars and Podcasts/ Self-Assessment Tools/Case Studies and Projects
- 3) At least 5-10 % syllabus will be asked in end term exams from self-learning components

#### Reference Books:

Aggarwal, R. S. (2014). Quantitative aptitude (Revised edition).

Gladwell, M. (2021). Talking to strangers.

Scott, S. (2004). Fierce conversations.

## **Define Course Outcomes (CO)**

| COs | Statements                                                                                                    |
|-----|----------------------------------------------------------------------------------------------------|
| CO1 | Understand and apply the fundamental theories, models, and principles of communication.                                                                                                    |
| CO2 | <b>Apply</b> ability to communicate effectively through spoken and written forms. It includes developing skills in public speaking, interpersonal communication, professional writing, and persuasive communication.                                         |
| CO3 | <b>Evaluate</b> the development of teamwork and collaboration skills. It includes activities such as group projects, team-building exercises, and simulations that allow students to practice effective communication and collaboration within diverse teams |
| CO4 | <b>Improve</b> their communication skills in different professional and personal contexts, such as interviews, networking events, customer interactions, and interpersonal relationships                                                                     |
| CO5 | <b>Analyze</b> ideas and information clearly and concisely through spoken language. They will develop the ability to articulate their thoughts, use appropriate vocabulary, and convey their message with clarity.                                           |

COs Mapping with Levels of Bloom's taxonomy

| СО  | Cognitive levels©  1. Knowledge 2. Understand 3. Apply 4. Analyze 5. Evaluate 6. Create | Affective levels(A)  1. Receiving 2. Responding 3. Valuing 4. Organizing 5. Characterizing | Psychomotor levels(P) 1. Imitation 2. Manipulation 3. Precision 4. Articulation 5. Improving |
|-----|-----------------------------------------------------------------------------------------|--------------------------------------------------------------------------------------------|----------------------------------------------------------------------------------------------|
| CO1 | C2                                                                                      |                                                                                            | -                                                                                            |
| C02 | C3                                                                                      |                                                                                            | -                                                                                            |
| CO3 | C5                                                                                      |                                                                                            |                                                                                              |
| CO4 |                                                                                         |                                                                                            | P5                                                                                           |
| CO5 | C5                                                                                      |                                                                                            | P5                                                                                           |

### \*Please Note:

Map only 1 or 2 Levels in each category. If a higher level is given, no need to mention lower level

## **CO-PO Mapping**

| CO      | PO1 | PO2 | PO3 | PO4 | PO5 | PO6 | PO7 | PO8 | PO9 | PO10 |
|---------|-----|-----|-----|-----|-----|-----|-----|-----|-----|------|
|         |     |     |     |     |     |     |     |     |     |      |
| CO<br>1 | 1   | 2   | -   | -   | -   | -   | ı   | ı   | 3   | -    |
| CO<br>2 | ı   | 2   | -   | -   | ı   | ı   | -   | -   | -   | 1    |
| CO<br>3 | -   | -   | -   | -   | -   | 2   | -   | -   | -   | 1    |
| CO<br>4 | -   | -   | 2   | 1   |     | -   | -   | 2   | -   | -    |
| CO<br>5 | 1   | -   | -   | -   | 3   |     | 2   | -   | -   | -    |

### Please Note:

- Refer to POs while mapping each CO.
- Mark " " if not applicable
- If attainment of a CO is strongly mapped with a PO , Mark 3

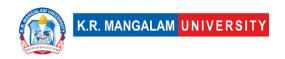

- If attainment of a CO is moderately mapped with a PO , Mark 2
   If attainment of a CO is weakly mapped with a PO , Mark 1

Justification for mapping must be relevant

1=weakly mapped

2= moderately mapped

3=strongly mapped

**Relevance of the Syllabus to various indicators** 

|                   | Personality Improvement                                                                                                    |
|-------------------|----------------------------------------------------------------------------------------------------|
| Unit I            | ·                                                                                                    |
| Local             | Improve personality, enhance basic communication skills.                                                                         |
| Regional          | Recognize the importance of continuous learning and practice to maintain and further develop interpersonal ability.              |
| National          | Practice leadership strategies for solving problems within time constraints, as in competitive exams.                            |
| Global            | Aligns with global trends in employment                                                                                          |
| Employability     | Develop skills in real-life situations, such as academic exams, job interviews, and problem-solving scenarios.                   |
| Entrepreneurship  | Learn to share ideas, listen to others, build consensus, and manage conflicts to achieve common goals in collaborative settings. |
| Skill Development | Develops Skills in public speaking, interpersonal communication, professional writing, and persuasive communication.             |
| Professional      |                                                                                                    |
| Ethics            | -                                                                                                    |
| Gender            | -                                                                                                    |
| Human Values      | -                                                                                                    |
| Environment &     |                                                                                                    |
| Sustainability    | Ratio & its application                                                                                                    |
| Unit II           |                                                                                                    |
| Local             | Recognize the importance of continuous learning and practice to maintain and further develop mental ability.                     |

| Regional          | Practice attentive listening techniques, such as paraphrasing and asking clarifying questions.                                   |
|-------------------|----------------------------------------------------------------------------------------------------|
| National          | Attentively listen to others, understand their perspectives, and respond appropriately.                                          |
| Global            | Aligns with global trends in employment                                                                                          |
| Employability     | Develop skills in participating and contributing to group discussions, meetings, or presentations.                               |
| Entrepreneurship  | Learn to share ideas, listen to others, build consensus, and manage conflicts to achieve common goals in collaborative settings. |
| Skill Development | Apply skills in real-life situations, such as academic exams, job interviews, and problem-solving scenarios.                     |
| Professional      |                                                                                                    |
| Ethics            | -                                                                                                    |
| Gender            | -                                                                                                    |
| Human Values      | -                                                                                                    |
| Environment &     |                                                                                                    |
| Sustainability    | -                                                                                                    |
| Unit III          | Arithmetic                                                                                                    |
| Local             | Improve number sense, enhance basic arithmetic skills and strengthen mental math abilities and speed.                            |
| Regional          | -                                                                                                    |
| National          | Learn about Inequalities, Log, progression, Mensuration, BODMAS                                                                  |
| Global            | Recognize the importance of continuous learning.                                                                                 |
| Employability     | Develop skills in participating and contributing to group discussions, meetings, or presentations.                               |
| Entrepreneurship  | -                                                                                                    |
| Skill Development | Recognize the importance of continuous learning and practice to maintain and further develop mental ability.                     |
| Professional      |                                                                                                    |
| Ethics            |                                                                                                    |
| Gender            | -                                                                                                    |
| Human Values      | -                                                                                                    |
| Environment &     |                                                                                                    |
| Sustainability    | -                                                                                                    |
| Unit IV           | Presentation Skills                                                                                                    |
| Local             | Attentively listen to others, understand their                                                                                   |
|                   | perspectives, and respond appropriately with timelines                                                                           |

| Regional               | -                                                      |
|------------------------|--------------------------------------------------------|
| National               | Contributes to develop skill and improved productivity |
| Global                 | Aligns with global trends in understanding the         |
|                        | deadlines.                                             |
| Employability          | Enhance the employability of individuals by developing |
|                        | essential skills and competencies sought by employers  |
| Entrepreneurship       | -                                                      |
|                        | Strengthening critical thinking, problem-solving,      |
|                        | memory, and other cognitive functions to improve       |
|                        | overall mental agility and performance.                |
|                        |                                                        |
| Professional           |                                                        |
| Ethics                 | -                                                      |
| Gender                 | _                                                      |
| Human Values           | _                                                      |
| Environment &          |                                                        |
| Sustainability         | _                                                      |
| SDG                    | SDG 4                                                  |
| NEP 2020               | _                                                      |
| POE/4 <sup>th</sup> IR | Aligns with the concepts employability                 |

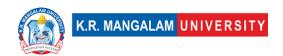

## **MINOR PROJECT-I**

| Department:        | Department of Computer A | applications |         |  |
|--------------------|--------------------------|--------------|---------|--|
| Course Name: Minor | Course Code              | L-T-P        | Credits |  |
| Project            | SIBC252                  |              | Credits |  |
| Type of Course:    | Project                  |              |         |  |

- Students expected to develop a basic project that demonstrates the application of learnings from studied subjects.
- Students are required to submit a hard copy of project file .File needs to be submitted in spiral bind.
- Project will be evaluated on the scale of 100 with following evaluation criteria.
  - Project idea & features (10)
  - Literature review (10)
  - Tools & Techniques employed (10)
  - Methodology (10)
  - o Presentation of Results and its usefulness (20)
  - Implementation and its understandability (10)
  - Meetings & comments by guide (20)
  - o Research paper (10)

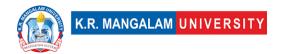

## **COURSE TEMPLATE**

| Department:                 | Department of   | f Computer Applic | ations |         |
|-----------------------------|-----------------|-------------------|--------|---------|
| Course Name:                |                 | Course Code       | L-T-P  | Credits |
| Competitive Programming Lab |                 | SEC036            | 0-0-4  | 2       |
| Type of Course:             | Skill Enhanceme | ent Course (SEC)  | I.     | 1       |

Type of Course: Skill Enhancement Course (SEC)

Pre-requisite(s), if any: None

### **Brief Syllabus:**

Introduction to Competitive Coding, Data Structures and Algorithms, Time and Space Complexity Analysis, Problem Solving Techniques, Advanced Data Structures, Coding Paradigms, Online Judges and Contest Platforms, Tips and Tricks for Competitive Coding, Mock Contests and Practice Sessions, Self-Learning Components

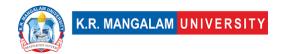

## **Table of Contents**

| S.N | Experiment Index                                                                                                    | COs |
|-----|----------------------------------------------------------------------------------------------------|-----|
| 1   | <ul> <li>Overview of competitive coding and its importance in the field of computer science.</li> <li>Understanding the significance of problem-solving skills and algorithmic thinking in competitive coding.</li> </ul>                                             | CO1 |
| 2   | <ul> <li>Review of fundamental data structures: arrays, linked lists, stacks, queues, trees, graphs, and hash tables.</li> <li>Study of essential algorithms: searching, sorting, recursion, dynamic programming, greedy algorithms, and graph algorithms.</li> </ul> | CO1 |
| 3   | <ul> <li>Time and Space Complexity Analysis</li> <li>Understanding time and space complexity of algorithms.</li> <li>Analysis of algorithm efficiency and choosing the most optimal solutions.</li> </ul>                                                             | CO2 |
| 4   | <ul> <li>Problem Solving Techniques</li> <li>Introduction to problem-solving techniques like brute force, divide and conquer, backtracking, and more.</li> <li>Practice in applying different techniques to solve a variety of programming problems.</li> </ul>       | CO3 |
| 5   | <ul> <li>Advanced Data Structures</li> <li>Study of advanced data structures: heaps, priority queues, segment trees, trie, and advanced graph structures.</li> <li>Understanding the use of these data structures in solving complex programming problems.</li> </ul> | CO4 |
| 6   | <ul> <li>Coding Paradigms</li> <li>Introduction to different coding paradigms: procedural programming, object-oriented programming, and functional programming.</li> </ul>                                                                                            | CO5 |

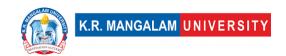

|   | <ul> <li>Understanding the benefits and drawbacks of each paradigm<br/>in competitive coding.</li> </ul>                                                                                                    |     |
|---|----------------------------------------------------------------------------------------------------|-----|
|   | Online Judges and Contest Platforms                                                                                                    |     |
| 7 | <ul> <li>Familiarization with popular online judge platforms like<br/>Codeforces, Topcoder, and LeetCode.</li> <li>Practice solving problems from online contests and<br/>participating in coding competitions.</li> </ul>                                                                                                    | CO5 |
|   | List of suggested links to coding platforms                                                                                                    |     |
|   | <ul> <li>Codeforces: https://codeforces.com/</li> <li>Topcoder: https://www.topcoder.com/</li> <li>AtCoder: https://atcoder.jp/</li> <li>LeetCode: https://leetcode.com/</li> <li>HackerRank: https://www.hackerrank.com/</li> <li>CodeChef: https://www.hackerearth.com/</li> <li>HackerEarth: https://www.hackerearth.com/</li> <li>Project Euler: https://projecteuler.net/</li> <li>UVa Online Judge: https://onlinejudge.org/</li> <li>SPOJ (Sphere Online Judge): https://www.spoj.com/</li> <li>Google Code Jam:         <ul> <li>https://codingcompetitions.withgoogle.com/codejam</li> </ul> </li> <li>Kick Start by Google:         <ul> <li>https://codingcompetitions.withgoogle.com/kickstart</li> </ul> </li> <li>ACM ICPC Live Archive: https://icpcarchive.ecs.baylor.edu/</li> <li>A2 Online Judge: https://a2oj.com/</li> <li>CodeSignal: https://codesignal.com/</li> </ul> |     |
|   | Tips and Tricks for Competitive Coding                                                                                                    | CO5 |
| 8 | <ul> <li>Learning effective coding techniques, shortcut methods, and best practices for competitive coding.</li> <li>Developing strategies to optimize code, manage time, and improve problem-solving speed.</li> </ul>                                                                                                    |     |
|   | Mock Contests and Practice Sessions                                                                                                    | CO5 |
| 9 | <ul> <li>Conducting mock contests and practice sessions to simulate real coding competitions.</li> <li>Solving a wide range of problems to enhance coding skills and adaptability to different problem types.</li> </ul>                                                                                                    |     |

|    | Self-Learning Component:                                                                                                    | CO5 |
|----|----------------------------------------------------------------------------------------------------|-----|
| 10 | List of Suggested Competitive programming Courses:                                                                                                    |     |
|    | <ul> <li>Competitive Programmer's Core Skills" by Coursera: This course covers fundamental algorithms and data structures used in competitive programming. Link: https://www.coursera.org/learn/competitive-programming-core-skills</li> <li>"Algorithms and Data Structures" by MIT OpenCourseWare: This course teaches essential algorithms and data structures for competitive programming. Link: https://ocw.mit.edu/courses/electrical-engineering-and-computer-science/6-006-introduction-to-algorithms-fall-2011/</li> <li>"Data Structures and Algorithms" by GeeksforGeeks: This course covers various data structures and algorithms commonly used in competitive programming. Link: https://practice.geeksforgeeks.org/courses/dsa-self-paced</li> <li>"Introduction to Competitive Programming" by NPTEL: This course introduces the basics of competitive programming and covers algorithms and problem-solving techniques. Link: https://onlinecourses.nptel.ac.in/noc21 cs07/</li> <li>"Competitive Programming" by HackerRank: This course provides in-depth coverage of algorithms and data structures with hands-on coding exercises. Link: https://www.hackerrank.com/domains/tutorials/10-days-of-statistics</li> <li>"Advanced Data Structures and Algorithms" by Udemy: This course dives deeper into advanced data structures and algorithms for competitive programming. Link: https://www.udemy.com/course/advanced-data-structures-and-algorithms-in-java/</li> <li>"Mastering Data Structures and Algorithms using C and C++" by Udemy: This course covers data structures and algorithms with a focus on problem-solving for coding interviews and competitive programming. Link: https://www.udemy.com/course/datastructurescncpp/</li> <li>"Competitive Programming" by Coding Ninjas: This course provides comprehensive training in competitive programming, covering algorithms, data structures, and problem-solving techniques.</li> </ul> |     |

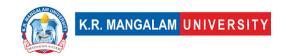

https://www.codingninjas.com/courses/online-competitive-programming-course

- "Algorithmic Toolbox" by Coursera: This course from the University of California San Diego covers algorithmic techniques and data structures for competitive programming. Link: https://www.coursera.org/learn/algorithmic-toolbox
- "Competitive Programming From Beginner to Expert" by Udemy: This course offers a complete guide to competitive programming, starting from the basics and progressing to advanced topics. Link: <a href="https://www.udemy.com/course/competitive-programming-from-beginner-to-expert/">https://www.udemy.com/course/competitive-programming-from-beginner-to-expert/</a>
- Competitive Programming Essentials, Master Algorithms 2022 (Udemy)
   <a href="https://www.udemy.com/course/competitive-programming-algorithms-coding-minutes/">https://www.udemy.com/course/competitive-programming-algorithms-coding-minutes/</a>
- The Bible of Competitive Programming & Coding Interviews

\*All students must complete one online course from the suggested programs

### **Suggested Books**

- 1. "Competitive Programming 3" by Steven Halim and Felix Halim: This book is a comprehensive guide to competitive programming, covering algorithms, data structures, problem-solving techniques, and contest strategies. It includes numerous examples, explanations, and practice problems. <a href="Book Link">Book Link</a>
- 2. "Algorithms" by Robert Sedgewick and Kevin Wayne: This book provides a thorough introduction to algorithms, including sorting, searching, graph algorithms, and dynamic programming. It includes detailed explanations, visualizations, and implementation examples. <u>Book Link</u>
- 3. "Introduction to Algorithms" by Thomas H. Cormen, Charles E. Leiserson, Ronald L. Rivest, and Clifford Stein: Known as "CLRS," this book is a classic reference for algorithms. It covers a wide range of algorithms, data structures, and algorithm design techniques. <a href="Book Link">Book Link</a>
- 4. "Programming Challenges" by Steven S. Skiena and Miguel A. Revilla: This book presents a collection of programming problems from various competitions

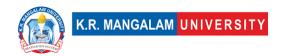

- and online judges. It provides problem-solving techniques, algorithmic approaches, and example solutions. <u>Book Link</u>
- 5. "The Art of Computer Programming" by Donald E. Knuth: This multi-volume series is considered a classic in computer science. It covers various algorithms, data structures, and mathematical techniques in great detail. Book Link
- 6. "Cracking the Coding Interview" by Gayle Laakmann McDowell: Although not specifically focused on competitive programming, this book is a popular resource for coding interview preparation. It covers essential data structures, algorithms, and problem-solving techniques. <u>Book Link</u>
- 7. "Programming Pearls" by Jon Bentley: This book presents a collection of programming challenges and discusses techniques for solving them efficiently. It emphasizes problem-solving skills and algorithmic thinking. <a href="Book Link">Book Link</a>

#### **Web References**

- https://www.geeksforgeeks.org/competitive-programming-a-completequide/
- <a href="https://www.geeksforgeeks.org/must-do-coding-questions-for-companies-like-amazon-microsoft-adobe/">https://www.geeksforgeeks.org/must-do-coding-questions-for-companies-like-amazon-microsoft-adobe/</a>
- https://www.udemy.com/course/competitive-programming
- https://github.com/smv1999/CompetitiveProgrammingQuestionBank
- https://github.com/parikshit223933/Coding-Ninjas-Competitive-Programming
- https://www.hackerearth.com/getstarted-competitive-programming/
- https://www.csestack.org/competitive-coding-questions/

#### **Course Outcomes**

| CO1 | Proficiency in Algorithms and Data Structures: Demonstrate proficiency in implementing and analyzing various algorithms and data structures commonly used in competitive programming.                             |
|-----|----------------------------------------------------------------------------------------------------|
| CO2 | Efficient Problem Solving: Develop the ability to analyze problem statements, design efficient algorithms, and write optimized code to solve competitive programming problems within time and memory constraints. |

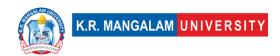

| CO3 | Algorithmic Thinking: Cultivate algorithmic thinking and problem-solving skills by identifying patterns, applying appropriate algorithms, and selecting optimal data structures for a given problem.                                                    |
|-----|----------------------------------------------------------------------------------------------------|
| CO4 | Code Optimization and Complexity Analysis: Apply strategies to optimize code and improve time and space complexity of solutions, considering factors such as algorithm selection, data structure usage, and efficient coding techniques.                |
| CO5 | Competitive Programming Skills: Gain familiarity with different online competitive programming platforms, participate in coding competitions, and develop strong problem-solving and critical thinking skills in a competitive programming environment. |

## **References to Interview Questions**

- https://www.simplilearn.com/coding-interview-questions-article
- https://www.csestack.org/competitive-coding-questions/
- https://www.geeksforgeeks.org/a-competitive-programmers-interview/
- https://www.geeksforgeeks.org/must-do-coding-questions-for-companieslike-amazon-microsoft-adobe/
- <a href="https://unstop.com/blog/competitive-coding-questions-with-solutions">https://unstop.com/blog/competitive-coding-questions-with-solutions</a>
- https://unstop.com/blog/competitive-coding-questions-with-solutions

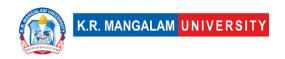

### **COURSE TEMPLATE**

| Department:                           | Depart       | tment of Computer Applications |                |         |  |  |
|---------------------------------------|--------------|--------------------------------|----------------|---------|--|--|
| Course Name:<br>Computer Organization |              | Course<br>Code :ENBC301        |                | Credits |  |  |
| Architecture                          |              |                                | 3-1-0          | 4       |  |  |
| Type of Course:                       | Major (Core) |                                |                |         |  |  |
| Pre-requisite(s),                     | if any: (    | Concepts of Digita             | al Electronics |         |  |  |

### **Brief Syllabus:**

Computer Organization & Architecture (COA) covers topics in computer architecture and organization focusing on multicore, graphics-processor unit (GPU), and heterogeneous SOC multiprocessor architectures and their implementation issues (architect's perspective). The objective of the course is to provide in-depth coverage of current and emerging trends in computer organization and architecture focusing on performance and the hardware/software interface. The course emphasis is on analysing fundamental issues in architecture design and their impact on application performance.

#### UNIT WISE DETAILS

#### **Content Summary:**

Role of abstraction, basic functional units of a computer, Von-Neumann model of computation, A note on Moore's law, Notion of IPC, and performance. Data representation and basic operations.

| Unit Title: Instruction Set Number: 2 Architecture (RISC-V) | hours: 10 |
|-------------------------------------------------------------|-----------|
|-------------------------------------------------------------|-----------|

#### **Content Summary:**

CPU registers, instruction format and encoding, addressing modes, instruction set, instruction types, instruction decoding and execution, basic instruction cycle, Reduced Instruction Set Computer (RISC), Complex Instruction Set Computer (CISC), RISC-V instructions; X86 Instruction set.

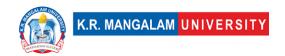

### **Content Summary:**

Revisiting clocking methodology, Amdahl's law, Building a data path and control, single cycle processor, multi-cycle processor, instruction pipelining, Notion of ILP, data and control hazards and their mitigations.

| Unit Title: Memory hierarchy, Number: 4 Storage and I/O | No. of hours: 10 |
|---------------------------------------------------------|------------------|
|---------------------------------------------------------|------------------|

### Content Summary:

SRAM/DRAM, locality of reference, Caching: different indexing mechanisms, Tradeoffs related to block size, associativity, and cache size, Processor-cache interactions for a read/write request, basic optimizations like writethrough/write-back caches, Average memory access time, Cache replacement policies (LRU), Memory interleaving.

Introduction to magnetic disks (notion of tracks, sectors), flash memory. I/O mapped, and memory mapped I/O. I/O data transfer techniques: programmed I/O, Interrupt-driven I/O, and DMA.

## \*Self-Learning Components:

1. BSim Documentation

#### References:

- https://www.nand2tetris.org/
- 2. https://www.coursera.org/learn/computer-organization-design
- 3. https://www.geeksforgeeks.org/computer-organization-and-architecture-tutorials/
- 4. https://ocw.mit.edu/courses/electrical-engineering-and-computer-science/6-823-computer-system-architecture-fall-2005/

#### Please Note:

# At least 5-10 % syllabus will be asked in end term exams from self-learning components

#### Text Book:

1. "Computer Organization and Design: The Hardware/Software Interface", David A. Patterson and John L. Hennessy, 5th Edition, Elsevier.

#### Reference Books:

- 1. "Computer Organization & Architecture", Smruti Ranjan Sarangi, McGraw Hill
- 2. "Computer System Architecture", Mano M. Morris, Pearson.
- 3. "Computer Organization and Embedded Systems", 6th Edition by Carl Hamacher, McGraHill Higher Education
- 4. "Computer Architecture and Organization", 3rd Edition by John P. Hayes, WCB/McGraw-Hill
- 5. "Computer Organization and Architecture: Designing for Performance", 10th Edition by William Stallings, Pearson Education.

#### Online References:

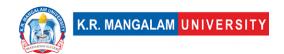

- 1. https://learning.edx.org/course/course-v1:MITx+6.004.2x+3T2015/block-
- v1:MITx+6.004.2x+3T2015+type@sequential+block@c3s1/block-
- v1:MITx+6.004.2x+3T2015+type@vertical+block@c3s1v1
- 2. RIPES: https://freesoft.dev/program/108505982
- 3. GEM5: https://www.gem5.org/documentation/learning\_gem5/introduction/
- 4. CACTI: https://github.com/HewlettPackard/cacti
- 5. PIN: https://www.intel.com/content/www/us/en/developer/articles/tool/pin-a-binary-instrumentation-tooldownloads.html
- 6. TEJAS: https://www.cse.iitd.ac.in/~srsarangi/archbooksoft.html
- 7. XILINX(VHDL/Verilog tools): https://www.xilinx.com/support/university/students.html

**Course Outcomes (CO)** 

|     | course outcomes (co)                                                                                                 |
|-----|----------------------------------------------------------------------------------------------------|
| COs | Statements                                                                                                    |
| CO1 | Understand the basics of instructions sets and their impact on processor design                                      |
| CO2 | Demonstrate an understanding of the design of the functional units of a digital computer system                      |
| CO3 | Evaluate cost performance and design trade-offs in designing and constructing a computer processor including memory. |
| CO4 | Design a pipeline for consistent execution of instructions with minimum hazards                                      |
| CO5 | Manipulate representations of numbers stored in digital computers using I/O devices and store them into memory       |

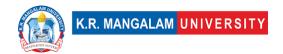

## COs Mapping with Levels of Bloom's taxonomy

| СО  | Cognitive levels(C)  1. Knowledge 2. Understand 3. Apply 4. Analyze 5. Evaluate 6. Create | Affective levels(A) 1. Receiving 2. Responding 3. Valuing 4. Organizing 5. Characterizing | Psychomotor levels(P) 1. Imitation 2. Manipulation 3. Precision 4. Articulation 5. Improving |
|-----|-------------------------------------------------------------------------------------------|-------------------------------------------------------------------------------------------|----------------------------------------------------------------------------------------------|
| CO1 | C2                                                                                        | A1                                                                                        | P1                                                                                           |
| C02 | C3                                                                                        | A4                                                                                        | P1                                                                                           |
| CO3 | C5                                                                                        | A2                                                                                        | P2                                                                                           |
| CO4 | C6                                                                                        | A1                                                                                        | P4                                                                                           |
| CO5 | C4                                                                                        | A2                                                                                        | P3                                                                                           |

## **CO-PO Mapping**

| PO  | PO1 | PO2 | PO3 | PO4 | PO5 | PO6 | PO7 | PO8 | PO9 | PO10 |
|-----|-----|-----|-----|-----|-----|-----|-----|-----|-----|------|
| CO1 | 3   | -   | -   | -   | -   | -   | -   | -   | -   | 2    |
| CO2 | -   | 3   | 2   | -   | -   | -   | -   | -   | -   | -    |
| CO3 | -   | -   | -   | 3   |     | -   | -   | -   | -   | -    |
| CO4 | -   | -   | 3   | -   | -   |     | -   | -   | -   | 3    |
| CO5 | 2   | -   | -   | -   | -   | -   | -   | -   | -   | -    |

1=weakly mapped

2= moderately mapped

3=strongly mapped

## **CO-PSO Mapping**

| РО  | PSO1 | PSO2 | PSO3 | PSO4 |
|-----|------|------|------|------|
| CO1 | 2    |      |      | 3    |
| CO2 | 2    | 2    |      | 2    |
| CO3 |      | 2    |      |      |
| CO4 |      |      |      | 3    |
| CO5 |      | 2    |      | 2    |

Relevance of the Syllabus to various indicators

| Unit I | Introduction                                                               |
|--------|----------------------------------------------------------------------------|
| Local  | Data representation and basic operations: Local, as it focuses on specific |
|        | techniques and algorithms used within a computer system. Notion of IPC:    |

|                  | Local as it refers to the communication and interaction between processes                                                                 |
|------------------|----------------------------------------------------------------------------------------------------|
|                  | Local, as it refers to the communication and interaction between processes or components within a computer system.                        |
|                  | or components within a computer system.                                                                                                   |
| Regional         | -                                                                                                    |
| National         | -                                                                                                    |
| Global           | -                                                                                                    |
| Employability    | -                                                                                                    |
| Entrepreneurship | -                                                                                                    |
| Skill            |                                                                                                    |
| Development      | -                                                                                                    |
| Professional     |                                                                                                    |
| Ethics           | -                                                                                                    |
| Gender           | -                                                                                                    |
| Human Values     | -                                                                                                    |
| Environment &    |                                                                                                    |
| Sustainability   | _                                                                                                    |
| Unit II          | Instruction Set Architecture (RISC-V)                                                                                                    |
| Local            | -                                                                                                    |
| Regional         | _                                                                                                    |
| National         |                                                                                                    |
| Global           | Addressing modes: Global, as they are a fundamental concept in computer                                                                   |
| Global           | architecture and are used in various CPU architectures worldwide.                                                                         |
|                  | Instruction set: Global, as it refers to the collection of instructions                                                                   |
|                  | supported by a CPU architecture, which is applicable across different                                                                     |
|                  | computer systems.                                                                                                    |
| Employability    | -                                                                                                    |
| Entrepreneurship | -                                                                                                    |
| Skill            |                                                                                                    |
| Development      | _                                                                                                    |
| Professional     |                                                                                                    |
| Ethics           | _                                                                                                    |
| Gender           | _                                                                                                    |
| Human Values     | _                                                                                                    |
| Environment &    |                                                                                                    |
| Sustainability   |                                                                                                    |
| Unit III         | The Processor                                                                                                    |
| Local            |                                                                                                    |
|                  |                                                                                                    |
| Regional         | <u>-</u>                                                                                                    |
| National         |                                                                                                    |
| Global           | Global, as they are techniques used to improve performance and increase instruction-level parallelism, relevant across different computer |
|                  | architectures.                                                                                                    |
|                  | architectures.                                                                                                    |

| Entrepreneurship - Skill Development - Professional Ethics - Gender - Human Values - Environment & Sustainability - Unit IV Memory hierarchy, Storage and I/O Local - Regional - National - Global Introduction to magnetic disks, notion of tracks, sectors, flash memory: Global, as they are fundamental concepts and technologies applicable to computer storage systems worldwide. Employability - Entrepreneurship - Skill Development - Professional Ethics - Gender - | Europe la completition |                                                                          |
|----------------------------------------------------------------------------------------------------|------------------------|--------------------------------------------------------------------------|
| Skill Development - Professional Ethics - Gender - Human Values - Environment & Sustainability - Unit IV Memory hierarchy, Storage and I/O Local - Regional - National - Global Introduction to magnetic disks, notion of tracks, sectors, flash memory: Global, as they are fundamental concepts and technologies applicable to computer storage systems worldwide.  Employability - Entrepreneurship - Skill Development - Professional Ethics - Gender -                   | Employability          |                                                                          |
| Development - Professional Ethics - Gender - Human Values - Environment & Sustainability - Unit IV Memory hierarchy, Storage and I/O Local - Regional - National - Global Introduction to magnetic disks, notion of tracks, sectors, flash memory: Global, as they are fundamental concepts and technologies applicable to computer storage systems worldwide.  Employability - Entrepreneurship - Skill Development - Professional Ethics - Gender -                         | •                      | -                                                                        |
| Professional Ethics - Gender - Human Values - Environment & Sustainability - Unit IV Memory hierarchy, Storage and I/O Local - Regional - National - Global Introduction to magnetic disks, notion of tracks, sectors, flash memory: Global, as they are fundamental concepts and technologies applicable to computer storage systems worldwide.  Employability - Entrepreneurship - Skill Development - Professional Ethics - Gender -                                       | _                      |                                                                          |
| Ethics - Gender - Human Values - Environment & Sustainability - Unit IV Memory hierarchy, Storage and I/O Local - Regional - National - Global Introduction to magnetic disks, notion of tracks, sectors, flash memory: Global, as they are fundamental concepts and technologies applicable to computer storage systems worldwide.  Employability - Entrepreneurship - Skill Development - Professional Ethics - Gender -                                                    |                        | -                                                                        |
| Gender Human Values Environment & Sustainability - Unit IV Memory hierarchy, Storage and I/O Local Regional National - Global Introduction to magnetic disks, notion of tracks, sectors, flash memory: Global, as they are fundamental concepts and technologies applicable to computer storage systems worldwide.  Employability Entrepreneurship Skill Development Professional Ethics - Gender -                                                                           |                        |                                                                          |
| Human Values Environment & Sustainability Unit IV Memory hierarchy, Storage and I/O Local Regional National Global Introduction to magnetic disks, notion of tracks, sectors, flash memory: Global, as they are fundamental concepts and technologies applicable to computer storage systems worldwide.  Employability Entrepreneurship Skill Development Professional Ethics Gender -                                                                                        | Ethics                 | -                                                                        |
| Environment & Sustainability Unit IV Memory hierarchy, Storage and I/O Local Regional National Global Introduction to magnetic disks, notion of tracks, sectors, flash memory: Global, as they are fundamental concepts and technologies applicable to computer storage systems worldwide.  Employability Entrepreneurship Skill Development Professional Ethics Gender -                                                                                                    | Gender                 | -                                                                        |
| Sustainability Unit IV Memory hierarchy, Storage and I/O Local Regional National - Introduction to magnetic disks, notion of tracks, sectors, flash memory: Global, as they are fundamental concepts and technologies applicable to computer storage systems worldwide.  Employability Entrepreneurship Skill Development - Professional Ethics - Gender -                                                                                                    | Human Values           | _                                                                        |
| Unit IV Local - Regional - National - Global Introduction to magnetic disks, notion of tracks, sectors, flash memory: Global, as they are fundamental concepts and technologies applicable to computer storage systems worldwide.  Employability - Entrepreneurship - Skill Development - Professional Ethics - Gender -                                                                                                    | Environment &          |                                                                          |
| Local - Regional - National - Global Introduction to magnetic disks, notion of tracks, sectors, flash memory: Global, as they are fundamental concepts and technologies applicable to computer storage systems worldwide.  Employability - Entrepreneurship - Skill Development - Professional Ethics - Gender -                                                                                                    | Sustainability         | -                                                                        |
| Regional - National - Global Introduction to magnetic disks, notion of tracks, sectors, flash memory: Global, as they are fundamental concepts and technologies applicable to computer storage systems worldwide.  Employability - Entrepreneurship - Skill Development - Professional Ethics - Gender -                                                                                                    | Unit IV                | Memory hierarchy, Storage and I/O                                        |
| National - Global Introduction to magnetic disks, notion of tracks, sectors, flash memory: Global, as they are fundamental concepts and technologies applicable to computer storage systems worldwide.  Employability - Entrepreneurship - Skill Development - Professional Ethics - Gender -                                                                                                    | Local                  | -                                                                        |
| Introduction to magnetic disks, notion of tracks, sectors, flash memory: Global, as they are fundamental concepts and technologies applicable to computer storage systems worldwide.  Employability Entrepreneurship Skill Development Professional Ethics Gender -                                                                                                    | Regional               | -                                                                        |
| Global, as they are fundamental concepts and technologies applicable to computer storage systems worldwide.  Employability - Entrepreneurship - Skill Development - Professional Ethics - Gender -                                                                                                    | National               | -                                                                        |
| computer storage systems worldwide.  Employability -  Entrepreneurship -  Skill  Development -  Professional  Ethics -  Gender -                                                                                                    | Global                 | Introduction to magnetic disks, notion of tracks, sectors, flash memory: |
| Employability - Entrepreneurship - Skill Development - Professional Ethics - Gender -                                                                                                    |                        | , , , , , , , , , , , , , , , , , , , ,                                  |
| Entrepreneurship - Skill Development - Professional Ethics - Gender -                                                                                                    |                        | computer storage systems worldwide.                                      |
| Skill Development - Professional Ethics - Gender -                                                                                                    | Employability          | -                                                                        |
| Development - Professional Ethics - Gender -                                                                                                    | Entrepreneurship       | _                                                                        |
| Professional Ethics - Gender -                                                                                                    | Skill                  |                                                                          |
| Ethics - Gender -                                                                                                    | Development            | _                                                                        |
| Gender -                                                                                                    | Professional           |                                                                          |
|                                                                                                    | Ethics                 | -                                                                        |
|                                                                                                    | Gender                 | -                                                                        |
| Human Values  -                                                                                                    | Human Values           | -                                                                        |
| Environment &                                                                                                    | Environment &          |                                                                          |
| Sustainability -                                                                                                    | Sustainability         | _                                                                        |
| SDG SDG 4, SDG 8, SDG 9                                                                                                    | SDG                    | SDG 4, SDG 8, SDG 9                                                      |
| NEP 2020 Promoting universal access to education, holistic                                                                                                    | NEP 2020               | Promoting universal access to education, holistic                        |
| development, multidisciplinary approach, skill                                                                                                    |                        |                                                                          |
| development, critical thinking, creativity, ICT                                                                                                    |                        |                                                                          |
| integration, research and development, global                                                                                                    |                        | •                                                                        |
| competencies, and professional ethics.                                                                                                    |                        |                                                                          |
|                                                                                                    | POE/4 <sup>th</sup> IR |                                                                          |
| advanced processors, and memory architectures.                                                                                                    |                        | advanced processors, and memory architectures                            |

| Department:                       | Department of Computer Applications |        |   |  |  |  |
|-----------------------------------|-------------------------------------|--------|---|--|--|--|
| Course Name:                      | Course Code L-T-P Cree              |        |   |  |  |  |
| NATURAL<br>LANGUAGE<br>PROCESSING | ENSP302                             | 4-0-0  | 4 |  |  |  |
| Type of Course:                   | Minor (Department Electiv           | ve II) |   |  |  |  |

Pre-requisite(s), if any: Strong programming skills, particularly in Python.

### **Brief Syllabus:**

The ultimate objective of NLP is to read, decipher, understand, and make sense of the human languages in a manner that is valuable.

It helps resolve ambiguity in language and adds useful numeric structure to the data for many downstream applications, such as speech recognition or text analytics.

#### **UNIT WISE DETAILS**

| Unit Number:<br>1 | Title: | Introduction to NLP | No. of hours: 10 |
|-------------------|--------|---------------------|------------------|
|                   |        |                     |                  |

**Content Summary:** Natural Language Processing in real world, What is language, Approached to NLP,

**Build NLP model:** Eights Steps for building NLP Model, Web Scrapping

| Unit Number:<br>2 | Title: Text<br>Representation | No. of hours: 10 |
|-------------------|-------------------------------|------------------|
|                   |                               |                  |

**Content Summary:** Basic Vectorization, One-Hot Encoding, Bag of Words, Bag of N Grams, TF-IDF, Pre-trained Word Embedding, Custom Word Embeddings, Vector Representations via averaging, Doc2Vec Model, Visualizing Embeddings using TSNW and Tensorbaord

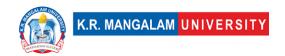

**Text Classification:** Application of Text Classification, Steps for building text classification system, Text classification using Naïve Bayes Classifier, Logistic Regression, and Support Vector Machine, Neural embedding for Text Classification, text classification using deep learning, interpret text classification model

Unit Number: Title: Information No. of hours: 10

**Content Summary:** Applications of Information Extraction, Processes for Information Extraction. Key phrase Extraction, Named Entity Recognition, Disambiguation and linking of named entity, Relationship extraction

**Chatbot:** Real life applications of chatbot, Chatbot Taxonomy, Dialog Systems, Process of building a dialog, Components of Dialog System, End to End Approach, Rasa NLU

| Unit Number: | Title: NLP for social | No of house 10   |
|--------------|-----------------------|------------------|
| 4            | media                 | No. of hours: 10 |
|              |                       |                  |

**Content Summary:** Application of NLP in social media, challenges with social media, Natural Language Processing for Social Data, Understanding Twitter Sentiments, Identifying memes and Fake News

**NLP for E-Commerce**: E-commerce catalog, Search in E-Commerce, How to build an e-commerce catalog, Review and Sentiment Analysis, Recommendations for E-Commerce

#### \*SELF-LEARNING COMPONENTS:

https://onlinecourses.nptel.ac.in/noc23 cs45/preview

#### **Please Note:**

- 1)Students are supposed to learn the components on self-basis
- 2) At least 5-10 % syllabus will be asked in end term exams from self-learning components.

**Reference Books:** Natural Language Processing with Python by Steven Bird, Ewan Klein and Edward Loper

Foundations of Statistical Natural Language Processing by Christopher Manning and Hinrich Schütze

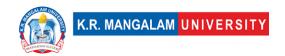

## **Define Course Outcomes (CO)**

| COs | Statements                                                           |
|-----|----------------------------------------------------------------------|
| CO1 | Understand the fundamentals of Natural Language Processing (NLP).    |
| CO2 | Analyze and represent text data using various techniques.            |
| CO3 | Implement text classification and information extraction techniques  |
| CO4 | Apply NLP techniques to analyze social media data                    |
| CO5 | <b>Develop</b> practical solutions using NLP for real-world problems |

## COs Mapping with Levels of Bloom's taxonomy

| СО  | Cognitive levels© 1. Knowledge 2. Understand 3. Apply 4. Analyze 5. Evaluate 6. Create | Affective levels(A)  1. Receiving 2. Responding 3. Valuing 4. Organizing 5. Characterizing | Psychomotor levels(P) 1. Imitation 2. Manipulation 3. Precision 4. Articulation 5. Improving |
|-----|----------------------------------------------------------------------------------------|--------------------------------------------------------------------------------------------|----------------------------------------------------------------------------------------------|
| CO1 | C1                                                                                     | -                                                                                          | P5                                                                                           |
| CO2 | C3                                                                                     | -                                                                                          | P2                                                                                           |
| CO3 | C5                                                                                     | -                                                                                          | P4                                                                                           |

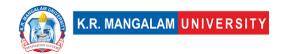

| CO4 | C6 | - | Р3 |
|-----|----|---|----|
| CO5 | C4 | - | Р3 |

## **CO-PO Mapping**

| РО  | PO1 | PO2 | PO3 | PO4 | PO5 | PO6 | PO7 | PO8 | PO9 | PO10 | PO11 | PO12 |
|-----|-----|-----|-----|-----|-----|-----|-----|-----|-----|------|------|------|
| CO1 | 3   | -   | 2   | -   | 2   | -   | -   | ı   | ı   | -    | -    | 2    |
| CO2 | 3   | 3   | 2   | 2   | 2   | -   | -   | -   | -   | -    | -    | 3    |
| CO3 | 3   | -   |     | -   | 3   | -   | 2   | -   | -   | -    | -    | 3    |
| CO4 | -   | -   | 3   | -   | 1   | -   | -   | -   |     | -    | 2    | 2    |
| CO5 | 3   | 2   | 1   | 2   | 2   | -   | -   | -   | -   | -    | -    | 3    |

## Justification for mapping must be relevant

1=weakly mapped

2= moderately mapped

3=strongly mapped

## **CO-PSO Mapping**

| РО  | PSO1 | PSO2 | PSO3 | PSO4 |
|-----|------|------|------|------|
| CO1 | 2    | -    | -    | ı    |
| CO2 | -    | 3    | -    | -    |
| CO3 | 3    | -    | -    | -    |
| CO4 | -    | -    | 2    | -    |
| CO5 | -    | -    | -    | 3    |

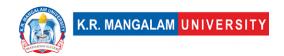

## Relevance of the Syllabus to various indicators

| Unit I                       | Introduction to NLP                                                                                                    |  |  |  |
|------------------------------|----------------------------------------------------------------------------------------------------|--|--|--|
| Local                        | Understanding NLP in real-world scenarios can address local language processing needs and applications.                                   |  |  |  |
| Regional                     | NLP techniques can be applied regionally to various language-<br>related tasks and projects.                                              |  |  |  |
| National                     | NLP is significant for various national-level language processing initiatives and applications.                                           |  |  |  |
| Global                       | NLP has widespread global applications, addressing language challenges across different cultures and regions.                             |  |  |  |
| Employability                | Proficiency in NLP opens up employment opportunities in fields requiring language processing, AI, and data analysis skills.               |  |  |  |
| Entrepreneurship             | NLP knowledge can inspire entrepreneurial ventures, such as developing innovative NLP models or language-based startups.                  |  |  |  |
| Skill<br>Development         | Learning NLP enhances analytical and programming skills, vital for developing language-based AI applications.                             |  |  |  |
| Professional<br>Ethics       | Applying NLP ethically is essential to ensure responsible use of language processing technologies and avoid biases.                       |  |  |  |
| Gender                       | NLP applications should be unbiased and inclusive, considering the diverse linguistic needs of individuals of all genders.                |  |  |  |
| Human Values                 | Implementing NLP with human values fosters language understanding and communication to improve human interactions.                        |  |  |  |
| Environment & Sustainability | NLP can be applied to develop sustainable language technologies and promote multilingual environmental awareness.                         |  |  |  |
| Unit II                      | Text Representation                                                                                                    |  |  |  |
| Local                        | Text representation techniques can be tailored to local language data, improving the effectiveness of NLP applications in local contexts. |  |  |  |

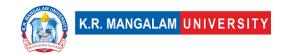

| Regional         | Text representation methods can be applied to regional language data for diverse NLP applications in specific geographic regions.     |
|------------------|----------------------------------------------------------------------------------------------------|
|                  | geographic regions.                                                                                                    |
| National         | Text representation is crucial for handling various languages used nationally, enhancing the versatility of NLP systems.              |
| Global           | Text representation techniques enable effective NLP across                                                                            |
| Giobai           | different languages and cultures, making it globally applicable.                                                                      |
| Employability    | Proficiency in text representation methods enhances employability in NLP-related fields, data science, and AI industries.             |
| Entrepreneurship | Knowledge of text representation can inspire the development of language processing tools and solutions catering to specific markets. |
| Skill            | Learning text representation methods develops expertise in                                                                            |
| Development      | feature engineering and model training for NLP tasks.                                                                                 |
| Professional     | Applying text representation ethically is essential to maintain                                                                       |
| Ethics           | accurate and unbiased language processing systems.                                                                                    |
| Gender           | Gender-aware text representation avoids gender biases and                                                                             |
|                  | ensures inclusive language understanding in NLP applications.                                                                         |
| Human Values     | Text representation with ethical considerations promotes human values and fosters responsible use of language technologies.           |
| Environment &    | Text representation can be applied to promote environmental                                                                           |
| Sustainability   | awareness and communication in diverse languages.                                                                                     |
| Unit III         | Information Extraction                                                                                                    |
| Local            | Information extraction techniques can be applied to extract valuable insights from local language data for regional applications.     |
| Regional         | Regional information extraction applications can address specific language-related challenges in a particular geographic area.        |

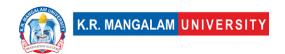

| National                     | Information extraction is valuable for various national-level language processing projects and knowledge discovery applications.       |
|------------------------------|----------------------------------------------------------------------------------------------------|
| Global                       | Global information extraction aids in understanding multilingual data, supporting cross-cultural analysis and applications.            |
| Employability                | Proficiency in information extraction techniques enhances employability in NLP, data analysis, and information retrieval roles.        |
| Entrepreneurship             | Knowledge of information extraction can inspire the development of specialized language processing tools for diverse industries.       |
| Skill<br>Development         | Learning information extraction methods develops expertise in pattern recognition and knowledge extraction from unstructured data.     |
| Professional<br>Ethics       | Applying information extraction ethically ensures responsible use of data and protects individuals' privacy in language processing.    |
| Gender                       | Gender-aware information extraction promotes inclusive language analysis and avoids reinforcing gender biases in the output.           |
| Human Values                 | Information extraction with ethical considerations respects individual values and fosters meaningful knowledge discovery.              |
| Environment & Sustainability | Information extraction can support environmental research and awareness by analyzing language data related to sustainability.          |
| Unit IV                      | NLP for Social Media                                                                                                    |
| Local                        | NLP for social media can address local language usage in social platforms, supporting community engagement and language understanding. |

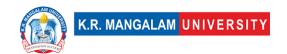

| Regional                     | Regional NLP applications in social media can capture language nuances specific to various regions and enhance social analytics.             |
|------------------------------|----------------------------------------------------------------------------------------------------|
| National                     | NLP for social media is significant for national-level sentiment analysis, understanding public opinions, and monitoring social trends.      |
| Global                       | Global NLP for social media enables monitoring sentiments across cultures, tracking global trends, and addressing language-based challenges. |
| Employability                | Proficiency in NLP for social media enhances employability in digital marketing, social media analytics, and sentiment analysis roles.       |
| Entrepreneurship             | Knowledge of NLP for social media can inspire the development of social media monitoring tools, fake news detection systems, and analytics.  |
| Skill<br>Development         | Learning NLP for social media develops expertise in sentiment analysis, language processing for online content, and social data analytics.   |
| Professional<br>Ethics       | Applying NLP in social media ethically ensures responsible use of social data, user privacy protection, and unbiased sentiment analysis.     |
| Gender                       | Gender-aware NLP in social media avoids reinforcing gender stereotypes and respects the diverse language use of individuals of all genders.  |
| Human Values                 | NLP for social media with ethical considerations promotes constructive online conversations, combats misinformation, and encourages empathy. |
| Environment & Sustainability | NLP for social media can be applied to analyze social discussions related to environmental issues, promoting awareness and action.           |
| SDG                          | SDG 4                                                                                                    |
| NEP 2020                     | -                                                                                                    |
|                              |                                                                                                    |

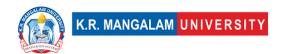

| POE/4 <sup>th</sup> IR | - |
|------------------------|---|
|                        |   |

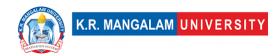

| Department:                                                                  | Department of Computer Applications           |  |  |  |  |  |  |
|------------------------------------------------------------------------------|-----------------------------------------------|--|--|--|--|--|--|
| Course Name: Course Code L-T-P C                                             |                                               |  |  |  |  |  |  |
| NATURAL<br>LANGUAGE<br>PROCESSING LAB                                        | <b>ENSP352</b> 0-0-2 1                        |  |  |  |  |  |  |
| Type of Course:                                                              | De of Course:  Minor (Department Elective II) |  |  |  |  |  |  |
| Pre-requisite(s), if any: Strong programming skills, particularly in Python. |                                               |  |  |  |  |  |  |

## **Proposed Lab Experiments**

## **Defined Course Outcomes**

| COs  |                                                                                                    |
|------|----------------------------------------------------------------------------------------------------|
| CO 1 | <b>Understand</b> the fundamental concepts and techniques of web scraping to extract data from websites efficiently and ethically.                                                    |
| CO 2 | <b>Acquire</b> proficiency in using developer tools to inspect and analyze website elements, facilitating data extraction and understanding the underlying structure of web pages.    |
| CO 3 | Implement mechanisms to request permission for web scraping, ensuring compliance with legal and ethical guidelines related to data access and usage.                                  |
| CO 4 | <b>Develop</b> skills in inspecting specific HTML elements, such as the H1 element and table element, for targeted data extraction and analysis.                                      |
| CO 5 | <b>Demonstrate</b> proficiency in data preprocessing and cleaning techniques, including column list creation and cleaning, to prepare raw data for natural language processing tasks. |

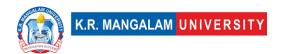

## **List of Experiments**

| Ex. No. | Experiment Title                                         | Mapped<br>COs |
|---------|----------------------------------------------------------|---------------|
| 1       | Write a program to scrap a website                       | CO1, CO3      |
| 2       | Write a program to inspect a website using dev tools     | CO2           |
| 3       | Write a program to request permission to scrap a website | CO3           |
| 4       | Write a program to inspect H1 element of a website       | CO2, CO4      |
| 5       | Write a program to inspect table element of a website    | CO2, CO4      |
| 6       | Write a program to create a column list                  | CO5           |
| 7       | Write a program to clean a column list                   | CO5           |
| 8       | Write a program for word tokenization                    | CO5           |
| 9       | Write a program to implement RegEx for word              | CO5           |
|         | tokenization                                             |               |
| 10      | Write a program to implement stopwords                   | CO5           |
| 11      | Write a program to implement LSTM                        | CO5           |

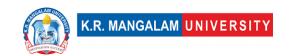

| Department:                                                                                         | Department: Department of Computer Applications                     |                                                                                                    |                                                                                                    |                                                                     |                                                                                     |  |  |  |
|----------------------------------------------------------------------------------------------------|---------------------------------------------------------------------|----------------------------------------------------------------------------------------------------|----------------------------------------------------------------------------------------------------|---------------------------------------------------------------------|-------------------------------------------------------------------------------------|--|--|--|
| Course Name: Life Skills for Professionals -III                                                     |                                                                     | Course Code: AF(1) 3                                                                                |                                                                                                    | L-T-<br>P                                                           | Credits                                                                             |  |  |  |
|                                                                                                    |                                                                     |                                                                                                    |                                                                                                    | 2-1-0                                                               | 3                                                                                   |  |  |  |
| Type of Course                                                                                      | e: A                                                                | EC                                                                                                  |                                                                                                    |                                                                     |                                                                                     |  |  |  |
| Pre-requisite(                                                                                      | s), if any                                                          | :                                                                                                   |                                                                                                    |                                                                     |                                                                                     |  |  |  |
| Brief Syllabus:                                                                                     | 1                                                                   |                                                                                                    |                                                                                                    |                                                                     |                                                                                     |  |  |  |
| participants with market. To engareal-world simulinclusive and cathe course is deabilities. This co | n a wide rage in intellations to ters to incessigned to ourse focus | ange of skills<br>ractive works<br>reinforce thei<br>dividuals from<br>enhance and<br>ses on streng | nt by employers. In necessary for such that the such that the second diverse backgroud develop various of the hing critical thing to improve overa | cess in the ercises, rolurse is desinds and cacognitive sking, prob | modern job e-playing, and gned to be reer aspirations ills and mental plem-solving, |  |  |  |
| UNIT WISE DE                                                                                        | TAILS                                                               |                                                                                                    |                                                                                                    |                                                                     |                                                                                     |  |  |  |
| Unit Number:                                                                                        | Title: Da                                                           | ta interpretation                                                                                   |                                                                                                    | No. o                                                               | of hours: 4                                                                         |  |  |  |
| Content Summ                                                                                        | nary: Tabl                                                          | e chart, Line                                                                                       | graph, Bar graph,                                                                                                    | Pie chart                                                           |                                                                                     |  |  |  |
| Unit Number:                                                                                        | Title: Logica                                                       | l Reasoning                                                                                         |                                                                                                    | No. o                                                               | of hours: 8                                                                         |  |  |  |
| Content Summ<br>Direction Sense                                                                     |                                                                     |                                                                                                    | ng, Sitting arrange<br>sm.                                                                                                    | ment, Cale                                                          | ndar, Clock,                                                                        |  |  |  |
| Unit Number:                                                                                        | Title: Lo                                                           | gical & Non-verb                                                                                    | al reasoning                                                                                                    | No. o                                                               | of hours: 8                                                                         |  |  |  |
| Content Summ<br>Non-verbal Reas                                                                     | -                                                                   | es, Puzzle Te                                                                                       | xt, Statement & A                                                                                                    | rguments, (                                                         | Cube & Dice,                                                                        |  |  |  |
| Unit Number:                                                                                        | Title: Und                                                          | lerstanding Stres                                                                                   | S                                                                                                    | N                                                                   | o. of hours: 8                                                                      |  |  |  |

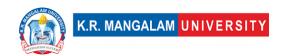

### **Content Summary:**

Introduction to Stress (i) Introduction to stress: Meaning, Definition, Eustress, Distress, (ii) Types of stress: Acute stress, Episodic Acute stress and chronic stress, signs and Symptoms

Sources of stress (i) Psychological, Social, Environmental (ii) Academic, Family and Work stress

Impact of stress

| Unit Number: 5 Title: Employability skills No. of hours: 4 |
|------------------------------------------------------------|
|------------------------------------------------------------|

**Content Summary:** Identifying job openings, Enhancing interpersonal skills, including teamwork, Applying for a job, Preparing Cover letters, preparing a CV/Resume and Effective Profiling, Group Discussions, Preparing for and Facing a Job Interview, Mock Interview, Feed Back – Improvement

### \*Self-Learning Components:

#### Please Note:

- 1) Students are supposed to learn the Interactive Learning Modules on the internet.
- 2) Webinars and Podcasts/ Self-Assessment Tools/Case Studies and Projects
- At least 5-10 % syllabus will be asked in end term exams from self-learning components

#### Reference Books:

Aggarwal, R. S. (2014). Quantitative aptitude (Revised edition). Gladwell, M. (2021). Talking to strangers.

Scott, S. (2004). Fierce conversations.

**Define Course Outcomes (CO)** 

| COs | Statements                                                                                                    |
|-----|----------------------------------------------------------------------------------------------------|
| CO1 | Understand their critical thinking skills and become adept at analyzing and evaluating information, identifying problems, generating innovative solutions, and making informed decisions. |
| CO2 | <b>Apply</b> digital literacy skills necessary for the modern workplace and become proficient in using online platforms relevant to their field.                                          |
| CO3 | <b>Evaluate</b> Contribute positively, respect different perspectives, resolve conflicts, and achieve shared goals.                                                                       |
| CO4 | Improve and develop skills related to career planning, job search strategies, and personal branding                                                                                       |

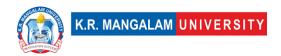

CO5

**Create** leadership skills and to motivate and inspire others, manage projects effectively, and demonstrate a proactive and responsible approach to their spoken language.

COs Mapping with Levels of Bloom's taxonomy

|     | apping with Levels of                                                                   | ,                                                                                          |                                                                                              |
|-----|-----------------------------------------------------------------------------------------|--------------------------------------------------------------------------------------------|----------------------------------------------------------------------------------------------|
| СО  | Cognitive levels©  1. Knowledge 2. Understand 3. Apply 4. Analyze 5. Evaluate 6. Create | Affective levels(A)  1. Receiving 2. Responding 3. Valuing 4. Organizing 5. Characterizing | Psychomotor levels(P) 1. Imitation 2. Manipulation 3. Precision 4. Articulation 5. Improving |
| CO1 | C2                                                                                      | A1                                                                                         | P1                                                                                           |
| C02 | C3                                                                                      |                                                                                            | P2                                                                                           |
| CO3 | C5                                                                                      | A3                                                                                         |                                                                                              |
| CO4 |                                                                                         | A4                                                                                         | P5                                                                                           |
| CO5 | C6                                                                                      |                                                                                            |                                                                                              |

### \*Please Note:

Map only 1 or 2 Levels in each category. If a higher level is given, no need to mention lower level

## **CO-PO Mapping**

| CO      | PO1 | PO2 | PO3 | PO4 | PO5 | PO6 | PO7 | PO8 | PO9 | PO10 |
|---------|-----|-----|-----|-----|-----|-----|-----|-----|-----|------|
|         |     |     |     |     |     |     |     |     |     |      |
| CO<br>1 | 1   | -   | 1   | -   | -   | -   | -   | _   | 1   | _    |
| CO<br>2 | 2   | -   | 2   | -   | -   | -   | 2   | _   | -   | _    |
| CO<br>3 | -   | 2   | -   | 1   | -   | -   | 1   | -   | -   | -    |
| CO<br>4 | 1   | -   | 3   | -   | -   | -   | -   |     | -   | 3    |
| CO<br>5 | _   | 2   | _   | _   | _   | _   | _   | 1   | _   | _    |

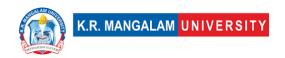

### Please Note:

- Refer to POs while mapping each CO.
- Mark " " if not applicable
- If attainment of a CO is strongly mapped with a PO, Mark 3
- If attainment of a CO is moderately mapped with a PO , Mark 2
- If attainment of a CO is weakly mapped with a PO , Mark 1

Justification for mapping must be relevant

- 1=weakly mapped
- 2= moderately mapped
- 3=strongly mapped

**Relevance of the Syllabus to various indicators** 

|                   | ee of the synabas to various maleators                                                                                           |
|-------------------|----------------------------------------------------------------------------------------------------|
| Unit I            | Data interpretation                                                                                                    |
| Local             | Improve personality, enhance basic mental ability skills.                                                                        |
| Regional          | Recognize the importance of continuous learning and practice to maintain and further develop mental ability.                     |
| National          | Practice leadership strategies for solving problems within time constraints, as in competitive exams.                            |
| Global            | Aligns with global trends in employment                                                                                          |
| Employability     | Develop skills in real-life situations, such as academic exams, job interviews, and problem-solving scenarios.                   |
| Entrepreneurship  | Learn to share ideas, listen to others, build consensus, and manage conflicts to achieve common goals in collaborative settings. |
| Skill Development | Develops Skills in public speaking, interpersonal communication, professional writing, and persuasive communication.             |
| Professional      |                                                                                                    |
| Ethics            | -                                                                                                    |
| Gender            | -                                                                                                    |
| Human Values      | -                                                                                                    |

| Environment 9     |                                                                                                    |
|-------------------|----------------------------------------------------------------------------------------------------|
| Environment &     |                                                                                                    |
| Sustainability    | Locial Descening                                                                                                    |
| Unit II           | Logical Reasoning                                                                                                    |
| Local             | Recognize the importance of continuous learning and practice to maintain and further develop mental ability.                     |
| Regional          | Practice attentive listening techniques, such as paraphrasing and asking clarifying questions.                                   |
| National          | Attentively listen to others, understand their perspectives, and respond appropriately.                                          |
| Global            | Aligns with global trends in employment                                                                                          |
| Employability     | Develop skills in participating and contributing to group discussions, meetings, or presentations.                               |
| Entrepreneurship  | Learn to share ideas, listen to others, build consensus, and manage conflicts to achieve common goals in collaborative settings. |
| Skill Development | Apply skills in real-life situations, such as academic exams, job interviews, and problem-solving scenarios.                     |
| Professional      |                                                                                                    |
| Ethics            | -                                                                                                    |
| Gender            | -                                                                                                    |
| Human Values      | -                                                                                                    |
| Environment &     |                                                                                                    |
| Sustainability    | -                                                                                                    |
| Unit III          | Logical & Non-verbal reasoning                                                                                                   |
| Local             | Improve number sense, enhance basic arithmetic skills and strengthen mental math abilities and speed.                            |
| Regional          | -                                                                                                    |
| National          | Learn about Series, Puzzle Text, Statement & Arguments, Cube & Dice, Non-verbal Reasoning                                        |
| Global            | Recognize the importance of continuous learning.                                                                                 |
| Employability     | Develop skills in participating and contributing to group discussions, meetings, or presentations.                               |
| Entrepreneurship  | -                                                                                                    |
| Skill Development | Recognize the importance of continuous learning and practice to maintain and further develop mental ability.                     |
| Professional      |                                                                                                    |
| Ethics            | _                                                                                                    |
| Gender            | -                                                                                                    |

| Human Values      | L                                                                                                    |
|-------------------|----------------------------------------------------------------------------------------------------|
| Environment &     |                                                                                                    |
| Sustainability    |                                                                                                    |
| Unit IV           | Understanding Stress                                                                                                    |
| Local             | Attentively listen to others, understand their                                                                                                    |
|                   | perspectives, and respond appropriately                                                                                                    |
| Regional          | -                                                                                                    |
| National          | Contributes to develop skill and improved productivity                                                                                                    |
| Global            | Aligns with global trends in encouraged to establish professional connections and learn effective techniques for engaging in informational interviews or networking events |
| Employability     | Enhance the employability of individuals by developing essential skills and competencies sought by employers                                                               |
| Entrepreneurship  | -                                                                                                    |
| Skill Development | Strengthening critical thinking, problem-solving, memory, and other cognitive functions to improve overall mental agility and performance.                                 |
| Professional      |                                                                                                    |
| Ethics            | -                                                                                                    |
| Gender            | -                                                                                                    |
| Human Values      | -                                                                                                    |
| Environment &     |                                                                                                    |
| Sustainability    | -                                                                                                    |
| Unit V            | Employability skills                                                                                                    |
| Local             | Attentively listen to others, understand their perspectives, and respond appropriately with timelines                                                                      |
| Regional          | -                                                                                                    |
| National          | Contributes to develop skill and improved productivity                                                                                                    |
| Global            | Aligns with global trends in understanding importance of networking during the job search process                                                                          |
| Employability     | Enhance the employability of individuals by developing essential skills and competencies sought by employers                                                               |
| Entrepreneurship  | -                                                                                                    |
| Skill Development | Strengthening critical thinking, problem-solving, memory, and other cognitive functions to improve overall mental agility and performance.                                 |
| Professional      |                                                                                                    |
| Ethics            | -                                                                                                    |

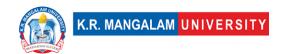

| Gender                 | -                                      |
|------------------------|----------------------------------------|
| Human Values           | -                                      |
| Environment &          |                                        |
| Sustainability         | -                                      |
| SDG                    | SDG 4                                  |
| NEP 2020               | -                                      |
| POE/4 <sup>th</sup> IR | Aligns with the concepts employability |

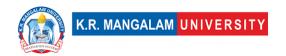

#### **COURSE TEMPLATE**

| Department:                               | Department of Computer Applications |       |         |  |  |  |
|-------------------------------------------|-------------------------------------|-------|---------|--|--|--|
| Course Name:<br>Computational Services In | Course Code :ENSP401                | L-T-P | Credits |  |  |  |
| The Cloud                                 |                                     | 4-0-0 | 4       |  |  |  |
| Type of Course:                           | Departmental Elective I -Minor      | ·     |         |  |  |  |
| Pre-requisite(s), if any:                 |                                     |       |         |  |  |  |

#### Brief Syllabus:

This course covers evolutionary computing paradigms from multi-processor systems to Cloud, Edge, and Fog Computing. The course design follows cloud deployment models, service models, virtualization techniques and cloud architectural solutions. It also elaborates cloud compliances and security at finegrained level by following a shared responsibility model. It reveals a design pattern to the students, enabling them to think through the process of designing and implementing cloud infrastructure and optimal IT solutions

#### **Content Summary:**

Cloud Computing, Adoption of cloud-based IT resources, Service Models: Infrastructure-as-a-Service (IaaS), Platform-as-a-Service (PaaS), Software-as-a-Service(SaaS), Deployment models: Public Cloud, Private Cloud, Hybrid Cloud, Community Cloud, Cloud Computing Characteristics, Challenges of cloud computing, Virtualization concept, Types of virtualizations, Demo of virtualization, Virtualization Merits, Role of virtualization in cloud computing, Virtualization Demerits, VMPlacement, VM Migration, VM Migration Demo, VM clustering, Design Issues in VM Clustering, Need of Dockers and Containers, Docker Eco-System, Hypervisor vs Docker.

| Unit Number: 2  | Title: Microservices | No. of hours: 10 |
|-----------------|----------------------|------------------|
| Content Summary | y <b>:</b>           |                  |

Microservices, Service-Oriented Architecture, REST API, IP Addressing, Subnetting, Supernetting, Designing of Virtual Private Cloud, Demo of VPC, VPC Peering, VPC Case Study, Cloud Storage, Serverless Computing, Cloud API Gateway, Cloud Databases, Resource Provisioning, Time shared and space shared, Efficient VMConsolidation on cloud server, Task/DAG Scheduling Algorithms, Min-Min, Max-Min, MET, B-level Demo, T-level Demo, Task-VM Mapping, Auto Scaling, Load Balancing.

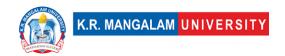

|--|

#### **Content Summary:**

Case Study: Cloud Market analysis, Security and Compliances, Shared security model in IAAS/PAAS/SAAS, Shared technology issues, Data loss or leakage, Accountor service hijacking, Implementation of cloud security, Security Groups, Network Access Control Lists, Cloud databases, Parallel Query Execution with NoSQLDatabase, Big Data, Handling Big Data on Cloud Platform, Map- Reduce framework for large clusters using Hadoop, Design of data applications based on Map Reducein Apache Hadoop.

| <b>Unit Number:</b> | Title: : Comparative study/analysis of | No. of hours: 09  |
|---------------------|----------------------------------------|-------------------|
| 4                   | public clouds                          | 140. 01 Hours. 07 |
|                     |                                        |                   |

#### **Content Summary:**

Comparative study/analysis of public clouds, Edge Computing, Fog Computing, Data Offloading, Cloud-Based DevOps Tools, Task Partitioning, Data Partitioning, Data Synchronization, Distributed File System, Data center, Ongoing Research Topics.

**Self-Learning Component: -** The students are expected to choose a topic in discussion with the industry expert and implement the concepts of cloud computing. The student should present the progress at the end of the semester.

#### Reference Books:

- 1. Lizhe Wang, Rajiv Ranjan, Jinjun Chen and Boualem Benatallah, Cloud Computing (1 ed.), CRC Press, 2017. ISBN 978-1351833097.
- 2. Judith S. Hurwitz and Daniel Kirsch, Cloud Computing For Dummies (2 ed.), Hoboken: John Wiley & Sons, 2020. ISBN 978-1119546658.
- 3. Prerna Sharma, Moolchand Sharma and Mohamed Elhoseny, Applications of Cloud Computing (1 ed.), CRC Press, 2020. ISBN 9780367904128.

#### **Define Course Outcomes (CO)**

| COs | Statements                                                                                                    |
|-----|----------------------------------------------------------------------------------------------------|
| CO1 | Explain the core concepts of the cloud computing paradigm: how and why this paradigm shift came about, the characteristics, advantages and challenges brought about by the various models and services in cloud computing. |
| CO2 | Apply the fundamental concepts in datacenters to understand the tradeoffs in power, efficiency and cost.                                                                                                    |
| СОЗ | Identify resource management fundamentals, i.e. resource abstraction, sharing and sandboxing and outline their role in managing infrastructure in cloud computing.                                                         |
| CO4 | Analyze various cloud programming models and apply them to solve problems on the cloud.                                                                                                    |

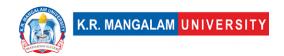

COs Mapping with Levels of Bloom's taxonomy

| COS Mapping with Ecvers of Bloom's taxonomy |                                                                                                    |                                                                                                    |                                                                                              |  |  |  |
|---------------------------------------------|----------------------------------------------------------------------------------------------------|----------------------------------------------------------------------------------------------------|----------------------------------------------------------------------------------------------|--|--|--|
|                                             | <ol> <li>Knowledge</li> <li>Understand</li> <li>Apply</li> <li>Analyze</li> <li>Evaluate</li> <li>Create</li> </ol> | <ol> <li>Receiving</li> <li>Responding</li> <li>Valuing</li> <li>Organizing</li> <li>Characterizing</li> </ol> | Psychomotor levels(P) 1. Imitation 2. Manipulation 3. Precision 4. Articulation 5. Improving |  |  |  |
| CO1                                         | C3                                                                                                    | A3                                                                                                    | P4                                                                                           |  |  |  |
| CO2                                         | C3                                                                                                    | A4                                                                                                    | P2                                                                                           |  |  |  |
| CO3                                         | C2                                                                                                    | A2                                                                                                    | P1                                                                                           |  |  |  |
| CO4                                         | C4                                                                                                    | A5                                                                                                    | P5                                                                                           |  |  |  |

**CO-PO Mapping** 

| РО  | PO1 | PO2 | PO3 | PO4 | PO5 | PO6 | PO7 | PO8 | PO9 | PO10 | PO11 | PO12 |
|-----|-----|-----|-----|-----|-----|-----|-----|-----|-----|------|------|------|
| CO1 | 3   | 3   | 1   | 1   | _   | _   | -   | 2   | 1   | 2    | 2    | 1    |
| CO2 | 2   | 2   | 2   | 1   |     | _   | 1   | 3   |     | 1    | 2    | 2    |
| CO3 | 3   | 3   | 3   |     | 1   | 2   | _   | 2   | 1   | _    | 1    | 1    |
| CO4 | 3   | 3   | 2   | 1   |     | 2   | _   | 2   | 2   | _    | 2    | 1    |
|     |     |     |     |     |     |     |     |     |     |      |      |      |

1=weakly mapped

2= moderately mapped

3=strongly mapped

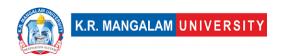

## **CO-PSO Mapping**

| PO  | PSO1 | PSO2 | PSO3 | PSO4 |
|-----|------|------|------|------|
| CO1 | 2    | 2    | 1    | 3    |
| CO2 | 3    | 3    | 2    | 3    |
| CO3 | 1    | 1    | 3    | 1    |
| CO4 | 1    | 1    | 1    | 2    |

Relevance of the Syllabus to various indicators

| Unit I                       | Introduction to Design thinking                                                                                                    |
|------------------------------|----------------------------------------------------------------------------------------------------|
| Local                        | -                                                                                                    |
| Regional                     | -                                                                                                    |
| National                     | -                                                                                                    |
| Global                       | It promotes international collaboration, data sharing, and connectivity, facilitating global trade, research, and innovation.                                                                                                    |
| Employability                | Proficiency in cloud computing technologies, service models, and deployment models enhances employability and career prospects.                                                                                                    |
| Entrepreneurship             | -                                                                                                    |
| Skill Development            | This includes skills in virtualization, cloud service models, deployment models, and containerization.                                                                                                    |
| Professional Ethics          | -                                                                                                    |
| Gender                       | -                                                                                                    |
| Human Values                 | -                                                                                                    |
| Environment & Sustainability | -                                                                                                    |
| Unit II                      | Case studies in Design thinking                                                                                                    |
| Local                        | -                                                                                                    |
| Regional                     | -                                                                                                    |
| National                     | -                                                                                                    |
| Global                       | In the global context, microservices, service-oriented architecture, and cloud computing are essential technologies driving digital innovation and transformation. Global organizations heavily rely on these technologies to deliver scalable and resilient applications and services to a global user base. |
| Employability                | Acquiring skills in microservices, service-oriented architecture, and cloud computing enhances employability prospects in the IT industry. Proficiency in these technologies is in high demand as organizations increasingly adopt cloud-based architectures and                                              |
|                              | microservice-oriented approaches                                                                                                    |

| Skill Development   | The course on microservices, service-oriented architecture, and cloud computing promotes skill development in areas such as cloud infrastructure design, API development, virtualization, storage management, and resource provisioning |
|---------------------|----------------------------------------------------------------------------------------------------|
| Professional Ethics | - Indiagement, and resource provisioning                                                                                                    |
| Gender              |                                                                                                    |
| Human Values        |                                                                                                    |
| Environment &       |                                                                                                    |
| Sustainability      | _                                                                                                    |
| Unit III            | Design Frameworks                                                                                                    |
| Local               | -                                                                                                    |
| Regional            |                                                                                                    |
| National            |                                                                                                    |
| Global              | It helps address global challenges such as data privacy, security                                                                                                    |
| Giovai              | breaches, and international data transfer regulations.                                                                                                    |
| Employability       | Knowledge of cloud market analysis, security, and compliance                                                                                                    |
| Linployaomity       | enhances employability in various roles, including cloud architects,                                                                                                    |
|                     | cloud security specialists, and cloud consultants.                                                                                                    |
| Entrepreneurship    | -                                                                                                    |
| Skill Development   | Studying cloud market analysis, security, and compliance develops                                                                                                    |
|                     | critical skills such as risk assessment, security implementation, and                                                                                                    |
|                     | compliance management.                                                                                                    |
| Professional Ethics | -                                                                                                    |
| Gender              | -                                                                                                    |
| Human Values        | -                                                                                                    |
| Environment &       |                                                                                                    |
| Sustainability      | -                                                                                                    |
| Unit IV             | Innovation & Creativity                                                                                                    |
| Local               | -                                                                                                    |
| Regional            | -                                                                                                    |
| National            | -                                                                                                    |
| Global              | Cloud computing is a global phenomenon, and a course on                                                                                                    |
|                     | comparative study/analysis of public clouds and related topics                                                                                                    |
|                     | provides students with a global perspective on cloud technologies.                                                                                                    |
| Employability       | Proficiency in cloud computing technologies and understanding the                                                                                                    |
|                     | different deployment models, such as public clouds and edge                                                                                                    |
|                     | computing, enhances employability prospects in the IT industry.                                                                                                    |
| Entrepreneurship    | -                                                                                                    |
| Skill Development   | A course on comparative study/analysis of public clouds and related                                                                                                    |
|                     | topics enhances various skills such as research, critical analysis,                                                                                                    |
| <b>5</b> 0 1 1 = :: | problem-solving, and technical proficiency.                                                                                                    |
| Professional Ethics | -                                                                                                    |

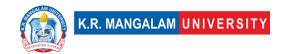

| Gender         | -                                                                   |
|----------------|---------------------------------------------------------------------|
| Human Values   | -                                                                   |
| Environment &  |                                                                     |
| Sustainability | -                                                                   |
| SDG            | SDG 4, 9                                                            |
| NEP 2020       | Integration of Emerging Technologies and Skill Development          |
| POE/4th IR     | The course on cloud computing aligns with the Fourth Industrial     |
|                | Revolution (IR 4.0) in the following ways: Advanced Infrastructure, |
|                | Data Management and Analytics and Digital Transformation.           |

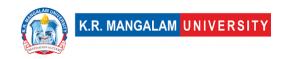

| Department:                                | Depar   | Department of Computer Applications |                |         |  |  |  |
|--------------------------------------------|---------|-------------------------------------|----------------|---------|--|--|--|
| Course Name: Computational Services in the |         | Course<br>Code :ENSP451             | L-T-P          | Credits |  |  |  |
| Cloud Lab                                  |         |                                     | 0-0-2          | 1       |  |  |  |
| Type of Course:                            | Departm | Departmental Elective I -Minor      |                |         |  |  |  |
| Pre-requisite(s),                          | if any: | Concepts of Digit                   | al Electronics |         |  |  |  |

## **Proposed Lab Experiments**

#### **Defined Course Outcomes**

| COs  |                                                                 |
|------|-----------------------------------------------------------------|
| CO 1 | Apply the concept cloud computing to solve practical use cases. |
| CO 2 | Analyzing different services in cloud computing                 |
| CO 3 | Evaluate different available services provided by cloud vendors |
| CO 4 | Design Cloud based application                                  |

## **List of Programs**

| <u> </u> |                                                                                                    |               |  |  |  |  |  |
|----------|----------------------------------------------------------------------------------------------------|---------------|--|--|--|--|--|
| Ex No    | Experiment Title                                                                                       | Mapped CO/COs |  |  |  |  |  |
| 1        | Install Virtualbox / VMware Workstation with different flavours of linux or windows OS                 | CO1           |  |  |  |  |  |
| 2        | Install a C compiler in the virtual machine created using virtual box and execute Simple Programs      | CO1           |  |  |  |  |  |
| 3        | Install Google App Engine. Create hello world app and other simple web applications using python/java. |               |  |  |  |  |  |
| 4        | Use GAE launcher to launch the web applications.                                                       | CO1           |  |  |  |  |  |

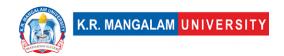

| 5  | Simulate a cloud scenario using CloudSim and run a scheduling algorithm that is not present in CloudSim.                                                                    |     |
|----|----------------------------------------------------------------------------------------------------|-----|
| 6  | Find a procedure to transfer the files from one virtual machine to another virtual machine                                                                                  |     |
|    | Find a procedure to launch virtual machine using trystack (Online Openstack Demo Version)                                                                                   |     |
| 8  | Install Hadoop single node cluster and run simple applications like wordcount.                                                                                              | CO1 |
| 9  | Deploy a simple web application using a Platform as a Service (PaaS) offering like AWS Elastic Beanstalk, Azure App Service, or Google App Engine                           | CO4 |
| 10 | Create and manage databases using services like AWS RDS, Azure SQL Database, or Google Cloud SQL.                                                                           |     |
| 11 | Containerize an application using Docker and create a container registry on a cloud platform.                                                                               | CO3 |
| 12 | Deploy and manage containers using container orchestration tools like AWS ECS, Azure Kubernetes Service (AKS), or Google Kubernetes Engine (GKE)                            |     |
| 13 | Develop and deploy a serverless function using AWS Lambda, Azure Functions, or Google Cloud Functions                                                                       | CO4 |
| 14 | Configure event triggers, access permissions, and monitoring for serverless functions                                                                                       | CO2 |
|    | Utilize cloud-based data analytics tools like AWS<br>Athena, Azure Data Lake Analytics, or Google<br>BigQuery to query and analyze large datasets                           | CO2 |
| 16 | Build and train machine learning models using cloud-<br>based services like AWS SageMaker, Azure Machine<br>Learning, or Google Cloud AutoML                                | CO2 |
| 17 | Use infrastructure provisioning tools such as AWS CloudFormation, Azure Resource Manager, or Google Cloud Deployment Manager to define and deploy infrastructure components |     |
|    | Set up cloud monitoring and logging services like AWS CloudWatch, Azure Monitor, or Google Cloud Monitoring to track the performance and health of cloud resources          |     |
| 19 | Implement access control policies and roles using AWS IAM, Azure Active Directory, or Google Cloud Identity and Access Management (IAM)                                     |     |
| 20 | Enable encryption for data at rest and in transit using cloud security services                                                                                             | CO3 |

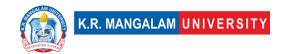

| 21 | Explore cost optimization techniques like auto-   | CO2 |
|----|---------------------------------------------------|-----|
|    | scaling, spot instances, or reserved instances to |     |
|    | optimize cloud resource usage and reduce costs    |     |

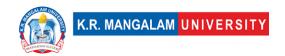

### **COURSE TEMPLATE**

| Department:                                                                                                    | Department of Computer                                                                                                    | Applications                                                             |                                                                               |  |  |  |
|----------------------------------------------------------------------------------------------------|----------------------------------------------------------------------------------------------------|--------------------------------------------------------------------------|-------------------------------------------------------------------------------|--|--|--|
| Course Name:<br>Microsoft Azure                                                                                                    | Course Code                                                                                                    | L-T-P                                                                    | Credits                                                                       |  |  |  |
| Cloud<br>Fundamentals                                                                                                    | ENSP403                                                                                                    | 4-0-1                                                                    | 4                                                                             |  |  |  |
| Type of Course:                                                                                                    | Departmental Elective I -Minor                                                                                                    |                                                                          |                                                                               |  |  |  |
| Pre-requisite(s), if                                                                                                    | any:                                                                                                    |                                                                          |                                                                               |  |  |  |
| Machines, Storage, N<br>focuses on security, r<br>and hands-on labs o                                                                                                    |                                                                                                    | ices, and Datab<br>n Azure. Real-w<br>The subject eq                     | ases. The course<br>orld case studies<br>uips students to                     |  |  |  |
| Unit Number: Title:                                                                                                    | Introduction to Cloud outing                                                                                                    | No. of h                                                                 | ours: 12                                                                      |  |  |  |
| Benefit, and Challeng<br>as a Service (IaaS),<br>(SaaS). Cloud Deplo<br>community clouds. s                                                                                                    | Introduction to Cloud Comges of cloud computing. Cloud Platform as a Service (Paasyment Models, for example hared responsibility model. Id nsumption-based model. Com | service models<br>S), and Softwa<br>e, Public, priva<br>entify appropris | s: Infrastructure<br>are as a Service<br>ate, hybrid, and<br>ate use cases fo |  |  |  |
| Unit Number: Title:<br>2 Azuro                                                                                                    | Introduction to Microsoft                                                                                                    | No. of h                                                                 | ours: 10                                                                      |  |  |  |
| industry, Azure regio                                                                                                    | : Microsoft Azure cloud platfons, and availability zones for unction of various Azure services.                                                                       | inderstanding g                                                          | lobal data center                                                             |  |  |  |
|                                                                                                    | Azure Virtual Machines (V<br>Storage                                                                                                    | Ms) No. of h                                                             | ours: 10                                                                      |  |  |  |
| Content summary: Create and manage virtual machines using Azure. Different VM sizes and types based on performance requirements. VM scaling and load balancing for optimizing application performance. Azure storage services: Blob Storage, Table Storage, File Storage, and Disk Storage. |                                                                                                    |                                                                          |                                                                               |  |  |  |
|                                                                                                    | Azure Networking, Identitss Management                                                                                                    | y and No. of h                                                           | ours: 12                                                                      |  |  |  |

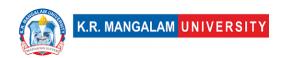

**Content Summary:** creation and configuration of virtual networks and subnets in Azure. Azure Load Balancer for distributing incoming network traffic, VPN Azure Active Directory (Azure AD) for managing identities and authentication. Gateway for secure communication between on-premises networks, and Azure. Azure Active Directory (Azure AD) for managing identities and authentication. Database Services, Azure Storage Account for data storage and retrieval.

#### Reference Books:

- 1. Microsoft Azure Essentials Fundamentals of Azure by Michael S. Collier and Robin E. Shahan
- 2. Mastering Microsoft Azure Infrastructure Services by John Savill
- 3. Azure for Architects by Ritesh Modi

#### **Text Books**

Microsoft Azure For Dummie by Timothy L. Warner and Katrina Dow, and Michael Washam

**Define Course Outcomes (CO)** 

| COs | Statements                                                  |
|-----|-------------------------------------------------------------|
| CO1 | Understand Microsoft Azure concepts                         |
| CO2 | Express proficiency in the handling of Azure services       |
| CO3 | Determine methods to create and manipulate virtual machines |
| CO4 | Identify commonly used models to implement cloud network    |
| CO5 | Articulate Azure database services                          |

COs Mapping with Levels of Bloom's taxonomy

| CO | Cognitive levels©             | Affective levels(A)           | Psychomotor levels(P) |
|----|-------------------------------|-------------------------------|-----------------------|
|    | <ol> <li>Knowledge</li> </ol> |                               | 1. Imitation          |
|    | 2. Understand                 | <ol> <li>Receiving</li> </ol> | 2. Manipulation       |
|    | 3. Apply                      | 2. Responding                 | 3. Precision          |
|    | 4. Analyze                    | 3. Valuing                    | 4. Articulation       |
|    | 5. Evaluate                   | 4. Organizing                 | 5. Improving          |
|    | 6. Create                     | 5. Characterizing             |                       |

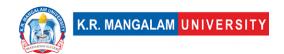

| CO1 | C2 | _ | P1 |
|-----|----|---|----|
| C02 | C3 | _ | P2 |
| CO3 | C3 | _ | P4 |
| CO4 | C1 | - | -  |
| CO5 | C1 | - | P4 |

## **CO-PO Mapping**

| PO  | PO1 | PO2 | PO3 | PO4 | PO5 | PO6 | PO7 | PO8 | PO9 | PO10 |
|-----|-----|-----|-----|-----|-----|-----|-----|-----|-----|------|
| CO1 | 2   | _   | _   | _   | _   | 1   | 1   | 1   | _   | _    |
| CO2 | 3   | 3   | 3   | _   | 3   | _   | _   | _   | _   | 2    |
| CO3 | 3   | 3   | 2   | 3   | 3   | _   | _   | _   | _   | _    |
| CO4 | 2   | 2   | 2   | 2   | 2   | _   | _   | _   | _   | _    |
| CO5 | 2   | 2   | _   | 2   | 2   | _   | _   | _   | _   | 2    |

## **CO-PSO Mapping**

| PO  | PSO1 | PSO2 | PSO3 | PSO4 |
|-----|------|------|------|------|
| CO1 | 2    | _    | _    | _    |
| CO2 | 3    | 3    | 3    | _    |
| CO3 | 3    | 3    | _    | _    |
| CO4 | 2    | 2    | _    | 2    |
| CO5 | 2    | 2    | 2    | 2    |

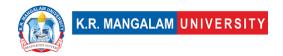

## **Relevance of the Syllabus to various indicators**

| Unit I Introduction to Cloud Computing                                          |  |  |  |  |
|---------------------------------------------------------------------------------|--|--|--|--|
| Introduction to Cloud Computing                                                 |  |  |  |  |
|                                                                                 |  |  |  |  |
|                                                                                 |  |  |  |  |
|                                                                                 |  |  |  |  |
| Develops skills in using cloud-based services                                   |  |  |  |  |
| Develops skills in using cloud-based services                                   |  |  |  |  |
| _                                                                               |  |  |  |  |
| Develops basic knowledge and skills regarding Cloud                             |  |  |  |  |
| concepts as well as in cloud computing, network                                 |  |  |  |  |
| management, and Azure services                                                  |  |  |  |  |
|                                                                                 |  |  |  |  |
| -                                                                               |  |  |  |  |
| -                                                                               |  |  |  |  |
| -                                                                               |  |  |  |  |
|                                                                                 |  |  |  |  |
| -                                                                               |  |  |  |  |
| Introduction to Microsoft Azure                                                 |  |  |  |  |
| Understanding of Microsoft Azure services                                       |  |  |  |  |
| -                                                                               |  |  |  |  |
| _                                                                               |  |  |  |  |
| Aligns with global trends of Cloud                                              |  |  |  |  |
| Develops cloud-based Knowledge for cloud architects                             |  |  |  |  |
| -                                                                               |  |  |  |  |
| Develops conceptual knowledge of Cloud computing                                |  |  |  |  |
|                                                                                 |  |  |  |  |
| _                                                                               |  |  |  |  |
| -                                                                               |  |  |  |  |
| -                                                                               |  |  |  |  |
|                                                                                 |  |  |  |  |
| -                                                                               |  |  |  |  |
| Azure Virtual Machines (VMs) and Storage                                        |  |  |  |  |
|                                                                                 |  |  |  |  |
|                                                                                 |  |  |  |  |
| -                                                                               |  |  |  |  |
| Designing Virtual machines in Azure and storage                                 |  |  |  |  |
| management                                                                      |  |  |  |  |
| management  Develops skills regarding the cloud security and cloud architecture |  |  |  |  |
|                                                                                 |  |  |  |  |

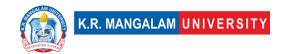

| Skill Development      | -                                                                   |
|------------------------|---------------------------------------------------------------------|
| Professional           |                                                                     |
| Ethics                 | -                                                                   |
| Gender                 | -                                                                   |
| Human Values           | _                                                                   |
| Environment &          |                                                                     |
| Sustainability         | -                                                                   |
| Unit IV                | Azure Networking, Identity, and Access                              |
|                        | Management                                                          |
| Local                  |                                                                     |
| Regional               | -                                                                   |
| National               | -                                                                   |
| Global                 | Access management of data                                           |
| Employability          | Develops skills in cloud security and network management            |
| Entrepreneurship       | -                                                                   |
| Skill Development      | Develops knowledge and skills in data storage and access management |
| Professional           |                                                                     |
| Ethics                 | -                                                                   |
| Gender                 | -                                                                   |
| Human Values           | -                                                                   |
| Environment &          |                                                                     |
| Sustainability         | _                                                                   |
| SDG                    | SDG 4                                                               |
| NEP 2020               | -                                                                   |
| POE/4 <sup>th</sup> IR | Aligns with the concepts of technology and coding                   |

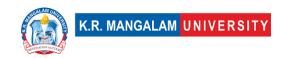

| Department:                           | Department of Computer Applications |                         |                |         |
|---------------------------------------|-------------------------------------|-------------------------|----------------|---------|
| Course Name:<br>Microsoft Azure Cloud | 1                                   | Course<br>Code :ENSP453 | L-T-P          | Credits |
| Fundamental Lab                       | T                                   |                         | 0-0-2          | 1       |
| Type of Course:                       | Departme                            | ental Elective I -Minor |                |         |
| Pre-requisite(s),                     | if any:                             | Concepts of Digita      | al Electronics |         |

# Proposed Lab Experiments <u>Defined Course Outcomes</u>

| COs      |                                                                                        |
|----------|----------------------------------------------------------------------------------------|
| 11 1 1   | Acquire a practical understanding of cloud computing through hands-on lab experiments. |
| CO 2     | Develop proficiency in using global data centers.                                      |
| (() <    | Demonstrate the ability to create virtual machines and handle data storage             |
| 1( ( ) / | Analyze and maintain the security and access management system.                        |

| Ex. No | Experiment Title                                                                                     | Mapped<br>CO/COs |
|--------|----------------------------------------------------------------------------------------------------|------------------|
| 1      | Familiarize students with the lab environment, software, and tools.                                  | CO1              |
| 2      | Creating and Managing Virtual Machines with Virtual Box                                              | CO1              |
| 3      | Create and configure virtual machines running different operating systems (e.g., Windows and Linux). |                  |
| 4      | Install and configure Next Cloud on a local server or cloud-based virtual machine.                   | CO2              |
| 5      | Set up your (user) accounts and storage quotas.                                                      | CO2              |
| 6      | Try to implement -Test file uploads, sharing, and collaboration features                             | CO1              |
| 7      | Install pfSense as a virtual router/firewall.                                                        | CO2              |

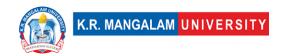

| 8  | Configure virtual networks, subnets, and VLANs                                                              | CO2 |
|----|----------------------------------------------------------------------------------------------------|-----|
| 9  | Network Setup with pf Sense: for Test routing, port forwarding, and firewall rules.                         | CO1 |
| 10 | Identity and Access Management with Key Cloak: Explore user authentication methods, roles, and permissions. | CO3 |
| 11 | Identity and Access Management with Key Cloak Configure single sign-on (SSO) for different applications.    | CO3 |
| 12 | Install Key Cloak as an identity provider on a virtual machine.                                             | CO3 |
| 13 | Install Azure CLI and PowerShell on your machines.                                                          | CO3 |
| 14 | Configure single sign-on (SSO) for different applications.                                                  | CO3 |
| 15 | Use Azure CLI and PowerShell to create and manage Azure resources (e.g., VMs, storage accounts).            | CO3 |
| 16 | Create a simple web app (e.g., using HTML/CSS/JS or a web framework).                                       | CO3 |
| 17 | Deploy the web app to Azure App Service using Azure portal or Azure CLI.                                    | CO3 |
| 18 | Test the app's accessibility and scalability                                                                | CO4 |
| 19 | Create an Azure SQL Database instance.                                                                      | CO4 |
| 20 | Monitor security alerts and take remedial actions.                                                          | CO4 |

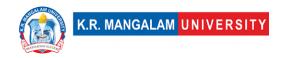

#### **COURSE TEMPLATE**

| Department:  Course Name: Storages and Databases on Cloud |  | epartment of Computer Applications |       |         |  |
|-----------------------------------------------------------|--|------------------------------------|-------|---------|--|
|                                                           |  | Course Code :ENSP405               | L-T-P | Credits |  |
|                                                           |  |                                    | 4-0-0 | 4       |  |
| Type of Course: Departmental Elective I -Minor            |  |                                    |       |         |  |
| Pre-requisite(s), if any:                                 |  |                                    |       |         |  |

## Brief Syllabus:

The course on cloud databases and storage provides a comprehensive understanding of the principles, technologies, and best practices associated with storing and managing data in the cloud. The syllabus covers various topics, starting with an introduction to cloud computing and an exploration of different types of cloud storage and databases, including object storage, block storage, file storage, relational databases, NoSQL databases, and more. Students delve into popular cloud storage and database services, such as Amazon S3, Google Cloud Storage, and Azure Blob Storage gaining practical knowledge of their features, deployment options, scalability, and high availability. The curriculum also includes essential aspects like database design, data migration, security measures, backup and recovery strategies, performance optimization, and monitoring techniques. Real-world case studies provide insights into organizations utilizing cloud storage and databases effectively.

#### **UNIT WISE DETAILS**

| Unit Number: Title:<br>1 cloud | Introduction to Storage on | No. of hours: 4 |
|--------------------------------|----------------------------|-----------------|
|                                |                            |                 |

#### **Content Summary:**

Introduction to Cloud Computing, Overview of cloud databases and cloud storages, types of cloud storages(Object, block and file), different types of cloud database management systems, Gartner Magic Quadrant for Cloud Database Management Systems, Advantages of Working with Cloud Databases, Considerations for Cloud Databases, Top Cloud Database, Factors that help in choosing the right cloud database, Challenges involved in using cloud storages and databases.

| <b>Unit Number:</b> | Title: Data Integration, Migration, | No. of hours: 8  |
|---------------------|-------------------------------------|------------------|
| 2                   | Security and performance on cloud   | No. of flours: 6 |

#### **Content Summary:**

Techniques, tool, methods and considerations for migrating from premise database to cloud databases

Backup, Recovery, and Disaster Planning including automated backups, point-intime recovery and replication

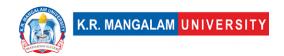

Performance Optimization and Monitoring including query optimization, indexing, caching, and monitoring tools

Scalability and High Availability: load balancing, replication, sharding, and autoscaling, Cloud Data Warehousing

Unit Number: Title: AWS Cloud Storage
No. of hours: 8

#### **Content Summary:**

Introduction to AWS cloud storage, AWS management console, AWS Storage Services, Uploading files and images, Creating a web server, Overview of Amazon S3, Storage Classes, EC2 Instance Storage, network file system Amazon Elastic Block Store, Amazon Elastic file system, Amazon Cloud Front.

Brief introduction to Google Cloud Storage, and Azure Blob Storage.

Unit Number: Title: Case Study
No. of hours: 8

**Content Summary:** Case Studies and Real-world Examples of Netflix, Airbnb, Pinterest, spotify, coca-cola etc. Analyzing real-world use cases of organizations using cloud storage and databases, discussing architecture decisions, challenges, and lessons learned.

#### \*Self-Learning Components:

- 1) Explore open-source projects related to cloud databases and storage. discover open-source projects from GitHub, learn from the codebase, and contribute to the development of cloud-based storage and database solutions. (<a href="https://github.com/topics/cloud-database">https://github.com/topics/cloud-database</a>)
- 2) Join the course: https://www.coursera.org/specializations/cloud-computing
- 2) Join Online Courses like
  - https://www.udemy.com/topic/cloud-computing/
  - https://www.coursera.org/courses?query=data%20storage
  - <a href="https://www.mygreatlearning.com/academy/learn-for-">https://www.mygreatlearning.com/academy/learn-for-</a>

free/courses/databases-and-files-systems-in-aws

- https://www.youtube.com/watch?v=EN4fEbcFZ\_E
- https://www.codecademy.com/catalog/subject/cloud-computing
- https://www.simplilearn.com/tutorials/cloud-computing-tutorial
- 2) Read case studies of organizations that have successfully implemented cloud storage and database solutions.
  - Case Study of Delloite:

https://www2.deloitte.com/us/en/pages/consulting/articles/cloud-computing-case-studies.html

Case Study of Amazon:

https://aws.amazon.com/solutions/case-studies/amazon/

Learn about their challenges, architectural decisions, and best practices they adopted.

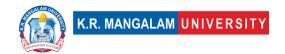

#### **Reference Books:**

- 1. "Database Cloud Storage: The Essential Guide to Oracle Automatic Storage Management" by Nitin Vengurlekar, 2013
- 2. "Cloud Database Development and Management" by Lee chao, 2013
- 3. "Advancing Cloud Database Systems and Capacity Planning with Dynamic Applications" by Narendra Kumar Kamila, 2017

**Define Course Outcomes (CO)** 

| COs | Statements                                                                                                    |
|-----|----------------------------------------------------------------------------------------------------|
| CO1 | <b>Understand</b> & Recall the fundamental concepts and principles of cloud storage and databases. Interpret the security considerations and best practices for cloud storage and databases. |
| CO2 | <b>Express</b> ideas and solutions for optimizing performance and improving efficiency in cloud storage and databases through indexing, caching, and query optimization techniques.          |
| CO3 | <b>Determine</b> the requirements of an application or system and determine the most suitable cloud storage and database solutions to meet those requirements.                               |
| CO4 | <b>Identify</b> different types of cloud storage and database services available.                                                                                                    |
| CO5 | <b>Articulate</b> the best practices and considerations for designing scalable, reliable, and secure cloud storage and database architectures.                                               |
| CO6 | Design data storage architecture for cloud-based applications.                                                                                                    |

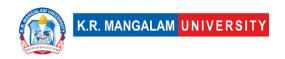

COs Mapping with Levels of Bloom's taxonomy

| CO3 Mapp | COS Mapping with Levels of Bloom's taxonomy                          |                                                                                            |                                                                                              |  |  |  |  |
|----------|----------------------------------------------------------------------|--------------------------------------------------------------------------------------------|----------------------------------------------------------------------------------------------|--|--|--|--|
| СО       | 1. Knowledge 2. Understand 3. Apply 4. Analyze 5. Evaluate 6. Create | Affective levels(A)  1. Receiving 2. Responding 3. Valuing 4. Organizing 5. Characterizing | Psychomotor levels(P) 1. Imitation 2. Manipulation 3. Precision 4. Articulation 5. Improving |  |  |  |  |
| CO1      | C2                                                                   | -                                                                                          | -                                                                                            |  |  |  |  |
| C02      | C3                                                                   | -                                                                                          | P2                                                                                           |  |  |  |  |
| CO3      | C3                                                                   | A1                                                                                         | P3                                                                                           |  |  |  |  |
| CO4      | C2                                                                   | -                                                                                          | -                                                                                            |  |  |  |  |
| CO5      | C3                                                                   | А3                                                                                         | P1                                                                                           |  |  |  |  |

#### \*Please Note:

Map only 1 or 2 Levels in each category. If a higher level is given, no need to mention lower level

## **CO-PO Mapping**

| PO  | PO1 | PO2 | PO3 | PO4 | PO5 | PO6 | PO7 | PO8 | PO9 | PO10 |
|-----|-----|-----|-----|-----|-----|-----|-----|-----|-----|------|
| CO1 | 3   | 2   | 1   | -   | 1   | -   | 1   | 1   | 2   | 2    |
| CO2 | 2   | 3   | 1   | 1   | 1   | 1   | 1   | 1   | 2   | 2    |
| CO3 | 2   | 2   | 3   | 2   | 2   | 3   | 2   | 2   | 3   | 3    |
| CO4 | 1   | 2   | -   | 3   | 1   | 1   | -   | -   | 2   | 2    |
| CO5 | -   | 2   | 1   | 1   | 3   | 2   | -   | -   | 2   | 3    |
| CO6 | 1   | 1   | 2   | -   | 2   | 3   | 1   | 1   | 3   | 3    |

1=weakly mapped

2= moderately mapped

3=strongly mapp

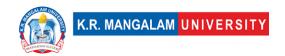

## **CO-PSO Mapping**

|     | PSO1 | PSO2 | PSO3 | PSO4 |
|-----|------|------|------|------|
| CO1 | 2    | 3    | 1    | 3    |
| CO2 | 3    | 2    | 2    | 2    |
| CO3 | 3    | 2    | 3    | 3    |
| CO4 | 1    | 1    | 2    | 1    |
| CO5 | 2    | 3    | 2    | 2    |
| CO6 | 1    | 1    | 3    | 1    |

**Relevance of the Syllabus to various indicators** 

|                   | ce of the Synabus to various indicators                                                                                                    |
|-------------------|----------------------------------------------------------------------------------------------------|
| Unit I            | Introduction to cloud databases and storages                                                                                                    |
| Local             | local considerations may include factors like local network connectivity, data centre locations, and                                                                                                    |
|                   | latency between local systems and cloud databases.                                                                                                    |
| Regional          | regional considerations can include regulatory                                                                                                    |
|                   | compliance specific to a particular region, data sovereignty issues, and availability zones                                                                                                    |
| National          | national considerations such as national data                                                                                                    |
|                   | protection laws and regulations, government policies related to cloud computing, and national cybersecurity guidelines that may impact the usage and storage of data in cloud databases.                            |
| Global            | Aligns with global trends in internet technologies and network protocols accessibility of cloud databases and storage options across multiple regions, data replication and backup strategies for disaster recovery |
|                   | on a global scale                                                                                                    |
| Employability     | The unit syllabus may indirectly contribute to employability by introducing students to cloud computing concepts, cloud databases, and storage technologies                                                         |
| Entrepreneurship  | _                                                                                                    |
| Skill Development | The unit syllabus primarily focuses on developing skills related to cloud computing, cloud databases, and storage                                                                                                   |
| Professional      |                                                                                                    |
| Ethics            | -                                                                                                    |
| Gender            | -                                                                                                    |

| Human Values      |                                                                                                    |
|-------------------|----------------------------------------------------------------------------------------------------|
| Environment &     |                                                                                                    |
| Sustainability    | _                                                                                                    |
| Unit II           | Data Integration, Migration, Security and performance on cloud                                                                                                    |
| Local             | local considerations may include factors like local network connectivity, data centre locations, and latency between local systems and cloud databases.                                                                                |
| Regional          | regional considerations can include regulatory compliance specific to a particular region, data sovereignty issues, and availability zones                                                                                             |
| National          | national considerations such as national data protection laws and regulations, government policies related to cloud computing, and national cybersecurity guidelines that may impact the usage and storage of data in cloud databases. |
| Global            | Aligns with global trends in internet technologies and network protocols accessibility of cloud databases and storage options across multiple regions, data replication and backup strategies for disaster recovery on a global scale  |
| Employability     | local considerations may include factors like local network connectivity, data centre locations, and latency between local systems and cloud databases.                                                                                |
| Entrepreneurship  | regional considerations can include regulatory compliance specific to a particular region, data sovereignty issues, and availability zones                                                                                             |
| Skill Development | national considerations such as national data protection laws and regulations, government policies related to cloud computing, and national cybersecurity guidelines that may impact the usage and storage of data in cloud databases. |
| Professional      |                                                                                                    |
| Ethics            | -                                                                                                    |
| Gender            | -                                                                                                    |
| Human Values      | -                                                                                                    |
| Environment &     |                                                                                                    |
| Sustainability    | -                                                                                                    |
| Unit III          | AWS Cloud Storage                                                                                                    |
| Local             | Primarily focuses on cloud storage technologies and                                                                                                    |
|                   | their local implementation within the AWS ecosystem.                                                                                                    |

| D : 1                  |                                                                                                    |
|------------------------|----------------------------------------------------------------------------------------------------|
| Regional               | -                                                                                                    |
| National               | Contributes to national network security strategies and protocols                                                                                                    |
| Global                 | AWS, Google Cloud, and Azure are global cloud service providers, enabling businesses worldwide to access their storage services and infrastructure.                                                                  |
| Employability          | Acquiring knowledge and skills in these cloud storage platforms enhances employability in the field of cloud computing and storage management.                                                                       |
| Entrepreneurship       | Knowledge of AWS, Google Cloud, and Azure storage services can empower entrepreneurs to build and scale their businesses by utilizing scalable and reliable cloud storage solutions for their applications and data. |
| Skill Development      | The unit syllabus focuses on developing skills related to AWS cloud storage, including uploading files and images, creating a web server, utilizing different storage services                                       |
| Professional           |                                                                                                    |
| Ethics                 | -                                                                                                    |
| Gender                 | -                                                                                                    |
| Human Values           | -                                                                                                    |
| Environment &          |                                                                                                    |
| Sustainability         | -                                                                                                    |
| Unit IV                | Case Studies                                                                                                    |
| Local                  | Addresses local understanding and implementation of internet-based services                                                                                                    |
| Regional               | -                                                                                                    |
| National               | Contributes to national digital communication strategies and multimedia applications                                                                                                    |
| Global                 | Aligns with global trends in internet telephony, multimedia applications, and SEO                                                                                                    |
| Employability          | Develops skills in internet telephony, multimedia applications, and SEO                                                                                                    |
| Entrepreneurship       | -                                                                                                    |
| Skill Development      | Develops knowledge and skills in internet telephony, multimedia applications, and SEO                                                                                                    |
| Professional<br>Ethics |                                                                                                    |
| Gender                 | -                                                                                                    |
| Human Values           | -                                                                                                    |
|                        | ı                                                                                                    |

| Environment & Sustainability | -                                                                                                    |
|------------------------------|----------------------------------------------------------------------------------------------------|
| SDG                          | SDG 4                                                                                                    |
| NEP 2020                     | It supports NEP's objective of enhancing the use of technology in education and research by providing students with knowledge and skills in cloud databases and storage, which are essential components of modern digital infrastructure |
| POE/4 <sup>th</sup> IR       | The course can incorporate discussions on ethical considerations in cloud databases and storage, addressing issues such as data privacy, security, and responsible data management.                                                      |

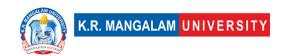

| Department:  Course Name:                                 |          | ment of Computer Applications |       |         |  |
|-----------------------------------------------------------|----------|-------------------------------|-------|---------|--|
|                                                           |          | Course<br>Code :ENSP455       | L-T-P | Credits |  |
| Lab                                                       |          |                               | 0-0-2 | 1       |  |
| Type of Course:                                           | Departme | ental Elective I -Minor       |       |         |  |
| Pre-requisite(s), if any: Concepts of Digital Electronics |          |                               |       |         |  |

# Proposed Lab Experiments <u>Defined Course Outcomes</u>

| COs       | Understand the principles and concepts of cloud storage and databases.                                             |
|-----------|----------------------------------------------------------------------------------------------------|
|           | Gain hands-on experience in using cloud storage services for data storage and retrieval.                           |
| 1 ( ( ) / | Implement backup and recovery strategies for cloud-based storage and databases.                                    |
| 1 ( ( ) < | Optimize database performance in the cloud through indexing and query optimization techniques.                     |
| 1 (1)/1   | Analyse real-world case studies to understand the challenges and solutions related to cloud storage and databases. |

| Ex. No | Experiment Title                                                                                                    | Mapped<br>CO/COs |
|--------|----------------------------------------------------------------------------------------------------|------------------|
| 1      | Create accounts and configure cloud storage services such as Amazon S3, Google Cloud Storage, or Azure Blob Storage: Practice creating buckets/containers, uploading files, setting access permissions, and managing storage resources.       | CO1, CO4,<br>CO5 |
| 2      | Perform operations on object storage, including uploading, downloading, and deleting files:  Explore advanced features like versioning, lifecycle policies, and metadata management.                                                          | CO1, CO2,<br>CO5 |
| 3      | <b>Perform Block Storage Configuration:</b> Create and attach storage volumes to virtual machines, perform formatting and mounting, and understand snapshotting and resizing operations.                                                      | CO1, CO3,<br>CO5 |
| 4      | File Storage Implementation: Work with shared file systems such as Amazon EFS, Google Cloud Filestore, or Azure Files. They configure file shares, mount them on virtual machines, and explore features like file locking and access control. | CO1, CO4,<br>CO5 |

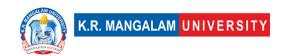

| 5  | Database Provisioning and Management:                                                                          | CO1, CO3,        |
|----|----------------------------------------------------------------------------------------------------|------------------|
|    | <ul> <li>learn to set up and configure cloud databases like Amazon</li> </ul>                                  | CO4, CO5         |
|    | RDS, Google Cloud SQL, or Azure Database Services                                                              |                  |
|    | <ul> <li>create database instances, manage security settings, and</li> </ul>                                   |                  |
|    | perform basic administration tasks such as backups and                                                         |                  |
|    | restores.                                                                                                    |                  |
| 6  | Data Migration to the Cloud:                                                                                   | CO1, CO3,        |
|    | <ul> <li>Practice migrating databases from on-premises or other</li> </ul>                                     | CO4, CO5         |
|    | cloud providers to the selected cloud database service.                                                        |                  |
|    | <ul> <li>Explore different migration methods, tools, and validate the</li> </ul>                               |                  |
|    | successful transfer of data                                                                                    |                  |
| 7  | Database Design and Schema Management:                                                                         | CO1, CO3,        |
|    | Work on designing and creating database schemas for                                                            | CO5, CO6         |
|    | various scenarios.                                                                                             |                  |
|    | Implement tables, relationships, indexes, and constraints to                                                   |                  |
|    | support specific use cases and understand database modelling                                                   |                  |
|    | concepts.                                                                                                    | 601 605          |
| 8  | Data Security and Access Control:                                                                              | CO1, CO5         |
|    | Configure security measures for cloud databases, including setting                                             |                  |
|    | up user accounts, managing roles and permissions, and                                                          |                  |
|    | implementing encryption techniques to protect data at rest and in transit                                      |                  |
| 9  | Performance Tuning and Optimization:                                                                           | CO1 CO2          |
| 9  | Learn performance tuning and Optimization:  Learn performance tuning techniques for cloud databases, including | CO1, CO2,<br>CO5 |
|    | query optimization, index creation, caching strategies, and                                                    | CO3              |
|    | monitoring tools to identify and resolve performance bottlenecks                                               |                  |
| 10 | High Availability and Scalability:                                                                             | CO1, CO3,        |
|    | Explore features like replication, automatic scaling, and load                                                 | CO5              |
|    | balancing to ensure high availability and scalability of databases                                             | 203              |
|    | in the cloud                                                                                                   |                  |
|    | Configure and test failover scenarios and evaluate the                                                         |                  |
|    | performance impact of scaling operations.                                                                      |                  |
| 11 | Project                                                                                                    | CO1, CO5         |
|    | Backup and Recovery Strategies:                                                                                | ,                |
|    | <ul> <li>Practice implementing backup and recovery mechanisms for</li> </ul>                                   |                  |
|    | cloud databases                                                                                                |                  |
|    | <ul> <li>perform regular backups, schedule automated backups, and</li> </ul>                                   |                  |
|    | simulate recovery scenarios to restore databases to a consistent                                               |                  |
|    | state.                                                                                                    |                  |
| 12 | <b>Project</b>                                                                                                 | CO1, CO2,        |
|    | Cloud Data Warehousing:                                                                                        | CO5, CO6         |
|    | Gain hands-on experience with cloud data warehousing                                                           |                  |
|    | platforms like Amazon Redshift                                                                                 |                  |
|    | load data, run complex queries, and analyze performance                                                        |                  |
|    | optimization techniques for data warehousing.                                                                  | 00/              |
| 13 | Project                                                                                                    | CO1, CO2,        |
|    | Design and implement an inventory management system that                                                       | CO6              |
|    | utilizes cloud storage for storing inventory data. Include features                                            |                  |
|    | such as real-time inventory tracking, order management, and                                                    |                  |
|    | reporting capabilities.                                                                                        |                  |

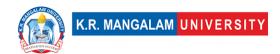

| 14 | <b>Project</b>                                                        | CO1, CO2, |
|----|-----------------------------------------------------------------------|-----------|
|    | Build a document management system that leverages cloud storage       | CO5s      |
|    | for storing and organizing documents. Include features like full-text |           |
|    | search, document tagging, and access control for secure document      |           |
|    | sharing.                                                              |           |

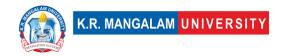

#### **COURSE TEMPLATE**

| Department:                                 | Department of Computer Applications |       |         |  |
|---------------------------------------------|-------------------------------------|-------|---------|--|
| Course Name:                                | Course Code                         | L-T-P | Credits |  |
| APPLICATION DEVELOPMENT AND DEVOPS ON CLOUD | ENSP407                             | 4-0-0 | 4       |  |
| Type of Course:                             | Departmental Elective I (Minor)     |       |         |  |

Pre-requisite(s), if any: Nil

#### **Brief Syllabus:**

The syllabus aims to equip students with practical skills and theoretical knowledge to design, develop, and deploy applications in cloud environments while implementing DevOps practices to enhance software development, delivery, and operations on the cloud. It prepares them for a career in the dynamic and rapidly growing field of cloud computing and DevOps, where demand for skilled professionals is high due to the increasing adoption of cloud technologies in various industries.

#### **UNIT WISE DETAILS**

|                |                                           | T                |
|----------------|-------------------------------------------|------------------|
| Unit Number: 1 | Title: Introduction to Cloud<br>Computing | No. of hours: 10 |

#### **Content Summary:**

**Overview of Cloud Computing:** Definition, Characteristics, Advantages, and Disadvantages.

Cloud Service Models: Infrastructure as a Service (IaaS), Platform as a Service (PaaS), Software as a Service (SaaS).

Cloud Deployment Models: Public Cloud, Private Cloud, Hybrid Cloud, Community Cloud.

**Cloud Providers:** Introduction to popular cloud service providers (e.g., AWS, Azure, Google Cloud).

Cloud Architecture: Understanding cloud components, virtualization, and multitenancy.

Introduction to DevOps: Principles, Practices, and Benefits.

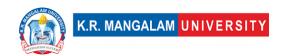

| Unit Number: 2 | Title: Cloud-Based Application Development | No. of hours: 10 |
|----------------|--------------------------------------------|------------------|
|                |                                            |                  |

#### **Content Summary:**

Cloud Native Applications: Principles and architecture for building applications optimized for cloud environments.

Containerization: Docker and Kubernetes for application deployment, scaling, and management.

Microservices Architecture: Designing, developing, and deploying microservicesbased applications.

Serverless Computing: Introduction to serverless architecture and Function as a Service (FaaS).

Application Security in the Cloud: Best practices for securing cloud-based applications.

Cloud-Based Databases: Database options and considerations in cloud environments.

| Unit Number: 3 | Title: DevOps Practices in Cloud | No. of hours: 10 |
|----------------|----------------------------------|------------------|
|                |                                  |                  |

#### **Content Summary:**

Continuous Integration (CI) and Continuous Deployment (CD) in Cloud: Setting up CI/CD pipelines.

Infrastructure as Code (IaC): Automating infrastructure provisioning using tools like Terraform and CloudFormation.

Configuration Management: Managing application configurations in a cloud-based environment.

Monitoring and Logging in Cloud: Tools and techniques for monitoring application performance and gathering logs.

Auto-scaling and Load Balancing: Scaling applications dynamically based on demand.

High Availability and Disaster Recovery: Designing and implementing resilient applications in the cloud.

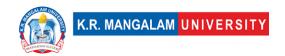

| Unit Number: 4 | Title: Cloud-Based DevOps Tools and Best Practices | No. of hours: 10 |
|----------------|----------------------------------------------------|------------------|
|                |                                                    |                  |

#### **Content Summary:**

Cloud-Based Version Control: Using Git and other version control tools in cloud-based development.

Collaboration and Communication Tools: Utilizing cloud-based collaboration tools for distributed teams.

Cloud-Based Testing and Quality Assurance: Strategies for testing applications in cloud environments.

Cost Management in Cloud: Optimizing cloud resource usage and cost control.

Performance Optimization in Cloud: Techniques for improving application performance in cloud environments.

Case Studies and Real-World Projects: Analyzing successful cloud-based application development and DevOps projects.

#### \*SELF-LEARNING COMPONENTS:

- <a href="https://elearn.nptel.ac.in/shop/iit-workshops/completed/azure-devops-and-micro-services-azure-kubernetes-deployment-models/">https://elearn.nptel.ac.in/shop/iit-workshops/completed/azure-devops-and-micro-services-azure-kubernetes-deployment-models/</a>
- https://nptel.ac.in/courses/106105167

#### Please Note:

1)Students are supposed to learn the components on self-basis

2) At least 5-10 % syllabus will be asked in end term exams from self-learning components.

#### **Reference Books:**

- 1. Jez Humble and David Farley, Continuous Delivery: Reliable Software Releases through Build, Test, and Deployment Automation, Pearson Education, Inc., 2011.
- 2. Thomas Erl, Ricardo Puttini, and Zaigham Mahmood, Cloud Computing: Concepts, Technology & Architecture, Prentice Hall, 2013.
- 3. Arun Eapen, Docker on Amazon Web Services: Build, deploy, and manage your container applications at scale on AWS, Packt Publishing, 2017.
- 4. Sam Newman, Building Microservices: Designing Fine-Grained Systems, O'Reilly Media, Inc., 2015.

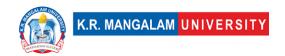

5. Mark Richards and Neal Ford, Fundamentals of Software Architecture: An Engineering Approach, O'Reilly Media, Inc., 2020.

## **Define Course Outcomes (CO)**

| Cos | Statements                                                                                                    |
|-----|----------------------------------------------------------------------------------------------------|
| CO1 | <b>Understand</b> the fundamental concepts and principles of cloud computing, including different cloud service models and deployment models. Gain insights into various cloud providers and their offerings to make informed decisions for application development and deployment.            |
| CO2 | <b>Acquire</b> practical knowledge and hands-on experience in developing cloud-native applications, utilizing containerization with Docker and orchestration using Kubernetes. Demonstrate proficiency in designing and implementing microservices-based architectures.                        |
| соз | Master the principles and practices of DevOps in a cloud environment.  Learn how to set up Continuous Integration (CI) and Continuous  Deployment (CD) pipelines, automate infrastructure provisioning with  Infrastructure as Code (IaC), and manage application configurations  effectively. |
| CO4 | <b>Develop</b> the skills to monitor, log, and optimize the performance of cloud-based applications. Explore auto-scaling and load balancing techniques to ensure high availability and disaster recovery strategies for resilient applications.                                               |
| CO5 | <b>Apply</b> cloud-based DevOps tools and best practices to collaborate effectively in distributed teams. Gain knowledge of cloud-based version control, testing, cost management, and performance optimization techniques to deliver efficient and cost-effective cloud solutions.            |

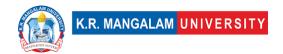

#### COs Mapping with Levels of Bloom's taxonomy

| СО  | Cognitive levels©  1. Knowledge 2. Understand 3. Apply 4. Analyze 5. Evaluate 6. Create | Affective levels(A)  1. Receiving 2. Responding 3. Valuing 4. Organizing 5. Characterizing | Psychomotor levels(P) 1. Imitation 2. Manipulation 3. Precision 4. Articulation 5. Improving |
|-----|-----------------------------------------------------------------------------------------|--------------------------------------------------------------------------------------------|----------------------------------------------------------------------------------------------|
| CO1 | C2                                                                                      | -                                                                                          | P1                                                                                           |
| C02 | C3                                                                                      | -                                                                                          | P2                                                                                           |
| CO3 | C3                                                                                      | -                                                                                          | Р3                                                                                           |
| CO4 | C1                                                                                      | -                                                                                          | -                                                                                            |
| CO5 | C1                                                                                      | -                                                                                          | P1                                                                                           |

## **CO-PO Mapping**

| PO  | PO1 | PO2 | PO3 | PO4 | PO5 | PO6 | PO7 | PO8 | PO9 | PO10 |
|-----|-----|-----|-----|-----|-----|-----|-----|-----|-----|------|
| CO1 | 3   | 3   | 2   | -   | 2   | 1   | -   | 3   | 3   | -    |
| CO2 | 3   | 3   | 2   | -   | 3   | -   | -   | -   | -   | -    |
| CO3 | 3   | 3   | 2   | 2   | 3   | 1   | -   | -   | -   | -    |
| CO4 | -   | 3   | 2   | 2   | 3   | -   | -   | -   | -   | -    |
| CO5 | -   | 3   | 2   | 3   | 2   | -   | -   | -   | -   | -    |

Justification for mapping must be relevant.

1=weakly mapped

2= moderately mapped

3=strongly mapped

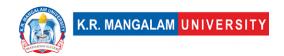

## **CO-PSO Mapping**

| PO  | PSO1 | PSO2 | PSO3 | PSO4 |
|-----|------|------|------|------|
|     | 2    | 1    | 2    | 1301 |
| CO1 | 3    |      |      | -    |
| CO2 | 2    | 1    | -    | -    |
| CO3 | 2    | -    | -    | 1    |
| CO4 | -    | -    | 1    | -    |
| CO5 | 2    | 1    | -    | 1    |

## Relevance of the Syllabus to various indicators

| Unit I                 | Introduction                                                                         |
|------------------------|--------------------------------------------------------------------------------------|
| Local                  | Addresses local understanding of the Internet and its impact on society              |
| Regional               | Addresses regional internet connectivity and network infrastructure requirements     |
| National               | Contributes to national digital literacy and internet connectivity strategies        |
| Global                 | Aligns with global trends in internet technologies and network protocols             |
| Employability          | Develops skills in using internet-based services and understanding network protocols |
| Entrepreneurship       | -                                                                                    |
| Skill<br>Development   | Develops basic knowledge and skills in internet technologies and network protocols   |
| Professional<br>Ethics | -                                                                                    |
| Gender                 | -                                                                                    |
| Human Values           | -                                                                                    |

| Environment &    |                                                                                      |
|------------------|--------------------------------------------------------------------------------------|
| Sustainability   | -                                                                                    |
| Unit II          |                                                                                      |
| Local            | Addresses local understanding of the Internet and its impact on society              |
| Regional         | -                                                                                    |
| National         | Contributes to national digital literacy and internet connectivity strategies        |
| Global           | Aligns with global trends in internet technologies and network protocols             |
| Employability    | Develops skills in using internet-based services and understanding network protocols |
| Entrepreneurship | -                                                                                    |
| Skill            | Develops basic knowledge and skills in internet technologies                         |
| Development      | and network protocols                                                                |
| Professional     |                                                                                      |
| Ethics           | -                                                                                    |
| Gender           | -                                                                                    |
| Human Values     | -                                                                                    |
| Environment &    |                                                                                      |
| Sustainability   | -                                                                                    |
| Unit III         |                                                                                      |
| Local            | Addresses local network security needs and practices                                 |
| Regional         | -                                                                                    |
| National         | Contributes to national network security strategies and protocols                    |
| Global           | Aligns with global trends in network security techniques and protocols               |

| Employability          | Develops skills in network programming and network security techniques               |
|------------------------|--------------------------------------------------------------------------------------|
| Entrepreneurship       | -                                                                                    |
| Skill<br>Development   | Develops knowledge and skills in client-server programming and network security      |
| Professional<br>Ethics | _                                                                                    |
|                        |                                                                                      |
| Gender                 | -                                                                                    |
| Human Values           | -                                                                                    |
| Environment &          |                                                                                      |
| Sustainability         | -                                                                                    |
| Unit IV                |                                                                                      |
| Local                  | Addresses local understanding and implementation of internet-based services          |
| Regional               | -                                                                                    |
| National               | Contributes to national digital communication strategies and multimedia applications |
| Global                 | Aligns with global trends in internet telephony, multimedia applications, and SEO    |
| Employability          | Develops skills in internet telephony, multimedia applications, and SEO              |
| Entrepreneurship       | -                                                                                    |
| Skill                  | Develops knowledge and skills in internet telephony,                                 |
| Development            | multimedia applications, and SEO                                                     |
| Professional           |                                                                                      |
| Ethics                 | -                                                                                    |
| Gender                 | -                                                                                    |
| Human Values           | -                                                                                    |

| Environment &          |                                                                                  |
|------------------------|----------------------------------------------------------------------------------|
| Sustainability         | -                                                                                |
| SDG                    | SDG 4                                                                            |
| NEP 2020               | -                                                                                |
| POE/4 <sup>th</sup> IR | Aligns with the concepts of internet telephony, multimedia applications, and SEO |

| Department:                                     | Department of Computer Applications |       |         |
|-------------------------------------------------|-------------------------------------|-------|---------|
| Course Name:                                    | Course Code                         | L-T-P | Credits |
| APPLICATION DEVELOPMENT AND DEVOPS ON CLOUD LAB | ENSP457                             | 0-0-2 | 1       |
| Type of Course:                                 | Department Elective I- Minor        |       |         |
| Pre-requisite(s), if any: Nil                   |                                     |       |         |

Pre-requisite(s), if any: Nii

## **Proposed Lab Experiments**

#### **Defined Course Outcomes**

| COs  | Course Outcomes (COs)                                                                                                    |  |
|------|----------------------------------------------------------------------------------------------------|--|
| CO 1 | Understand the fundamental concepts of cloud computing, cloud service models, and cloud-based application development               |  |
| CO 2 | <b>Acquire</b> hands-on experience in deploying and managing applications on cloud platforms using various cloud services and tools |  |
|      | Implement DevOps practices in cloud-based application development,                                                                  |  |
| CO 3 | including continuous integration, continuous deployment, and version control                                                        |  |
| CO 4 | <b>Demonstrate</b> proficiency in using containerization (Docker and                                                                |  |
|      | Kubernetes), Infrastructure as Code (IaC), and serverless computing for cloud-based application deployment and scaling              |  |

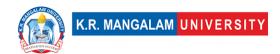

| CO 5 | <b>Develop</b> skills in application monitoring, logging, security, and |  |  |
|------|-------------------------------------------------------------------------|--|--|
|      | performance optimization for cloud-based applications, and apply cost   |  |  |
|      | optimization strategies for cloud resources                             |  |  |
|      |                                                                         |  |  |

| Experime nt No. | Experiment Title                                        | Mapped COs |
|-----------------|---------------------------------------------------------|------------|
| 1               | Setting up a cloud-based development environment        | CO1        |
| 2               | Deploying a web application on a cloud platform         | CO1, CO2   |
| 3               | Containerizing and deploying with Docker and Kubernetes | CO2, CO4   |
| 4               | Implementing Continuous Integration (CI)                | CO2, CO3   |
| 5               | Implementing Infrastructure as Code (IaC)               | CO2, CO4   |
| 6               | Configuring auto-scaling for an application             | CO2        |
| 7               | Implementing high availability and disaster recovery    | CO2        |
| 8               | Building a serverless application                       | CO2, CO4   |
| 9               | Implementing application monitoring and logging         | CO2        |
| 10              | Creating and managing a cloud-based database            | CO2        |
| 11              | Integrating third-party APIs with an application        | CO2        |
| 12              | Implementing security best practices                    | CO2        |

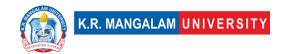

| 13 | Managing application configurations                   | CO2                        |
|----|-------------------------------------------------------|----------------------------|
| 14 | Performing load testing on an application             | CO2                        |
| 15 | Migrating an application to the cloud                 | CO2                        |
| 16 | Implementing DevOps practices                         | CO3                        |
| 17 | Deploying a multi-tier application architecture       | CO1, CO2                   |
| 18 | Integrating CI/CD pipeline with version control       | CO2, CO3                   |
| 19 | Implementing blue-green deployment                    | CO3                        |
| 20 | Implementing Canary deployment                        | CO3                        |
| 21 | Performance optimization in cloud                     | CO2, CO4                   |
| 22 | Implementing feature flags                            | CO2, CO3                   |
| 23 | Implementing cost optimization strategies             | CO2, CO5                   |
| 24 | Deploying a microservices-based application           | CO2, CO4                   |
| 25 | Real-world project showcasing cloud-based development | CO1, CO2, CO3,<br>CO4, CO5 |

- 1. Exercise for Setting up a cloud-based development environment: Exercise: Students set up an account with a cloud service provider (e.g., AWS, Azure) and create a virtual machine instance to host a basic web application.
- 2. **Project for Deploying a web application on a cloud platform**: Project: Students develop a simple web application and deploy it on a cloud platform using PaaS. They configure auto-scaling based on application demand and perform load testing to observe scaling behavior.
- 3. Exercise for Containerizing and deploying with Docker and Kubernetes: Exercise: Students containerize an existing application using Docker and deploy it on a Kubernetes cluster. They configure Kubernetes services, pods, and replicas for the application.

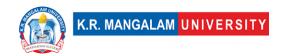

- 4. **Exercise for Implementing Continuous Integration (CI)**: Exercise: Students set up a CI/CD pipeline using a cloud-based CI/CD tool (e.g., Jenkins) to automatically build and test their application whenever code changes are pushed to the repository.
- 5. **Exercise for Implementing Infrastructure as Code (IaC)**: Exercise: Students use Terraform or CloudFormation to define and provision cloud resources for their application, such as virtual machines, storage, and networking.
- Project for Configuring auto-scaling for an application: Project: Students
  design a scalable architecture for a multi-tier application and implement autoscaling based on CPU utilization. They monitor application performance during
  auto-scaling events.
- 7. Exercise for Implementing high availability and disaster recovery: Exercise: Students configure a highly available architecture using load balancers and multiple availability zones to ensure application resilience. They test disaster recovery scenarios.
- 8. **Project for Building a serverless application**: Project: Students develop a serverless application using FaaS. They implement serverless functions to handle specific application features and integrate them with event triggers.
- 9. **Exercise for Implementing application monitoring and logging**: Exercise: Students set up monitoring and logging solutions (e.g., CloudWatch, Stackdriver) for their applications to collect metrics, logs, and perform analysis.
- 10.**Project for Creating and managing a cloud-based database**: Project: Students design a database schema and implement a cloud-based database (e.g., Amazon RDS, Azure SQL Database). They perform data migration and backup strategies.
- 11.**Project for Integrating third-party APIs with an application**: Project: Students integrate a popular third-party API (e.g., Google Maps API, Twitter API) into their application to enhance its functionality and showcase real-time data retrieval.
- 12. Exercise for Implementing security best practices: Exercise: Students configure Identity and Access Management (IAM) roles and policies to enforce security for their cloud-based applications. They implement Network Security Groups and security groups to control traffic flow.

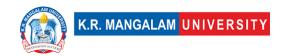

- 13. Exercise for Managing application configurations: Exercise: Students use cloud-native configuration management tools (e.g., AWS Systems Manager, Azure Configuration Management) to manage application configurations across multiple instances.
- 14.**Project for Performing load testing on an application**: Project: Students use load testing tools (e.g., JMeter, Gatling) to simulate high user loads on their cloud-based applications and analyze performance metrics under heavy traffic.
- 15.**Project for Migrating an application to the cloud**: Project: Students migrate an existing on-premises application to a cloud platform, considering factors like data transfer, application dependencies, and post-migration testing.
- 16.**Project for Implementing DevOps practices**: Project: Students collaborate in teams to develop a complete cloud-based application and implement DevOps practices, including version control, CI/CD, and automated testing.
- 17. Exercise for Deploying a multi-tier application architecture: Exercise: Students design and deploy a multi-tier application on the cloud, comprising frontend web servers, application servers, and database servers.
- 18.Project for Integrating CI/CD pipeline with version control and issue tracking tools: Project: Students set up integration between a CI/CD pipeline and version control (e.g., Git) and issue tracking tools (e.g., Jira) for automated build and issue tracking.
- 19. Exercise for Implementing blue-green deployment: Exercise: Students implement blue-green deployment strategies to minimize downtime during application updates, allowing seamless rollback if issues arise.
- 20.**Exercise for Implementing Canary deployment**: Exercise: Students deploy a new feature of their application to a small subset of users using Canary deployment to gather feedback and monitor performance.
- 21.**Project for Performance optimization in the cloud**: Project: Students optimize the performance of their cloud-based application by tuning parameters, caching, and optimizing database queries for better response times.
- 22.**Project for Implementing feature flags**: Project: Students implement feature flags (feature toggles) in their application to enable/disable features dynamically and gradually release new functionalities.

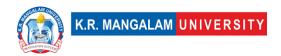

- 23.**Project for Implementing cost optimization strategies**: Project: Students analyze the cost of their cloud resources and implement cost optimization techniques, such as using reserved instances and rightsizing resources.
- 24.**Project for Deploying a microservices-based application**: Project: Students design and deploy a microservices-based application architecture on the cloud, using containers and orchestrators like Kubernetes.
- 25.**Project for Real-world project showcasing cloud-based development**: Project: Students work on a real-world cloud-based development project, applying the concepts learned throughout the course to design, develop, deploy, and manage an application in the cloud.

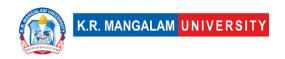

#### **COURSE TEMPLATE**

| Department:                                 | Department of Computer Applications  |             |       |         |
|---------------------------------------------|--------------------------------------|-------------|-------|---------|
| Course Name: Mobile Application Development |                                      | Course Code | L-T-P | Credits |
| using iOS                                   |                                      | ENSP409     | 4-0-0 | 4       |
| Type of Course:                             | se: Departmental Elective II (Minor) |             |       |         |
| Pre-requisite(s), if any: Basics of Android |                                      |             |       |         |

#### **Brief Syllabus:**

The objective of the course is to provide skills to develop applications for OS X and iOS. It includes introduction to development framework Xcode. Objective-C is used as programming language to develop the applications. Objective-C is the superset of the C programming language and provides object-oriented capabilities and a dynamic runtime. Objective-C inherits the syntax, primitive types, and flow control statements of C and adds syntax for defining classes and methods.

#### UNIT WISE DETAILS

| <b>Unit Number:</b> | Title: Introduction to IDE and | No. of hours: 10 | 10 |
|---------------------|--------------------------------|------------------|----|
| 1                   | SDK of iOS App Development     | ito. Oi ilouis.  | 10 |

#### **Content Summary:**

Xcode-The SDK environment, Supporting tools, Advance settings. Development Technique, Fundamental of Object-Oriented Programming, The MVC architecture.

| Unit Number: Title: | Objective-C | No. of hours: | 10 |
|---------------------|-------------|---------------|----|
|---------------------|-------------|---------------|----|

#### **Content Summary:**

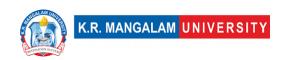

Introduction to Objective C, Primitive Data Types, Conditions, Loops, Functions, Arrays, Pointers, Structures, Classes, Objects, Foundation, Memory Management, Inheritance, Categories, Protocols, Predicates, Blocks, Multi-Threading.
Objects Send and Receive Messages concept, Use of Pointers to Keep Track of Objects, Methods - Return Values.

Unit Number: Title: Encapsulating Data No. of hours: 10

#### **Content Summary:**

Properties of Encapsulation of an Object's Values, Declare Public Properties for Exposed Data, Use Accessor Methods to Get or Set Property Values, Concept of Dot Syntax, Properties Are Backed by Instance Variables.

Dealing with Errors: Use NSError for Most Errors, Some Delegate Methods Alert You to Errors, Some Methods Pass Errors by Reference

Unit Number: Applications

Title: Developing iOS
Applications

No. of hours: 10

#### **Content Summary:**

iOS App Anatomy, Design Principles, Creating a Basic Hello World App with interface elements, UI View & Controller, UI Elements, Trigger Actions, Storyboard, Device Orientations, Using Gestures, Popovers and Modal Dialogs, Creating Universal Apps, Status Bar, Navigation Bar, Tab Bar, Content Views (e.g. Image view, Map View etc.), UI Table View and Table View Controller, Core Data, Test your App, Publishing your App.

### \*Self-Learning Components:

1. XCode Documentation

#### References:

- https://www.tutorialspoint.com/objective\_c/objective\_c\_quick\_guide.htm
- 2. https://www.coursera.org/learn/introduction-to-ios-mobile-application-development
- 3. https://www.geeksforgeeks.org/classes-objects-in-objective-c/

#### Please Note:

## At least 5-10 % syllabus will be asked in end term exams from self-learning components

#### Text Book:

1. Effective objective C 2.0, Matt Galloway, Effective software development series, Scott Meyers.

#### Reference Books:

- 1. Programming in Objective-C (5th Edition) (Developer's Library) by Stephen G. Kochan.
- 2. iOS 6 Development Unleashed: Developing Mobile Applications for Apple iPhone, iPad, and iPod Touch by Robert McGovern

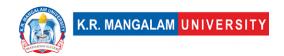

#### Online References:

- 1. https://developer.apple.com/library/archive/documentation/Cocoa/Conceptual/ProgrammingWithObjectiveC/Introduction/Introduction.html
- 2. https://www.digitalocean.com/community/tutorials/objective-c-helloworld-tutorial

## **Course Outcomes (CO)**

| COs | Statements                                                                                                    |
|-----|----------------------------------------------------------------------------------------------------|
| CO1 | Create iPhone apps using Objective-C and Apple's new programming language, use industry tools and frameworks such as Cocoa, Xcode, UIKit, Git.                                                                     |
| CO2 | Understand and know how to use properly UIKit, asynchronous code, Core Image, NSURL Session and JSON Map Kit and Core Location, Auto Layout, Source Control, Core Data, Animation, and the app submission process. |
| CO3 | Read and write programs based on Objective-C, also have a strong grasp of Objective-C objects                                                                                                    |
| CO4 | Organize their code professionally using objects and blocks, prototype several entry- level apps and try to publish on App store.                                                                                  |

## **COs Mapping with Levels of Bloom's taxonomy**

| СО  | Cognitive levels(C)  1. Knowledge 2. Understand 3. Apply 4. Analyze 5. Evaluate 6. Create | Affective levels(A) 1. Receiving 2. Responding 3. Valuing 4. Organizing 5. Characterizing | Psychomotor levels(P) 1. Imitation 2. Manipulation 3. Precision 4. Articulation 5. Improving |
|-----|-------------------------------------------------------------------------------------------|-------------------------------------------------------------------------------------------|----------------------------------------------------------------------------------------------|
| CO1 | C2                                                                                        | A1                                                                                        | P1                                                                                           |
| C02 | C3                                                                                        | A4                                                                                        | P1                                                                                           |
| CO3 | C5                                                                                        | A2                                                                                        | P2                                                                                           |
| CO4 | C6                                                                                        | A1                                                                                        | P4                                                                                           |

## **CO-PO Mapping**

| PO  | PO1 | PO2 | PO3 | PO4 | PO5 | PO6 | PO7 | PO8 | PO9 | PO10 |
|-----|-----|-----|-----|-----|-----|-----|-----|-----|-----|------|
| CO1 | 3   | -   | -   | -   | -   | -   | -   | -   | -   | 2    |
| CO2 | -   | 3   | 2   | -   | -   | -   | -   | -   | -   | 3    |
| CO3 | -   | -   | -   | 3   |     | -   | -   | -   | -   | -    |
| CO4 | -   | -   | 3   | -   | -   |     | -   | -   | -   | -    |

1=weakly mapped

2= moderately mapped

3=strongly mapped

## **CO-PSO Mapping**

| PO  | PSO1 | PSO2 | PSO3 | PSO4 |
|-----|------|------|------|------|
| CO1 | 2    |      |      | 3    |
| CO2 | 2    | 2    |      | 2    |
| CO3 |      | 2    |      |      |
| CO4 |      |      |      | 3    |

Relevance of the Syllabus to various indicators

|                   | be of the symbols to various marcators                         |
|-------------------|----------------------------------------------------------------|
| Unit I            | Introduction to IDE and SDK of iOS App Development             |
| Local             |                                                                |
|                   | -                                                              |
| Regional          | -                                                              |
| National          | -                                                              |
| Global            | Xcode is the official IDE provided by Apple for iOS app        |
|                   | development. It is available globally and widely used by       |
|                   | developers worldwide. Xcode includes a suite of tools, such as |
|                   | Interface Builder, Instruments, and iOS Simulator, along with  |
|                   | an extensive SDK for building iOS apps.                        |
| Employability     | -                                                              |
| Entrepreneurship  | -                                                              |
| Skill Development | -                                                              |
| Professional      |                                                                |
| Ethics            | _                                                              |
| Gender            | -                                                              |
| Human Values      | -                                                              |
| Environment &     |                                                                |
| Sustainability    | _                                                              |
| Unit II           | Objective-C                                                    |
| Local             | -                                                              |

| Regional          | _                                                                   |
|-------------------|---------------------------------------------------------------------|
| National          |                                                                     |
| Global            | Objective C can be used globally with its syntax and syntactic      |
|                   | rules                                                               |
| Employability     |                                                                     |
| Entrepreneurship  |                                                                     |
| Skill Development |                                                                     |
| Professional      |                                                                     |
| Ethics            | _                                                                   |
| Gender            | _                                                                   |
| Human Values      | _                                                                   |
| Environment &     |                                                                     |
| Sustainability    | _                                                                   |
| Unit III          | Encapsulating Data                                                  |
| Local             | In programming, "local" usually refers to variables, data, or       |
| Local             | methods that are confined to a specific scope, such as within a     |
|                   | •                                                                   |
|                   | function or a block. Local variables are only accessible within the |
|                   | block or function where they are declared.                          |
| Regional          | -                                                                   |
| National          | -                                                                   |
| Global            |                                                                     |
| Employability     |                                                                     |
| Entrepreneurship  | -                                                                   |
| Skill Development | -                                                                   |
| Professional      |                                                                     |
| Ethics            | -                                                                   |
| Gender            | -                                                                   |
| Human Values      | -                                                                   |
| Environment &     |                                                                     |
| Sustainability    | -                                                                   |
| Unit IV           | Developing iOS Applications                                         |
| Local             | _                                                                   |
| Regional          | _                                                                   |
| National          | "National" might represent initiatives or policies related to iOS   |
|                   | app development adopted or regulated at the national level. For     |
|                   | example, it could include national-level educational programs       |
|                   | or government-supported initiatives promoting digital skills and    |
|                   | app development.                                                    |
| Global            | app acreiopinicite.                                                 |
| Global            |                                                                     |

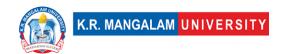

| Employability     | _                                                                                                |
|-------------------|--------------------------------------------------------------------------------------------------|
| Entrepreneurship  | -                                                                                                |
| Skill Development | -                                                                                                |
| Professional      |                                                                                                  |
| Ethics            | _                                                                                                |
| Gender            | -                                                                                                |
| Human Values      | -                                                                                                |
| Environment &     |                                                                                                  |
| Sustainability    | _                                                                                                |
| SDG               | SDG 4, SDG 8, SDG 9                                                                              |
|                   | Promoting universal access to education, holistic development, multidisciplinary approach, skill |
|                   | development, critical thinking, creativity, ICT                                                  |
|                   | integration, research and development, global                                                    |
|                   | competencies, and professional ethics.                                                           |

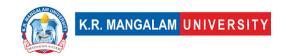

| Department:       |           | ment of Computer Applications |                |         |  |
|-------------------|-----------|-------------------------------|----------------|---------|--|
|                   |           | Course<br>Code :ENSP459       | L-T-P          | Credits |  |
|                   |           |                               | 0-0-2          | 1       |  |
| Type of Course:   | Departm   | ental Elective II(M           | linor)         |         |  |
| Pre-requisite(s), | if any: C | concepts of Digit             | al Electronics |         |  |

## **Defined Course Outcomes**

| COs  |                                                                                                    |
|------|----------------------------------------------------------------------------------------------------|
| CO 1 | Create iPhone apps using Objective-C and Apple's new programming language, use industry tools and frameworks such as Cocoa, Xcode, UIKit, Git.                                                                     |
| CO 2 | Understand and know how to use properly UIKit, asynchronous code, Core Image, NSURL Session and JSON Map Kit and Core Location, Auto Layout, Source Control, Core Data, Animation, and the app submission process. |
| CO 3 | Read and write programs based on Objective-C, also have a strong grasp of Objective-C objects                                                                                                    |
| CO 4 | Organize their code professionally using objects and blocks, prototype several entry- level apps and try to publish on App store.                                                                                  |

| Ex No | Experiment Title                                            | Mapped<br>CO/COs |
|-------|-------------------------------------------------------------|------------------|
| 1     | Case Study of Objective-C language.                         | CO2              |
| 2     | Case study of Windows and MAC systems                       | CO2              |
| 3     | Case Study of XCode based on MAC Systems                    | CO2              |
| 4     | Design an App for UISwitch based on Objective-Clanguage     | CO1              |
| 5     | Design an App for UISlider based on Objective-Clanguage     | CO1              |
| 6     | Design an App for UIStepper based on Objective-Clanguage    | CO1              |
| 7     | Write a program for creating Story Boards                   | CO1              |
| 8     | Design an App for UIAnimation based on Objective-C language | CO1              |

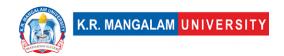

| 9  | Create a Simple Calculator using Objective-CC01                                                                                                    |  |
|----|----------------------------------------------------------------------------------------------------|--|
| 10 | Language Design an App for UIProgress Bar based on CO1 Objective-C language                                                                                            |  |
| 11 | Design an App for UIDatePicker Bar based on CO1 Objective-C language                                                                                                   |  |
| 12 | Write an Objective-C program to print factorial of a CO3 given number                                                                                                  |  |
| 13 | Write an Objective-C program to print Fibonacci CO3 series                                                                                                    |  |
| 14 | Write an Objective-C program that displays the CO3 Phrase "Hello World"                                                                                                |  |
| 15 | Write an Objective-C program for displaying the CO3 value of variables                                                                                                 |  |
| 16 | Write an Objective-C program for displaying the CO3 sum and subtraction of two variables                                                                               |  |
| 17 | Write an Objective-C program for displaying the CO3 multiplication and division of the two variables                                                                   |  |
| 18 | Write an Objective-C program that demonstrate CO3 control structure of Objective-C language                                                                            |  |
| 19 | Create a Button using Objective-C CO3                                                                                                    |  |
| 20 | Write an Objective-C program to print the value of CO3 a variable inside a text, place it in parentheses, and insert a backslash just prior to the opening parenthesis |  |
| 21 | Write an Objective-C program to print Floyd's CO3 Triangle.                                                                                                    |  |
| 22 | Write an Objective-C program to print palindrome CO3 of a number.                                                                                                    |  |
| 23 | Write an Objective-C program to print pyramid. CO3                                                                                                    |  |
| 24 | Write an Objective-C program to find greatest CO3 number in between three numbers                                                                                      |  |
| 25 | Write an Objective-C program to check whether a CO3 number is even or odd.                                                                                             |  |
|    | Mini Project 1: Make an interactive project based CO4 on iOS App using Objective-C Language                                                                            |  |
|    | Mini Project 2: Upload your iOS App in Apple CO4 AppStore and Publish it                                                                                               |  |

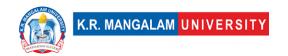

#### **COURSE TEMPLATE**

| Department of Computer Applications |                             |                                                    |                                                                    |  |
|-------------------------------------|-----------------------------|----------------------------------------------------|--------------------------------------------------------------------|--|
|                                     | Course Code ENSP413         | L-T-P                                              | Credits                                                            |  |
|                                     |                             | 3-0-1                                              | 4                                                                  |  |
| Dep                                 | partmental Elective II (Min | or)                                                |                                                                    |  |
| ny:                                 |                             |                                                    |                                                                    |  |
|                                     |                             | Course Code ENSP413  Departmental Elective II (Min | Course Code ENSP413 L-T-P  3-0-1  Departmental Elective II (Minor) |  |

#### **Brief Syllabus:**

The ".NET Framework" syllabus covers introduction and components of .NET, programming languages, Visual Studio, OOP, exception handling, memory management, Windows Forms/WPF, ASP.NET, web services, .NET Core, Entity Framework, and WCF. Emphasis on practical application and development skills for building robust and secure applications.

#### **UNIT WISE DETAILS**

| <b>Unit Number:</b> | Title: Introduction to .NET | No. of hours: 8 |
|---------------------|-----------------------------|-----------------|
| 1                   | Framework                   | NO. OF HOURS: 8 |
|                     |                             |                 |

#### **Content Summary:**

Overview of .NET Framework ,Introduction to the .NET platform, Evolution and history of .NET Framework, Key components and architecture of .NET Framework, Common Language Runtime (CLR) and Just-In-Time (JIT) compilation, Common Intermediate Language (CIL) and Intermediate Language (IL), Programming Languages in .NET (C# as the primary language for .NET development & Visual Basic .NET) ,Introduction to Visual Studio IDE, Installation and configuration of .NET Framework and Visual Studio, NuGet package manager and third-party libraries

| Unit Number: Title: .NET Framework Fundamentals | No. of hours: 8 |
|-------------------------------------------------|-----------------|
|-------------------------------------------------|-----------------|

Object-Oriented Programming (OOP) in .NET, Classes, objects, and inheritance, Exception Handling and Debugging, Debugging techniques and tools in Visual Studio, Logging and error reporting in .NET applications, Memory Management and Garbage Collection, Automatic memory management in .NET, Garbage collection concepts and algorithms, Finalizers and the Dispose pattern, Performance considerations and best practices

| <b>Unit Number:</b> | Title: Building Applications with | No. of hours: 12 |
|---------------------|-----------------------------------|------------------|
| 3                   | .NET Framework                    | NO. Of Hours. 12 |

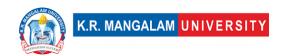

Windows Forms and WPF Applications, Introduction to Windows Forms and Windows Presentation Foundation (WPF), Designing user interfaces using WinForms/WPF controls, Event-driven programming and event handling, Data binding and data access in WinForms/WPF applications, ASP.NET Web Development, Data access and validation in ASP.NET applications, Web Services and RESTful APIs, Creating and consuming web services in .NET, Authentication and security considerations in web services.

Unit Number: Title: Advanced Topics in .NET
4 No. of hours: 12

#### **Content Summary:**

.NET Core and Cross-Platform Development, Introduction to .NET Core and its advantages, Building cross-platform applications with .NET Core, Deploying and hosting .NET Core applications, Entity Framework and Database Connectivity, Overview of Entity Framework and Object-Relational Mapping (ORM), Creating and manipulating databases with Entity Framework, Querying data using LINQ (Language Integrated Query), Handling database migrations and versioning, Windows Communication Foundation (WCF), Introduction to WCF and service-oriented architecture (SOA), Creating and consuming WCF services, Message exchange patterns and bindings in WCF, Security and reliability in WCF applications

#### \*Self-Learning Components:

- 1. Online Tutorials and Documentation: Direct students to the official Microsoft documentation for .NET Framework, which provides comprehensive guides and resources. <u>Microsoft .NET Documentation</u>
- 2. Hands-on Coding Exercises: Assign coding exercises from platforms like LeetCode or HackerRank that focus on implementing concepts of .NET Framework. LeetCode HackerRank
- 3. Project-Based Learning: Encourage students to work on small projects using different aspects of the .NET Framework. Provide examples of project ideas and resources like GitHub repositories for inspiration. GitHub

\*students will demonstrate the self-learning components through classroom presentations

#### Reference/Text Books:

- 1. "Mastering C# and .NET Framework" by Jayantha Dhanapala
- 2. "Pro C# and .NET Framework" by Andrew Troelsen
- 3. ".NET Framework Programming with C#" by G. Shankar
- 4. ".NET Programming: Concepts and Practice" by Atul Kumar

## **Define Course Outcomes (CO)**

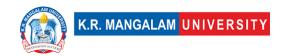

| CO1  | Knowledge: Understanding the fundamental concepts and components of the .NET Framework.                                               |
|------|----------------------------------------------------------------------------------------------------|
| CO 2 | Application: Applying knowledge to design and develop applications using Windows Forms, WPF, and ASP.NET.                             |
| CO 3 | Analysis: Analyzing performance considerations and troubleshooting errors in the .NET Framework.                                      |
| CO 4 | Synthesis: Integrating advanced topics like .NET Core, Entity Framework, and WCF for cross-platform development and service creation. |
| CO 5 | Evaluation: Assessing security, reliability, scalability, and performance of applications developed using the .NET Framework.         |

COs Mapping with Levels of Bloom's taxonomy

| СО  | Cognitive levels©  1. Knowledge  2. Understand  3. Apply  4. Analyze  5. Evaluate  6. Create | Affective levels(A)  1. Receiving 2. Responding 3. Valuing 4. Organizing 5. Characterizing | Psychomotor levels(P) 1. Imitation 2. Manipulation 3. Precision 4. Articulation 5. Improving |
|-----|----------------------------------------------------------------------------------------------|--------------------------------------------------------------------------------------------|----------------------------------------------------------------------------------------------|
| CO1 | C1                                                                                           | A1                                                                                         | P1                                                                                           |
| C02 | C3                                                                                           | A2                                                                                         | P2                                                                                           |
| CO3 | C2                                                                                           | А3                                                                                         | P3                                                                                           |
| CO4 | -                                                                                            | -                                                                                          | -                                                                                            |
| CO5 | C5                                                                                           | -                                                                                          | P5                                                                                           |

## **CO-PO Mapping**

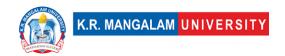

| РО  | PO1 | PO2 | PO3 | PO4 | PO5 | PO6 | PO7 | PO8 | PO9 | PO10 |
|-----|-----|-----|-----|-----|-----|-----|-----|-----|-----|------|
| CO1 | 3   | 3   | ı   | -   | 2   | -   | -   | -   | -   | 1    |
| CO2 | 1   | 3   | 3   |     | 1   | -   | -   | -   | -   | 2    |
| CO3 | 1   |     | 3   | 2   | 1   | -   | -   | -   | -   | 1    |
| CO4 | -   | -   | 3   | 1   | 2   | -   | -   | -   | -   | -    |
| CO5 | -   | 2   | 3   | -   | 2   | -   | -   | -   | -   | 1    |

**Relevance of the Syllabus to various indicators** 

| Relevanc                     | ce of the Syllabus to various indicators                                                                                                    |
|------------------------------|----------------------------------------------------------------------------------------------------|
| Unit I                       | Introduction to .NET Framework                                                                                                    |
| Local                        |                                                                                                    |
| Regional                     |                                                                                                    |
| National                     | Understanding the evolution and history of the .NET Framework provides context specific to the national software development landscape.                             |
| Global                       |                                                                                                    |
| Employability                | Understanding the .NET Framework provides valuable skills and knowledge sought by employers in the software development industry.                                   |
| Entrepreneurship             | Understanding the .NET platform can support the development of innovative software products and services.                                                           |
| Skill Development            | Studying the .NET Framework helps develop technical skills in application development and programming.                                                              |
| Professional<br>Ethics       | Familiarity with the .NET Framework enables professionals to adhere to ethical practices while developing software applications.                                    |
| Gender                       |                                                                                                    |
| Human Values                 | -                                                                                                    |
| Environment & Sustainability | -                                                                                                    |
| Unit II                      | NET Framework Fundamentals                                                                                                    |
| Local                        | Understanding OOP in .NET can have local relevance in terms of specific programming practices and patterns adopted within the local software development community. |
| Regional                     | -                                                                                                    |

| National               | Understanding classes, objects, and inheritance in the .NET Framework is relevant at all levels of software development.                                                                                                    |
|------------------------|----------------------------------------------------------------------------------------------------|
| Global                 | Aligns with global trends in internet technologies and network protocols                                                                                                    |
| Employability          | Knowledge of classes, objects, and inheritance enhances employability in the software development field.                                                                                                    |
| Entrepreneurship       | Knowledge of OOP in .NET supports the development of innovative software products and services by entrepreneurs.                                                                                                    |
| Skill Development      | Learning about classes, objects, and inheritance improves technical skills required                                                                                                    |
| Professional<br>Ethics |                                                                                                    |
| Gender                 | -                                                                                                    |
| Human Values           | -                                                                                                    |
| Environment &          |                                                                                                    |
| Sustainability         | -                                                                                                    |
| Unit III               | Building Applications with .NET Framework                                                                                                    |
| Local                  | Understanding Windows Forms and WPF applications is relevant at a local level as it involves designing user interfaces and developing desktop applications specific to the local context.                                                        |
| Regional               | Understanding Windows Forms and WPF applications is relevant at a regional level as these frameworks are commonly used in software development within a specific region.                                                                         |
| National               | Introduction to Windows Forms and WPF is important at a national level as these frameworks serve as the foundation for developing various types of applications used nationwide.                                                                 |
| Global                 | Introduction to Windows Forms and WPF is important globally as these frameworks are fundamental to developing user interfaces and applications used on a global scale.                                                                           |
| Employability          | Understanding the basics of Windows Forms and WPF is crucial for employability in software development roles. Proficiency in these frameworks demonstrates competence and versatility, making individuals more desirable to potential employers. |

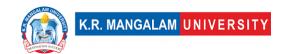

| Entrepreneurship             | Knowledge of Windows Forms and WPF applications enables entrepreneurs to create innovative software products and services, driving business growth and success.                                                                                            |
|------------------------------|----------------------------------------------------------------------------------------------------|
| Skill Development            | Understanding Windows Forms and WPF applications enhances technical skills in software development, enabling individuals to design and develop userfriendly and visually appealing applications.                                                           |
| Professional<br>Ethics       | Familiarity with Windows Forms and WPF applications ensures adherence to ethical standards in software development, including data privacy, accessibility, and industry best practices for usability and security.                                         |
| Gender                       | - ' '                                                                                                    |
| Human Values                 | -                                                                                                    |
| Environment & Sustainability | -                                                                                                    |
| Unit IV                      | Advanced Topics in .NET Framework                                                                                                    |
| Local                        | the content on .NET Core, Entity Framework, and Windows Communication Foundation (WCF) has local relevance as it addresses the specific development and database connectivity needs within the local context.                                              |
| Regional                     | -                                                                                                    |
| National                     | The content on .NET Core, Entity Framework, and Windows Communication Foundation (WCF) is nationally relevant as it addresses specific development and database connectivity needs within the country, considering national requirements and technologies. |
| Global                       | addresses development and database connectivity needs on a global scale, considering international requirements and technologies.                                                                                                    |
| Employability                | Content equips individuals with the skills and knowledge necessary for software development roles. Proficiency in these technologies enhances employability prospects and opens up opportunities in the job market.                                        |
| Entrepreneurship             | Understanding these technologies enables entrepreneurs to create and scale their own software ventures.                                                                                                    |
| Skill Development            | Learning and applying these technologies contribute to<br>the development of practical skills that are in demand<br>in the industry, improving professional capabilities and<br>career prospects                                                           |

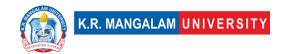

| Professional           |                                                        |
|------------------------|--------------------------------------------------------|
| Ethics                 | _                                                      |
| Gender                 | -                                                      |
| Human Values           | -                                                      |
| Environment &          |                                                        |
| Sustainability         | -                                                      |
| SDG                    | SDG 9, SDG 4, and SDG 8,                               |
| NEP 2020               | _                                                      |
| POE/4 <sup>th</sup> IR | the content on .NET Core, Entity Framework, and        |
|                        | Windows Communication Foundation (WCF) addresses       |
|                        | professional ethics and aligns with the demands and    |
|                        | innovations of the Fourth Industrial Revolution (4IR). |

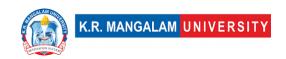

| Department:                     | Department of Computer Applications |       |         |  |
|---------------------------------|-------------------------------------|-------|---------|--|
| Course Name: .Net Framework Lab | Course<br>Code :ENSP463             | L-T-P | Credits |  |
|                                 |                                     | 0-0-2 | 1       |  |
| Type of Course:                 | Departmental Elective II (Minor)    |       |         |  |
| Pre-requisite(s), if any: NA    |                                     |       |         |  |

# Proposed Lab Experiments <u>Defined Course Outcomes</u>

| COs  |                                                                                                    |
|------|----------------------------------------------------------------------------------------------------|
| CO 1 | Knowledge and Understanding: Gain a thorough understanding of the core concepts and components of the .NET Framework.                                    |
| CO 2 | Application and Problem Solving: Apply .NET Framework knowledge to design and develop applications, solving programming problems effectively.            |
| CO 3 | Analyze and troubleshoot .NET applications, using debugging techniques and optimizing performance.                                                       |
| CO 4 | Integrate advanced .NET topics like .NET Core, Entity Framework, and WCF to create cross-platform applications, work with databases, and build services. |

| Ex. No | Experiment Title                                                                                | Mapped<br>CO/COs |
|--------|-------------------------------------------------------------------------------------------------|------------------|
| 1      | Installing and setting up the .NET Framework, Visual Studio IDE, and NuGet package manager      | CO1              |
| 2      | Creating a basic console application in C# or Visual Basic.NET and running it in Visual Studio. | CO1              |
| 3      | Write a program to display "Hello World" using C#.                                              | CO2              |
| 4      | Create a Windows Forms application to design a simple calculator.                               | CO2              |
| 5      | Develop a console application to perform basic arithmetic operations                            | CO2              |

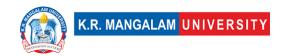

| 6  | Create a class hierarchy to represent different types of vehicles.                            | CO2 |
|----|-----------------------------------------------------------------------------------------------|-----|
| 7  | Implement inheritance and polymorphism concepts in a C# program.                              | CO2 |
| 8  | Design a Windows Forms application to manage student records.                                 | CO3 |
| 9  | Create a WPF application to build a simple photo gallery.                                     | CO3 |
| 10 | Develop a web application to display and manage a list of books using ASP.NET                 | CO3 |
| 11 | Implement form validation and data access in an ASP.NET application.                          | CO3 |
| 12 | Build a RESTful API using ASP.NET Web API to perform CRUD operations on a database.           | CO3 |
| 13 | Create a client application to consume a web service and display the retrieved data.          | CO2 |
| 14 | Implement a cross-platform application using .NET Core.                                       | CO3 |
| 15 | Develop a database-driven application using Entity Framework for data manipulation.           | CO3 |
| 16 | Design and implement a WCF service to provide secure communication between client and server. | CO4 |
| 17 | Connect a .NET application to a database using ADO.NET and retrieve data.                     | CO3 |
| 18 | Use LINQ (Language Integrated Query) to perform data querying and manipulation operations.    | CO3 |
| 19 | Deploy a .NET application to a web server or a cloud platform.                                | CO4 |
| 20 | Configure and manage the hosting environment for a .NET application.                          | CO4 |
| 21 | Use debugging techniques and tools in Visual Studio to identify and fix bugs in a program.    | CO2 |
| 22 | Create a program to demonstrate the automatic memory management feature in .NET.              | CO4 |
| 23 | Implement a program to analyze and optimize memory usage in a .NET application.               | CO2 |
| 24 | Develop a WCF service to perform CRUD operations on a database.                               | CO4 |
| 25 | Design a client application to consume the WCF service and display the retrieved data.        | CO4 |

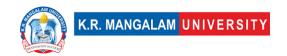

#### **COURSE TEMPLATE**

| Department:                                                          | Department of Computer Applications |                          |         |         |  |  |
|----------------------------------------------------------------------|-------------------------------------|--------------------------|---------|---------|--|--|
| Course Name: New-Age programming languages (GO, F#, Clojure, Kotlin) |                                     | Course Code :<br>ENSP415 | L-T-P   | Credits |  |  |
|                                                                      |                                     |                          | 4-0-0   | 4       |  |  |
|                                                                      |                                     | rtmental Elective II     | (Minor) |         |  |  |
| Pre-requisite(s),                                                    | if any                              | :                        |         |         |  |  |

#### **Brief Syllabus:**

New-Age programming languages (GO, F#, Clojure, Kotlin) provides an introduction to the concepts and applications of modern programming languages. It explore the features and benefits of GO, F#, Clojure, and Kotlin, and develop practical skills in programming using these languages. The course will cover language syntax, data types, control structures, functional programming concepts, concurrency, and integration with other technologies.

#### **UNIT WISE DETAILS**

| Unit<br>Number: 1 | Title: GO programming<br>Language | No. of hours: 10 |
|-------------------|-----------------------------------|------------------|
|                   |                                   |                  |

#### **Content Summary:**

Overview of GO, F#, Clojure, and Kotlin, Comparison with traditional programming languages, Installation and setup of development environment, Introduction to GO syntax and data types, Control structures, Functions and packages in GO, Arrays, slices, and maps in GO, Structs and custom data types, Pointers and memory management, Concurrency and parallelism in GO, Error Handling, Concurrent Programming in GO, Advanced GO Concepts- Function closures and anonymous functions, Reflection and type introspection, Testing and benchmarking in GO, Writing concurrent and parallel programs.

| Unit      | Title: F# Programming | No. of hours: 10   |
|-----------|-----------------------|--------------------|
| Number: 2 | Language              | 140: 01 110d13. 10 |

#### Content Summary:

Introduction to F# syntax and functional programming concepts, Data Types, Variables, Operators, Decision Making, Loops, Functions, Strings, Options, Immutable data types and pattern matching, Higher-order functions and currying, Asynchronous and parallel programming in F#, Object-Oriented Programming with F#, Database access with F#, Querying and manipulating data using F#, Integration with relational and NoSQL databases

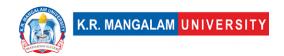

| Unit      | Title: Introduction to Clojure No. of hours: 10 |
|-----------|-------------------------------------------------|
| Number: 3 | Programming No. of flours: 10                   |

#### Content Summary:

Overview of Clojure and its features, Setting up the development environment, Basic syntax and data structures in Clojure, Functional Programming in Clojure, Immutable data and pure functions, Higher-order functions and recursion, Collections and sequence operations in Clojure, Destructuring and pattern matching, Macros and metaprogramming in Clojure, Concurrency models in Clojure, Asynchronous programming with core.async, Parallel programming with reducers and pmap, Interacting with Java libraries and APIs, Java interoperability in Clojure, Working with Java collections and objects, Web Development with Clojure, Building web applications using Clojure and Ring, Database access and persistence in Clojure, Error Handling and Testing: Exception handling and error management in Clojure, Testing strategies and frameworks in Clojure, Data Manipulation and Transformation: Data manipulation with Clojure's sequence functions, Data transformation with transducers, Data-driven development with data literals and data readers

Unit Title: Introduction to Kotlin Number: 4 Programming No. of hours: 10

#### **Content Summary:**

Overview of Kotlin and its advantages, Setting up the development environment, Basic syntax and data types in Kotlin, Conditional statements and loops, Function declarations and parameters, Lambda expressions and higher-order functions, Object-Oriented Programming in Kotlin: Classes, objects, and inheritance, Properties and access modifiers, Interfaces and abstract classes, Understanding nullable and non-nullable types, Safe calls and the Elvis operator, Type inference and smart casting, Collections and Functional Programming: Working with lists, sets, and maps in Kotlin, Collection operations and transformations, Introduction to functional programming concepts in Kotlin, Creating extension functions in Kotlin, Using DSLs for domain-specific problems, Builder pattern and DSL implementation.

## \*Self-Learning Components:

- 1. Web programming with GO
- 2. F# for Data Science and Machine Learning:
- 3. Metaprogramming and DSLs in Clojure:
- 4. Android App Development with Kotlin:

#### References:

- 1. Building Modern Web Applications with Go (Golang) by Udemy
- 2. <a href="https://www.jetbrains.com/academy/">https://www.jetbrains.com/academy/</a>
- 3. <a href="https://www.classcentral.com/subject/f-sharp">https://www.classcentral.com/subject/f-sharp</a>
- 4. https://www.classcentral.com/subject/clojure

#### Please Note:

At least 5-10 % syllabus will be asked in end term exams from self-learning components

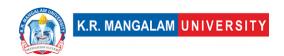

#### Reference Books:

- 1. The Go Programming Language, Alan A. A. Donovan and Brian W. Kernighan, Addison-Wesley Professional.
- 2. An Introduction to Programming in Go, Caleb Doxsey, CreateSpace Independent Publishing.
- 3. Real-World Functional Programming: With Examples in F# and C#, Tomas Petricek and Jon Skeet, Manning.
- 4. Programming F# 3.0: A Comprehensive Guide for Writing Simple Code to Solve Complex Problems, Chris Smith, O'Reilly Media.
- 5. Getting Clojure: Build Your Functional Skills One Idea at a Time, Russ Olsen, O'Reilly.
- 6. The Joy of Clojure, Michael Fogus and Chris Houser, Manning Publication.
- 7. Atomic Kotlin, Bruce Eckel and Svetlana Isakova, Mindview LLC.
- 8. Kotlin in Action, Dmitry Jemerov and Svetlana Isakova, Manning Publication.

#### Online References:

- 1. <a href="https://gobyexample.com/">https://gobyexample.com/</a>
- 2. https://golang.org/doc/
- 3. https://www.youtube.com/playlist?list=PLlxmoA0rQ-

LwgK1JsnMsakYNACYGa1cjR

- 4. https://kotlinlang.org/docs/home.html
- 5. https://docs.microsoft.com/en-us/dotnet/fsharp/
- 6. https://www.udemy.com/course/learning-functional-programming-with-f/
- 7. https://clojure.org/guides/getting started

**Course Outcomes (CO)** 

| COs | Statements                                                                                                    |
|-----|----------------------------------------------------------------------------------------------------|
| CO1 | <b>Understand</b> the fundamental principles and paradigms of modern programming languages, including functional programming, object-oriented programming, and concurrent programming.                                                                    |
| CO2 | <b>Develop</b> proficiency in using the syntax, data structures, and control flow constructs of each language (GO, F#, Clojure, and Kotlin) to solve programming problems.                                                                                |
| CO3 | <b>Explore</b> the unique features and strengths of each language, such as Go's focus on concurrency, F#'s functional programming capabilities, Clojure's emphasis on immutability and simplicity, and Kotlin's interoperability with existing Java code. |
| CO4 | <b>Apply</b> the languages' respective development tools, such as Go's gofmt and go vet, F#'s F# Interactive (FSI), Clojure's Leiningen or Boot, and Kotlin's integrated development environment (IDE) support, to improve code quality and productivity. |

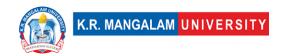

Design implement projects that and integrate multiple programming inter-language languages, using appropriate communication mechanisms and libraries (e.g., Go and Kotlin CO5 interacting via REST APIs, F# and Clojure communicating via message queue

## COs Mapping with Levels of Bloom's taxonomy

| СО  | Cognitive levels(C) 1. Knowledge 2. Understand 3. Apply 4. Analyze 5. Evaluate 6. Create | Affective levels(A) 1. Receiving 2. Responding 3. Valuing 4. Organizing 5. Characterizing | Psychomotor levels(P) 1. Imitation 2. Manipulation 3. Precision 4. Articulation 5. Improving |
|-----|------------------------------------------------------------------------------------------|-------------------------------------------------------------------------------------------|----------------------------------------------------------------------------------------------|
| CO1 | C2                                                                                       | A1                                                                                        | -                                                                                            |
| C02 | C3                                                                                       | A2                                                                                        | P2                                                                                           |
| CO3 | C2                                                                                       | A3                                                                                        | -                                                                                            |
| CO4 | C3                                                                                       | A4                                                                                        | P3                                                                                           |
| CO5 | C6                                                                                       | -                                                                                         | P4                                                                                           |

## **CO-PO Mapping**

| РО  | PO1 | PO2 | PO3 | PO4 | PO5 | PO6 | PO7 | PO8 | PO9 | PO10 |
|-----|-----|-----|-----|-----|-----|-----|-----|-----|-----|------|
| CO1 | 2   | 2   | -   | -   | 2   | -   | -   | -   | -   | 2    |
| CO2 | 2   | 2   | -   | -   | 2   | -   | -   | -   | -   | 2    |
| CO3 | 2   | 2   | -   | 3   | -   | -   | -   | -   | -   | -    |
| CO4 | -   | -   | -   | -   | 3   | -   | -   | -   | -   | 3    |
| CO5 | -   | -   | -   | -   | -   | 2   |     |     |     | 2    |

1=weakly mapped

2= moderately mapped

3=strongly mapped

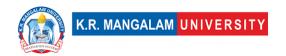

## **CO-PSO Mapping**

| PO  | PSO1 | PSO2 | PSO3 | PSO4 |
|-----|------|------|------|------|
| CO1 | 3    | -    | -    | 3    |
| CO2 | 3    | 2    | -    | -    |
| CO3 | -    | 2    | -    | 3    |
| CO4 | -    | 2    | -    | 3    |
| CO5 | -    | 2    | 2    | 2    |

**Relevance of the Syllabus to various indicators** 

| Unit I            | Introduction to New-Age Programming Languages and                                  |
|-------------------|------------------------------------------------------------------------------------|
|                   | GO programming Language                                                            |
| Local             | -                                                                                  |
| Regional          | -                                                                                  |
| National          | Provides essential knowledge and skills related to                                 |
|                   | modern programming languages like GO, F#, Clojure,                                 |
|                   | and Kotlin, which are widely used in national software                             |
|                   | development projects and initiatives.                                              |
| Global            | Relevant in the global software development community,                             |
|                   | as these languages and concepts have international                                 |
| English of hills. | adoption and usage.                                                                |
| Employability     | Highly valued in the job market, as these languages are                            |
|                   | used in various industries and offer opportunities for software development roles. |
| Entrepreneurship  | Equips students with knowledge of modern programming                               |
| Littiepreneursnip | languages and advanced concepts, enabling them to                                  |
|                   | explore entrepreneurial opportunities in software                                  |
|                   | development and innovation using these languages.                                  |
| Skill Development | Enhances students' technical skills in software                                    |
| '                 | development, making them more competent in the field                               |
|                   | of computer science.                                                               |
| Professional      | While not directly related to professional ethics, the                             |
| Ethics            | syllabus indirectly promotes ethical practices by                                  |
|                   | emphasizing the importance of error handling, writing                              |
|                   | efficient and concurrent programs, and following best                              |
|                   | practices in software development.                                                 |
| Gender            |                                                                                    |
| Human Values      | Indirectly supports human values by fostering the                                  |
|                   | development of software solutions that are efficient,                              |
|                   | maintainable, and user-friendly, aligning with values                              |
|                   | such as accessibility, usability, and user-centric design.                         |

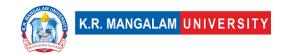

| Environment &     |                                                                                                    |
|-------------------|----------------------------------------------------------------------------------------------------|
| Sustainability    |                                                                                                    |
| Unit II           | E# Programming Language                                                                                                    |
|                   | F# Programming Language                                                                                                    |
| Local             | -                                                                                                    |
| Regional          | <del>-</del>                                                                                                    |
| National          | Provides essential knowledge and skills which are relevant at the national level for software development, data analysis, and database management projects.                                                              |
| Global            | As a globally recognized programming language used in various industries and research domains.                                                                                                    |
| Employability     | Highly valued in the job market, as these skills are sought after by companies and organizations involved in software development, data analysis, and database management.                                               |
| Entrepreneurship  | Equips with knowledge that allows to explore entrepreneurial opportunities in software development, data-centric applications, and database-driven solutions.                                                            |
| Skill Development | Enhances technical skills in programming, functional programming paradigms, and data manipulation, making them more competent in the field of computer science.                                                          |
| Professional      | Indirectly promotes ethical practices by emphasizing                                                                                                    |
| Ethics            | good programming practices, data integrity, and security considerations                                                                                                    |
| Gender            | -                                                                                                    |
| Human Values      | Indirectly supports human values by fostering the development of software solutions that are efficient, maintainable, and user-friendly, aligning with values such as accessibility, usability, and user-centric design. |
| Environment &     |                                                                                                    |
| Sustainability    | -                                                                                                    |
| Unit III          | Introduction to Clojure Programming                                                                                                    |
| Local             | -                                                                                                    |
| Regional          | -                                                                                                    |
| National          | Provides essential knowledge and skills which are relevant at the national level for software development, web application development, and data-driven solutions.                                                       |
| Global            | As a globally recognized programming language used in various industries and research domains.                                                                                                    |

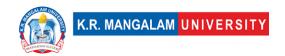

| Employability          | Language is highly valued in the job market. The skills are sought after by companies and organizations involved in software development, web application development, and data analysis.                               |
|------------------------|----------------------------------------------------------------------------------------------------|
| Entrepreneurship       | Explores entrepreneurial opportunities in software development, web application startups, and data-centric solutions                                                                                                    |
| Skill Development      | Enhances technical skills, making more competent in the field of computer science                                                                                                    |
| Professional<br>Ethics | Indirectly promotes ethical practices by emphasizing good programming practices, data integrity, and security considerations.                                                                                           |
| Gender                 | -                                                                                                    |
| Human Values           | Indirectly supports human values by fostering the development of software solutions that are efficient, maintainable, and user-friendly, aligning with values such as accessibility, usability, and user-centric design |
| Environment &          |                                                                                                    |
| Sustainability         | _                                                                                                    |
| Unit IV                | Introduction to Kotlin Programming                                                                                                    |
| Local                  | _                                                                                                    |
| Regional               | _                                                                                                    |
| National               | Provides essential knowledge relevant at the national level for software development, mobile app development, and general-purpose programming.                                                                          |
| Global                 | Language has global applicability.                                                                                                    |
| Employability          | Highly valued in the job market. These skills are sought after by companies and organizations involved in software development, mobile app development, and DSL-based solutions.                                        |
| Entrepreneurship       | Explore entrepreneurial opportunities in software development, mobile app startups, and domain-specific language development                                                                                            |
| Skill Development      | Make more competent in the field.                                                                                                    |
| Professional<br>Ethics | Indirectly promotes ethical practices by emphasizing good programming practices, code readability, and modularity.                                                                                                    |
| Gender                 | -                                                                                                    |
| Human Values           | Indirectly by fostering the development of software solutions efficient, maintainable, and user-friendly.                                                                                                    |

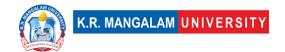

| Environment &          |                                                         |
|------------------------|---------------------------------------------------------|
| Sustainability         | -                                                       |
| SDG                    | SDG 4, SDG 8, SDG 9                                     |
| NEP 2020               | Quality education, equity, critical thinking, digital   |
|                        | literacy, skill development.                            |
| POE/4 <sup>th</sup> IR | Technological advancements, digital transformation, and |
|                        | future-ready skills.                                    |

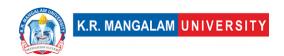

| Department:                        | Depart  | ment of Comput     | ter Application | S       |
|------------------------------------|---------|--------------------|-----------------|---------|
| New Age Programmi<br>languages Lab |         | Course Code        | L-T-P           | Credits |
| ialiguages Lab                     |         | ENSP415            | 0-0-2           | 1       |
| Type of<br>Course:                 | Departi | mental Elective-II | (Minor)         |         |
| Pre-requisite(s), if any:          |         |                    |                 |         |

**Course Outcomes (CO)** 

| COs     | Statements                                                                                                    |
|---------|----------------------------------------------------------------------------------------------------|
| (())    | <b>Understand</b> the fundamental principles and paradigms of modern programming languages                                                                                                    |
| CO2     | <b>Develop</b> proficiency in using the syntax, data structures, and control flow constructs of each language                                                                                                    |
|         | <b>Explore</b> the unique features and strengths of each language, such as Go's focus on concurrency, F#'s functional programming capabilities, Clojure's emphasis on immutability and simplicity, and Kotlin's interoperability with existing Java code. |
| ( ( ) 🕰 | <b>Apply</b> the languages' respective development tools and best practices.                                                                                                    |
| CO5     | <b>Design and implement</b> projects that utilize the strengths of each language to tackle complex problems or tasks.                                                                                                    |

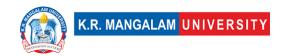

| Department:                                                              | Department of Computer Applications |                         |        |         |
|--------------------------------------------------------------------------|-------------------------------------|-------------------------|--------|---------|
| Course Name: New-Age programming languages (GO, F#, Clojure, Kotlin) Lab |                                     | Course<br>Code :ENSP465 | L-T-P  | Credits |
|                                                                          |                                     |                         | 0-0-2  | 1       |
| Type of Course:                                                          | Depai                               | tmental Elective II(N   | linor) |         |
| Pre-requisite(s),                                                        | if any:                             |                         |        |         |

**Proposed Lab Experiments** 

|     | 110posed Lab Experiments                                         | 1      |
|-----|------------------------------------------------------------------|--------|
| Ex. | Experiment Title                                                 | Mapped |
| No  |                                                                  | CO/COs |
|     | Practicals on GO Programming Language                            |        |
| 1   | Write a program that takes user input and performs basic         | CO2    |
|     | calculations (e.g., addition, subtraction, multiplication) using |        |
|     | different data types like integers and floats. Use control       |        |
|     | structures like if statements and loops to handle different      |        |
|     | scenarios and validate user input.                               |        |
| 2   | Create a package that contains multiple functions to perform     | CO1    |
|     | common tasks, such as string manipulation or mathematical        |        |
|     | operations. Use these functions in a separate program to         |        |
|     | demonstrate their functionality and reusability.                 |        |
| 3   | Implement a program that stores a collection of elements         | CO2    |
|     | using arrays. Perform operations like adding, removing, or       |        |
|     | updating elements                                                |        |
| 4   | Define a struct Person with the following members: name,         | CO4    |
|     | age, job and salary. Create methods associated with the struct   |        |
|     | to read data in structure and print data.                        |        |
| 5   | Develop a program that utilizes pointers to modify and           | CO2    |
|     | manipulate data in memory. Explore concepts like referencing,    |        |
| _   | dereferencing, and memory allocation/deallocation.               |        |
| 6   | Write a program that demonstrates the use of Go routines and     | CO3    |
|     | channels to achieve concurrent execution of tasks.               |        |
| 7   | Create a program that handles various error scenarios and        | CO5    |
|     | provides appropriate error messages or responses. Write unit     |        |
|     | tests for critical functions and verify their correctness using  |        |
| _   | Go's testing package.                                            |        |
| 8   | Mini Project: Task Manager Application in Go                     | CO5    |

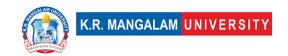

|    | Create a task manager application using the Go programming language. The application should allow users to manage their tasks by adding, updating, and deleting tasks. The tasks should have attributes such as title, description, due date, and status (e.g., "in progress", "completed").                                                                                                    |     |
|----|----------------------------------------------------------------------------------------------------|-----|
|    | Practicals on F# Programming Language                                                                                                    |     |
| 9  | WAP to read marks of 4subjects and calculate the Percentage of student and find the result according to given conditions  60>=1st Division  60<&& 50>= 2nd Division  50<&& 40>=3rd Division  40<=fail.                                                                                                    | CO2 |
|    | b. WAP to accept an integer and check whether it is prime or not.                                                                                                    |     |
| 10 | <ul> <li>a. Write a function that takes a string as input and returns the reverse of the string. Also check if a given string is a palindrome</li> <li>b. Create a function that takes a string as input and performs the following transformations: <ul> <li>i.If the string contains only alphabetic characters, convert it to uppercase.</li> <li>ii.If the string contains only numeric characters, convert it to an integer and double its value.</li> <li>iii.If the string contains a mix of alphabetic and numeric characters, return it as is.</li> </ul> </li> <li>c. Design a function that validates an email address based on specific rules, such as the presence of an '@' symbol and a valid domain name. Use pattern matching to check if the input string matches the expected email format.</li> </ul> | CO2 |
| 12 | Implement a program that performs various operations on lists using higher-order functions (define a list of integers or strings). Write pure functions that demonstrate the map, filter, reduce/fold operations.                                                                                                    | CO1 |
| 13 | Implement a program that performs multiple I/O-bound or computationally intensive tasks concurrently using F#'s asynchronous workflows and parallel programming constructs.                                                                                                    | CO3 |
| 14 | Create a program that demonstrates the object-oriented programming (OOP) capabilities of F#. Define classes, objects, and inheritance hierarchies using F#'s OOP syntax.                                                                                                    | CO3 |

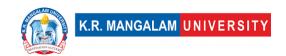

| 15 | Create a program that demonstrates the following tasks: i.Establish a connection to both the relational and NoSQL databases using appropriate database drivers or libraries. ii.Perform basic CRUD operations (Create, Read, Update, Delete) on the databases.                                                                                                    | CO4 |  |  |  |  |
|----|----------------------------------------------------------------------------------------------------|-----|--|--|--|--|
| 16 | Mini Project: Employee Management System Create an Employee Management System using the F# programming language and a relational database. The system should allow users to perform CRUD (Create, Read, Update, Delete) operations on employee records stored in the database. It should provide functionality to add new employees, retrieve employee information, update employee details, and delete employee records. | CO5 |  |  |  |  |
|    | Practicals on Clojure Programming Language                                                                                                    |     |  |  |  |  |
| 17 | Write a program that demonstrates the basic syntax and data structures in Clojure, such as lists, vectors, maps, and sets.                                                                                                    | CO1 |  |  |  |  |
| 18 | Write functions that manipulate and transform sequences using operations such as map, filter, reduce, and take.                                                                                                    | CO2 |  |  |  |  |
| 19 | Implement a program that showcases asynchronous programming using the core.async library.                                                                                                    | CO3 |  |  |  |  |
| 20 |                                                                                                    |     |  |  |  |  |
| 21 |                                                                                                    |     |  |  |  |  |
| 22 | Write functions that interact with the database, perform CRUD operations, and handle transactions.                                                                                                    | CO5 |  |  |  |  |
| 23 | Implement error handling mechanisms, such as exception handling and error management, in Clojure.                                                                                                    | CO4 |  |  |  |  |
| 24 | Mini Project: Blogging Platform with Clojure Create a Blogging Platform using the Clojure programming language. The platform should allow users to create and publish blog posts, manage user accounts, and provide functionality for reading and commenting on blog posts. It should utilize a relational database for data storage and retrieval.                                                                       | CO5 |  |  |  |  |
|    | Practicals on Kotlin Programming Language                                                                                                    |     |  |  |  |  |
| 25 |                                                                                                    |     |  |  |  |  |
|    | WAP to take employee's basic salary, dept_code and experience. Calculate bonus according to following criteria                                                                                                    |     |  |  |  |  |

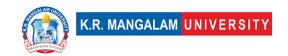

|     | i.dept_code = 101 && exp <= 2 bonus = 3%                                                                                                    |     |
|-----|----------------------------------------------------------------------------------------------------|-----|
|     | ii.dept_code = 102 && exp <= 4 bonus = 5%                                                                                                    |     |
|     | iii.dept_code = 103 && exp <= 7 bonus = 8%                                                                                                    |     |
| 2.6 | WAP to accept an integer and display average of digit.                                                                                                    | 602 |
| 26  | Write a program in Kotlin that demonstrates various aspects of function declarations, parameters, and higher-order functions.  a. Implement a function that takes two integer parameters and returns their sum.  b. Create a function that has default parameter values for an optional third parameter, which is a string representing a greeting. If no greeting is provided, the function should use a default greeting.  c. Explore named parameters by creating a function that takes multiple parameters and demonstrate how to call the function by specifying the parameter names explicitly.  d. Implement a variable-length argument function that takes a variable number of integers and calculates their average.  e. Utilize a higher-order function by creating a function that accepts a lambda expression as a parameter. The lambda should take an integer parameter and return the square of | CO2 |
| 27  | that integer.  WAP to create a class Student with data members' rollno,                                                                                                    | CO1 |
|     | student name, course and percentage and member functions                                                                                                    |     |
|     | to accept and display the details of student.                                                                                                    |     |
|     | a. Implement properties, methods, and constructors in classes.                                                                                                    |     |
|     | b. Explore access modifiers and visibility scopes in Kotlin.                                                                                                    |     |
| 28  | Implement a program that demonstrates the declaration and                                                                                                    | CO3 |
| 20  | usage of nullable and non-nullable variables. Utilize safe calls                                                                                                    | 605 |
|     | (?.) and the Elvis operator (?:) to handle nullable values and                                                                                                    |     |
|     | provide alternative values or perform fallback actions.                                                                                                    |     |
| 29  | WAP to implement various collections like lists, sets, and maps                                                                                                    | CO2 |
|     | in Kotlin and perform common operations on them. Use                                                                                                    |     |
|     | collection functions and transformations such as map, filter,                                                                                                    |     |
|     | and reduce to manipulate data.                                                                                                    |     |
| 30  | Implement a DSL for a domain-specific problem, showcasing                                                                                                    | CO5 |
|     | Kotlin's expressive syntax and extension functions.                                                                                                    |     |
| 31  | Implement a program that demonstrates the creation and                                                                                                    | CO3 |
|     | usage of extension functions in Kotlin(Choose a specific class                                                                                                    |     |
|     | or data type, such as String). For example, you can create an                                                                                                    |     |

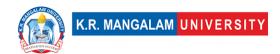

|    | extension function that counts the number of vowels in a string or reverses the string.                                                                                                    |     |
|----|----------------------------------------------------------------------------------------------------|-----|
| 32 | Mini Project: Quiz App Build a quiz application that presents users with multiple- choice questions on various topics. Users can select their answers, and the app provides instant feedback on correctness. Keep track of the user's score and display the result at the end of the quiz. Include features like a timer, | CO5 |
|    | score calculation, and a database of questions.                                                                                                    |     |

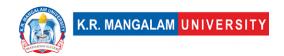

## **COURSE TEMPLATE**

| Department:            | Department of Computer Applications |           |         |
|------------------------|-------------------------------------|-----------|---------|
| Course<br>Name:        | Course Code                         | L-<br>T-P | Credits |
| DevOps &<br>Automation | ENSP411                             | 4-0-<br>0 | 4       |
| Type of Course:        | Department Elective II (Minor)      | •         |         |

## Pre-requisite(s), if any: Nil

#### **Brief Syllabus:**

Throughout the subject, students will engage in hands-on exercises and projects to gain practical experience with various DevOps tools and practices. By the end of the course, students will be well-equipped to embrace the DevOps culture and apply automation techniques to enhance software development, delivery, and operations processes.

#### **UNIT WISE DETAILS**

| Unit Number: 1 | Title: Introduction to DevOps | No. of hours: 10 |
|----------------|-------------------------------|------------------|
|                |                               |                  |

## **Content Summary:**

Overview of DevOps: Definition, objectives, and benefits.

DevOps Principles: Collaboration, automation, continuous integration, continuous delivery, and continuous deployment.

DevOps Tools: Introduction to popular DevOps tools like Git, Jenkins, Docker, Kubernetes, and Ansible.

Version Control with Git: Branching, merging, and collaborative development using Git.

Continuous Integration (CI): Setting up CI pipelines with Jenkins for automated building and testing.

Continuous Delivery and Deployment: Implementing CD pipelines for deploying applications to various environments.

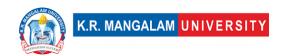

| Unit Number: 2 | Title: Containerization and Orchestration | No. of hours: 10 |
|----------------|-------------------------------------------|------------------|
|                |                                           |                  |

### **Content Summary:**

Introduction to Containers: Docker and containerization concepts.

Container Management: Working with Docker containers, images, and registries.

Docker Compose: Managing multi-container applications.

Introduction to Kubernetes: Container orchestration and Kubernetes architecture.

Deploying Applications with Kubernetes: Deploying, scaling, and managing applications on Kubernetes.

| Unit Number: 3 | Title: Configuration Management and Infrastructure as Code (IaC) | No. of hours: 10 |
|----------------|------------------------------------------------------------------|------------------|
|                |                                                                  |                  |

## **Content Summary:**

Introduction to Configuration Management: Need for configuration management tools.

Managing Infrastructure with Ansible: Ansible architecture and playbooks for automated configuration management.

Infrastructure as Code (IaC) Concepts: Managing infrastructure using code, benefits of IaC.

IaC with Terraform: Infrastructure provisioning using Terraform and cloud service providers (e.g., AWS, Azure).

| Unit Number: 4 | Title: Monitoring, Logging, and Security in DevOps | No. of hours: 10 |
|----------------|----------------------------------------------------|------------------|
|                |                                                    |                  |

### **Content Summary:**

Application Monitoring: Monitoring tools and techniques for tracking application performance and health.

Log Management: Centralized log collection, analysis, and visualization.

Security in DevOps: Implementing security best practices in CI/CD pipelines and containerized environments.

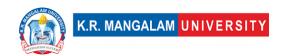

DevOps Culture and Collaboration: Encouraging collaboration between development and operations teams.

#### \*SELF-LEARNING COMPONENTS:

https://elearn.nptel.ac.in/shop/iit-workshops/completed/cicd-devops-automation-and-devsecops-automation/

#### Please Note:

1)Students are supposed to learn the components on self-basis

2) At least 5-10 % syllabus will be asked in end term exams from self-learning components.

#### **Reference Books:**

- 1. Jez Humble and David Farley, "Continuous Delivery: Reliable Software Releases through Build, Test, and Deployment Automation," Pearson Education, Inc., 2011.
- 2. Nigel Poulton, "The Kubernetes Book," Independently published, 2018.
- 3. Sam Newman, "Building Microservices: Designing Fine-Grained Systems," O'Reilly Media, Inc., 2015.
- 4. Eberhard Wolff, "Microservices Patterns: With examples in Java," Manning Publications, 2018.
- 5. Yevgeniy Brikman, "Terraform: Up & Running: Writing Infrastructure as Code," O'Reilly Media, Inc., 2017.

## **Define Course Outcomes (CO)**

| COs | Statements                                                                                                    |
|-----|----------------------------------------------------------------------------------------------------|
| CO1 | <b>Understand</b> the principles and benefits of DevOps, and its role in enhancing collaboration and efficiency between development and operations teams.                                                            |
| CO2 | <b>Acquire</b> hands-on experience with popular DevOps tools such as Git, Jenkins, Docker, Kubernetes, and Ansible for implementing continuous integration, continuous delivery, and automated deployment processes. |

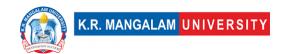

| CO3  Demonstrate proficiency in containerization and orchestration techniques using Docker and Kubernetes for efficient and scalable application deployment and management. |                                                                                                    |  |  |  |
|----------------------------------------------------------------------------------------------------|----------------------------------------------------------------------------------------------------|--|--|--|
| CO4                                                                                                    | <b>Implement</b> configuration management and Infrastructure as Code (IaC) using Ansible and Terraform to automate the provisioning and management of infrastructure resources.        |  |  |  |
| CO5                                                                                                    | <b>Develop</b> skills in monitoring, logging, and security practices in the context of DevOps, ensuring application performance, resilience, and adherence to security best practices. |  |  |  |

## COs Mapping with Levels of Bloom's taxonomy

| СО  | Cognitive levels©  1. Knowledge 2. Understand 3. Apply 4. Analyze 5. Evaluate 6. Create | Affective levels(A)  1. Receiving 2. Responding 3. Valuing 4. Organizing 5. Characterizing | Psychomotor levels(P) 1. Imitation 2. Manipulation 3. Precision 4. Articulation 5. Improving |
|-----|-----------------------------------------------------------------------------------------|--------------------------------------------------------------------------------------------|----------------------------------------------------------------------------------------------|
| CO1 | -                                                                                       | -                                                                                          | P1                                                                                           |
| C02 | C2                                                                                      | -                                                                                          | P2                                                                                           |
| CO3 | C3                                                                                      | L3                                                                                         | Р3                                                                                           |
| CO4 | C4                                                                                      | -                                                                                          | -                                                                                            |
| CO5 | C5                                                                                      | L5                                                                                         | P5                                                                                           |

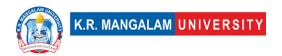

# **CO-PO Mapping**

| РО  | PO1 | PO2 | PO3 | PO4 | PO5 | PO6 | PO7 | PO8 | PO9 | PO10 |
|-----|-----|-----|-----|-----|-----|-----|-----|-----|-----|------|
| CO1 | 3   | 3   | 2   | 2   | -   | 3   | -   | 3   | ı   | -    |
| CO2 | 3   | 3   | -   | 3   | 3   | -   | -   | 3   | -   | 2    |
| CO3 | 3   | 3   | 2   | 2   | 3   | 2   | 2   | 3   | ı   | -    |
| CO4 | -   | 3   | 2   | 3   | 3   | -   | 2   | 3   | 2   | 1    |
| CO5 | -   | 3   | 2   | 3   | -   | -   | 3   | 3   | -   | -    |

Justification for mapping must be relevant.

1=weakly mapped

2= moderately mapped

3=strongly mapped

# **CO-PSO Mapping**

| РО  | PO1 | PO2 | PO3 | PSO4 |
|-----|-----|-----|-----|------|
| CO1 | 3   | ı   | 1   | ı    |
| CO2 | 2   | 1   | 1   | 1    |
| CO3 | 3   | ı   | 1   | 1    |
| CO4 | 1   | 1   | 1   | 1    |
| CO5 | -   | 2   | -   | -    |

## **Relevance of the Syllabus to various indicators**

| Unit I   | Introduction                                                                     |
|----------|----------------------------------------------------------------------------------|
| Local    | Addresses local understanding of the Internet and its impact on society          |
| Regional | Addresses regional internet connectivity and network infrastructure requirements |
| National | Contributes to national digital literacy and internet connectivity strategies    |
| Global   | Aligns with global trends in internet technologies and network protocols         |

| Employability    | Develops skills in using internet-based services and understanding network protocols |
|------------------|--------------------------------------------------------------------------------------|
| Entrepreneurship | -                                                                                    |
| Skill            | Develops basic knowledge and skills in internet technologies                         |
| Development      | and network protocols                                                                |
| Professional     |                                                                                      |
| Ethics           | -                                                                                    |
| Gender           | -                                                                                    |
| Human Values     | -                                                                                    |
| Environment &    |                                                                                      |
| Sustainability   | -                                                                                    |
| Unit II          |                                                                                      |
| Local            | Addresses local understanding of the Internet and its impact on society              |
| Regional         | -                                                                                    |
| National         | Contributes to national digital literacy and internet connectivity strategies        |
| Global           | Aligns with global trends in internet technologies and network protocols             |
| Employability    | Develops skills in using internet-based services and understanding network protocols |
| Entrepreneurship | -                                                                                    |
| Skill            | Develops basic knowledge and skills in internet technologies                         |
| Development      | and network protocols                                                                |
| Professional     |                                                                                      |
| Ethics           | -                                                                                    |
| Gender           | -                                                                                    |
| Human Values     | -                                                                                    |
|                  |                                                                                      |

| Environment &    |                                                                                      |
|------------------|--------------------------------------------------------------------------------------|
| Sustainability   | -                                                                                    |
| Unit III         |                                                                                      |
| Local            | Addresses local network security needs and practices                                 |
| Regional         | -                                                                                    |
| National         | Contributes to national network security strategies and protocols                    |
| Global           | Aligns with global trends in network security techniques and protocols               |
| Employability    | Develops skills in network programming and network security techniques               |
| Entrepreneurship | -                                                                                    |
| Skill            | Develops knowledge and skills in client-server programming                           |
| Development      | and network security                                                                 |
| Professional     |                                                                                      |
| Ethics           | -                                                                                    |
| Gender           | -                                                                                    |
| Human Values     | -                                                                                    |
| Environment &    |                                                                                      |
| Sustainability   | -                                                                                    |
| Unit IV          |                                                                                      |
| Local            | Addresses local understanding and implementation of internet-<br>based services      |
| Regional         | -                                                                                    |
| National         | Contributes to national digital communication strategies and multimedia applications |
| Global           | Aligns with global trends in internet telephony, multimedia applications, and SEO    |

|                        | ,                                                                                |
|------------------------|----------------------------------------------------------------------------------|
| Employability          | Develops skills in internet telephony, multimedia applications, and SEO          |
| Entrepreneurship       | -                                                                                |
| Skill                  | Develops knowledge and skills in internet telephony,                             |
| Development            | multimedia applications, and SEO                                                 |
| Professional           |                                                                                  |
| Ethics                 | -                                                                                |
| Gender                 | -                                                                                |
| Human Values           | -                                                                                |
| Environment &          |                                                                                  |
| Sustainability         | -                                                                                |
| SDG                    | SDG 4                                                                            |
| NEP 2020               | -                                                                                |
| POE/4 <sup>th</sup> IR | Aligns with the concepts of internet telephony, multimedia applications, and SEO |

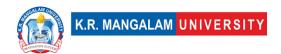

## **DEVOPS & AUTOMATION LAB**

| Department:               | Department of Computer Applications |       |         |  |
|---------------------------|-------------------------------------|-------|---------|--|
| Course Name:              | Course Code                         | L-T-P | Credits |  |
| DevOps & Automation Lab   | ENSP461                             | 0-0-2 | 1       |  |
| Type of Course:           | Minor (Department Elective IV)      | 1     |         |  |
| Pre-requisite(s), if any: |                                     |       |         |  |

# **Proposed Lab Experiments**

## **Defined Course Outcomes**

| COs  | Course Outcomes (COs)                                                                                                    |
|------|----------------------------------------------------------------------------------------------------|
|      | Gain hands-on experience in setting up version control using Git and                                                                                                    |
| CO 1 | performing collaborative software development with branching and                                                                                                    |
|      | merging techniques.                                                                                                    |
|      |                                                                                                    |
| CO 2 | <b>Acquire</b> practical knowledge in implementing continuous integration and continuous deployment (CI/CD) pipelines using Jenkins, automating the build, test, and deployment processes. |
|      | <b>Develop</b> proficiency in containerization with Docker, including managing                                                                                                    |
| CO 3 | Docker containers and images, and deploying applications on                                                                                                    |
|      | Kubernetes for efficient and scalable orchestration.                                                                                                    |
|      |                                                                                                    |
| CO 4 | <b>Demonstrate</b> skills in infrastructure automation and configuration                                                                                                    |
|      | management using Ansible and Terraform to provision and manage                                                                                                    |
|      | cloud resources and application configurations.                                                                                                    |
|      |                                                                                                    |

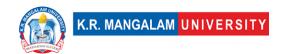

CO 5 Understand and apply monitoring, logging, and security practices in DevOps, ensuring application performance, resilience, and adherence to security best practices throughout the software development lifecycle.

| Ex. No. | Experiment Title                                              | Mapped CO(s) |
|---------|---------------------------------------------------------------|--------------|
| 1       | Setting up version control with Git                           | CO1          |
| 2       | Implementing a basic Jenkins CI/CD pipeline                   | CO2          |
| 3       | Automating application deployment with Jenkins                | CO2          |
| 4       | Containerizing an application using Docker                    | CO3          |
| 5       | Managing Docker containers and images                         | CO3          |
| 6       | Deploying applications with Kubernetes                        | CO3          |
| 7       | Implementing Kubernetes deployment strategies                 | CO3          |
| 8       | Continuous deployment with Kubernetes                         | CO3          |
| 9       | Configuring infrastructure with Ansible                       | CO4          |
| 10      | Automating application configuration with Ansible             | CO4          |
| 11      | Implementing Infrastructure as Code (IaC) with Terraform      | CO4          |
| 12      | Creating scalable and resilient infrastructure with Terraform | CO4          |
| 13      | Monitoring application performance with Prometheus            | CO5          |
| 14      | Logging and centralized log management                        | CO5          |
| 15      | Implementing security measures in CI/CD pipelines             | CO5          |

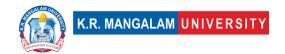

| 16 | Implementing feature flags for controlled feature rollout | CO5                        |
|----|-----------------------------------------------------------|----------------------------|
| 17 | Load testing and performance optimization                 | CO5                        |
| 18 | Automating application tests with Selenium                | CO2, CO5                   |
| 19 | Integrating automated testing in CI/CD pipelines          | CO2, CO5                   |
| 20 | Blue-green deployment for zero-downtime updates           | CO3, CO5                   |
| 21 | Canary deployment for testing new features                | CO3, CO5                   |
| 22 | Implementing GitOps for application deployments           | CO3, CO5                   |
| 23 | Managing secrets and sensitive data securely              | CO5                        |
| 24 | Disaster recovery planning and testing                    | CO5                        |
| 25 | Creating a DevOps project integrating multiple tools      | CO1, CO2, CO3,<br>CO4, CO5 |

- 1. **Setting up version control with Git**: Exercise: Initialize a Git repository, create branches, perform commits, and push changes to a remote repository. Project: Collaboratively work on a project using branching and merging techniques in Git.
- 2. **Implementing a basic Jenkins CI/CD pipeline**: Exercise: Set up a simple Jenkins pipeline to build and test a sample application from version control. Project: Develop a complete CI/CD pipeline that includes code building, automated testing, and deployment to a staging environment.
- 3. Automating application deployment with Jenkins: Exercise: Configure Jenkins to automatically deploy the application to a test server upon successful build. Project: Implement a full-fledged CD pipeline with Jenkins, including deployment to production after successful testing.

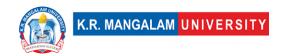

- 4. **Containerizing an application using Docker**: Exercise: Dockerize a basic application and run it in a container. Project: Containerize a multi-service application with Docker Compose for easier deployment.
- 5. **Managing Docker containers and images**: Exercise: Explore Docker commands to manage containers and images, such as starting, stopping, and cleaning up. Project: Implement a container registry and manage images for different application versions.
- 6. **Deploying applications with Kubernetes**: Exercise: Set up a Kubernetes cluster and deploy a basic application using YAML manifests. Project: Deploy a microservices-based application with Kubernetes, configuring services and network policies.
- 7. **Implementing Kubernetes deployment strategies**: Exercise: Implement rolling updates and rollbacks in Kubernetes. Project: Use Kubernetes deployment strategies like blue-green and canary deployments for a real-world application.
- 8. **Continuous deployment with Kubernetes**: Exercise: Set up a Jenkins pipeline for continuous deployment to Kubernetes. Project: Create an end-to-end automated CD pipeline with Jenkins and Kubernetes.
- 9. **Configuring infrastructure with Ansible**: Exercise: Use Ansible to provision and configure virtual machines. Project: Create a playbook to configure a complete development environment for an application.
- 10.**Automating application configuration with Ansible**: Exercise: Create Ansible playbooks to automate application-specific configurations. Project: Implement dynamic inventory and use Ansible roles for better code organization.
- 11.**Implementing Infrastructure as Code (IaC) with Terraform**: Exercise: Set up a basic Terraform configuration to create cloud resources. Project: Use Terraform to define infrastructure for a scalable and fault-tolerant application.
- 12. Creating scalable and resilient infrastructure with Terraform: Exercise: Implement auto-scaling and load balancing in Terraform. Project: Design a Terraform template for a highly available architecture using multiple availability zones.
- 13. **Monitoring application performance with Prometheus**: Exercise: Set up Prometheus for monitoring application metrics. Project: Create custom Prometheus metrics and use Grafana for visualization and alerting.

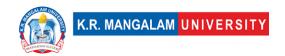

- 14.**Logging and centralized log management**: Exercise: Configure centralized log collection using tools like Fluentd or Logstash. Project: Set up ELK (Elasticsearch, Logstash, and Kibana) stack for efficient log analysis.
- 15.**Implementing security measures in CI/CD pipelines**: Exercise: Use Jenkins plugins to implement security checks in CI/CD pipelines. Project: Implement security scanning tools like SonarQube and integrate them into the pipeline.
- 16.**Implementing feature flags for controlled feature rollout**: Exercise: Add feature flags to a sample application to enable/disable specific features. Project: Implement a feature flag service for a real-world application and manage feature rollout.
- 17.**Load testing and performance optimization**: Exercise: Use load testing tools to evaluate application performance under heavy traffic. Project: Analyze performance bottlenecks and optimize the application for scalability.
- 18.**Automating application tests with Selenium**: Exercise: Use Selenium WebDriver for automating browser-based tests. Project: Develop an automated testing suite covering multiple application features.
- 19.**Integrating automated testing in CI/CD pipelines**: Exercise: Integrate automated tests into the Jenkins CI/CD pipeline. Project: Implement a complete testing strategy, including unit, integration, and end-to-end tests.
- 20.**Blue-green deployment for zero-downtime updates**: Exercise: Perform blue-green deployment for a sample application update. Project: Set up a blue-green deployment strategy for a production application.
- 21. Canary deployment for testing new features: Exercise: Implement canary deployment for a specific application feature. Project: Use canary deployment to gradually release new features to a subset of users.
- 22.**Implementing GitOps for application deployments**: Exercise: Use GitOps principles to manage Kubernetes manifests with Git. Project: Implement a GitOps workflow for application deployment and configuration management.
- 23. **Managing secrets and sensitive data securely**: Exercise: Utilize Kubernetes secrets or HashiCorp Vault to manage sensitive data. Project: Set up a secure secret management system for a production environment.

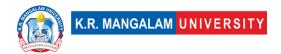

- 24. **Disaster recovery planning and testing**: Exercise: Design a disaster recovery plan for a sample application. Project: Test the disaster recovery plan and validate its effectiveness.
- 25. **Creating a DevOps project integrating multiple tools**: Exercise: Choose and integrate various DevOps tools into a sample project. Project: Create an end-to-end DevOps project showcasing the integration of tools and best practices.